# **USER GUIDE TO XML & DATA MODEL FOR AIR QUALITY PLANS (H-K)**

v1

Jaume Targa, Tony Bush, Barbara Magagna and Lorena Banyuls(ETC/ACM)

Optimised for schema version 1.0.9

August 2017

#### TABLE OF CONTENTS

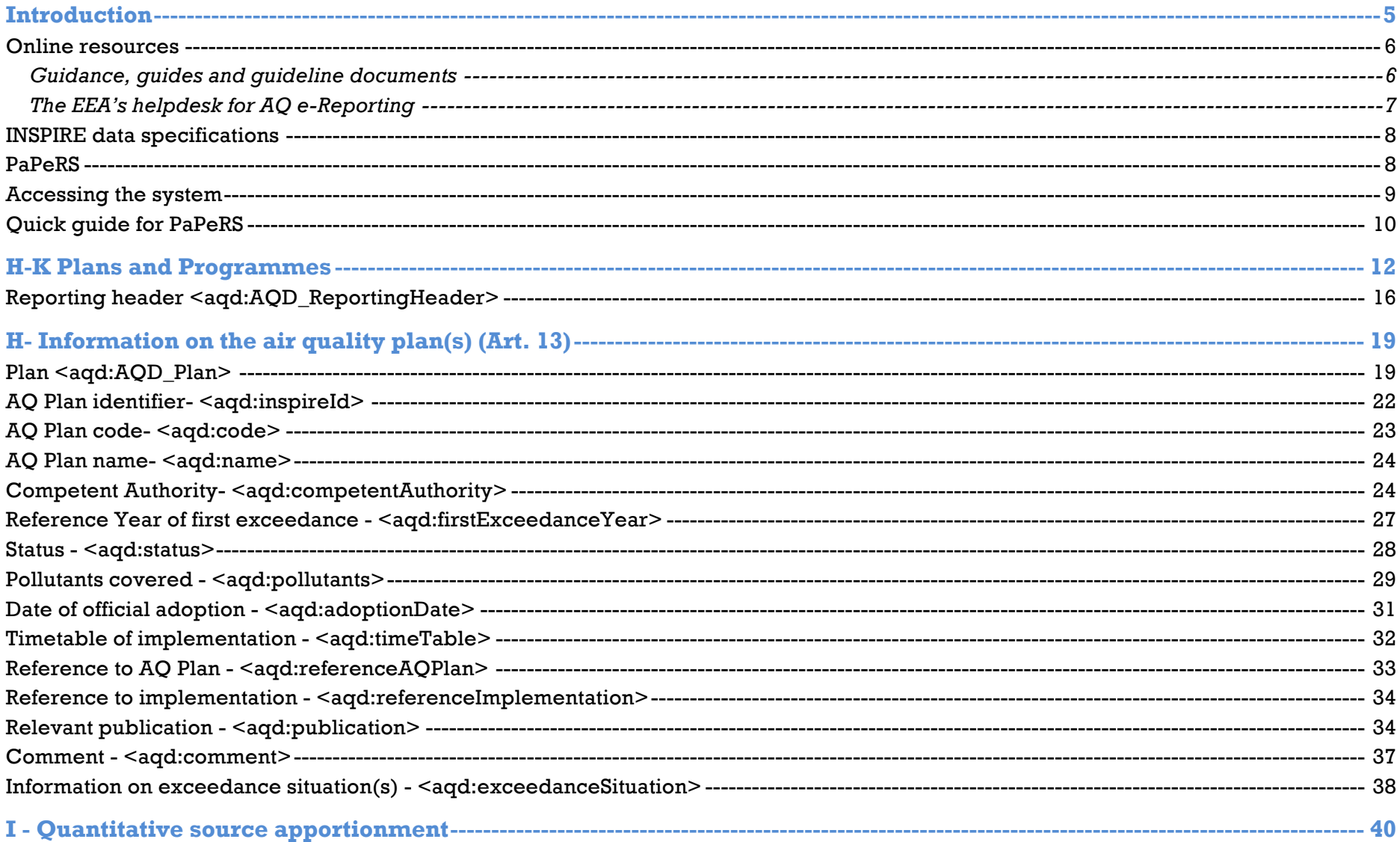

### Content

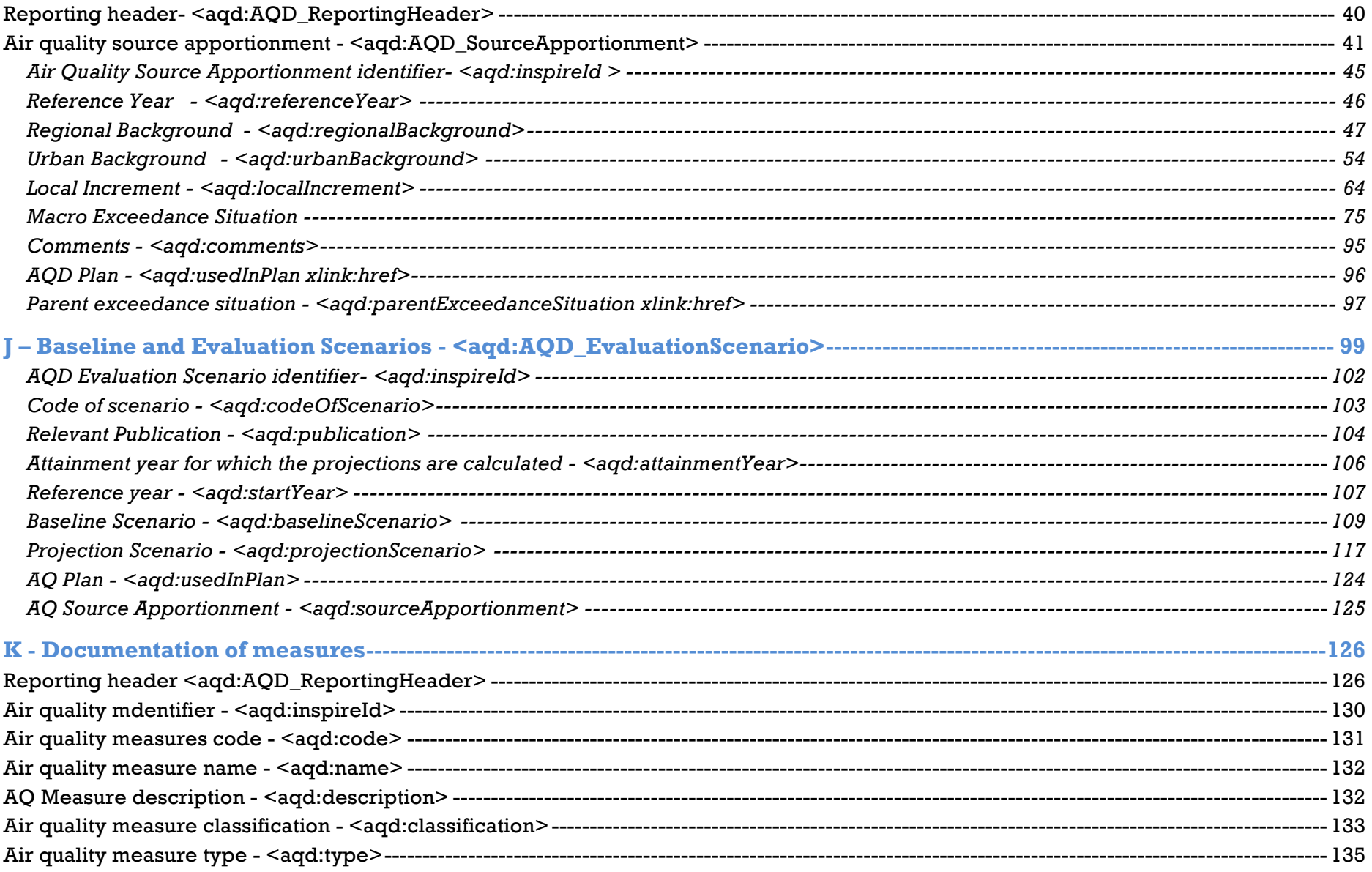

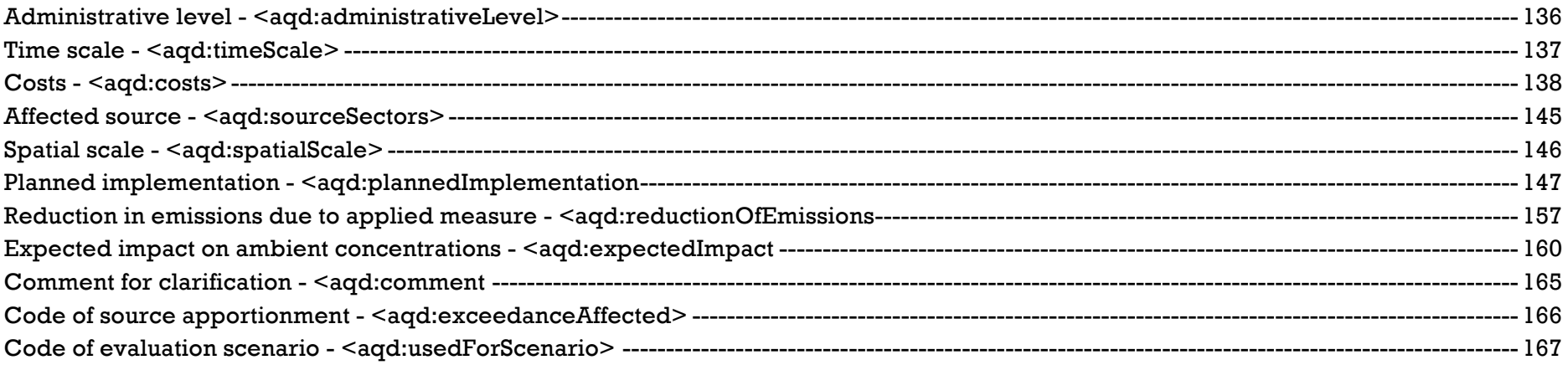

### **Introduction**

The user guide to the AQ e-Reporting XML schema & data model for Air Quality Plans and Programmes is targeted at air quality experts to support the implementation of reporting under Decision 2011/850/EU. This guide aims to provide necessary information for data flows and elements required by this Decision in relation to Air Quality Plans and Programmes.

The guide currently describes in detail the following information items from an air quality perspective:

- Online resources
- Common XML structure for e-reporting
- Common information elements / data types
	- o The GML identifier
	- o The INSPIRE identifier
	- $\circ$  The e-Reporting reporting header
	- o The Environmental objective data object
- Data flow H– Information on air quality plans (Article 13)
- Data flow I Information on source apportionment (Article 13)
- Data flow J Information on the scenario for the attainment year (Article 13)
- Data flow K Information on measures (Article 13 and 14)

Furthermore this user guide focuses on the use of the **Plans and Programmes e-Reporting System** (PaPeRS) developed by JRC, Ispra and hosted at the EEA through the centralized EEA solution: http://papers.eionet.europa.eu/. This software supports air quality experts in preparation of XML reports which then should be delivered by authorised national representatives to the EEA's Central Data Repository (see at: http://cdr.eionet.europa.eu/). Access to the PaPeRS software does not authorise air quality experts to report AQ Plans and Programmes to the EEA, its merely a tool for compiling the XML reports.

Air quality plans have to be reported according to the new e-Reporting schema which links all of the air quality related data. The PaPeRS tool takes advantage of the interlinked data by importing and referring directly to XML reports on attainment (G). To acheive this the attainment data must first be uploaded and released on CDR as part of a normal reporting obligation in September each year. Then as PaPeRs can reference or cite this information as part of data flows H-K.

#### Introduction

A *standalone solution* has been also made available for those reporting authorities who would want to deploy the system as part of their own infrastructure: *source code*, provided through git repository, available here.

#### **Online resources**

In order to facilitate the implementation of the Decision 2011/850/EU, the European Environment Agency (EEA) has set up the Air Quality Portal to support the transition to e-Reporting. The Air Quality Portal, managed by ETC/ACM, is the central information hub for reporting air quality data across Europe via e-Reporting. The Air Quality Portal includes online resources for:

- Guidelines & reports for e-Reporting here,
- Controlled code lists and vocabularies for e-Reporting here,
- The latest data model & AQD schemata here,
- Central repository for data deliveries piloting phase here
- Helpdesk for reporting here.
- Guidelines for Reporting of Air Quality Plans and Programs with the open-source e-reporting system developed by JRC, Ispra - here
- Access to Plans and Programmes e-Reporting System (PaPeRS) through the centralized EEA solution here

#### **Guidance, guides and guideline documents**

A range of guidance documents has been prepared by DG-ENV, the EEA and ETC/ACM to describe different components of the e-Reporting process. These support the implementation of both legal obligations (implementing provisions) and provide informative best practice on effective e-Reporting. A list is available on the air quality portal covering:

- User guide to XML and data model (latest version)
- Aggregation rules for e-Reporting
- Aggregation benchmarking datasets
- The latest version of DG Environment's Guidance on the "Commission Implementing Decision laying down rules for Directives 2004/107/EC and 2008/50/EC of the European Parliament and of the Council as regards the reciprocal exchange of information and reporting on ambient air (Decision 2011/850/EU)".

#### **The EEA's helpdesk for AQ e-Reporting**

EEA's Air Quality portal includes a helpdesk to support Eionet countries in participation in e-Reporting. Questions can be submitted to the helpdesk by email. The historical questions can be accessed directly from the portal.

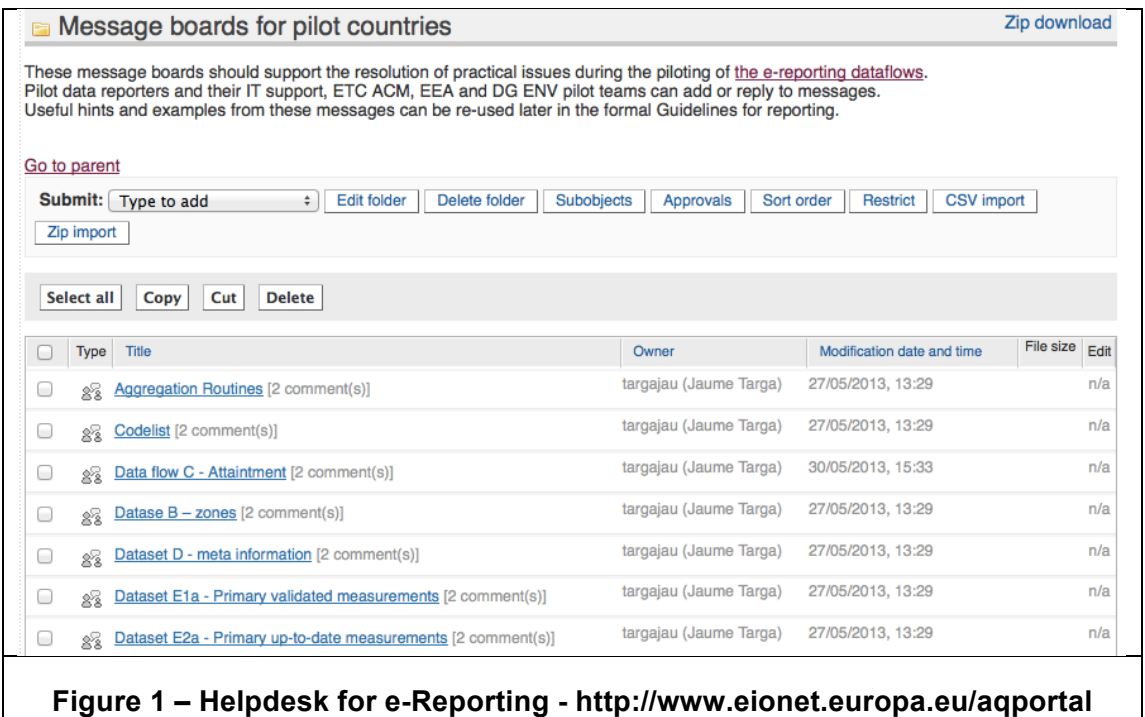

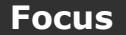

**Focus XI NEW helpdesk email** 

aqipr.helpdesk@eionet.europa.eu

#### **Introduction**

#### **INSPIRE data specifications**

A list of latest INSPIRE data specifications upon which the Air Quality Data Model has been based, is also available at the portal. Links to this information on the INSPIRE web site have been provided on the portal and below. An air quality specific interpretation of these INSPIRE requirements including how they are implemented in the e-Reporting data model is summarised in this document to facilitate adoption of INSPIRE elements within the air auality community:

#### INSPIRE Basics

Data Specification on Area management/restriction/regulation zones and reporting units - Technical Guidelines

Data Specification on Environmental monitoring Facilities - Technical Guidelines

Data Specification on Atmospheric Conditions - Meteorological geographical features

INSPIRE Generic Conceptual Model

Draft Guidelines for the use of Observations & Measurements and Sensor Web Enablement - related standards in INSPIRE Annex II and III data specification development

#### **PaPeRS**

 $\overline{a}$ 

The following general features are built into the PaPeRs e-reporting solution:<sup>1</sup>

• **Hierarchical access**: Structurally the system provides three levels of access which have different controls over the functionality of the system, depending on their level of access. Those are: "EEA Administrator", "National Administrator" and "User".

<sup>1</sup> Reporting of Air Quality Plans and Programs, JRC Technical Reports

- **A Localized user interface**: The system allows localization (translation) into any language to allow users to translate the interface into any of the 24 official languages of the European Union.
- **Extensibility**: The system uses generic software components, and the source code is well documented, thus allowing easy extensibility for providing functionality which is currently not being implemented. Data upload: Information represented through XML for any of the H-K dataflows (Plans, Source Apportionment, Measures, Evaluation Scenarios), as well as dataflow "G" (Attainments) can be imported into the system if they pass a validation step during the import process against the air quality schema.
- **Data reuse**: Data which is already loaded can be reused through 'clone' functionality which creates identical records of already existing reports, which can then be modified and resubmitted to the EEA.
- **Data export**: The solution is implemented to strictly follow the air quality schema and data model which garantuees also the INSPIRE data models compatibility. There is built in functionality which controls the quality of the input against the model (mandatory fields, cardinalities, etc.). A dialogue boxes and tool tips provide an overview of mandatory fields which need to be populated to generate schema valid XML documents . Uploaded data records may be flagged and saved as either DRAFT when one or more of the mandatory fields are missing, and/or when a link to another dataflow is not provided. When all mandatory fields and link are populated reported records may be saved as complete.
- **Licencing**: The software product is entirely open source, licensed under the EUPL, allowing reuse of the code and unconstrained further development.

For more details on architecture, technology used, system installation as well as on user administration see here.

#### **Accessing the system**

Access to the **Plans and Programs e-Reporting System** is provided by the centralized EEA solution:

http://papers.eionet.europa.eu/

From the link above you will be redirected to the European Commission Authentication Service (ECAS) website in order to access the PaPeRS tool.

- 1) Log in to the European Commission Authentication System (ECAS) using an account created for your professional email address.
- 2) If you do not have an ECAS account yet follow the login link and register.

#### Introduction

- 3) When logging in remember to use correct domain ("External" for most e-Reporting users).
- 4) In case of any problems with your ECAS account contact ECAS Helpdesk.
- 5) Make sure that you have been granted access to the system by relevant national administrators: Austria, Belgium, Bulgaria, Croatia, Cyprus, Finland, France, Germany, Hungary, Iceland, Ireland, Latvia, Lithuania, Luxembourg, Netherlands, Norway, Poland, Portugal, Romania, Slovakia, Slovenia, Spain, Sweden, United Kingdom
- 6) In case your country is not on the list contact **AQ-IPR Helpdesk**.

#### **Quick guide for PaPeRS**

When the user logs into the system six tabs will be presented at the top of the screen, just under the European Commission banner. These tabs represent six main areas of the system that the user should get familiar with.

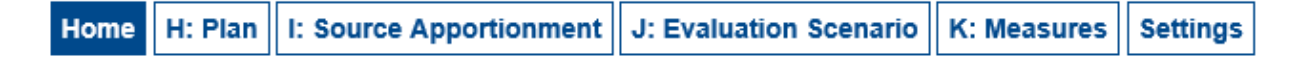

#### **Figure 2: tabs of PaPeRs**

The purpose of the tabs is as follows:

- **1.** Home. This tab presents statistics on the data in the system of the users "home" country.
- **2.** Plan. The tab for reporting data flow "H" data (Plans).
- **3.** Source Apportionment. The tab for reporting data flow "I" data (Source apportionment).
- **4.** Evaluation Scenario. The tab for reporting data flow "J" data (Evaluation Scenario).
- **5.** Measures. The tab for reporting data flow "K" data (Measures).
- **6.** Settings. Additional settings, user management and data flow "G" (Attainments) import functionality.

For each of the data flows a user can create new data flow record. The system will automatically populate the 'provider' section and the namespace with the information provided in the Settings tab. Each record in the table has a status, either 'DRAFT' or 'COMPLETE'. This indicates whether or not all the required data from mandatory fields have been provided. Alternatively a user

can upload an pre-existing H-K XML file e.g. a document previously exported by the PaPeRs tool, and import it to the system.If the uploaded file has an incorrect structure the procedure will terminate with an error. It is also possible to export records as XML file.

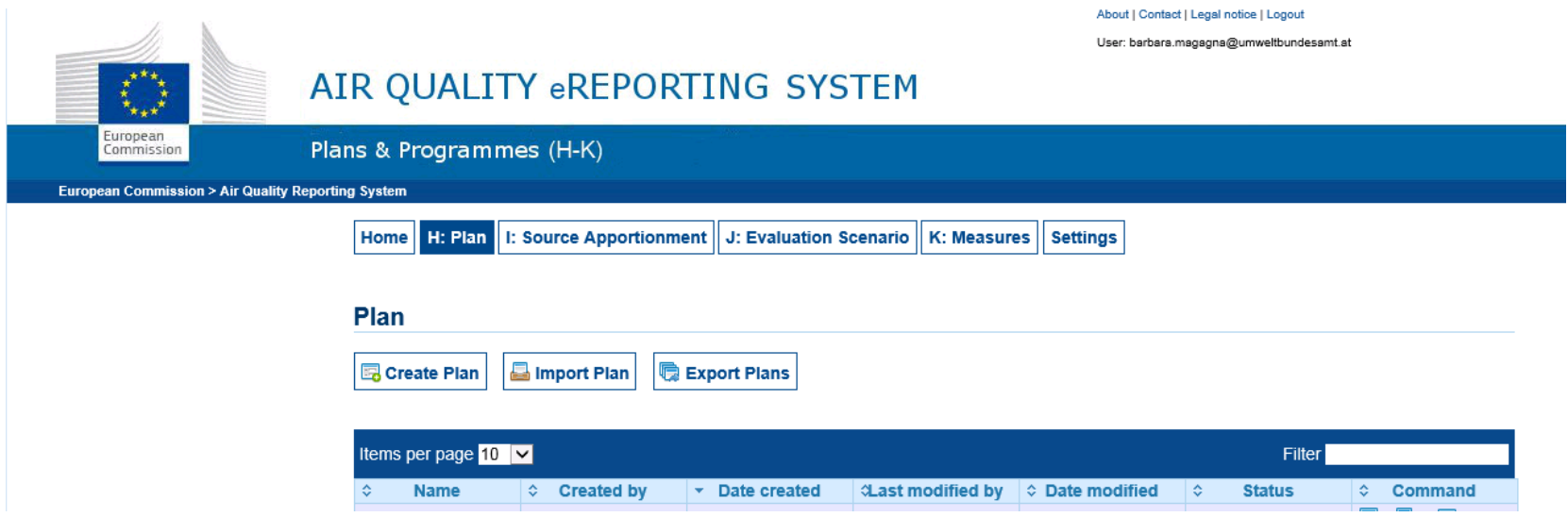

**Figure 3: Functionalities of PaPeRS**

## **H-K Plans and Programmes**

The data flows H-K are interdependent and Figure 4 gives an overview of these dependencies.

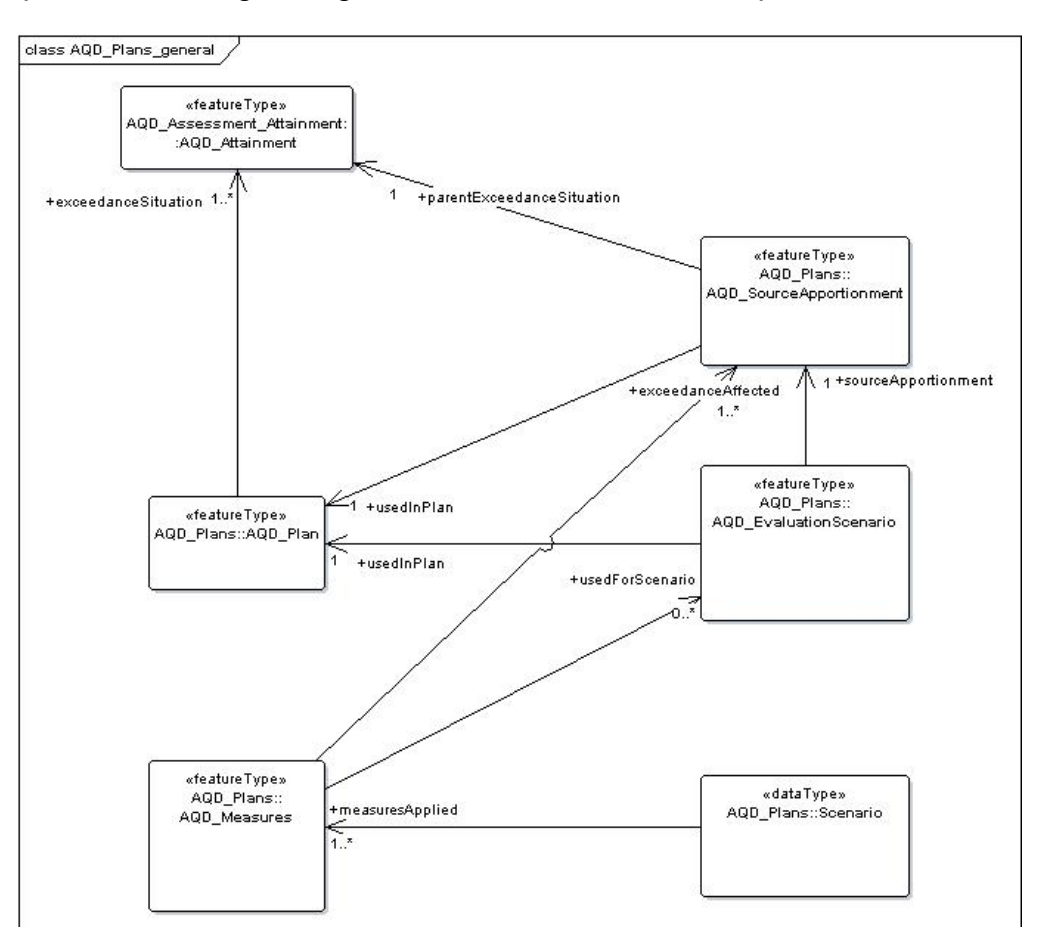

**Figure 4: Data Flows in Plans and Programs**

A key feature of the Plans and Programmes reporting is the different types of exceedance situation that are implemented (see Figure 5). In Plans and Programmes we distinguish between:

- **Parent** Exceedance Situations: This is the exceedance situation provided in data flow G which describes the maximum (highest) exceedance level observed within a zone either as a mean concentration of number of exceedances. The spatial coverage of all areas within a zone with levels greater than the LV, TV or LTO is also provided. spatial location(s) of all exceedances & the highest concentration in the zone. Note: used in data flow G on Attainment
- **Macro** Exceedance Situation: Disaggregates the parent exceedance situation into groups exceedances with similar source apportionment. A zone may have one or more Macro Exceedance situations. Note: used in data flow I on Source Apportionment
- **Micro** Exceedance Situation: Is any discrete location in a zone with an exceedance; micro exceedance situations with similar source apportionment may be grouped into a Macro Exceedance Situation. Note: This concept is only of relevance within countries for management of data., For reporting purposes and air quality managment purposes micro exceedance situations will normally be grouped into a Macro Exceedance within data flow I, unless if aa country or adminisatrtion has particularly target air quality management policies and measures.

#### H – K Plans and Programmes

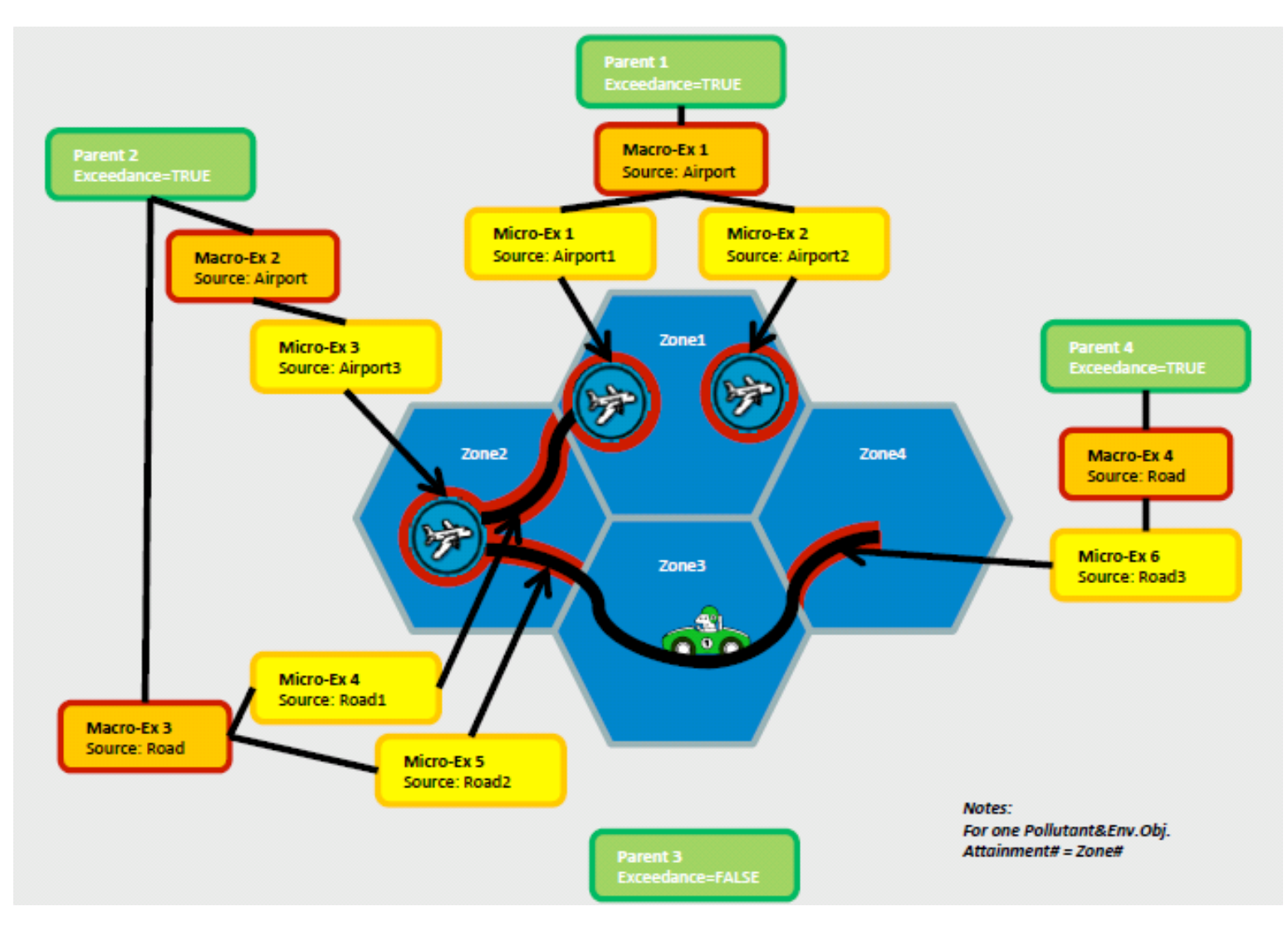

**Figure 5: Exceedance situations (parent – macro – micro)**

H – K Plans and Programmes

#### H – K Plans and Programmes

Based on this information the interdenpencies of H-K may be summatised as follows;

- Data flow H summarises the air quality plan and the parent exceedance situations that it will target which have previously been reported to the CDR in a data flow G delivery on Attainment. refers to one or more parent exceedance situation of dataflow G (AQD\_Attainment).
- Data flow I on source apportionment describes the soure apportionment of a macro exceedance situation and is linked to one Plan record (data flow H) and to one parent exceedance situation of data flow G.
- Data flow J on on the evaluation scenario (data flow J) describe the baseline scenario for a macro exceedance situation before new measures are applied and also the projection scenario for a macro exceedance situation after new measures are applied. The evaluation scenario is linked to one Plan record and to one source apportionment record. Both base line and projection scenarios are linked to one or more Measures records (data flow K).
- Data flow K on measures, lists all measures implemented within a plan. Measures records must be linked to one or more macro exceedance situations via their source apportionment in data flow I and may also be linked to the baseline and evaluation scenarios in data flow J.

#### **Reporting header <aqd:AQD\_ReportingHeader>**

An explanation of the air quality reporting header information class can be found in Part 1 - USER GUIDE TO XML & DATA MODEL - Common elements & B-G. This is mandatory and includes common data types elements.

#### **aqd:AQD\_ReportingHeader** includes:

- 
- aqd:reportingAuthority Mandatory (H.1.2)
- 
- 
- 
- 

• aqd:inspireId Mandatory (H.1.1) • aqd:change Mandatory (H.1.3/A.7.1)<br>• add:changeDescription Mandatory (Minimal (Minimal Conditional Minimal Conditional Minimal Conditional Minimal Conditional Minimal Conditional Minimal Conditional Minimal Conditional M Conditional (M if aqd:change="True") (H.1.3/A.7.2) • aqd:reportingPeriod Mandatory (H.1.4)<br>• aqd:content Woluntary (Mandatory Mandatory Mandatory Mandatory Mandatory Mandatory Mandatory (Mandatory Mandatory Mandatory Mandatory Mandatory Mandatory Mandatory Mandatory Mandat Voluntary (Mandatory if aqd:change = "TRUE")

**PaPeRS Reporting Header section** 

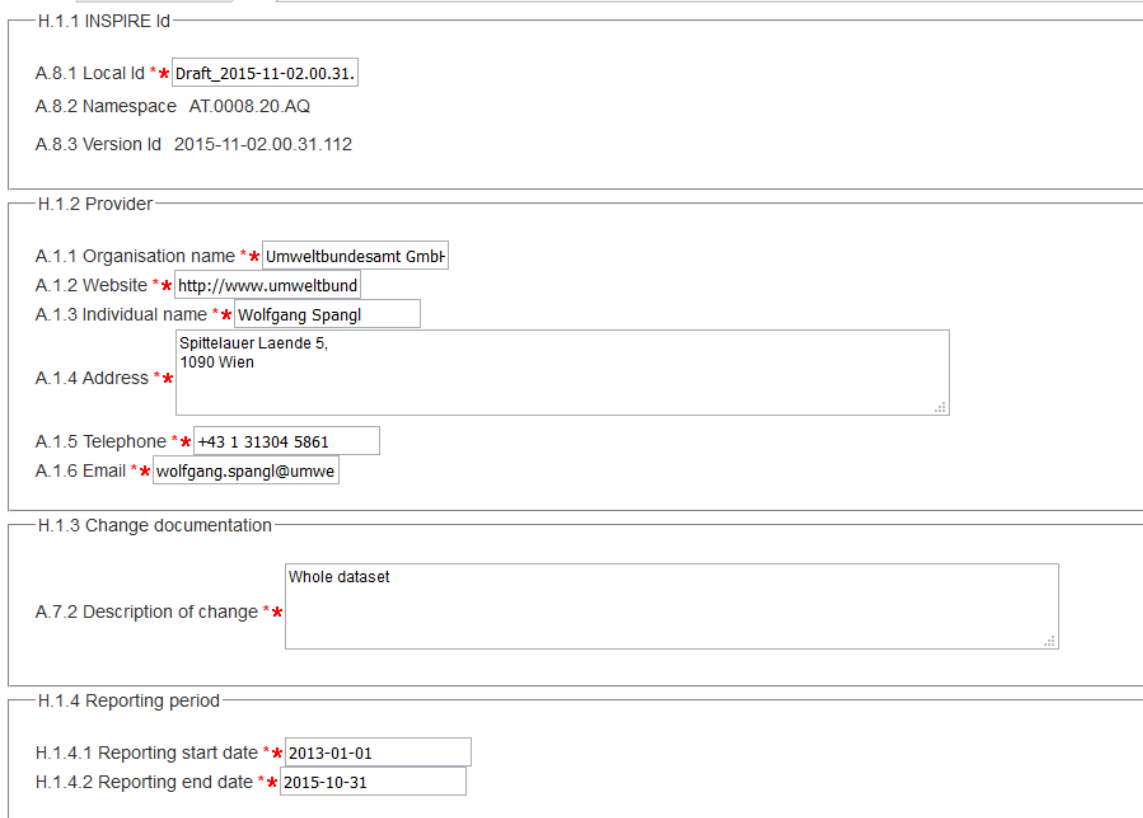

Items marked with asterisk (\*) are mandatory fields.

Items marked with asterisk (\*) are conditional fields.

The Local Id of the INSPIRE Identifier is automatically filled in this format: [Draft/Complete] [ReportingYear]-[Date of data entry]. [triple-digit number]. In the XML file you will find that the localId gets the prefix HDR\_\* (for Header) and the gml:id the prefix ATTR\_HDR\_\*.

The system will automatically populate the namespace of the INSPIRE localId and the 'provider' section with the information provided in the Settings tab. The namespace should follow the nomenclature approach described in the 'common' data types section.

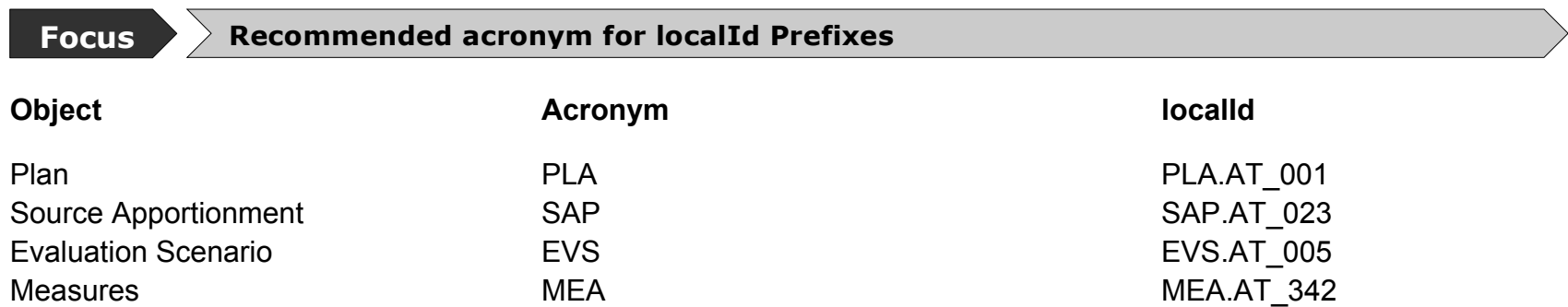

In PaPeRS a when a new record is created a "draft" localID is automatically populated with the timestamp of the first editing session.It is possible to change this ID according to the recommended acronyms above or another local preferred nomenclature. The local ID must be globally unique within the country's namespace i.e. only one occurrence within country's air quality plans data management system.

### **H- Information on the air quality plan(s) (Art. 13)**

In accordance with the procedure referred to in Article 13 of the Commission Implementing Decision as regards the reciprocal exchange of information and reporting on ambient air quality (2011/850/EU), Member States shall make available the information on air quality plans, no later than 2 year's after the end of the calendar year in which the first exceedance was observed. The deadline for reporting within this context is 31 December.

Dataset H comprises Information on Air Quality Plans, partly covered by the 2004/224/EC Decision.The reporting XML contains both the air quality reporting header information class and the AQD\_Plan class.

#### **Plan <agd:AQD\_Plan>**

The AQD Plan element provides meta-information about the air quality plan such as the responsible authority and the related information on timescales, pollutants covered, parent exceedance situations and related publications. The AQD\_Plan class is comprised of the child class out lined below;

**aqd:AQD\_Plan** (C.4) includes:

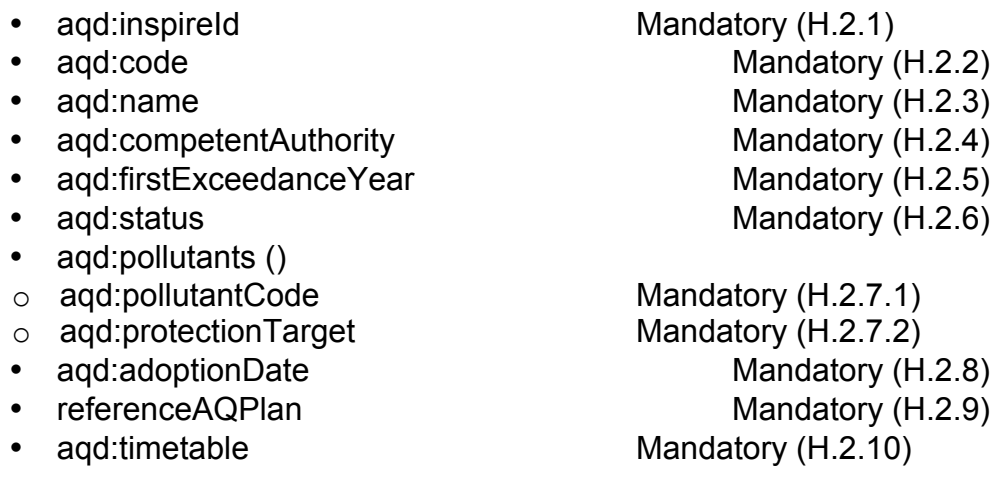

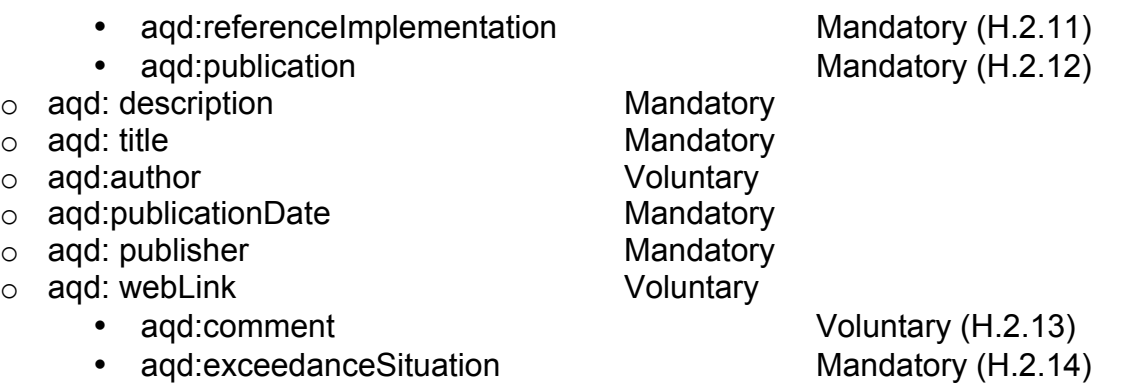

Detailed information on the constraints and content for these e-Reporting classes is provided below. Figure 6 illustrates the majority of information classes that constitute AQD\_AssessmentRegime.

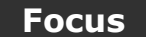

#### **Focus AQD\_AssessmentRegime – external links**

HTML based documentation for the element AQD\_Plan: http://www.eionet.europa.eu/aqportal/doc/xsd/AirQualityReporting.html#Link17

Latest UML for AQD\_Plan at:

http://www.eionet.europa.eu/aqportal/doc/UML\_AQDmodel\_bmp/Plans\_Programmes.pdf

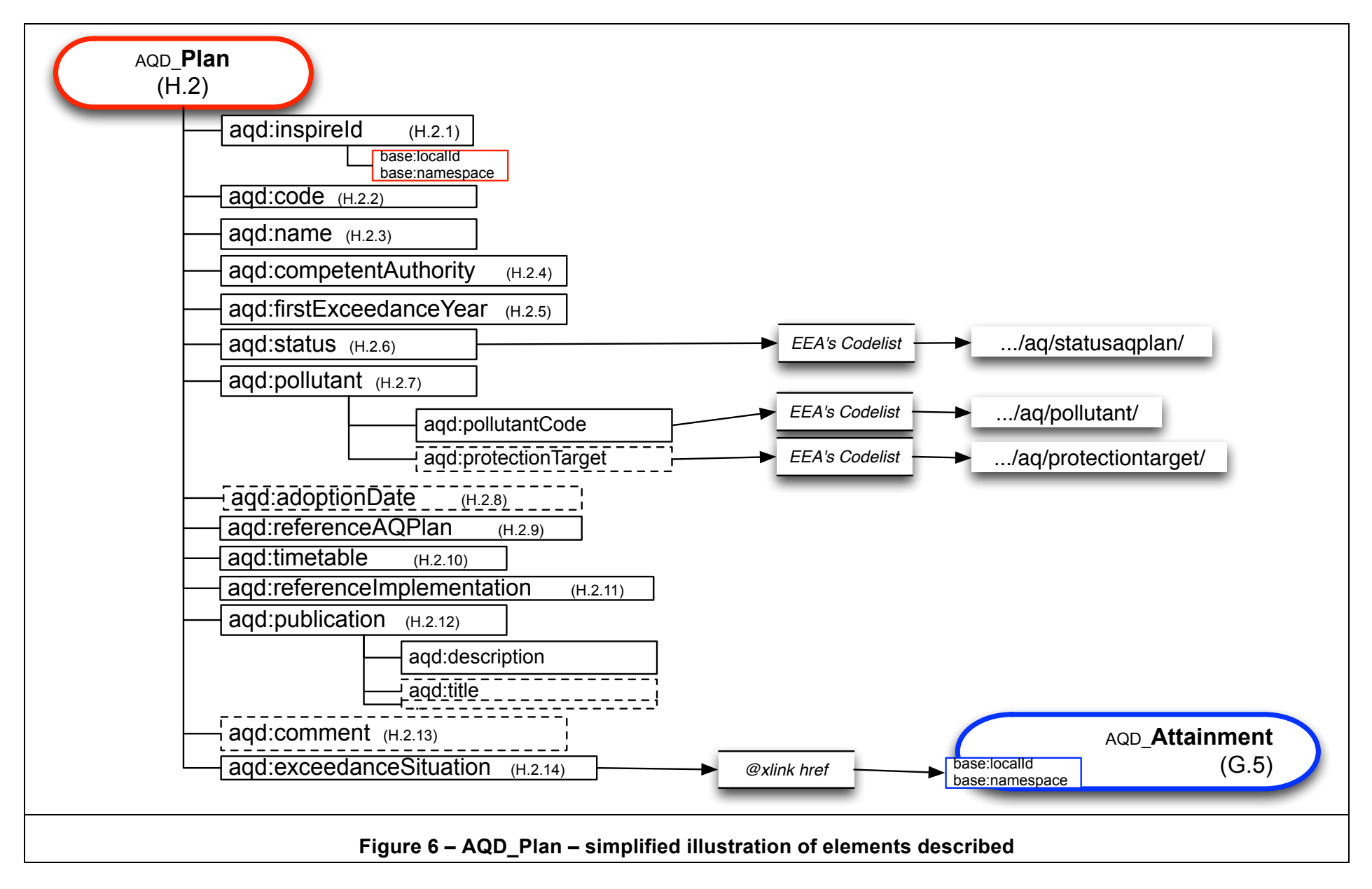

#### **AQ Plan identifier**- <aqd:inspireId>

The air quality plan identifier provides for the unique identification of the plan and its attributes within the XML delivery. The data provider is responsible for ensuring the identifier is unique and managing its lifecycle. An explanation of the identifier class can be found in Part 1 - USER GUIDE TO XML & DATA MODEL - Common elements & B-G. recommended prefixes for the localId code are set out in the Reporting Header section. The gml:id is a copy of localId with the prefix ATTR added.

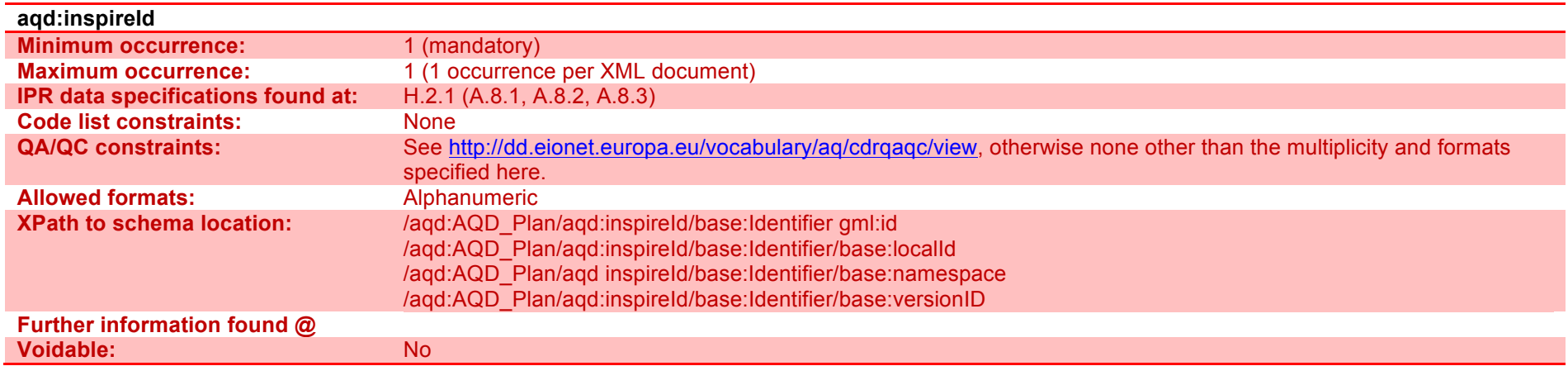

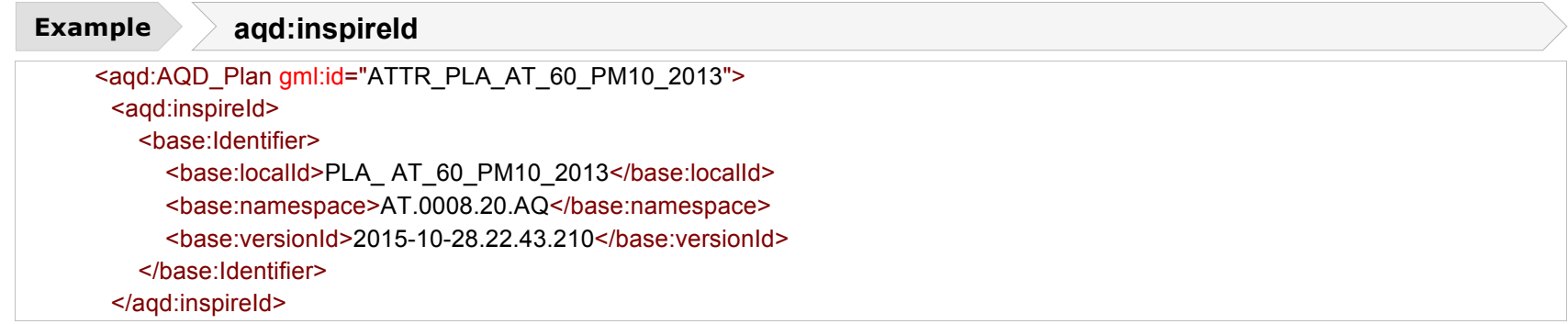

### **AQ Plan code**- <aqd:code>

A unique local reference to air quality plan provided by the Member States starting with the 2-digit country code according to ISO 3166-1. May also include the pollutants, protection targets and reference year of the assessment triggering the Air Quality Plan.

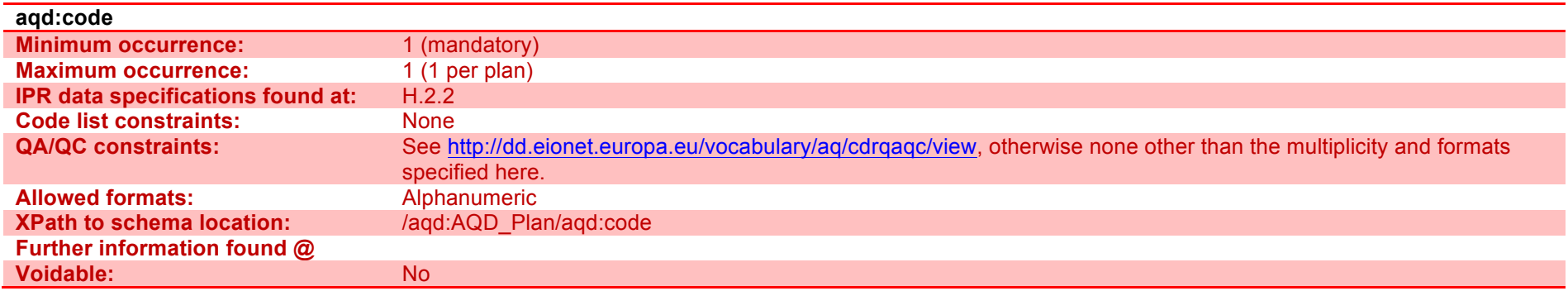

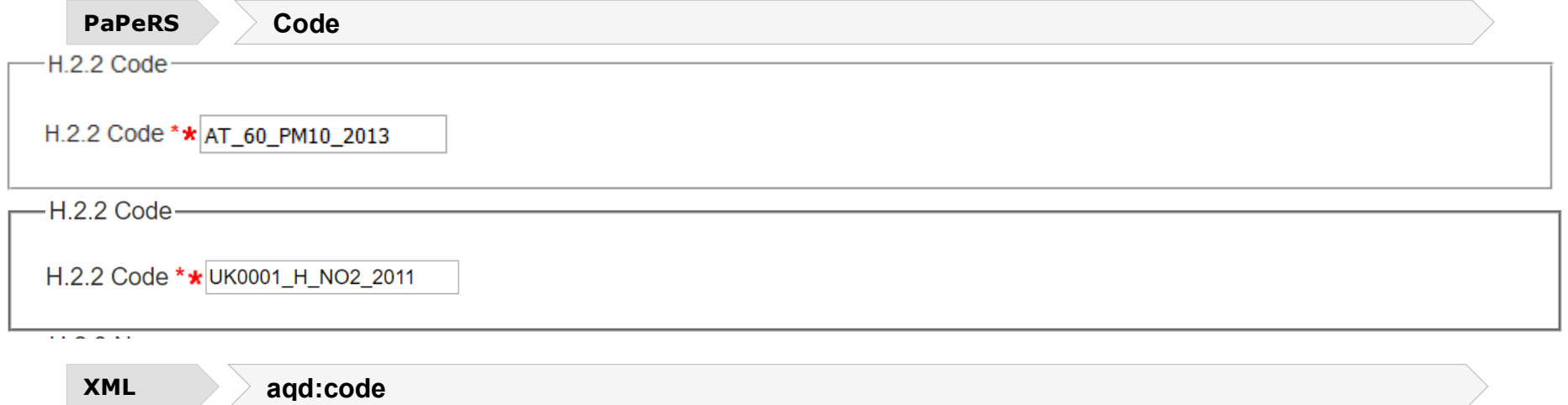

<aqd:code>AT\_60\_PM10\_2013</aqd:code> **Example**

<aqd:code>UK0001\_H\_NO2\_2011</aqd:code>

#### **AQ Plan name**- <aqd:name>

A plain text denotation of the name of the air quality plan(s).

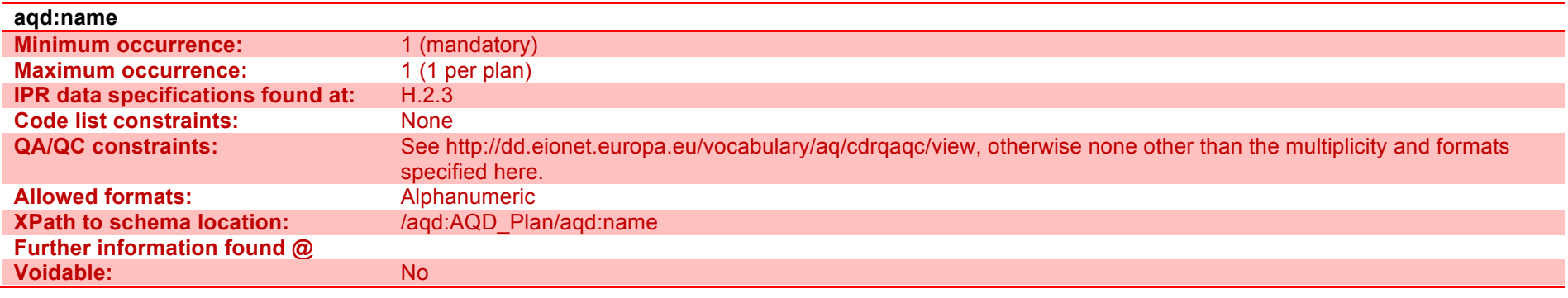

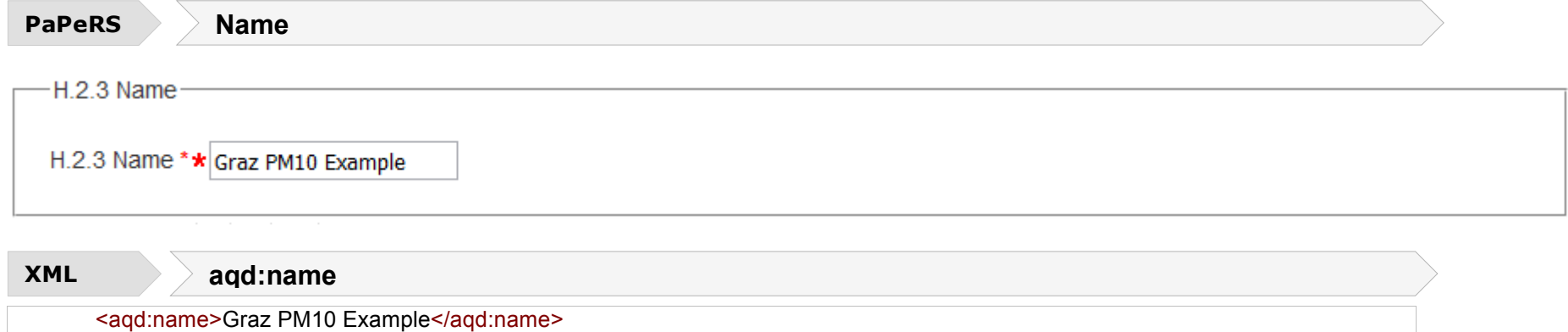

#### **Competent Authority**- <aqd:competentAuthority>

This attribute describes the organisation(s) responsible for the air quality plan. It is a mandatory INSPIRE requirement and makes use of the INSPIRE <base2:RelatedParty> class. It should not be confused with AQD\_ReportingHeader base2:RelatedParty information which describes the organisation responsible for reporting the plan to the  $\overline{CDR}$ .

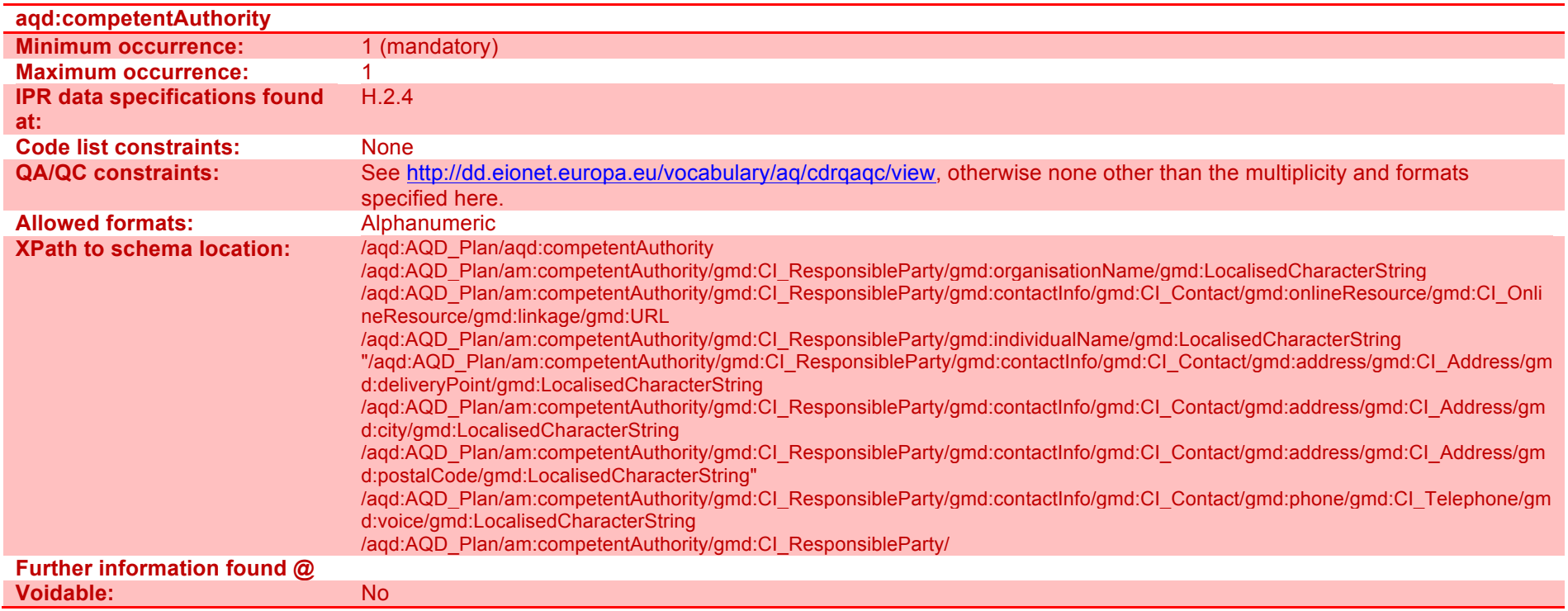

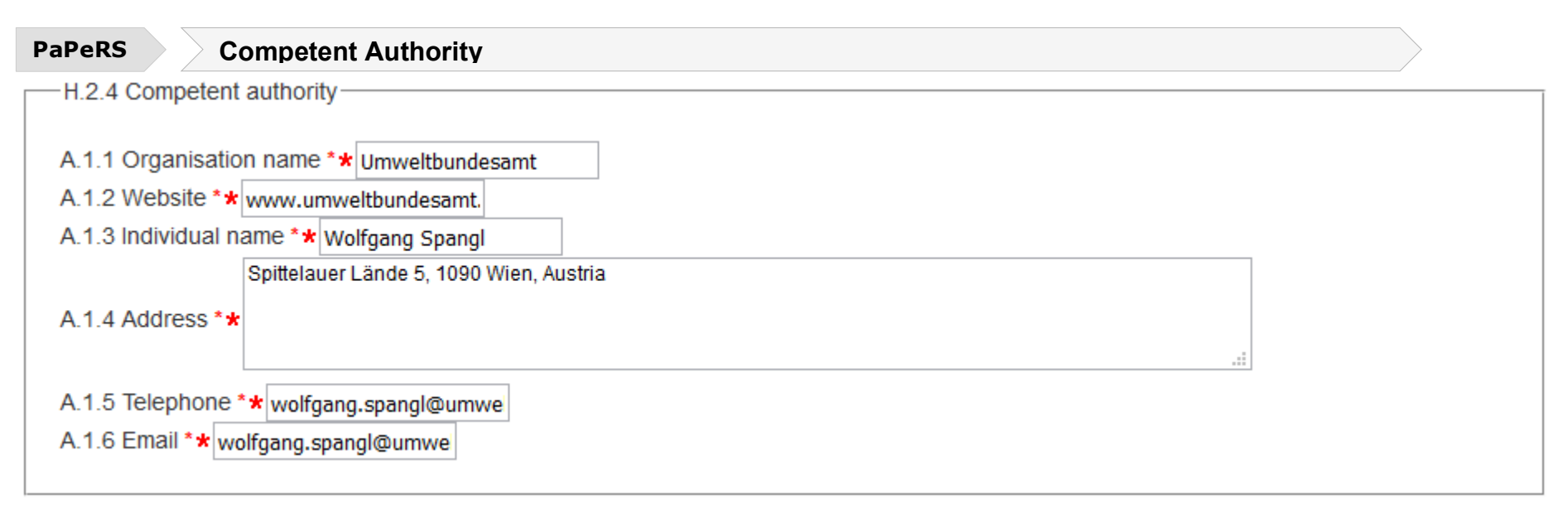

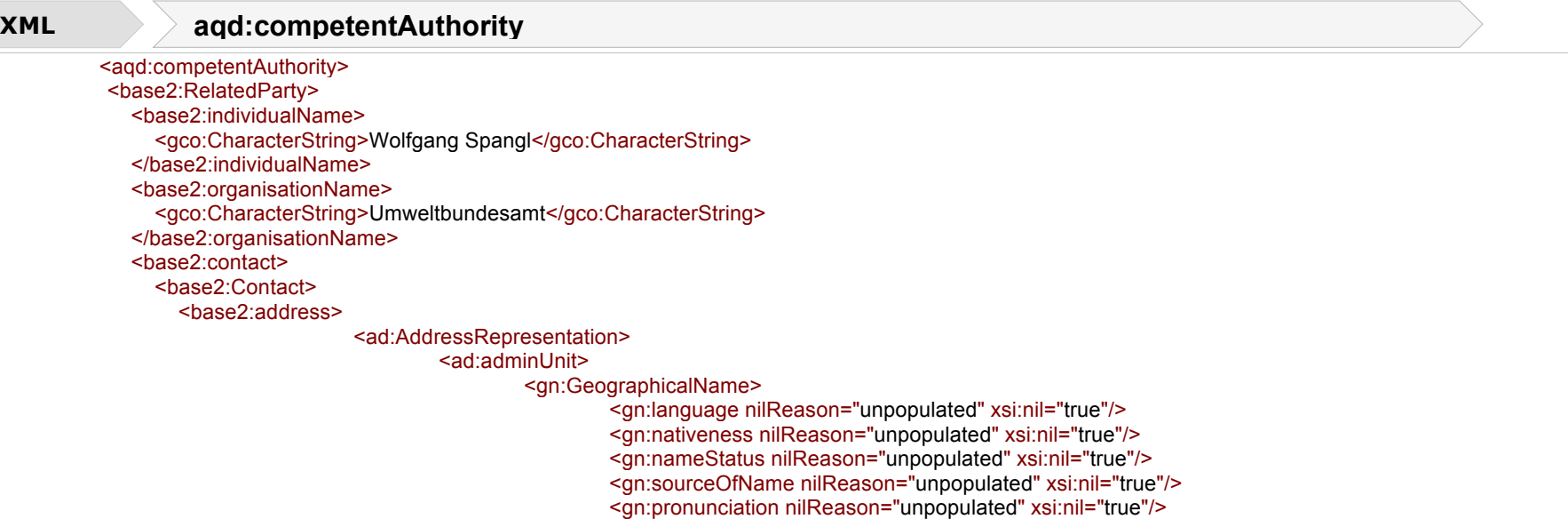

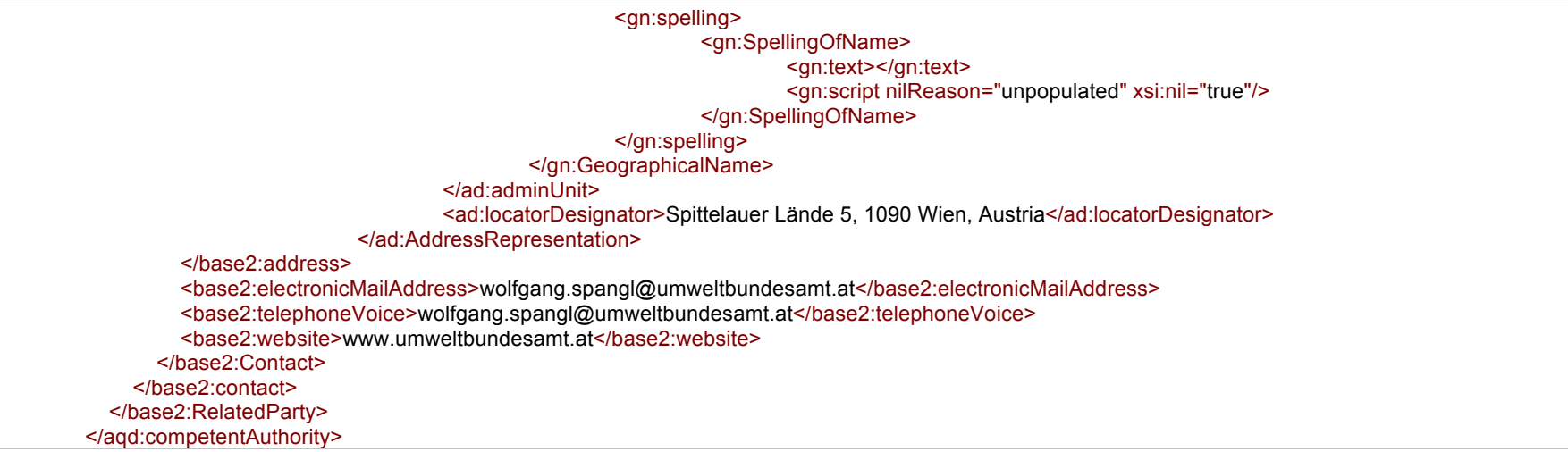

### **Reference Year of first exceedance** - <aqd:firstExceedanceYear>

Year of the (first) exceedance of the LV, LV+MoT) or TV, which triggered the implementation of the air quality plan. The accepted data type is a time instant in yyyy format.

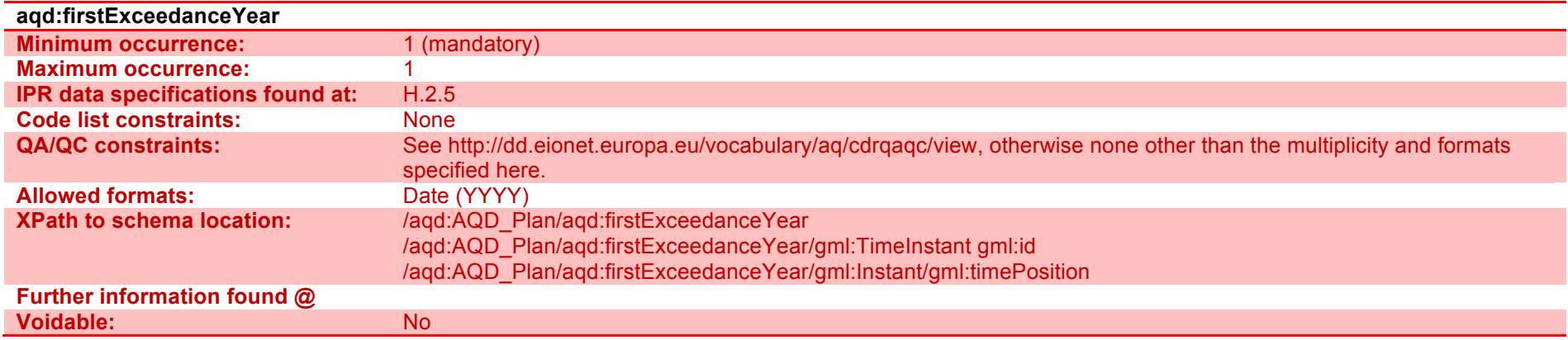

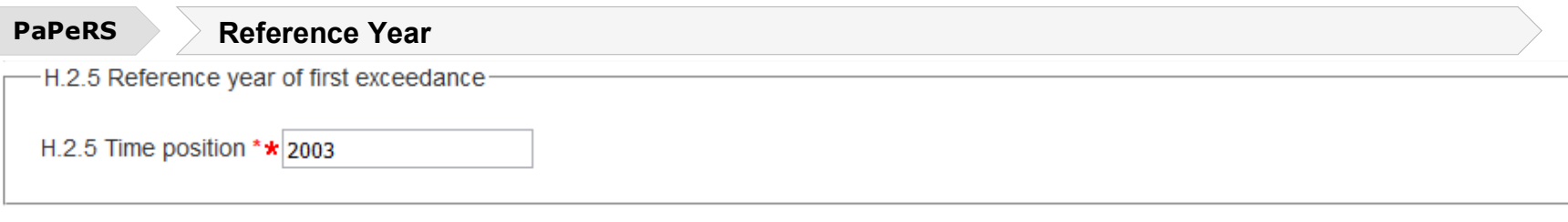

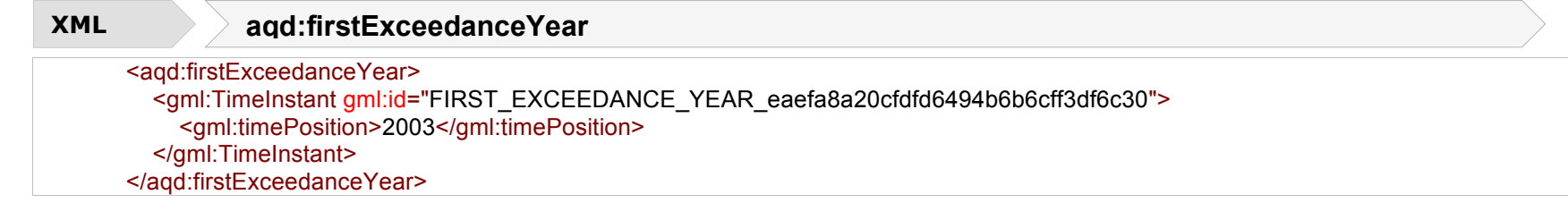

### **Status** - <aqd:status>

SeProvides a description of the current status of the air quality plan based on a controlled vocabulary. Revisions or additions to the codelist should be directed to the Helpdesk. All request will be reviewed by the ETC/ACM, EEA and Commission.

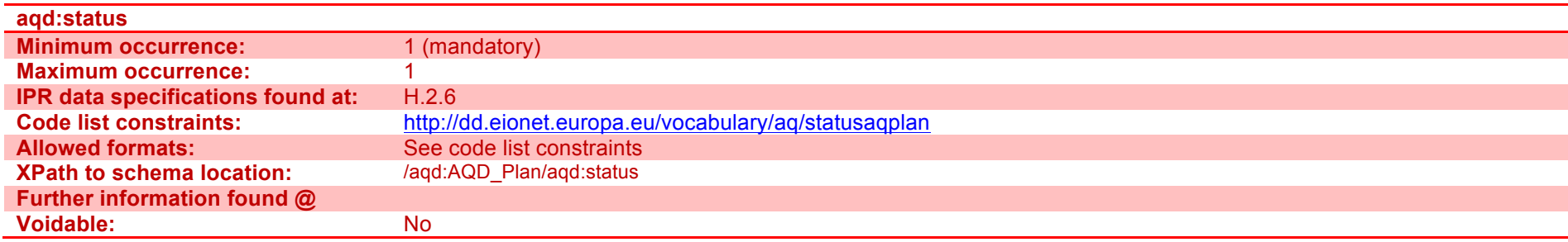

### I – Source Apportionment

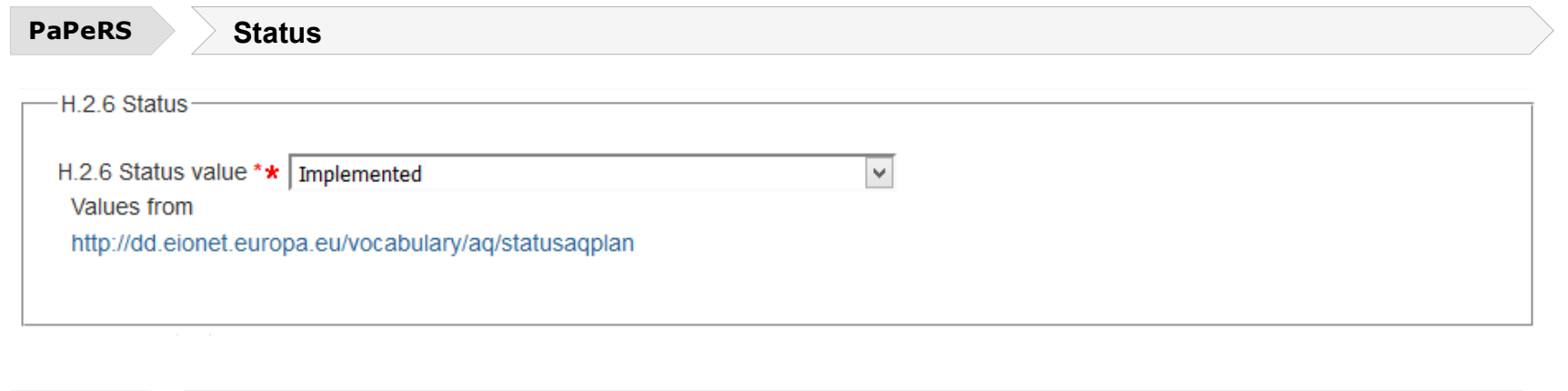

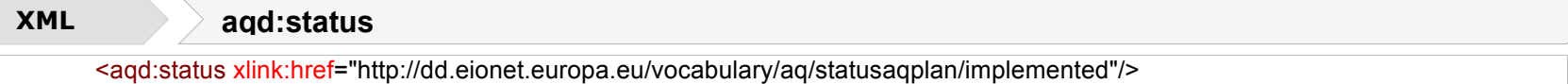

### Pollutants covered - <aqd:pollutants>

A list of the pollutants and protection targets covered by the plan. It makes use of two code lists (pollutant and protectiontarget).

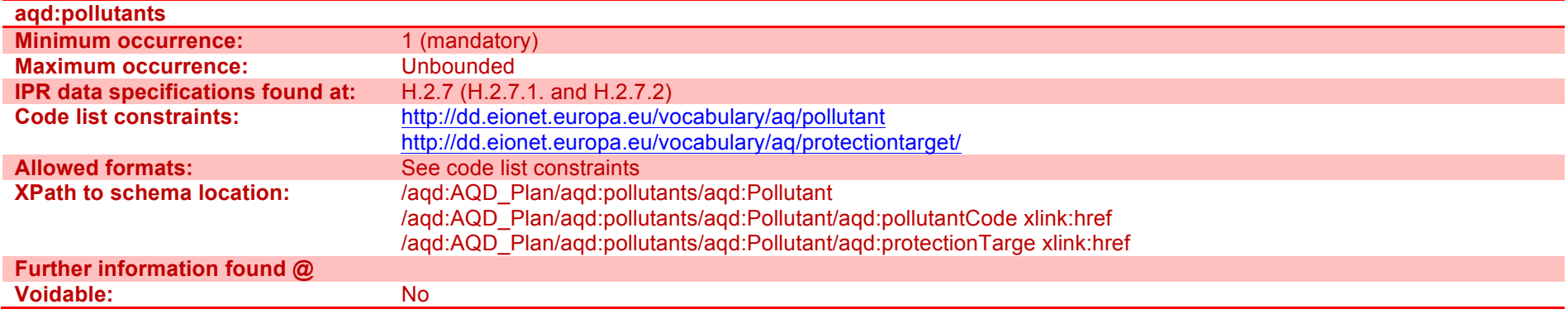

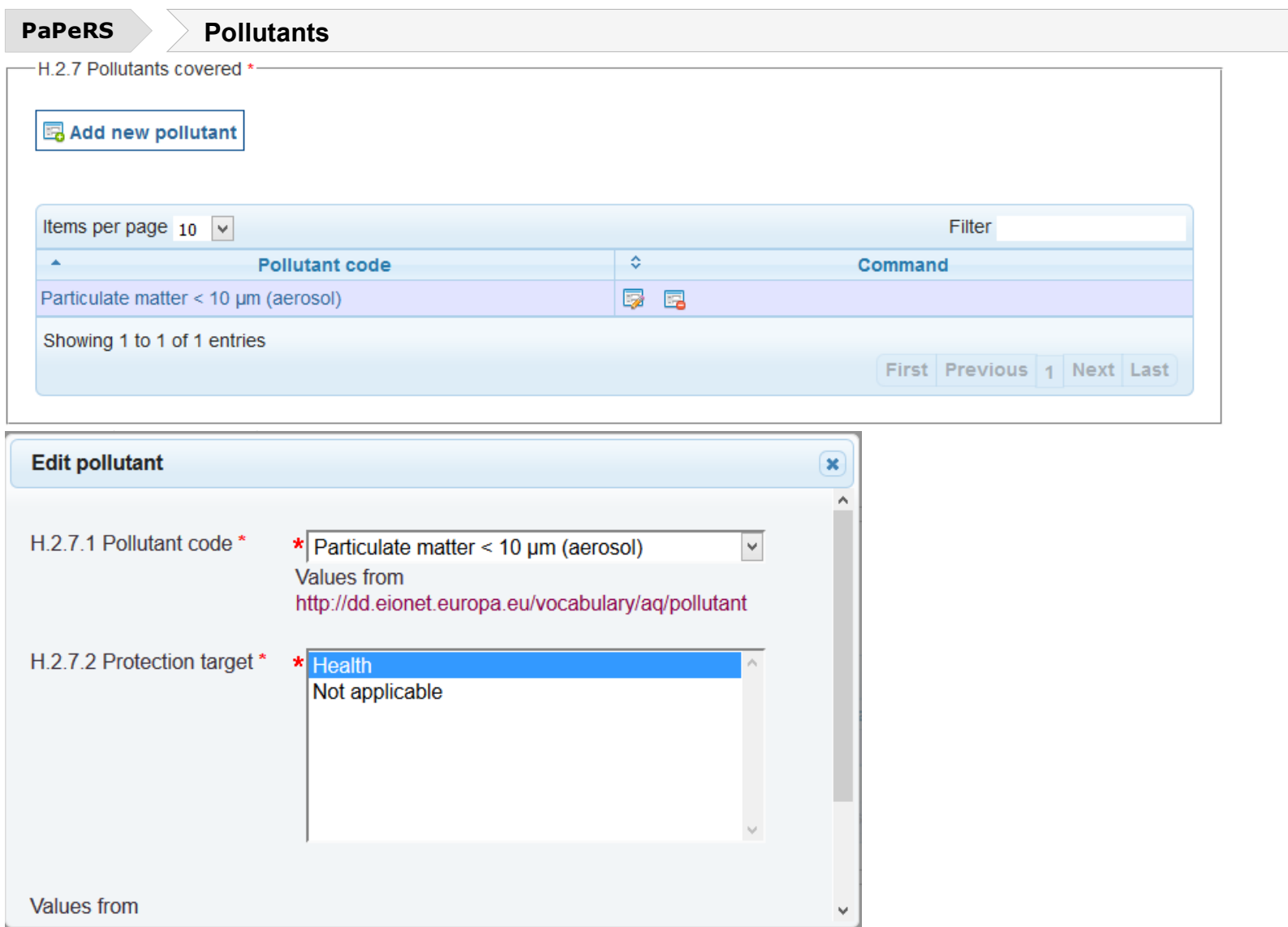

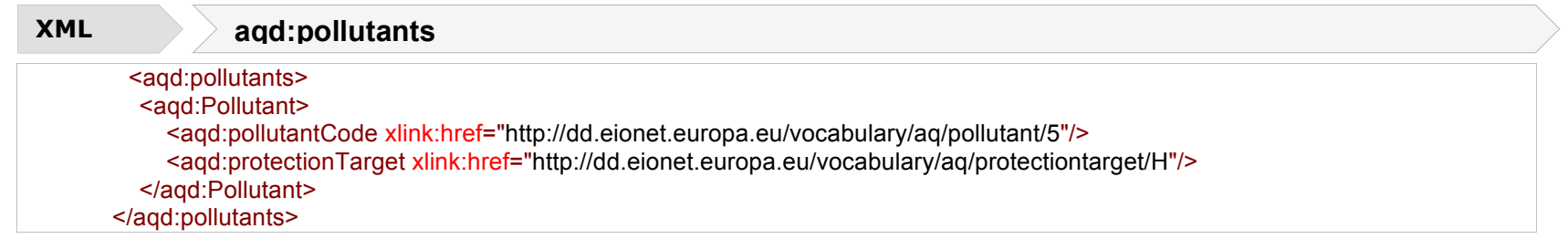

### **Date of official adoption - <aqd:adoptionDate>**

The date of official adoption of the plan by the country of administration. can only be given if the status is not "in preparation", "in formal adoption process" or "under revision". The accepted data type is a time instant in yyyy format.

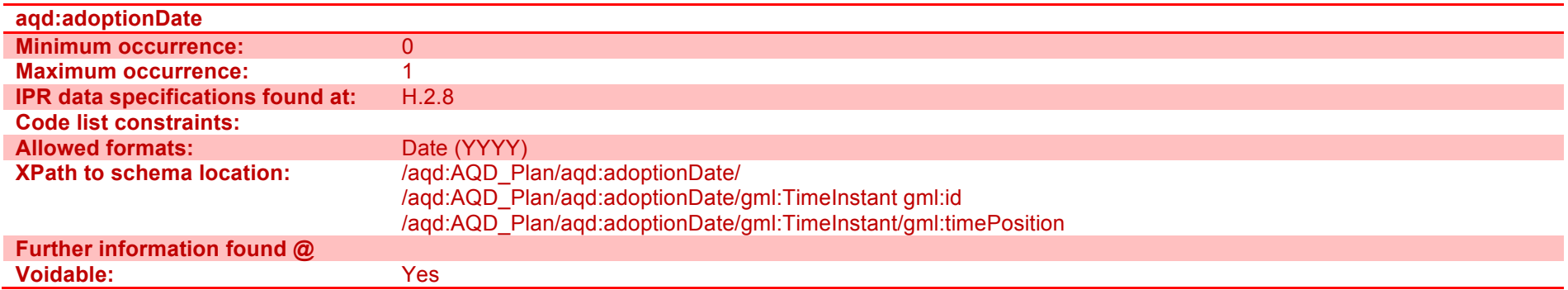

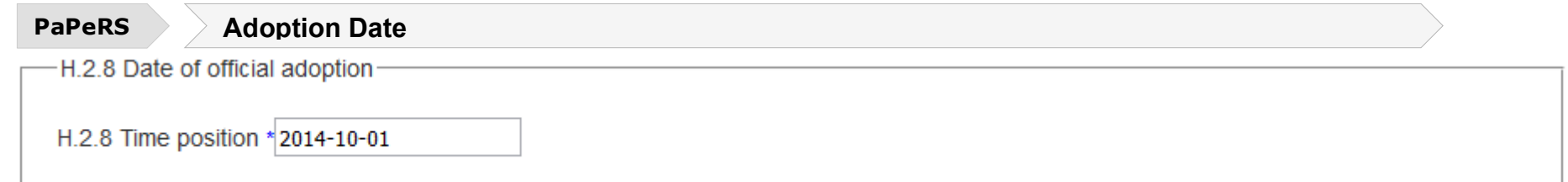

**XML aqd:adoptionDate** 

 <aqd:adoptionDate> <gml:TimeInstant gml:id="ADOPTION\_DATE\_eaefa8a20cfdfd6494b6b6cff3df6c30"> <gml:timePosition>2014-10-01</gml:timePosition> </gml:TimeInstant> </aqd:adoptionDate>

### **Timetable of implementation** - <aqd:timeTable>

Short textual description of timetable for the implementation of the air quality plan.

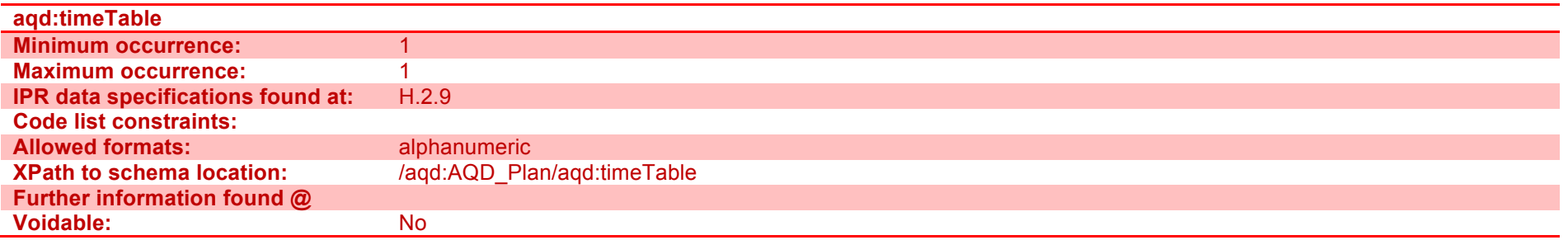

#### **PaPeRS** Adoption Timetable

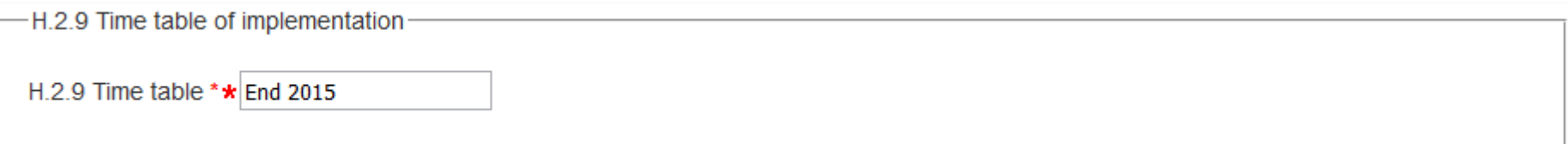

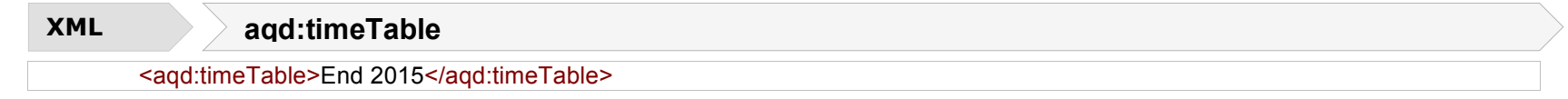

### **Reference to AQ Plan - <aqd:referenceAQPlan>**

A URL to document or web resource describing the last version of full air quality plan.

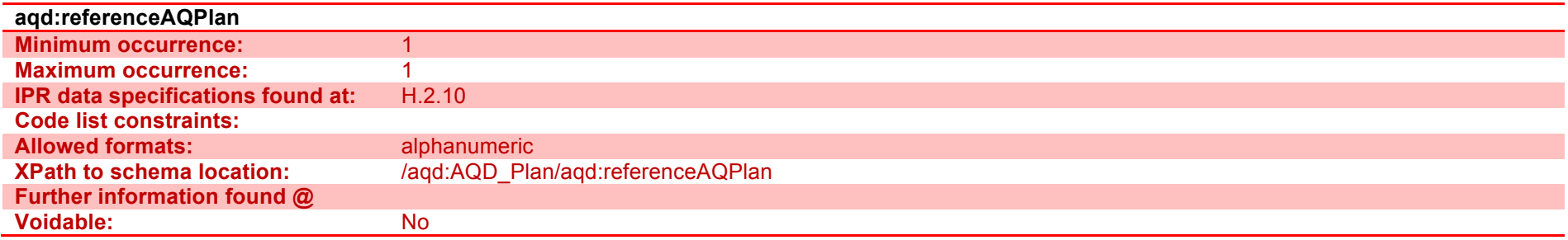

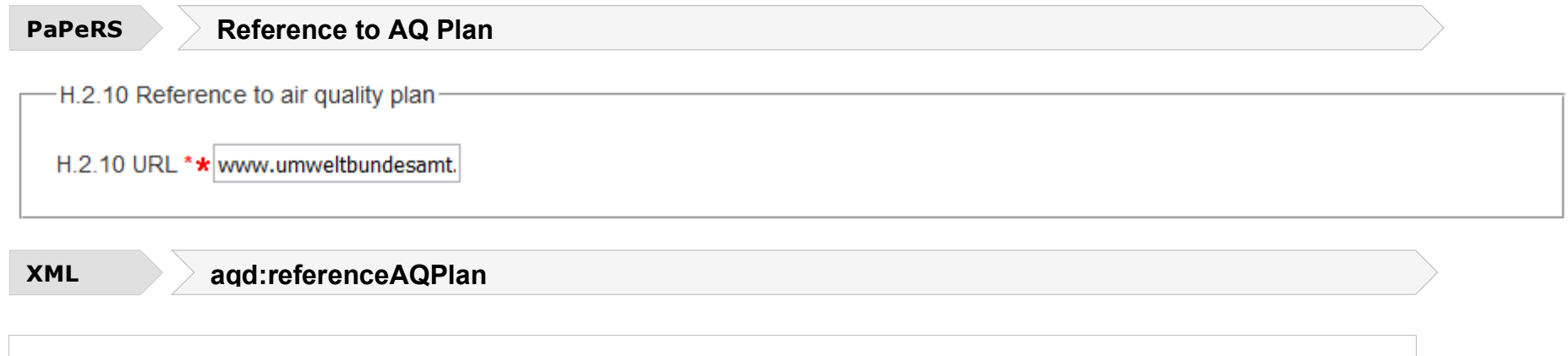

<aqd:referenceAQPlan>www.umweltbundesamt.at</aqd:referenceAQPlan>

#### **Reference to implementation** - <aqd:referenceImplementation>

A URL to a document or web resource where information about the implementation of the air quality plan can be found.

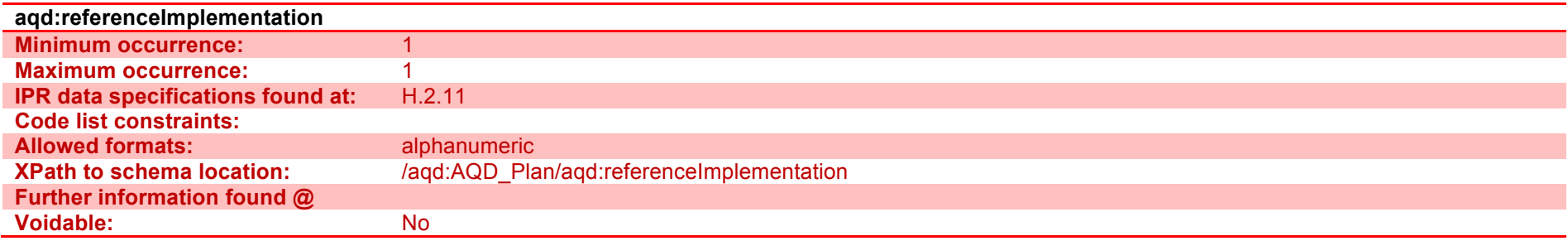

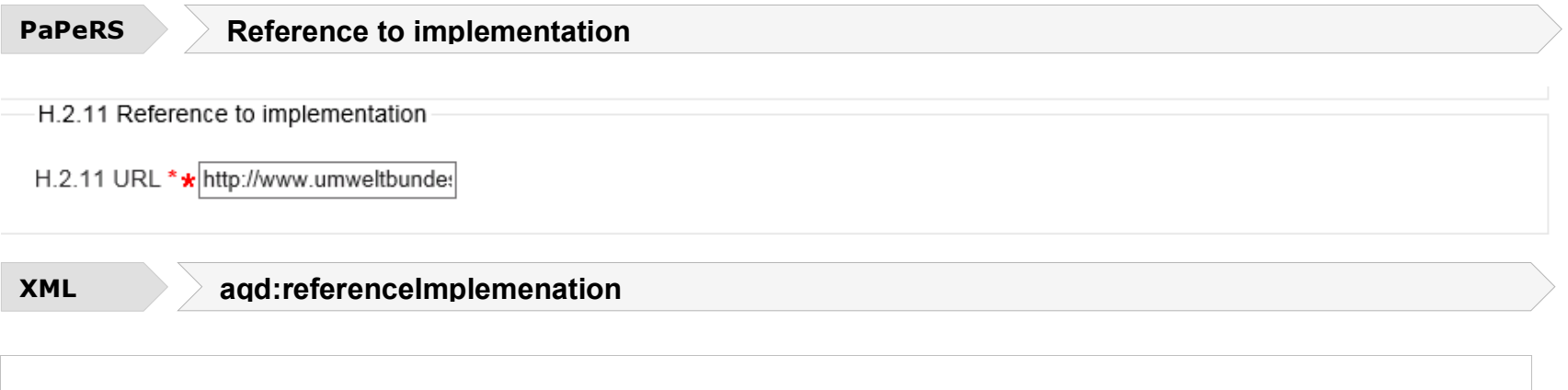

<aqd:referenceImplementation>www.umweltbundesamt.at</aqd:referenceImplementation>

#### **Relevant publication** - <aqd:publication>

This information class provides for e list of publications relevant to the air quality plan to be cited. Child elements of the information class include;

Publication: Short description of the publication. ISBN number should be provided if available.

- Title: Title as written in the publication.
- Author(s): If there are multiple authors, please provide in one field separated by commas.
- Publication date: ISO Format (YYYY) with gml id automatically prefilled by PaPeRS
- Publisher: Publishing institution, academic jourmal, etc.
- Web link: web link to documentation

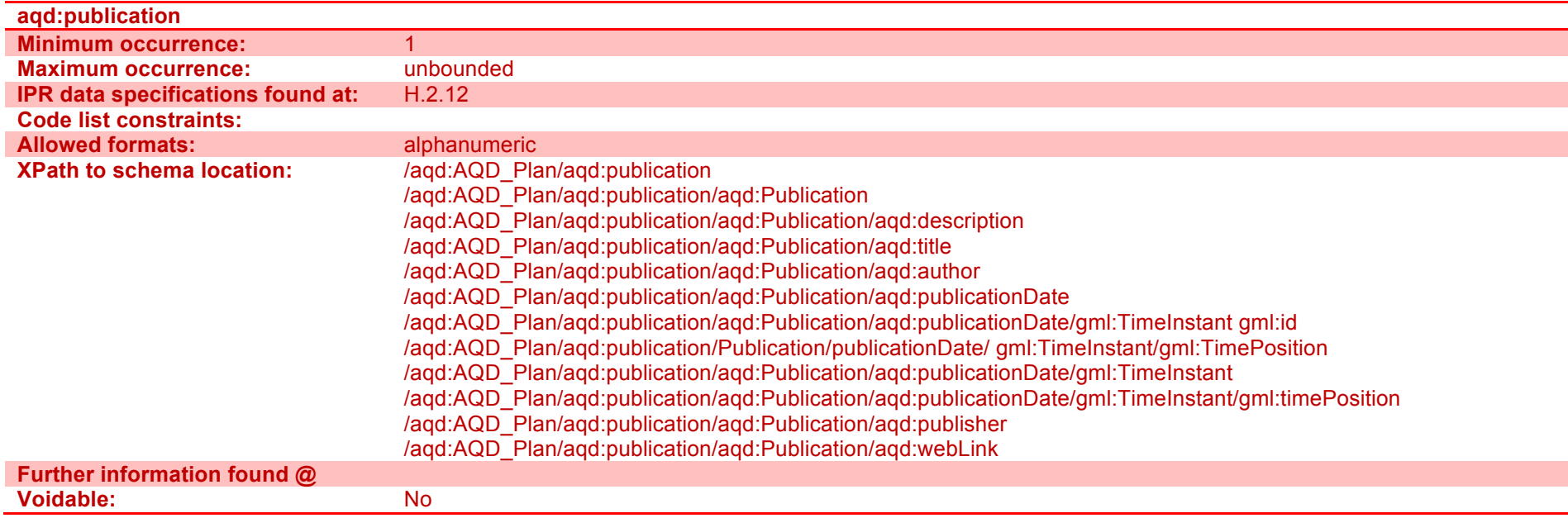

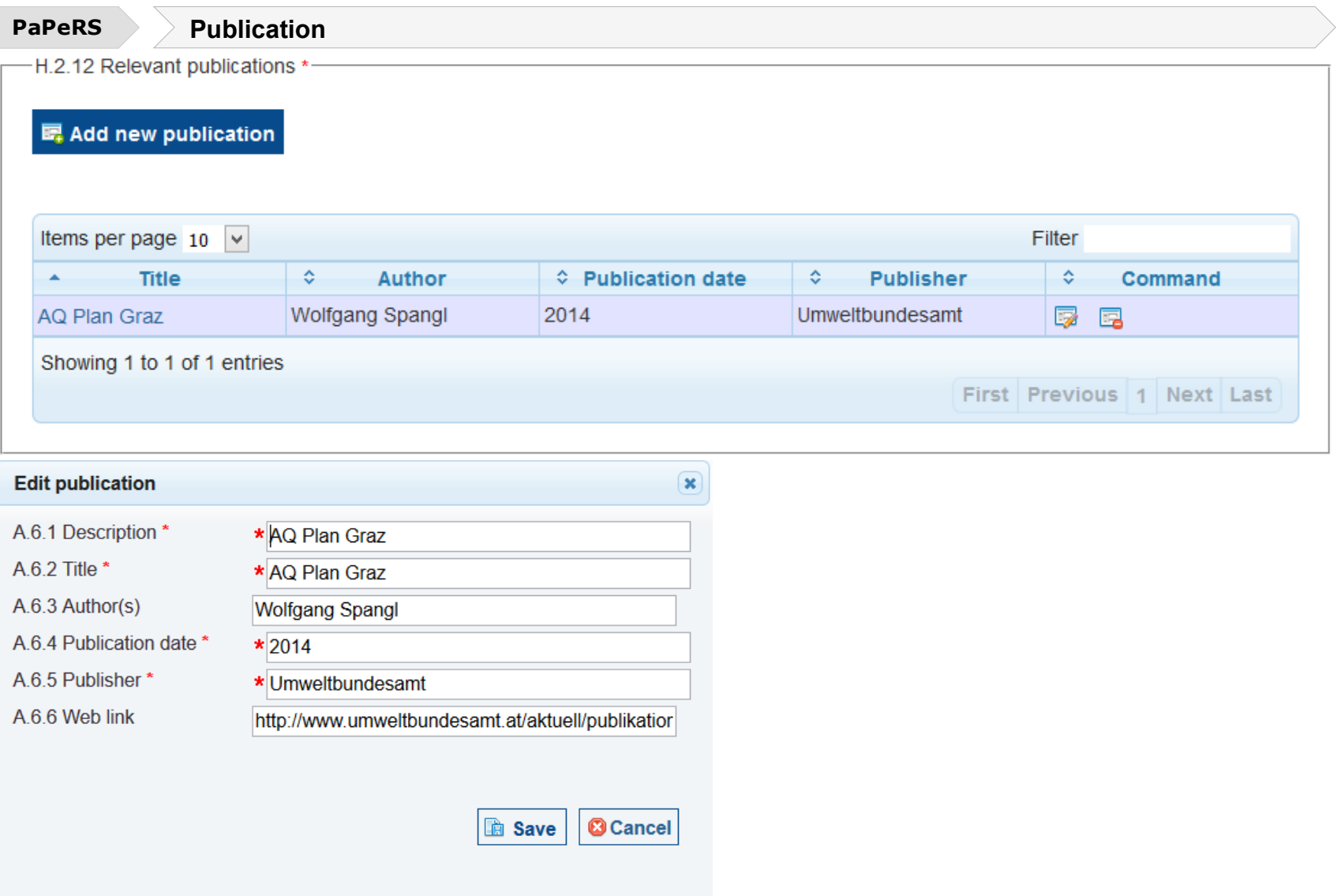
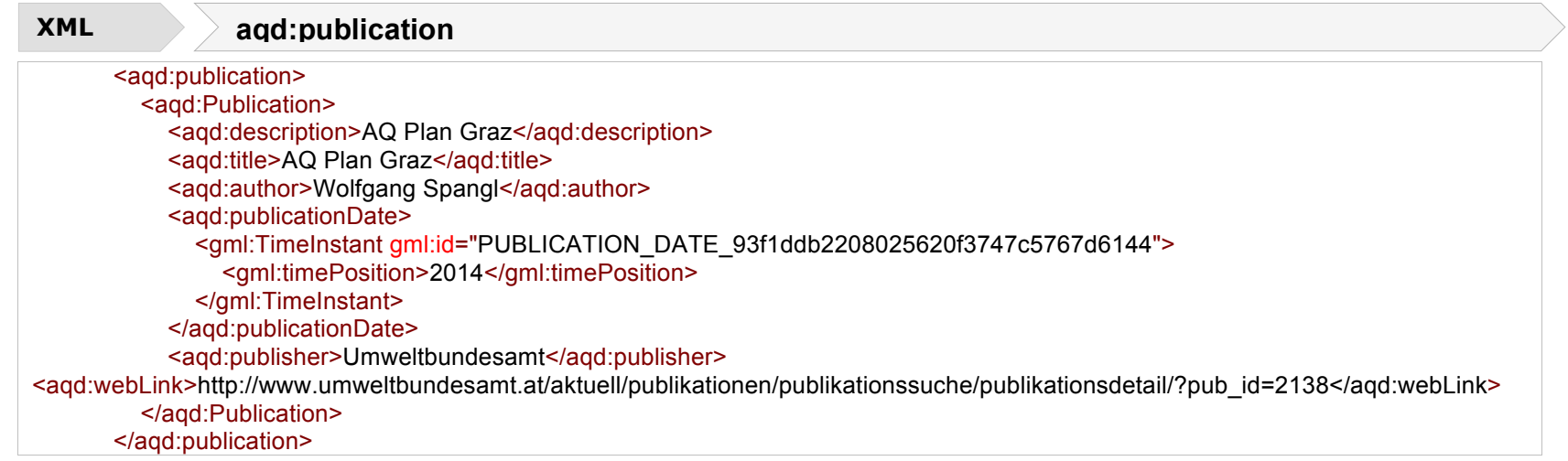

## **Comment** - <aqd:comment>

A short description or notes for clarification in relation to the plan. If the plan relates to exceedance situations which were declared by the 461 Air Quality Questionnaire (AQQ) aqd:comment may be used to link plans to exceedance in the old spreadsheet based systems, see the EEA's guiding note.

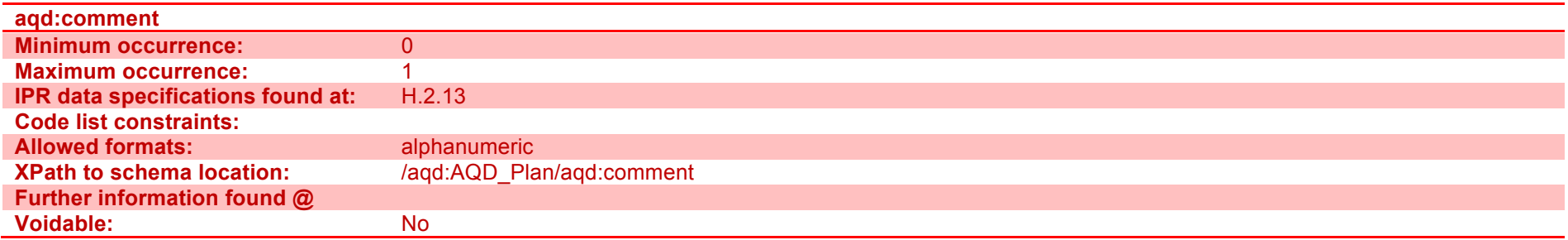

## H - Air Quality Plans

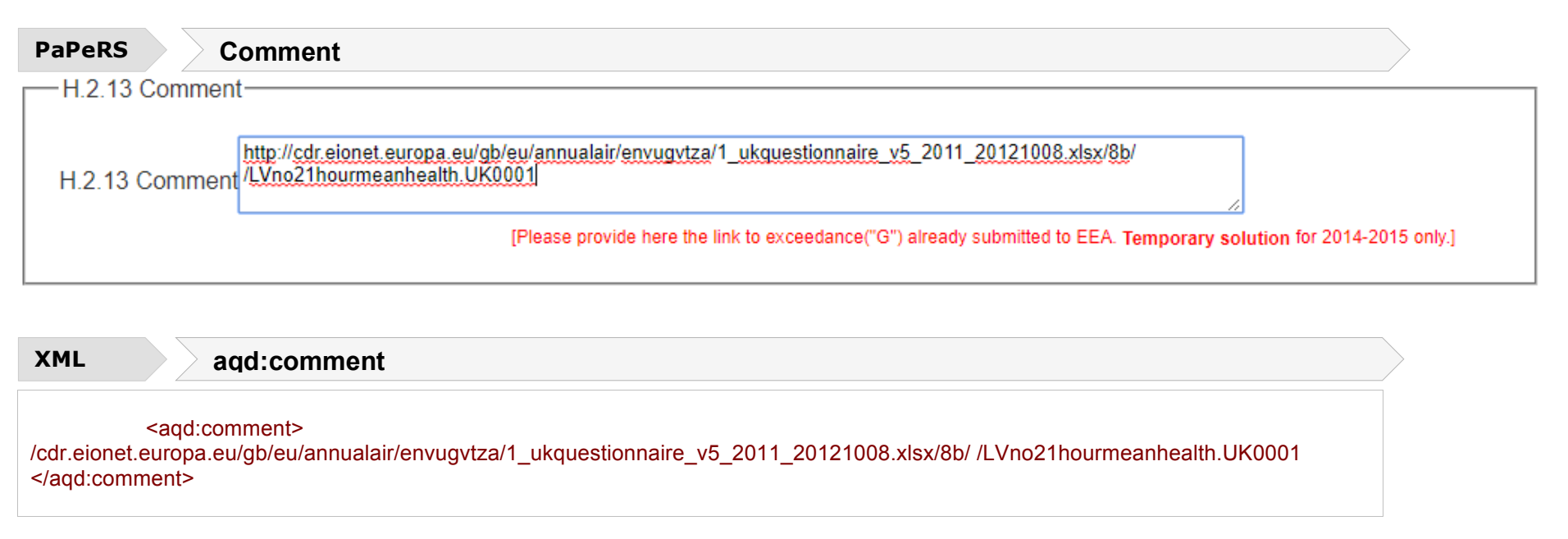

## **Information on exceedance situation(s)** - <aqd:exceedanceSituation>

An air quality plan is triggered by one or more exceedance situation. An exceedance situation describes the area where an environmental objective was exceeded, the maximum (highest)levels or number of exceedance and the time period of exceedance. The aqd:exceedanceSituation class provides reference via the namespace and localId to the AQD\_Attainment features in data flow G which are covered by the air quality plan.

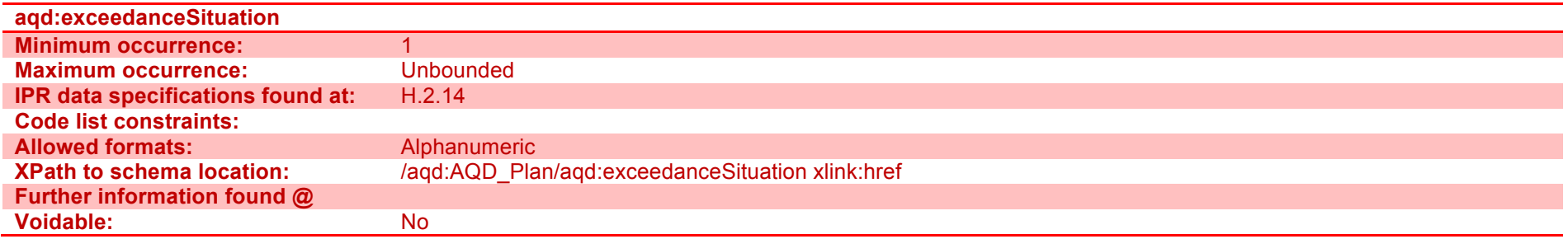

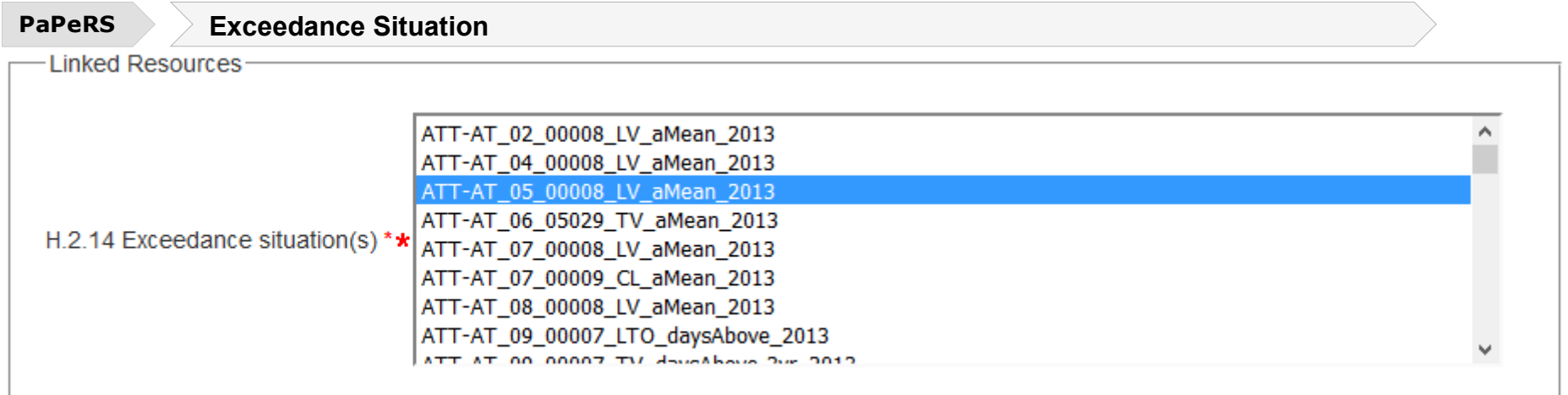

## **XML aqd:exceedanceSituation**

<aqd:exceedanceSituation xlink:href="AT.0008.20.AQ/ATT-AT\_05\_00008\_LV\_aMean\_2013"/>

# **I - Quantitative source apportionment**

In accordance with the procedure referred to in Article 13 of the Commission Implementing Decision as regards the reciprocal exchange of information and reporting on ambient air quality (2011/850/EU), Member States shall make available the information on source apportionment no later than 2 years after the end of the calendar year in which the first exceedance observed. The deadline for reporting within this context is 31 December.

Where the exceedance situation covers a broad geographical area (as opposed to a point exceedance at a monitoring site) the source apportionment in the exceedance area at the location of highest measured or modelled concentration should be given.

The required information is listed in Annex II of AQD IPR.

The reporting XML contains both the air quality reporting header information class and the AQD\_SourceAppointment class.

## **Reporting header**- <aqd:AQD\_ReportingHeader>

An explanation of the air quality reporting header information class can be found in Part 1 - USER GUIDE TO XML & DATA MODEL - Common elements & B-G . This is mandatory for all reporting data flows and includes common data types elements (I1.1, I.1.2, I.1.3 and I.1.4 from IPR excel mapping).

## **aqd:AQD\_ReportingHeader** includes:

- aqd:inspireId Mandatory (I.1.1)
- agd:reportingAuthority Mandatory (I.1.2)
- 
- 
- aqd:reportingPeriod Mandatory (I.1.4)
- 

• aqd:change Mandatory (I.1.3/A.7.1) • aqd:changeDescription Conditional (M if aqd:change="True") (I.1.3/A.7.2) • aqd:content Voluntary (Mandatory if aqd:change = "TRUE",)

## **Air quality source apportionment** - <aqd:AQD\_SourceApportionment>

The AQD SourceApportionment information class is the parent to the following child classes which hold information on the source apportionment at the location of highest measured or modelled concentration in the relevant exceedance area. The AQD SourceApportionment class is aimed at identifiying the main sources of pollution contributing to the exceedance situation. Sources are grouped into source types e.g. contributions from the regional background (long distance sources), urban background the local increment. The AQD\_SourceApportionment class is comprised of the child classes out lined below. Further details on cardinality is provided in the Commission's IPR guidance documentation for air quality classes.

aqd:AQD\_SourceApportionment (I.2) includes:

- 
- 
- aqd:regionalBackground  $\circ$  aqd:total\*
	-
	- $\circ$  aqd:fromWithinMS\*
	-
	-
	-
- aqd:urbanBackground Mandatory (I.2.4)
	-
	-
	- o aqd:heatAndPowerProduction\* Mandatory (1.2.4.3)
	-
	- o aqd:commercialAndResidential\* Mandatory (I.2.4.5)
	-
	-
	-
	- o aqd:transboundary\* and the set of the Mandatory (I.2.4.9)
	-
- example and increment and the set of the Mandatory (1.2.5)
	-

example in spire ID and the set of the set of the Mandatory (I.2.1) example and the manufacture of the manufacture of the manufacture of the manufacture of the manufacture of the<br>
and the manufacture of the manufacture of the manufacture of the manufacture of the manufacture of the manufa<br> Mandatory (I.2.3.1)<br>Mandatory (I.2.3.2) o aqd:transboundary\* Mandatory (I.2.3.3)<br>
o aqd:natural\* Mandatory (I.2.3.4) o aqd:natural\* Mandatory (I.2.3.4)<br>
o aqd:other\* Mandatory (I.2.3.5) Mandatory  $(I.2.3.5)$  $\circ$  aqd:total\*  $\circ$  and:total\* Mandatory (I.2.4.1) o aqd:traffic\* Mandatory (I.2.4.2)  $\circ$  aqd:agriculture\*  $\circ$  and at  $\circ$  Mandatory (I.2.4.4) o aqd:shipping\* Mandatory (I.2.4.6) o aqd:offRoadMobileMachinery\* Mandatory (I.2.4.7)<br>c aqd:natural\* Mandatory (I.2.4.8) o aqd:natural\* Mandatory (I.2.4.8) o aqd:other\* Mandatory (I.2.4.10) o aqd:total\* Mandatory (I.2.5.1)

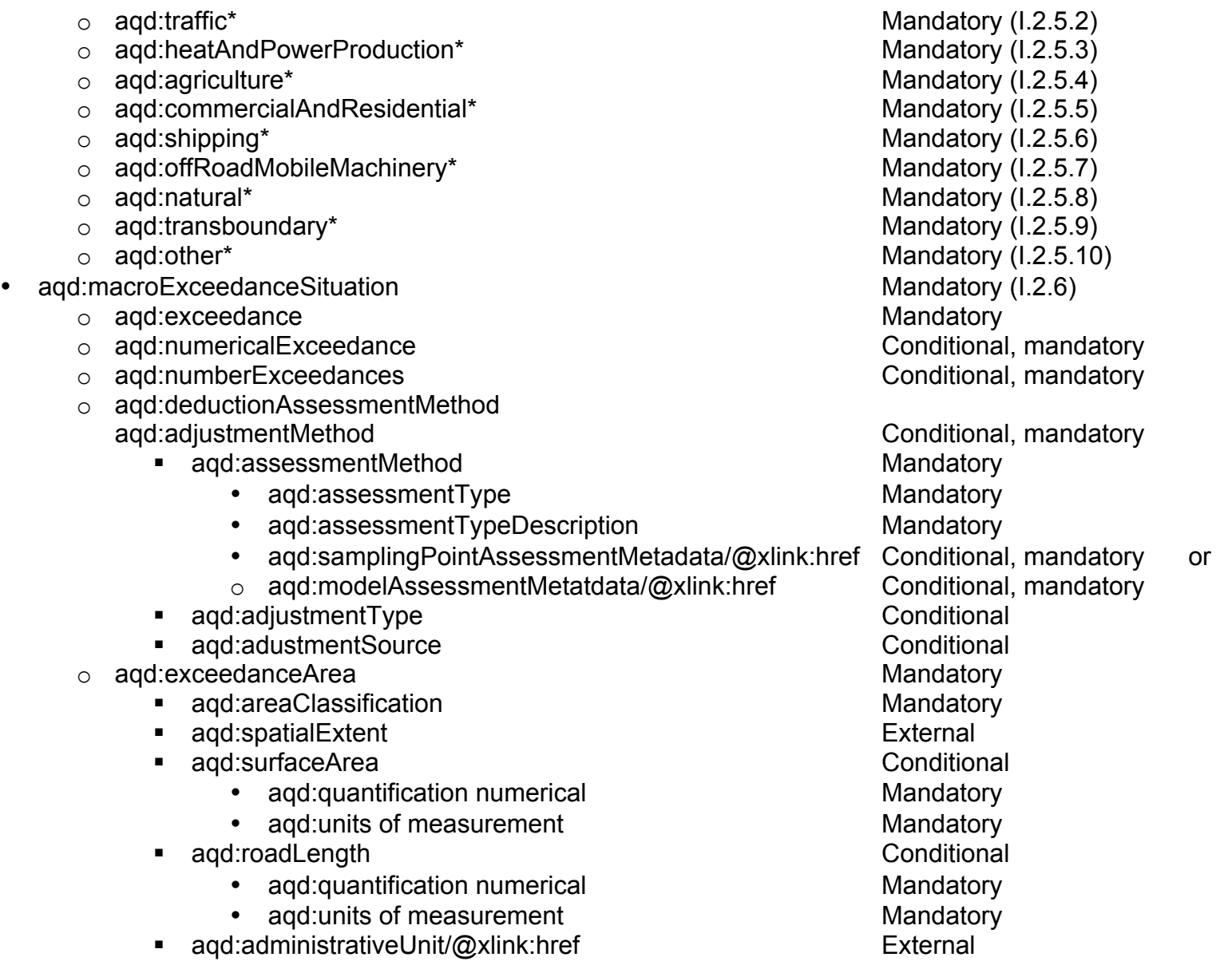

- aqd:stationUsed/@xlink:href Conditional, mandatory or
	- o aqd:modelUsed xlink:href Conditional, mandatory
	- o aqd:exceedanceExposure
	-
	- o aqd:ecosystemAreaExposed Conditional<br>quantification numerical Mandatory Conditional
		- agd:quantification numerical
	- aqd:units of measurement Mandatory<br>
	△ aqd:referenceYear Conditional
	-
	-
	- $\circ$  agd:reasonOther
	- o aqd:comment Voluntary
- 
- aqd:comment Voluntary (I.2.7)<br>agd:parentExceedanceSituation/@xlink:href Mandatory (I.2.8) aqd:parentExceedanceSituation/@xlink:href
- aqd:usedInPlan xlink:href Mandatory (I.2.9)

o aqd:populationExposed<br>
o aqd:ecosystemAreaExposed<br>
Conditional, mandatory o aqd:referenceYear Conditional, mandatory<br>
c aqd:reason Conditional, mandatory Conditional, mandatory<br>Voluntary

Detailed information on the constraints and content for these e-Reporting classes is provided below in Figure 7

### **Focus AQD\_SourceApportionment – external links**

HTML based documentation for the element AQD\_SourceApportionment: http://www.eionet.europa.eu/aqportal/doc/xsd/AirQualityReporting.html#Link23

Latest UML for AOD Attainment at:

http://www.eionet.europa.eu/aqportal/doc/UML\_AQDmodel\_bmp/Plans\_Programmes.pdf

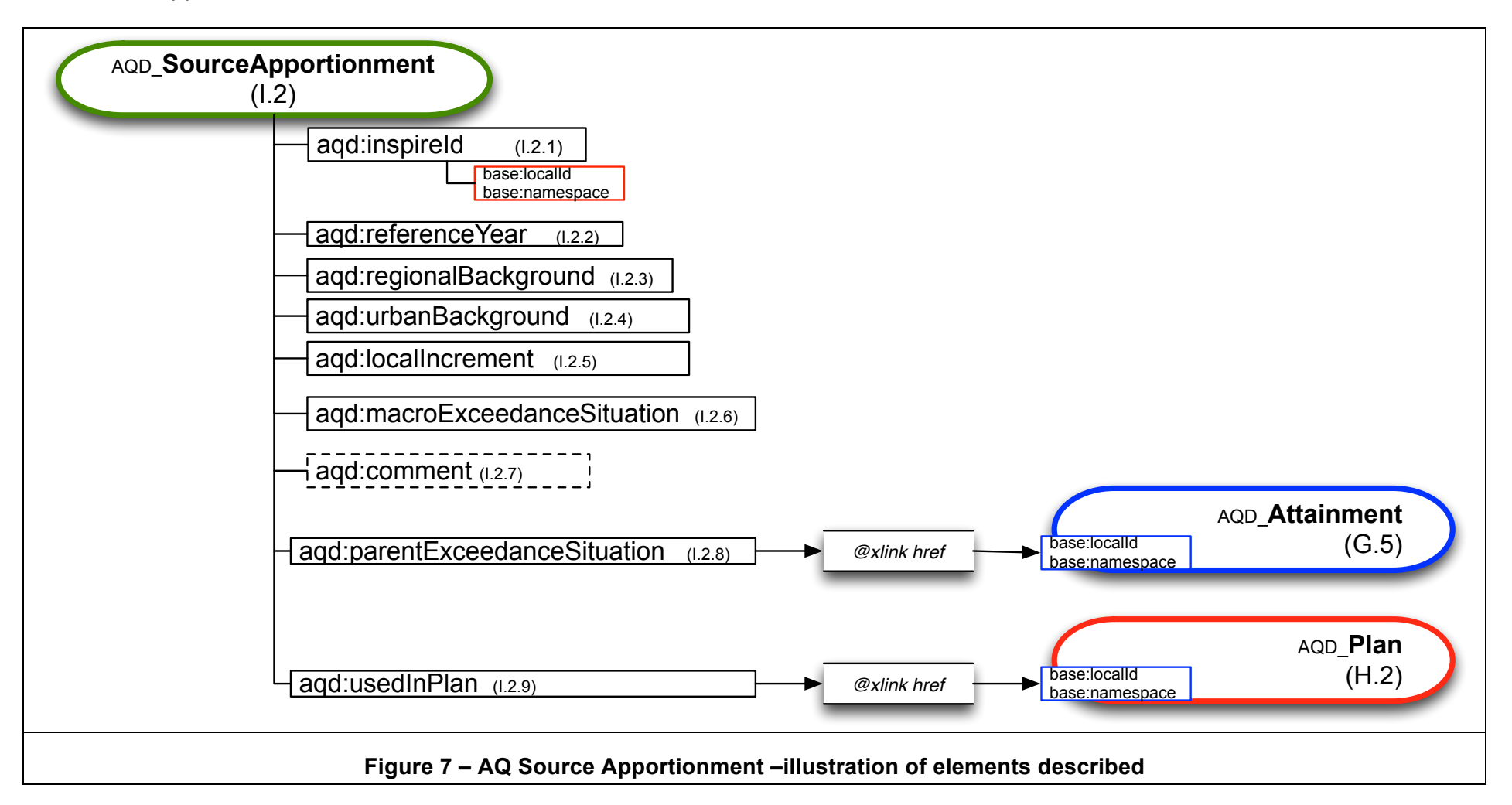

## **Air Quality Source Apportionment identifier**- <aqd:inspireId **>**

The identifier provides for the unique identification of the source apportionment information. The data provider is responsible for ensuring the identifier is unique and managing its lifecycle. An explanation of the identifier class can be found in Part 1 - USER GUIDE TO XML & DATA MODEL - Common elements & B-G. The Inspire identifier for the air quality source apportionment may be built by concatenating prefix (SAP.), the zone code (e.g. AT01), the pollutant code (e.g. 1 or so2), the protection target (e.g. H – for health protection), reporting metric (e.g. daysAbove), and the reporting year of reference year (e.g. 2014), see example below.

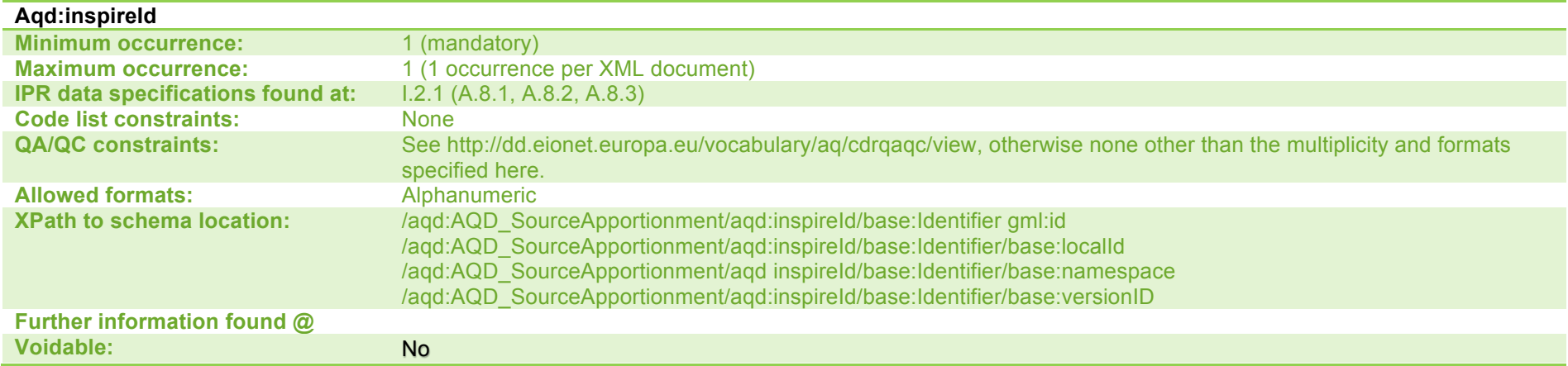

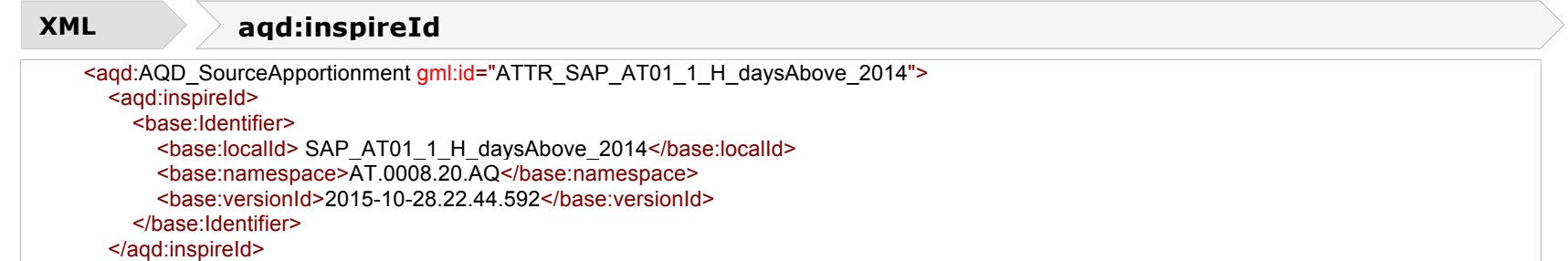

### **Reference Year** - <aqd:referenceYear>

The reference year element specifies the year for which source apportionment has been calculated. This element is conditional in the e-Reporting schema. It is mandatory if it is different to that of the exceedance situation. For best practice we recommend and encourage countries to populate the reference year element in all siruations, This will prevent any confusion. The accepted data type is a time instant in yyyy format. INSPIRE compliant identifiers will be created automatically in PaPeRS and will appear in the XML outputs.

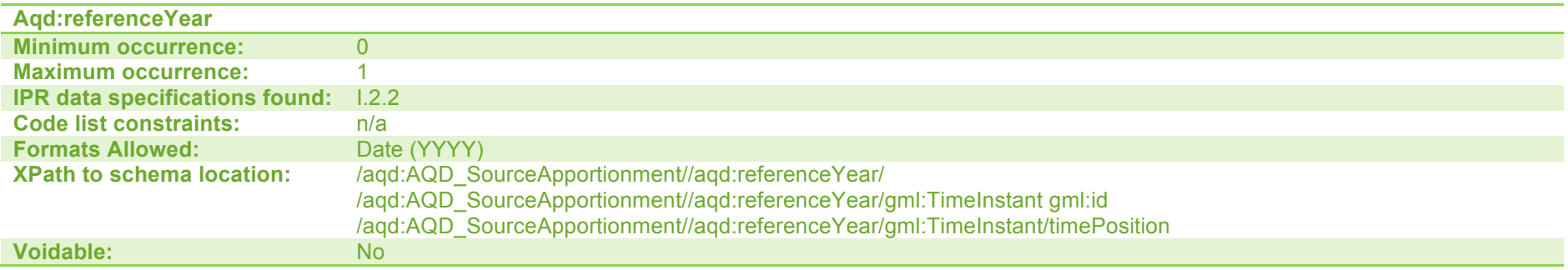

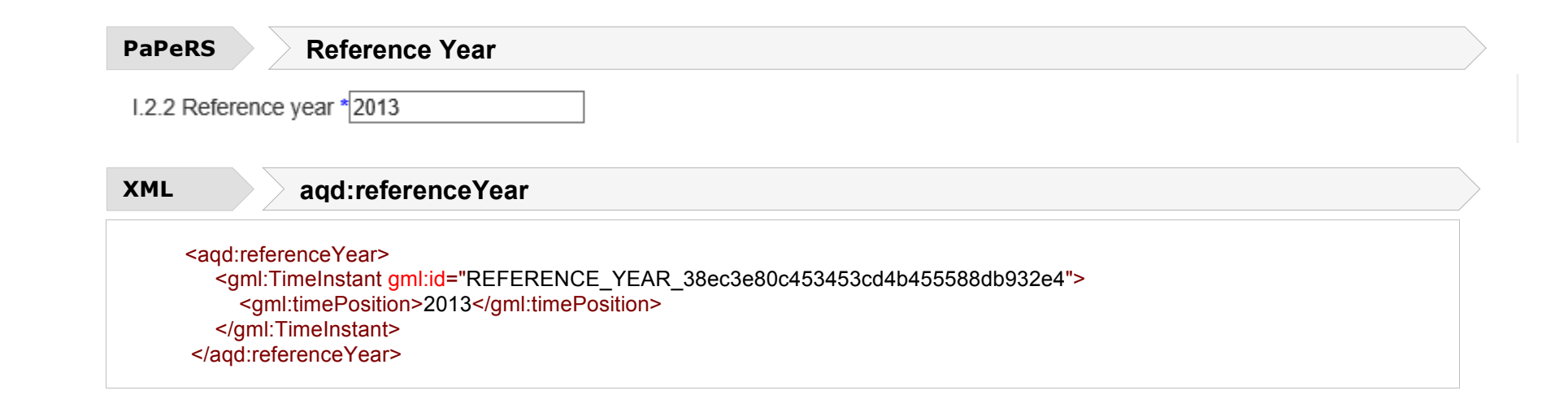

### **Regional Background** - <agd:regionalBackground>

This information class specifies the split of total regional background and composite contributions to this total from; (i) within the MemberState, (ii) outside the Member State (transboundatry), (iii) natural sources and (v) 'other' sources. All units are in ug/m<sup>3</sup>. . The regional background contribution is the concentration of pollutants coming from sources >30km from the exceedance situation. The regional backbground shall be split, if appropriate data are available, into contributions from sectors specified in i-iv. .

The child class of each type of contribution to the regional background is aqd:quantityCommented which allows the quantification of the contribution (a number and unit of measurement, always given in  $\mu/m^3$ ) and voluntary comment in text form. Textual comment is needed when the quantification cannot be provided or may be used to provide additional context on the validity of the quantification provided.

aqd:quantityCommented includes;

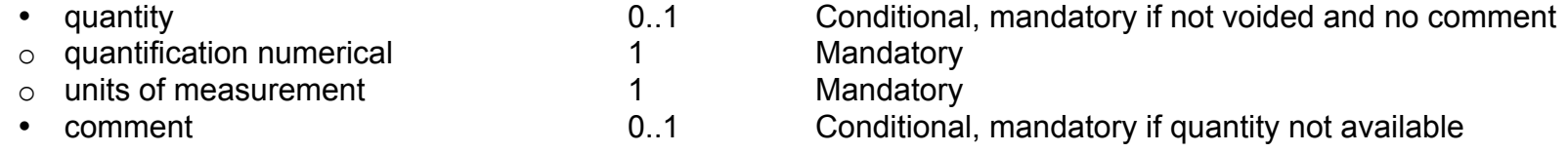

**NOTE:** The total regional background contribution value must equal the sum of all composite contributions from the sources i-iv.

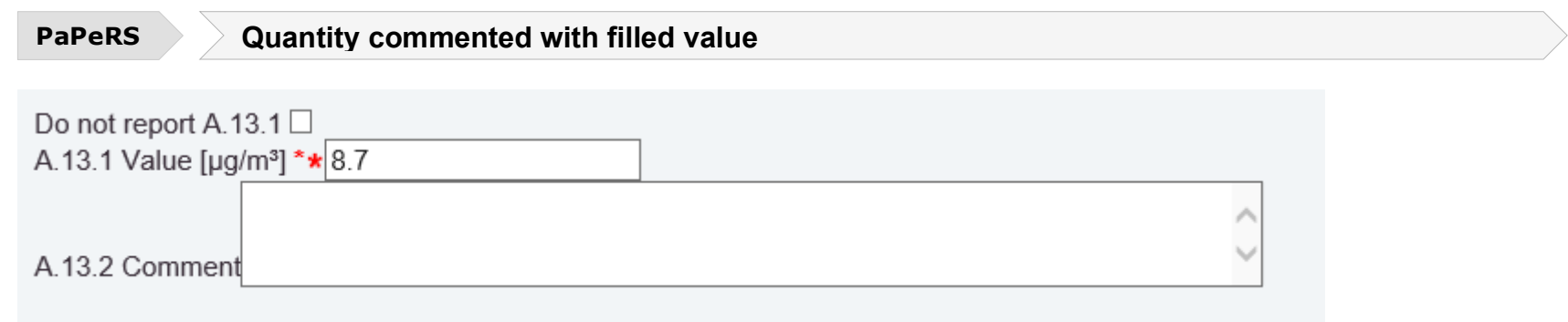

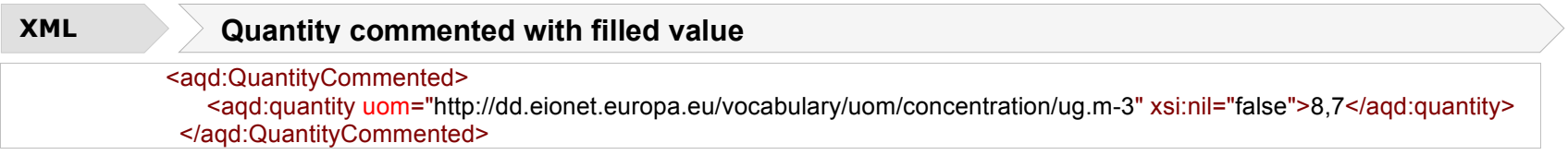

In case you don't have available information you should tick the 'do not report' box, choose a reason (unpopulated, unknown, withheld) and explain the reason in the comment box.

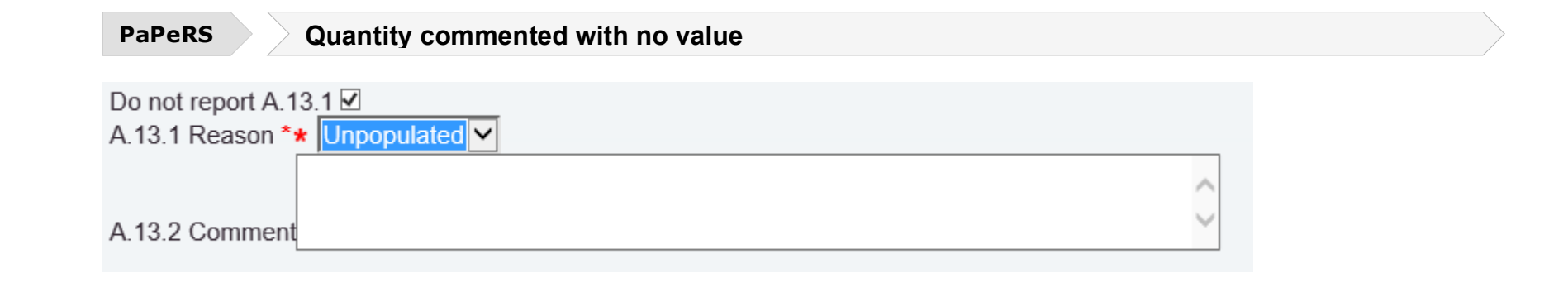

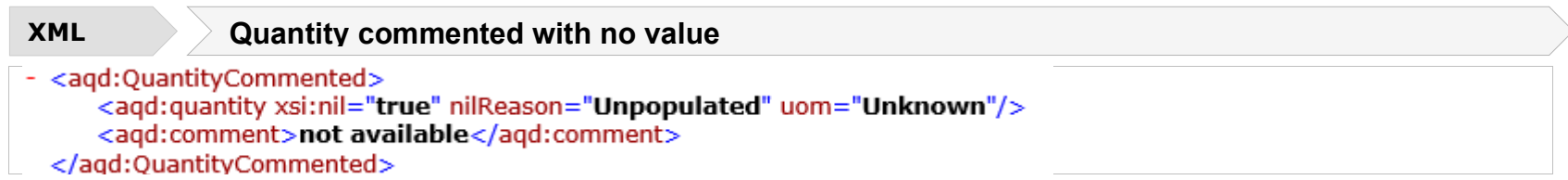

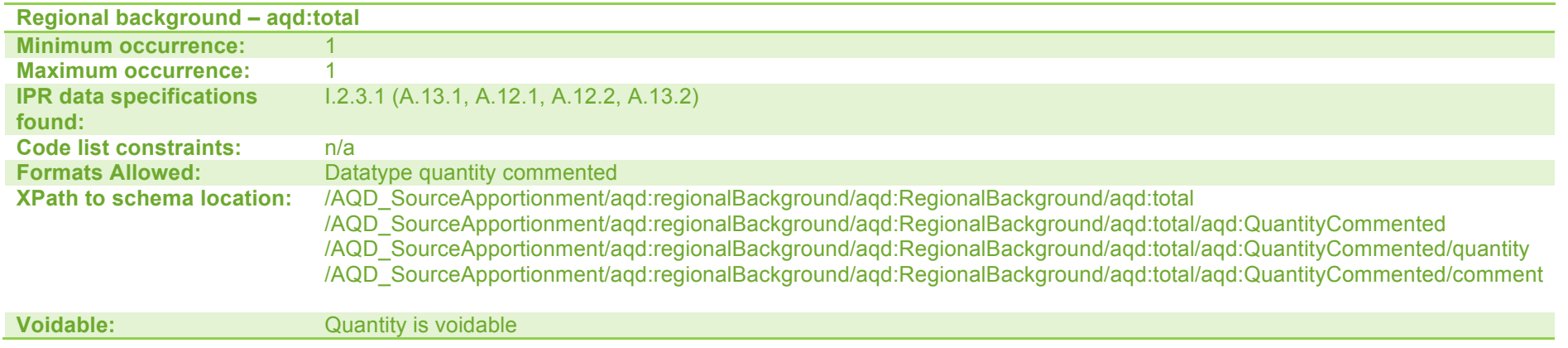

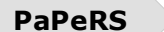

**PaPeRS** Regional background: total, from withinMS, transboundary, natural, other

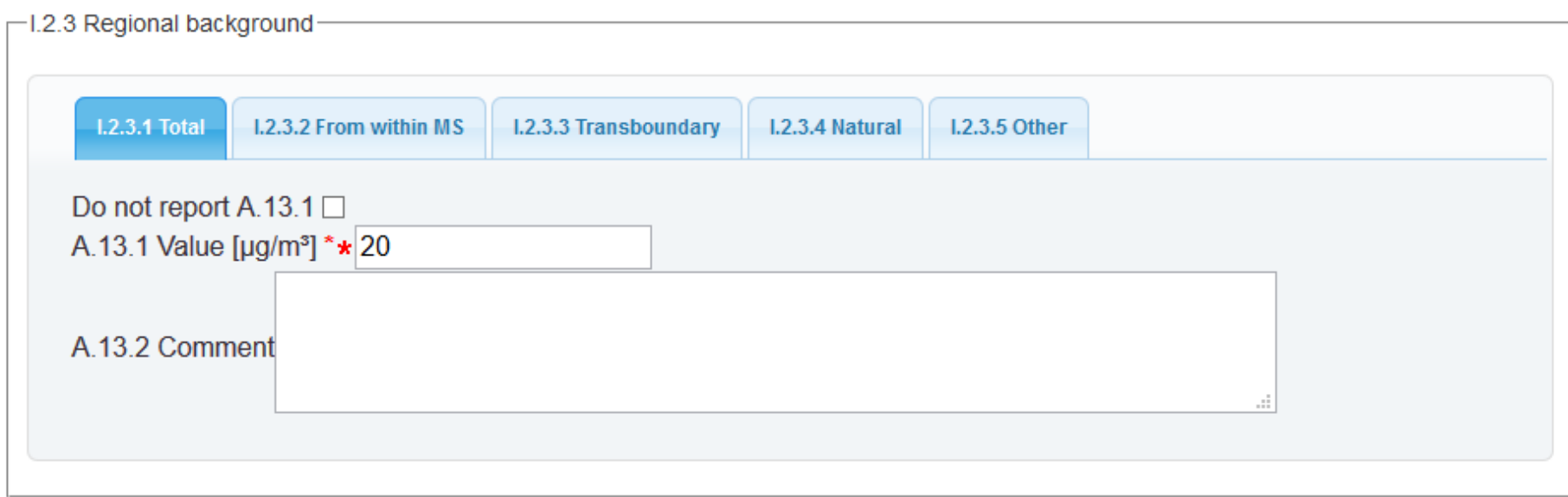

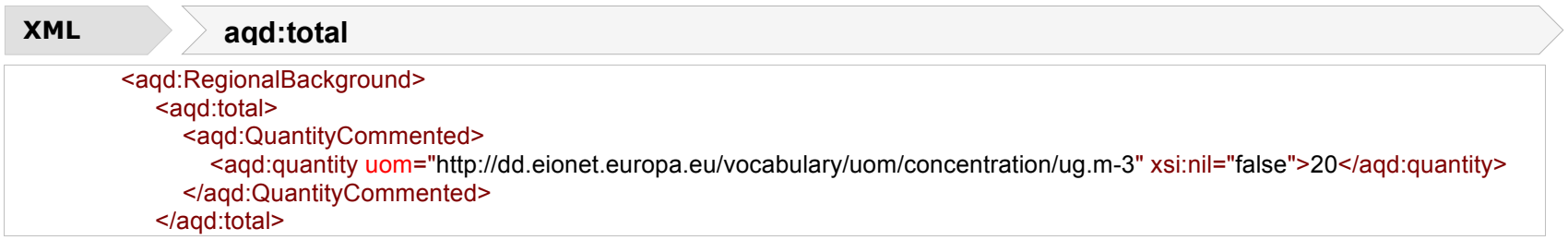

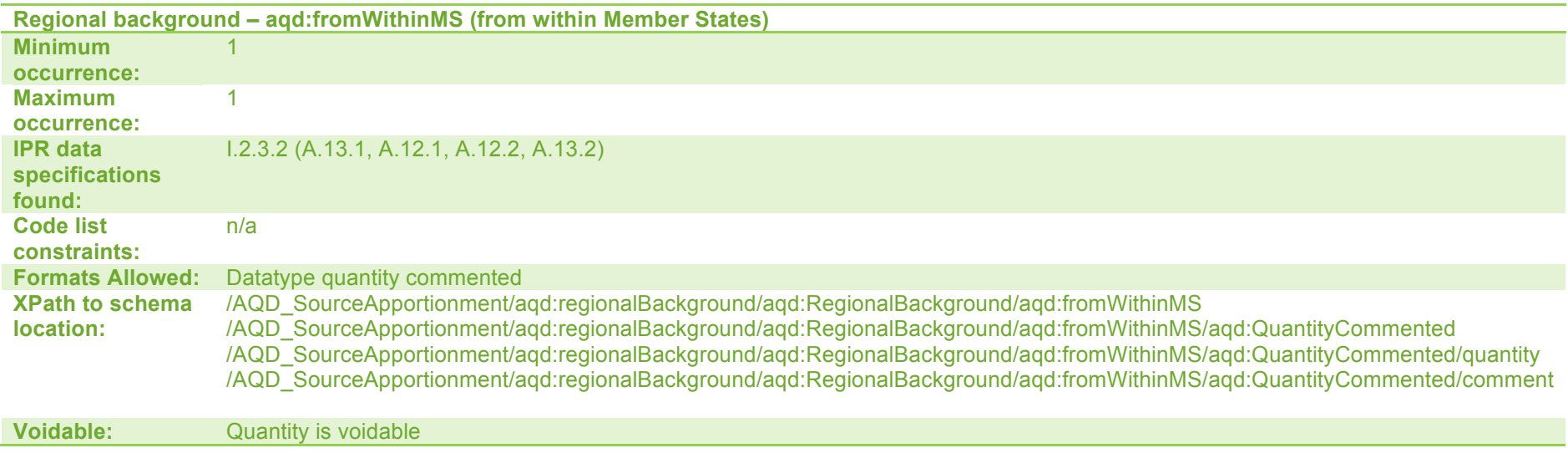

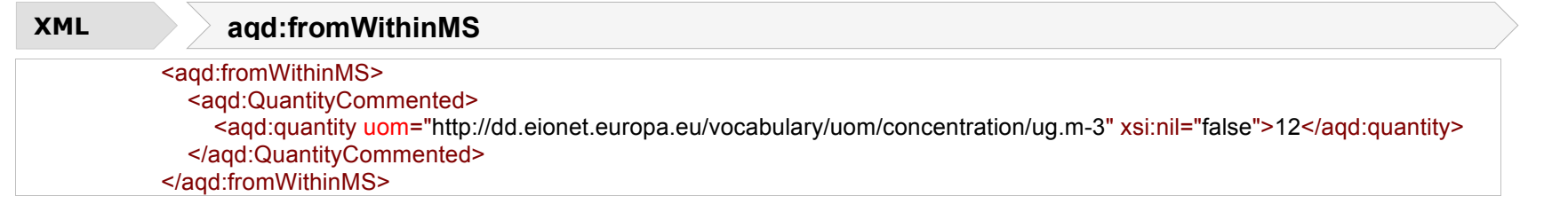

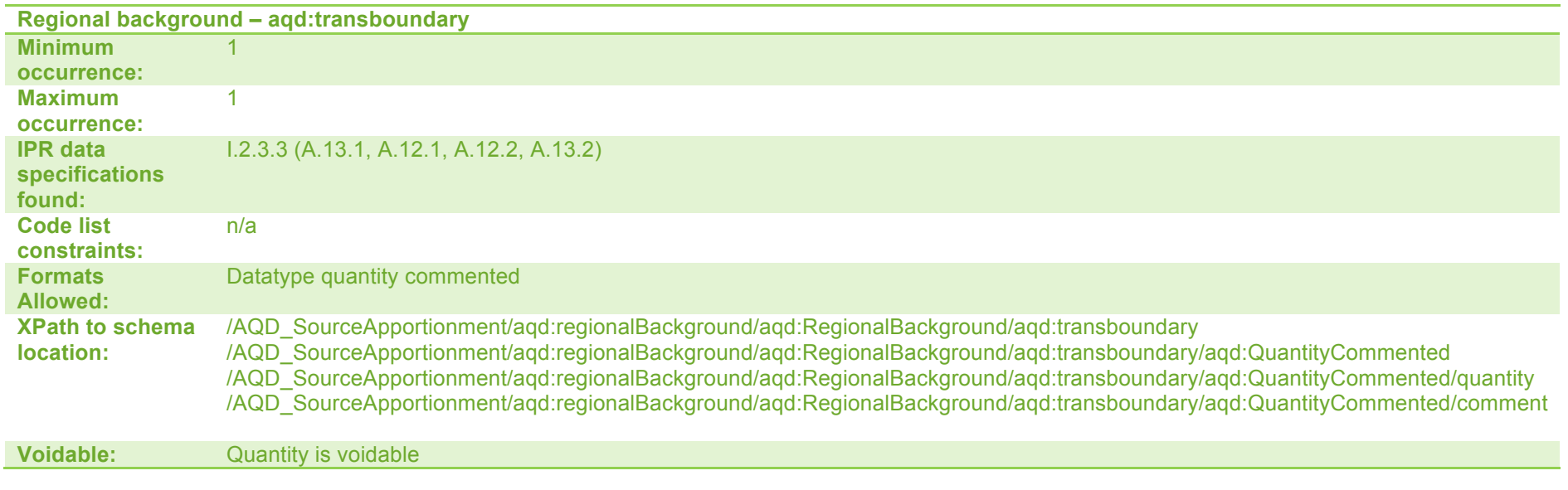

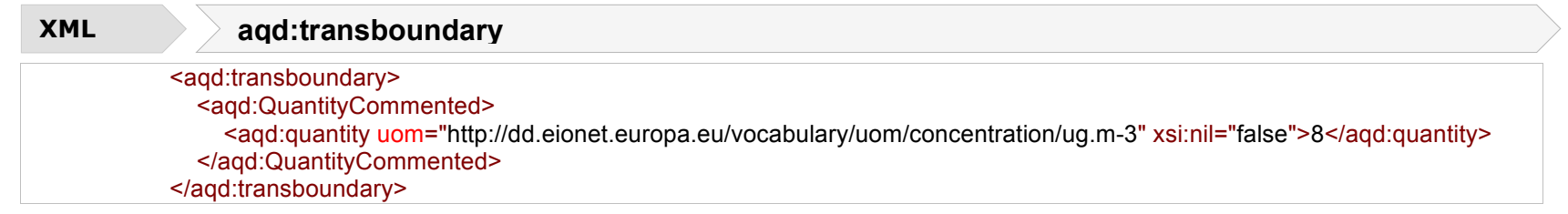

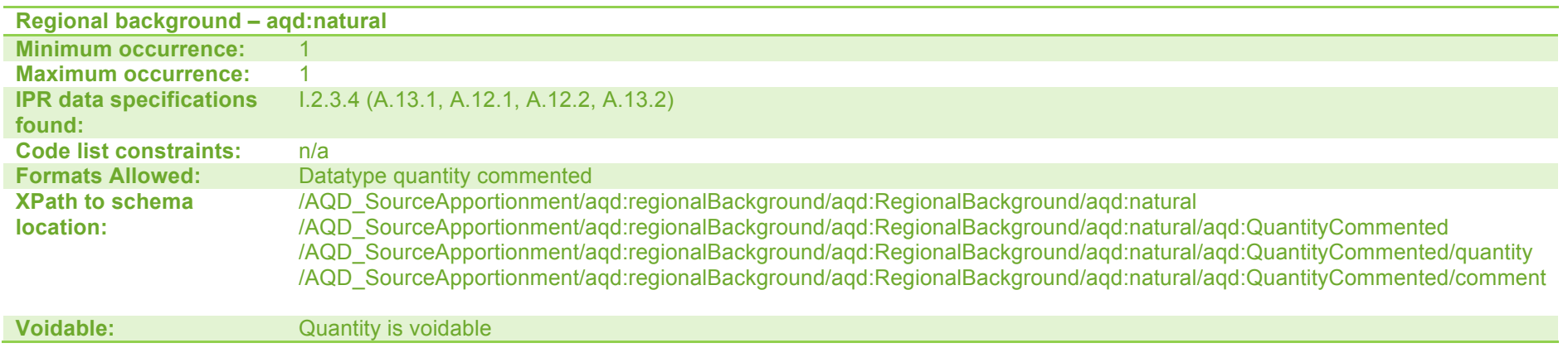

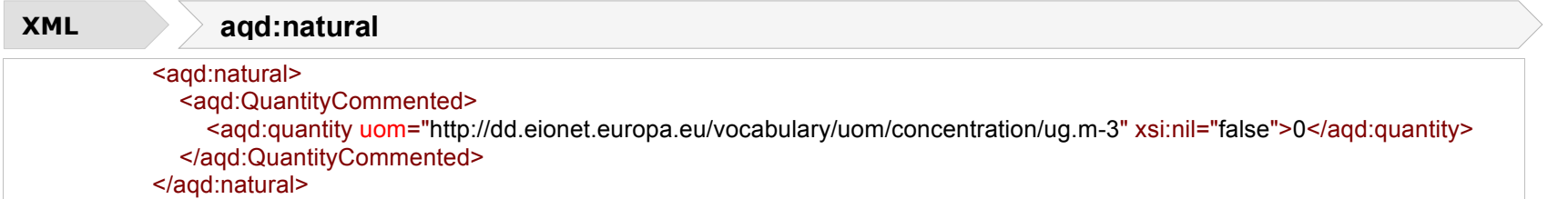

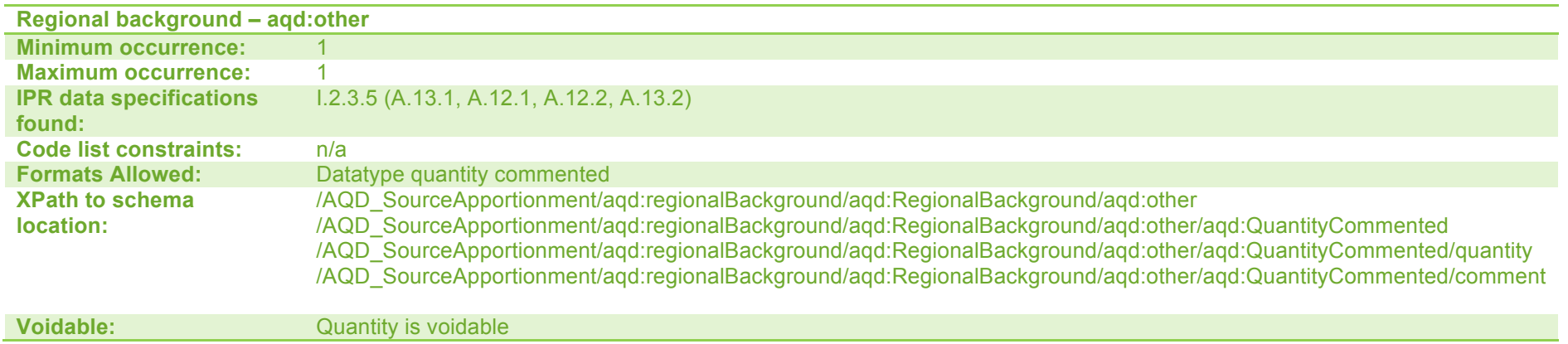

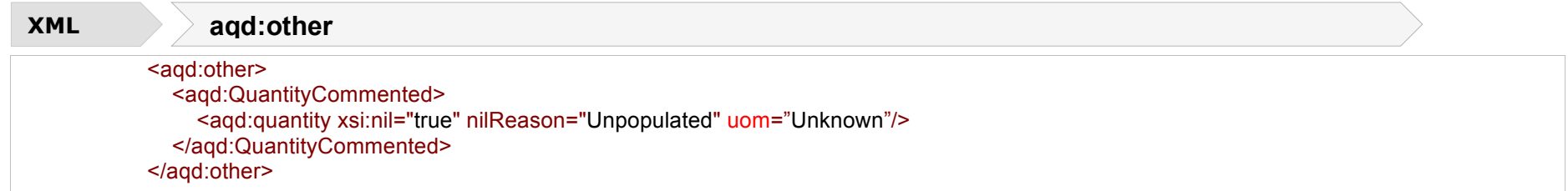

## **Urban Background** - <agd:urbanBackground>

This information class specifies the estimated split of contributions from the urban background i.e total background contributions excluding the regional background and local increment contributions. in µg/m<sup>3</sup>. Urban background contributions are grouped into the following source types (i) road traffic, (ii) industry,(iii) agriculture, (iv) commercial and residential, (v) shipping, (vi) off road mobile machinery, (vii) natural, (viii) transboundary and (ix) other.

The urban background source apportionment component represents the contribution to concentrations from emissions sources within towns or agglomerations that are within 30km of the exceedance situation i.e. the contribution from all emissions sources in a town or agglomeration and its environs as a whole. Local contributions from busy roads, ports, airports, industrial point sources and natural sources are excluded.

The child class of each type of contribution to the urban background is aqd:quantityCommented which allows the quantification of the contribution (a number and unit of measurement, always given in  $\mu/m^3$ ) and voluntary comment in text form. Textual comment is needed when the quantification cannot be provided or may be used to provide additional context on the validity of the quantification provided.

aqd:quantityCommented includes;

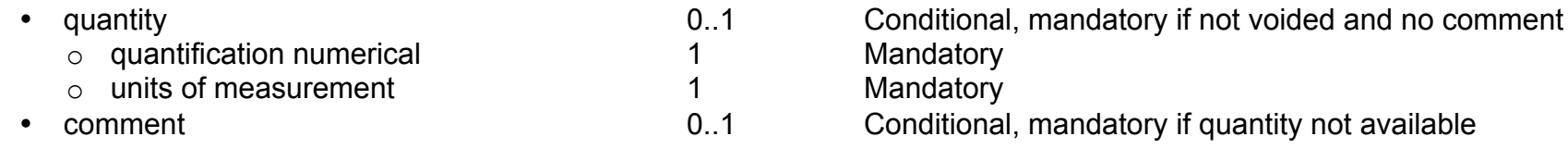

**NOTE:** The total urban background contribution value must equal the sum of all composite contributions from the sources i-ix.

**PaPeRS** Urban background: total, traffic, industry, agriculture, commercial, shipping, off road machinery, natural, transboundary, other

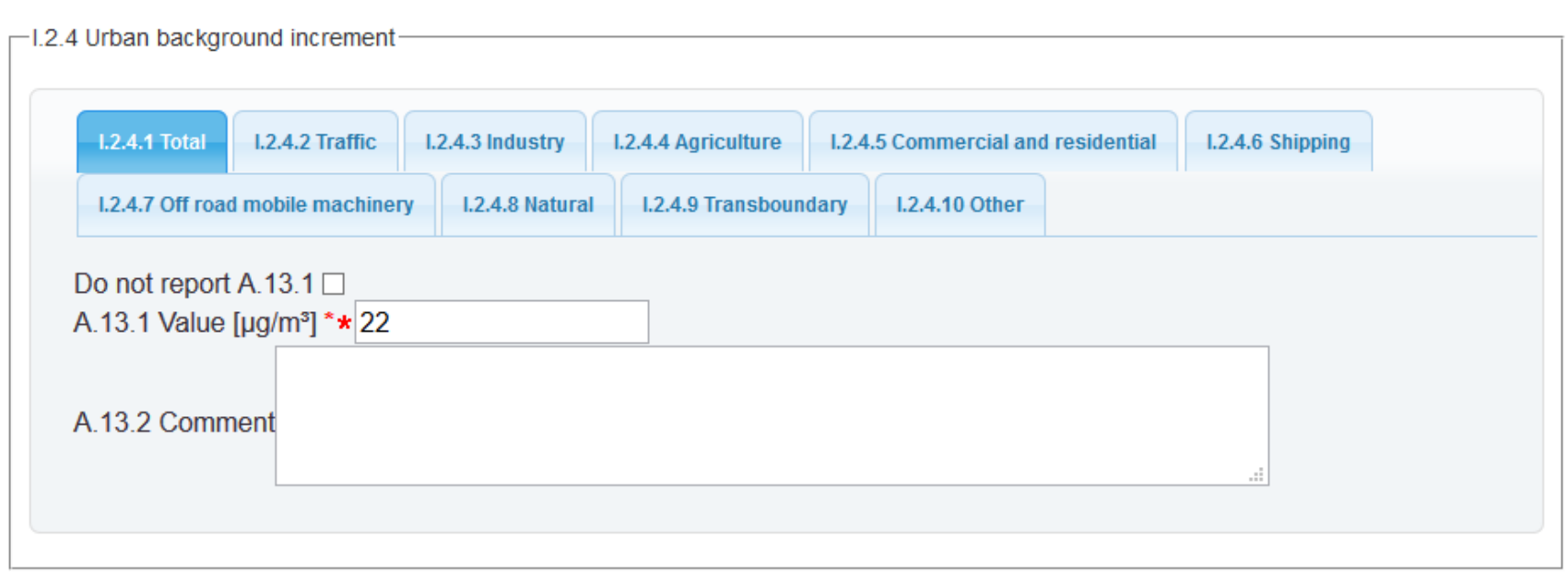

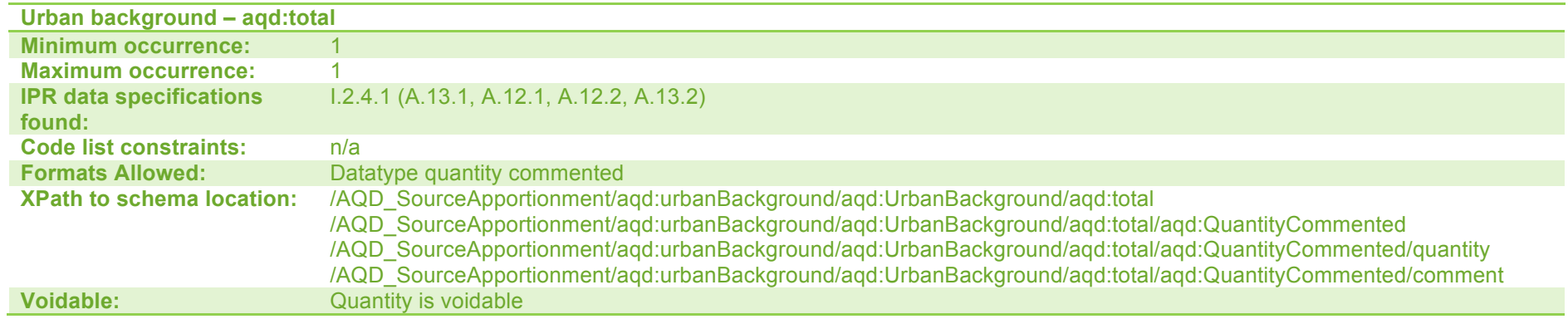

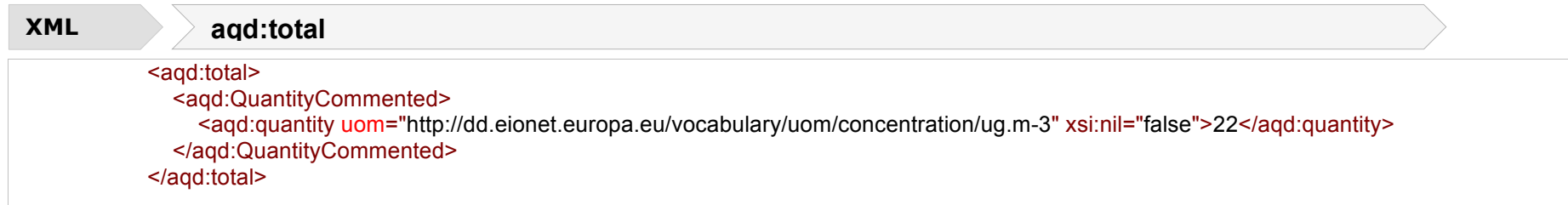

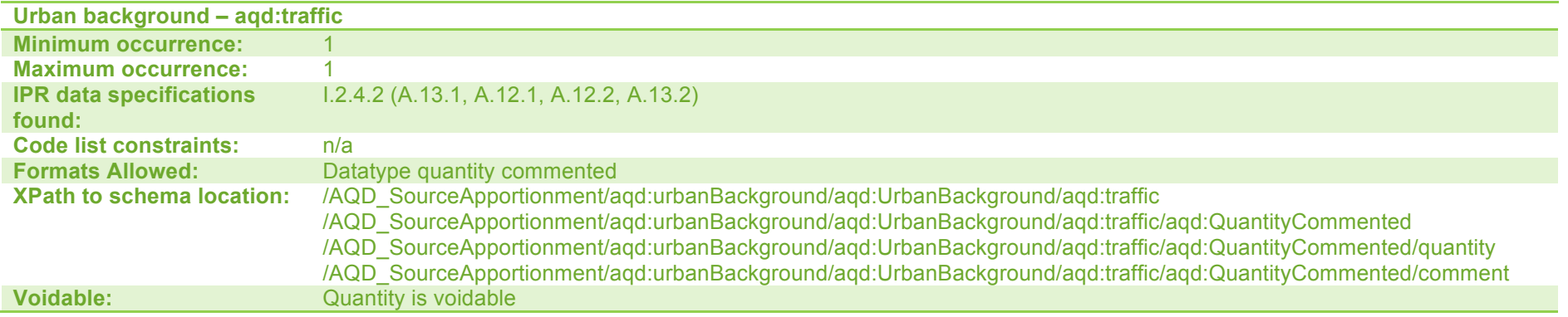

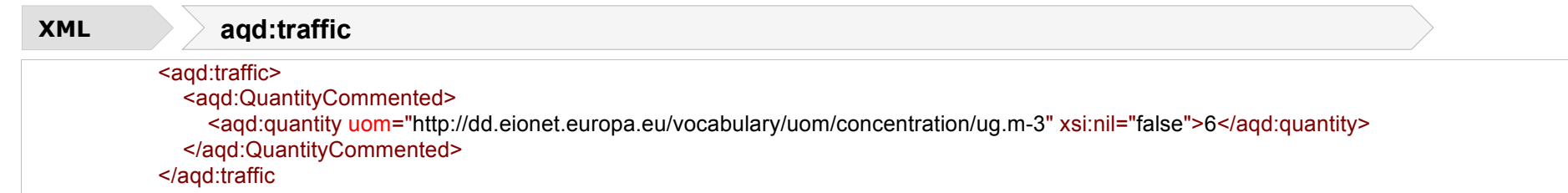

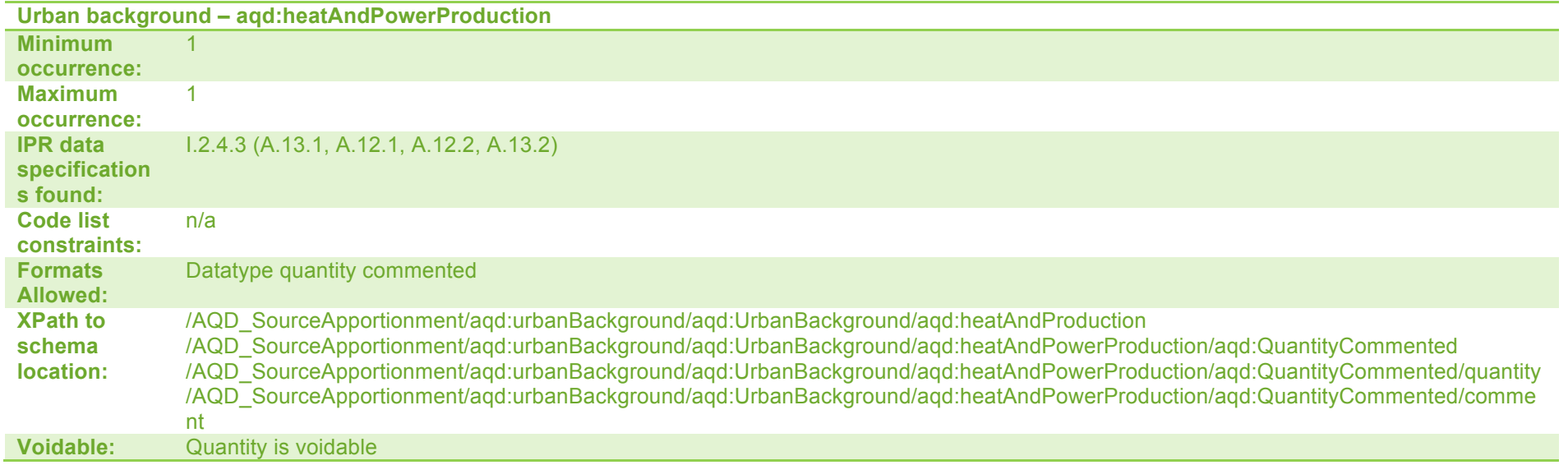

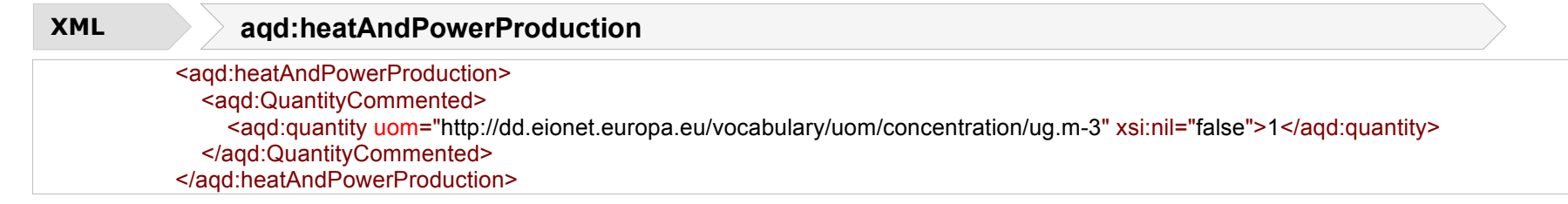

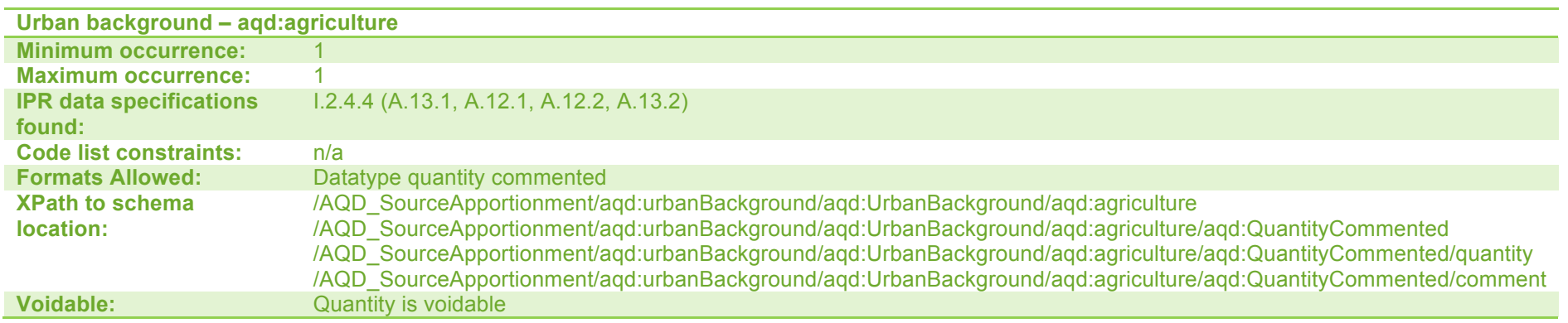

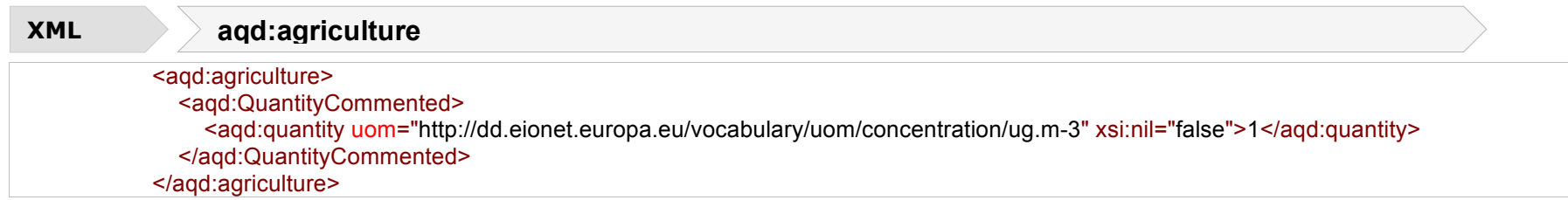

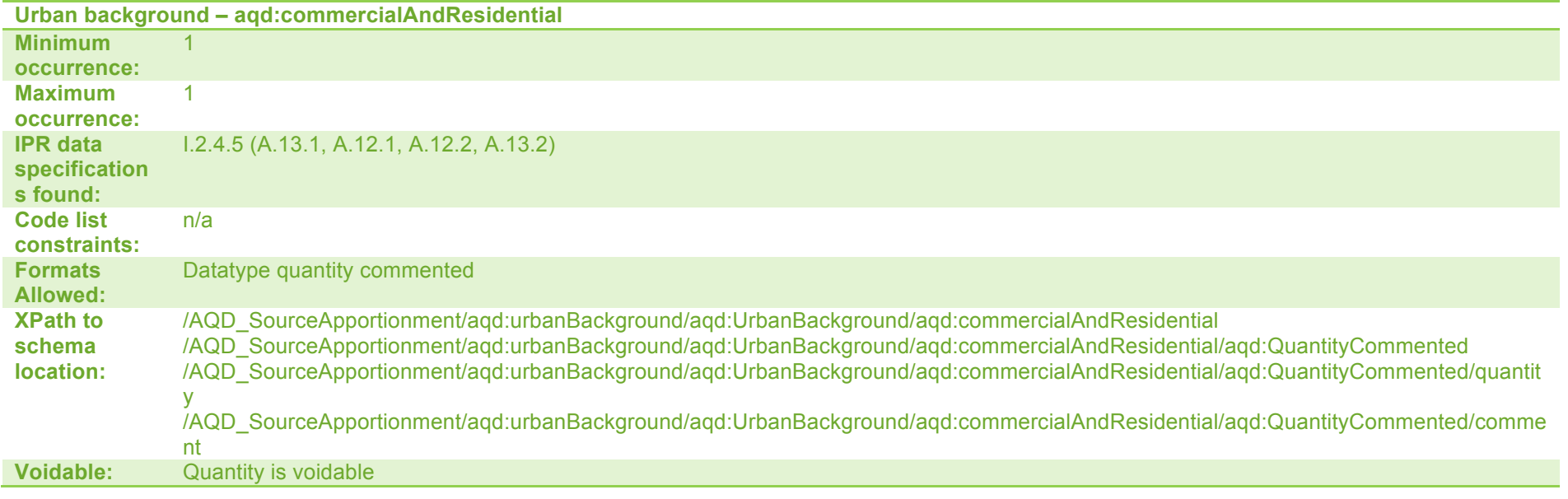

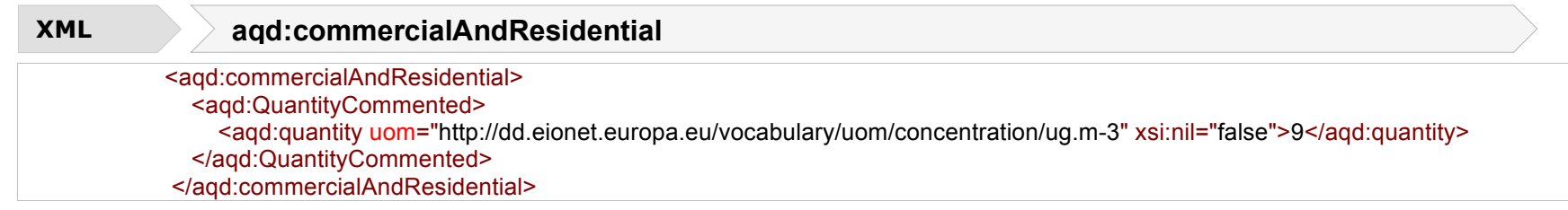

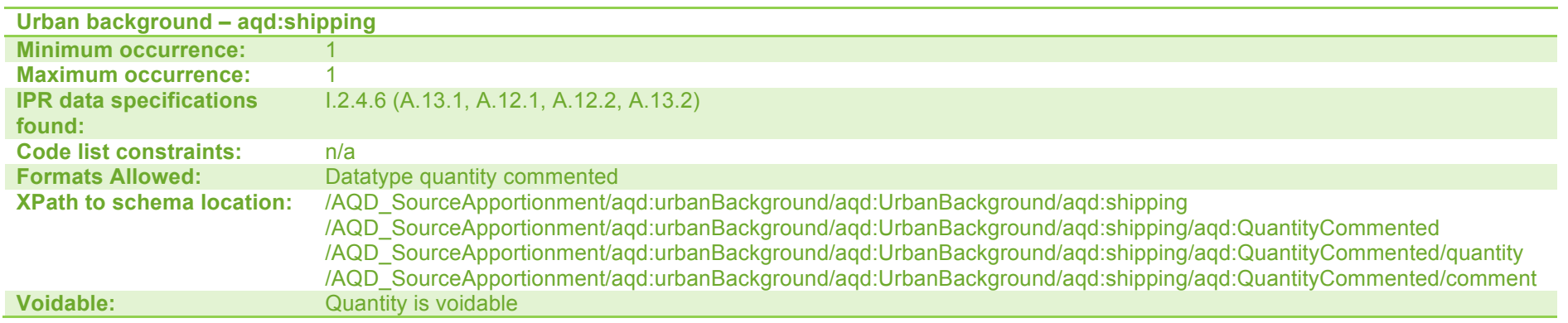

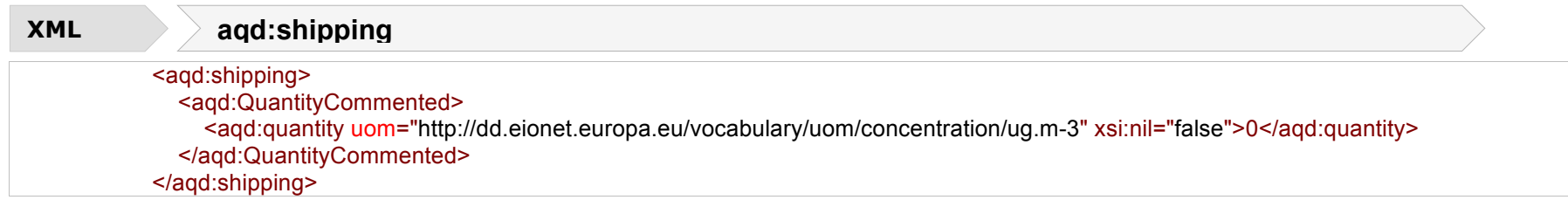

**Urban background – aqd:offRoadMobileMachinery Minimum occurrence:** 1<br>**Maximum occurrence:** 1 **Maximum occurrence: IPR data specifications found:** I.2.4.7 (A.13.1, A.12.1, A.12.2, A.13.2) **Code list constraints:** n/a **Formats Allowed:** Datatype quantity commented **XPath to schema location:** /AQD\_SourceApportionment/aqd:urbanBackground/aqd:UrbanBackground/aqd:offRoadMobileMachinery /AQD\_SourceApportionment/aqd:urbanBackground/aqd:UrbanBackground/aqd:offRoadMobileMachinery/aqd:QuantityComm ented /AQD\_SourceApportionment/aqd:urbanBackground/aqd:UrbanBackground/aqd:offRoadMobileMachinery/aqd:QuantityComm ented/quantity /AQD\_SourceApportionment/aqd:urbanBackground/aqd:UrbanBackground/aqd:offRoadMobileMachinery/aqd:QuantityComm ented/comment **Voidable:** Quantity is voidable

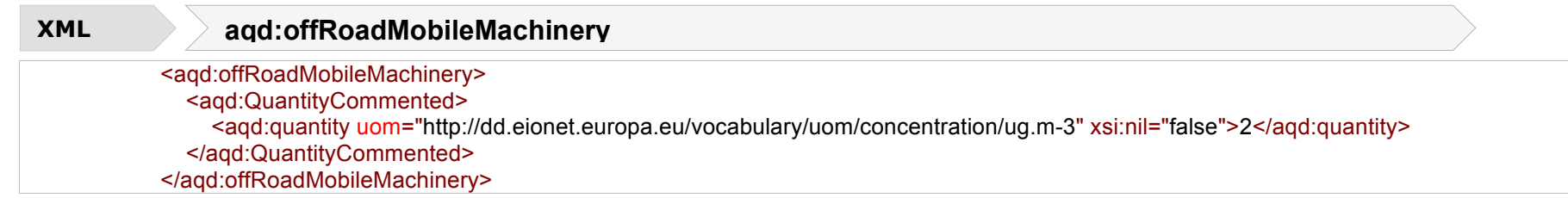

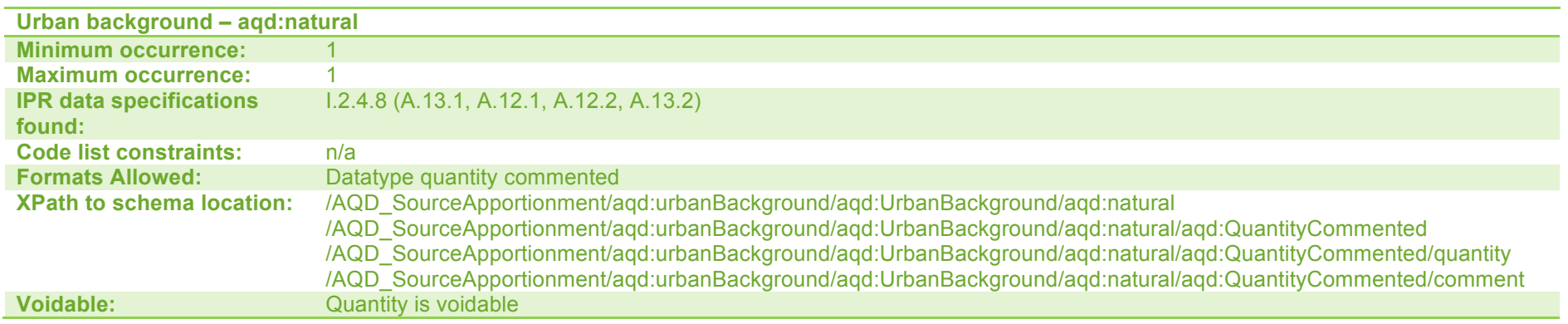

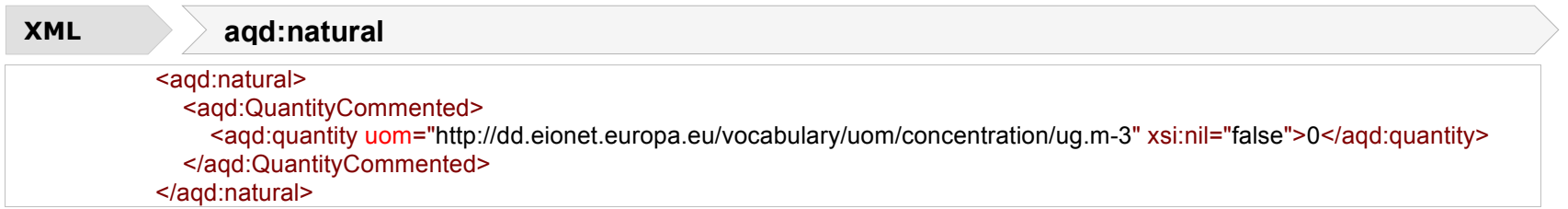

**Urban background – aqd:transboundary**

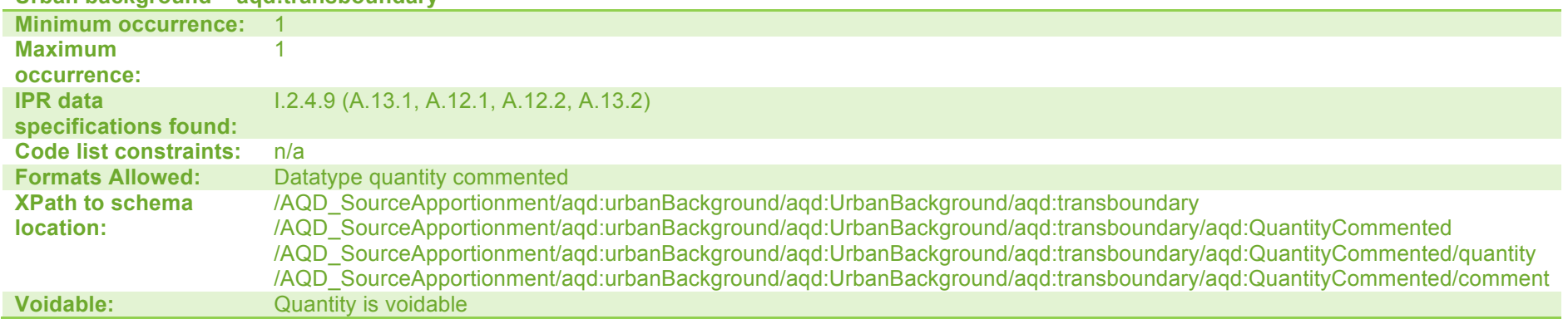

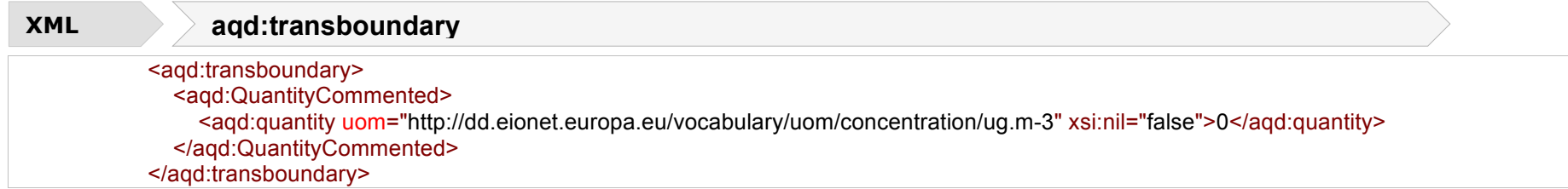

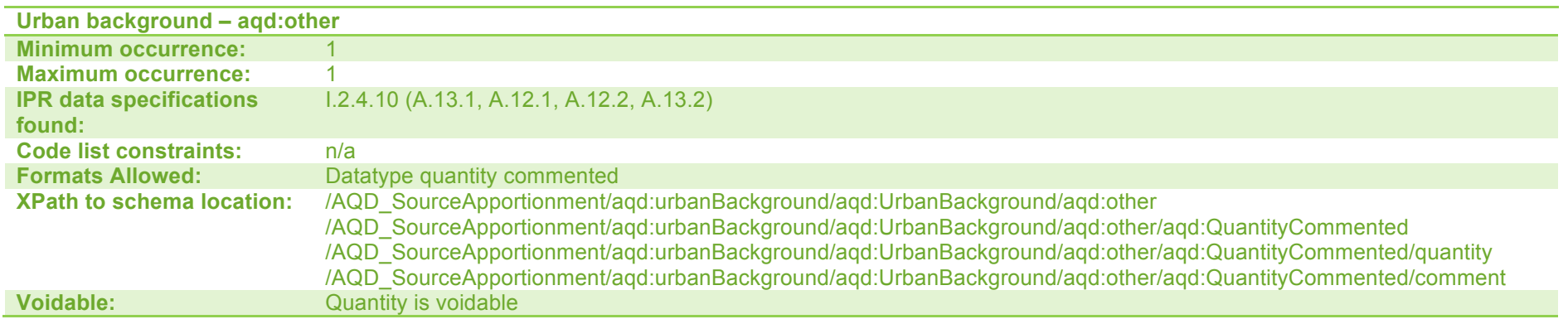

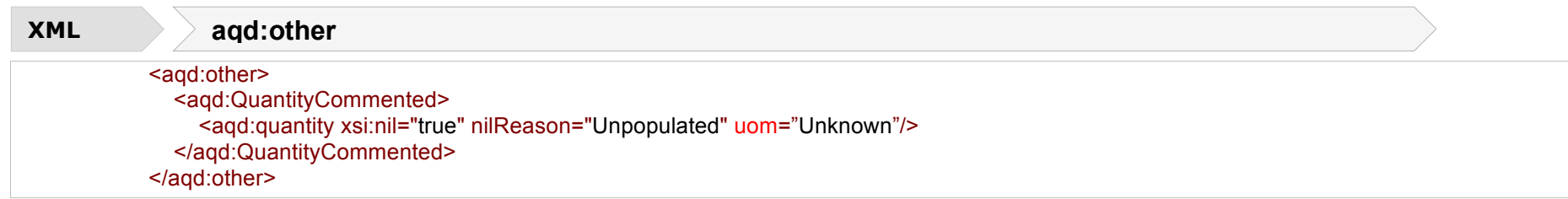

## **Local Increment** - <aqd:localIncrement>

This information class specifies the estimated split of contributions in µg/m<sup>3</sup> from the local emissions i.e local contributions from emissions sources immediately adjacent to the location of the exceedance situation excluding the regional background and local increment contributions. The local increment can be estimated as the observed exceedance concentration at the location of exceedance minus regional and urban background contributions. Local increment contributions are grouped into the following source types (i) road traffic, (ii) industry, (iii) agriculture, (iv) commercial and residential, (v) shipping, (vi) off road mobile machinery, (vii) natural, (viii) transboundary and (ix) other.

The child class of each type of contribution to the local increment is aqd:quantityCommented which allows the quantification of the contribution (a number and unit of measurement, always given in  $\mu/m^3$ ) and a voluntary comment in text form. Textual comment is

needed when the quantification cannot be provided or may be used to provide additional context on the validity of the quantification provided.

aqd:quantityCommented includes;

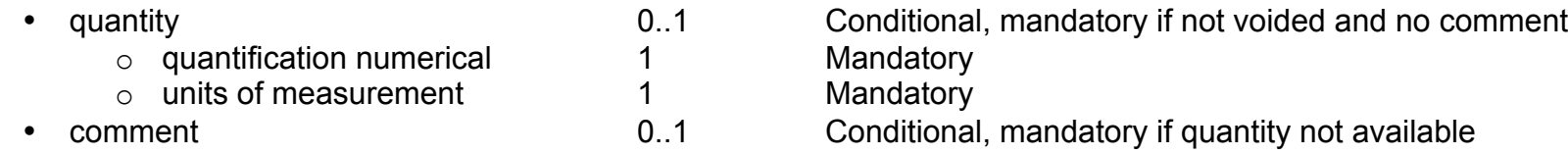

**NOTE:** The total local increment contribution value must equal the sum of all composite contributions from the sources i-ix

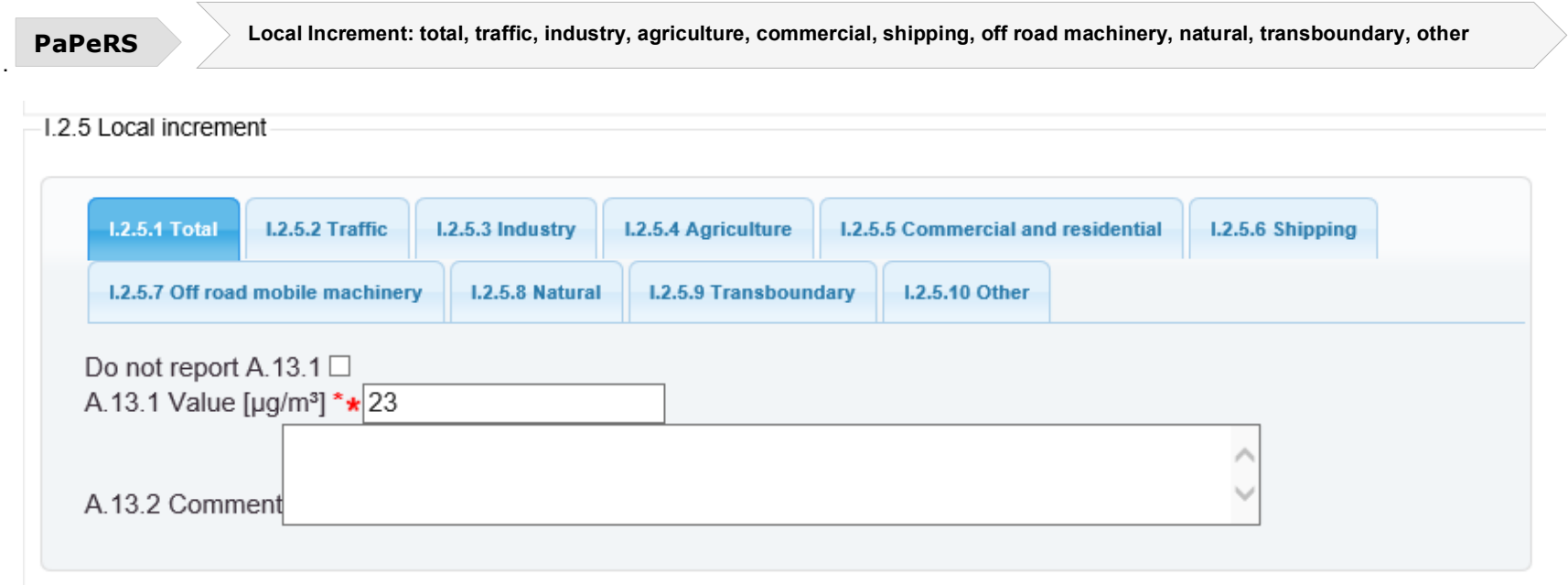

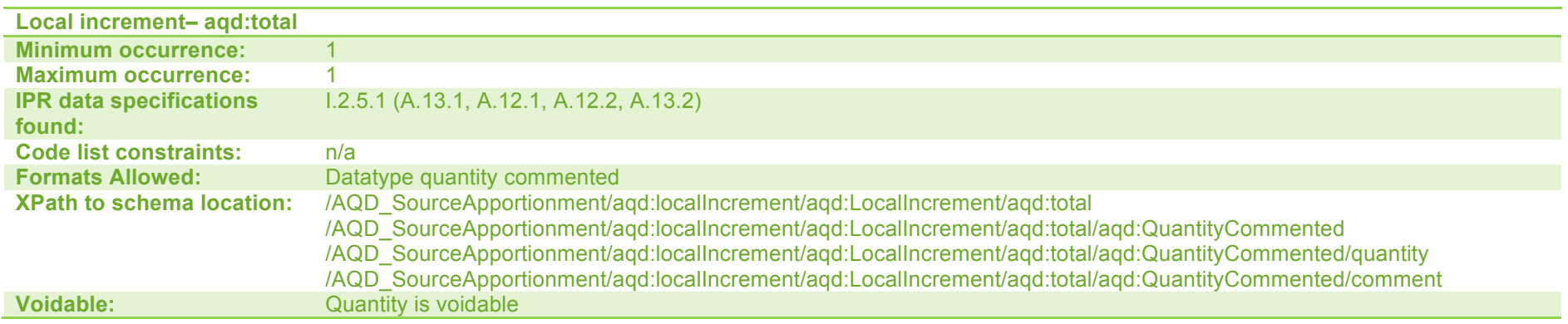

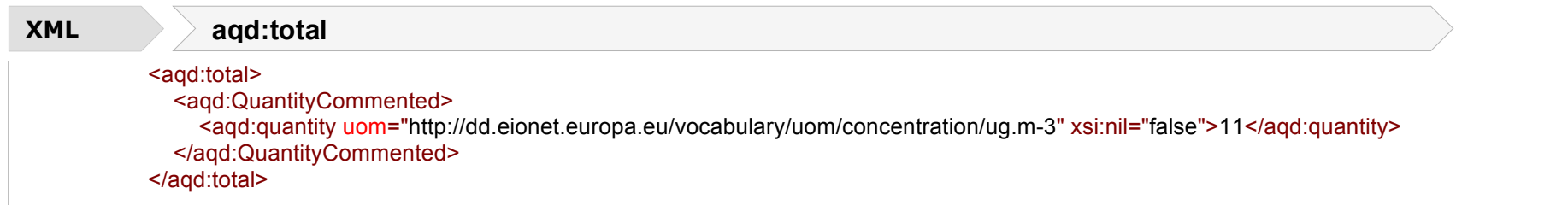

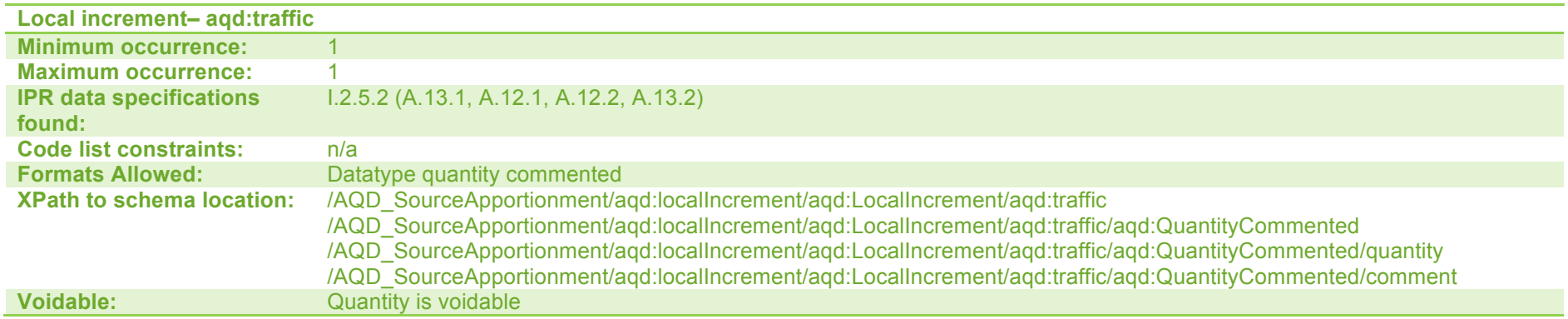

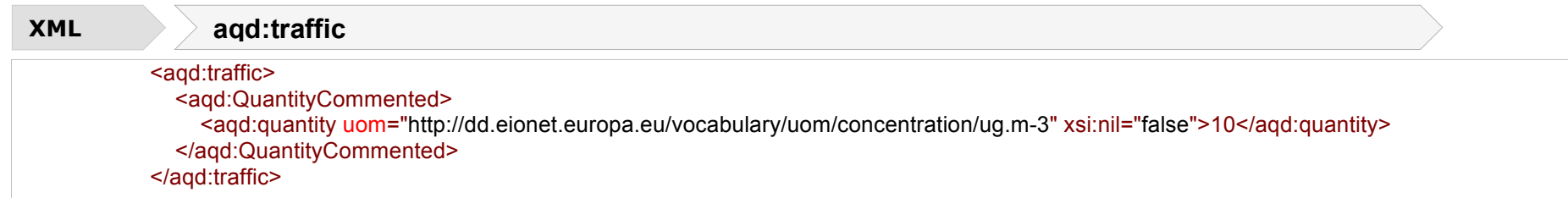

### **Local increment– aqd:heatAndProduction**

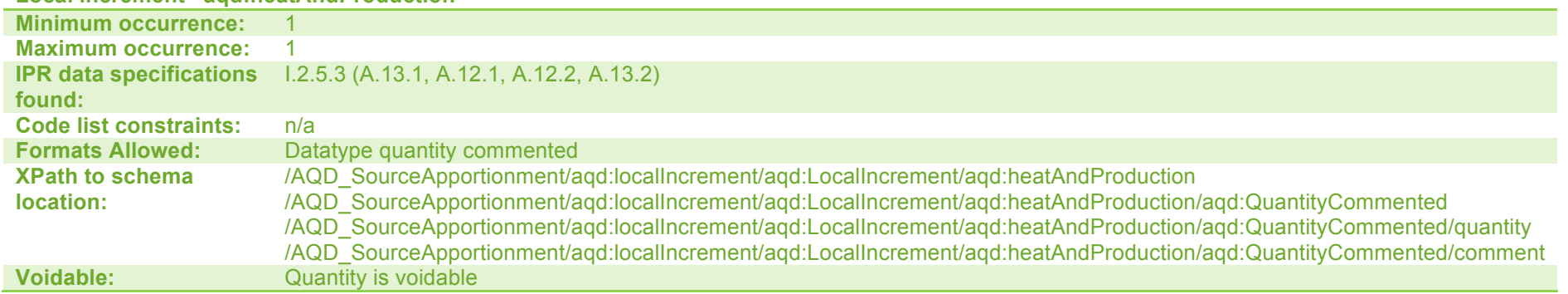

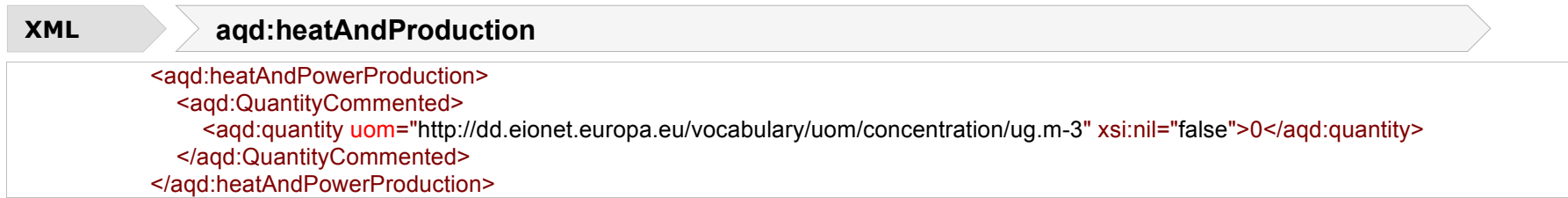

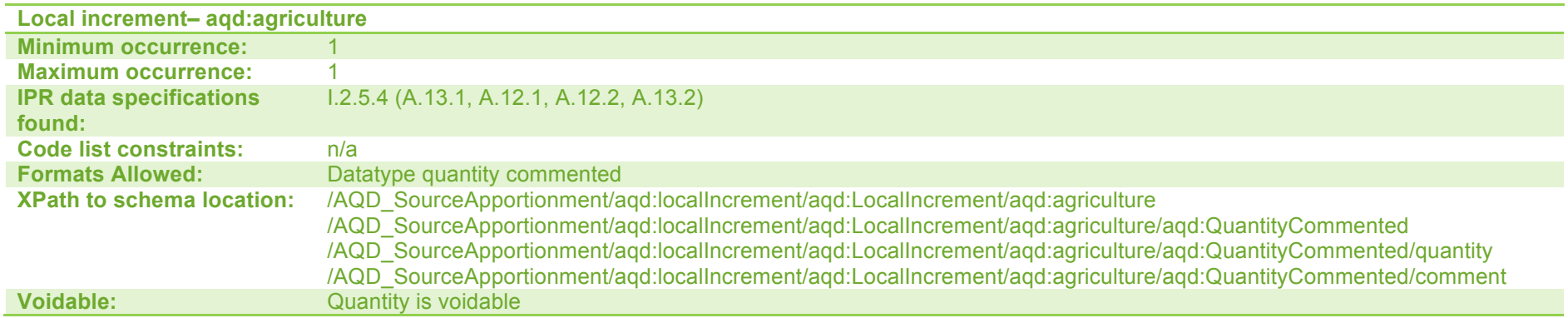

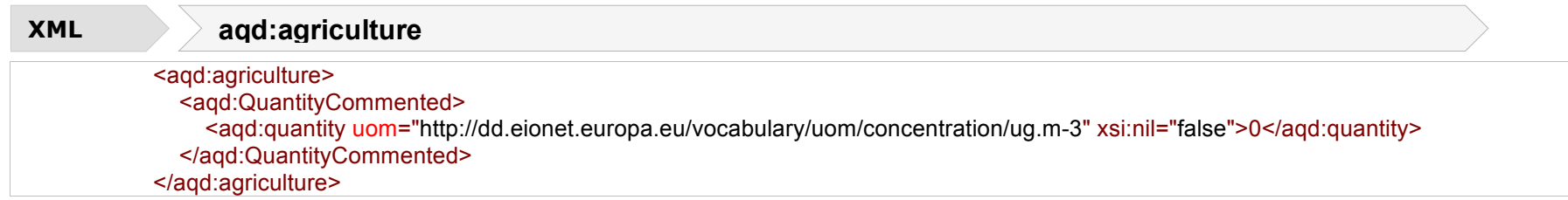

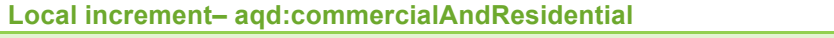

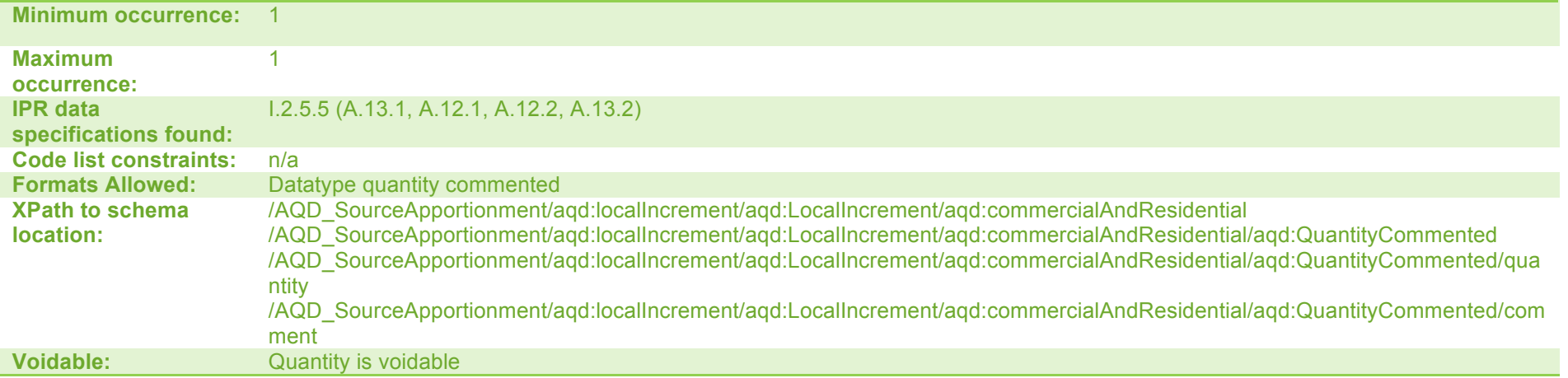

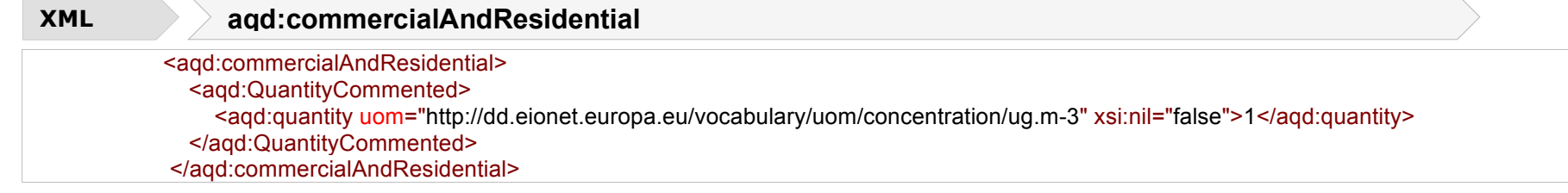

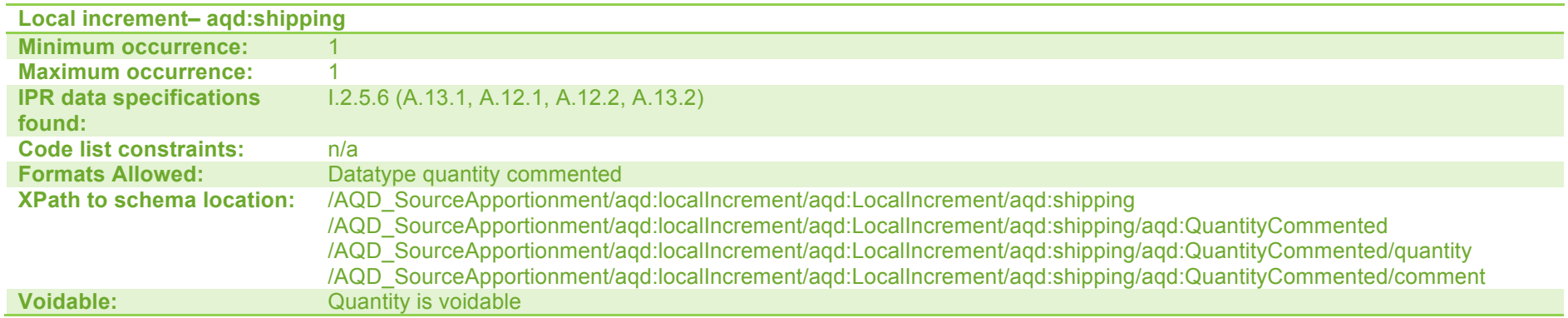

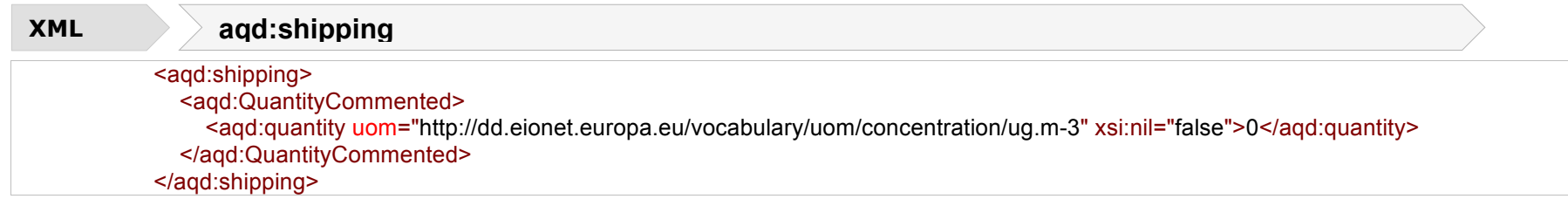

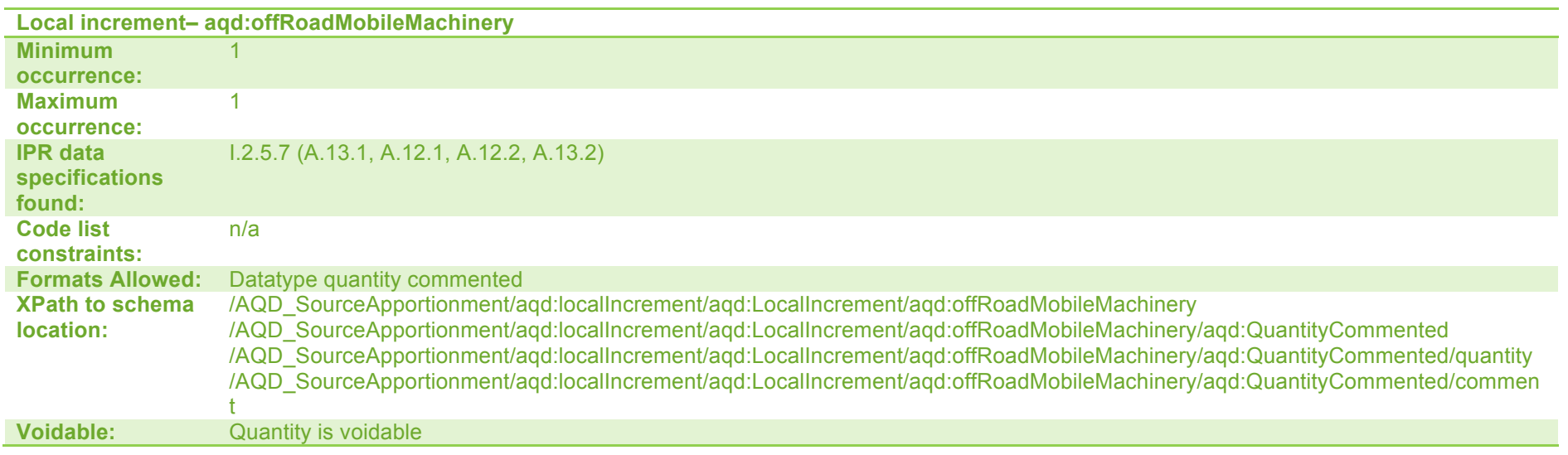

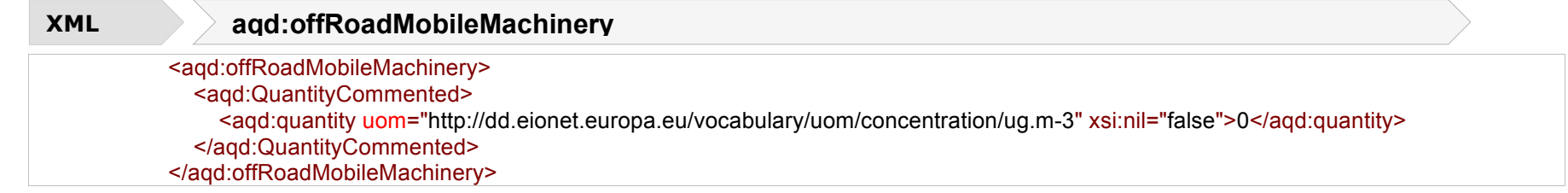
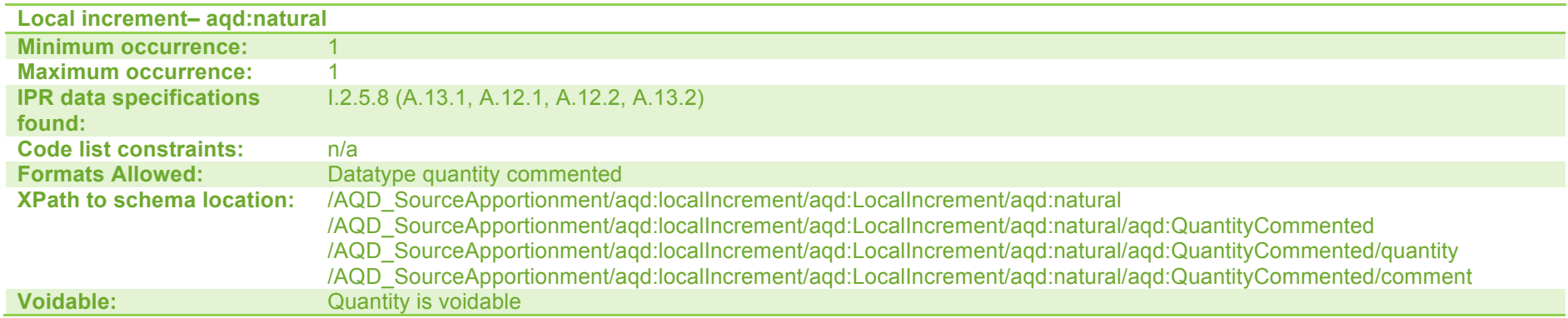

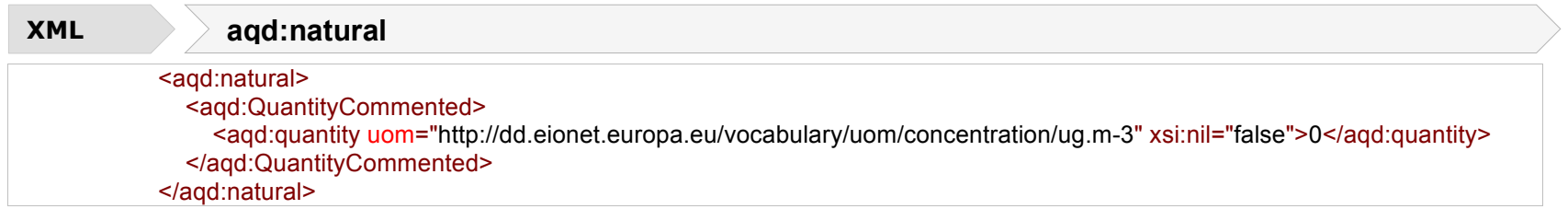

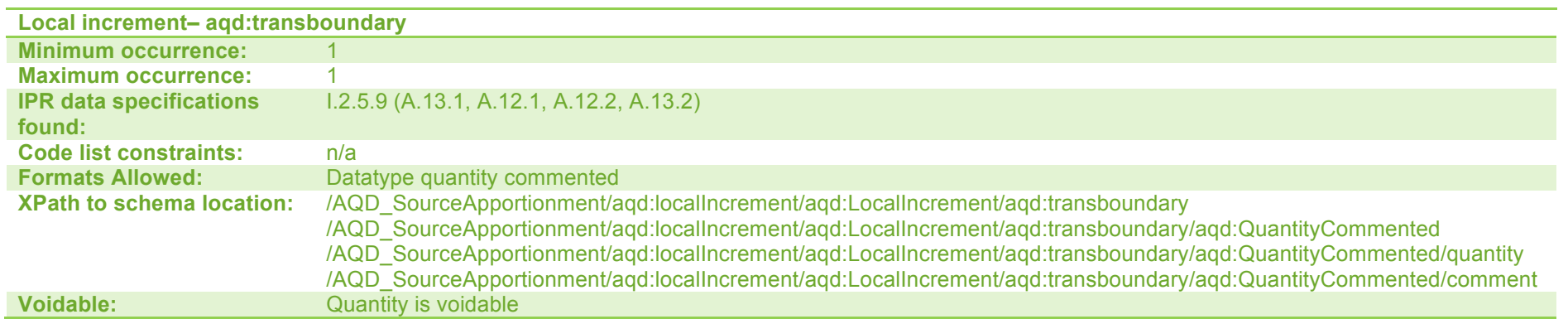

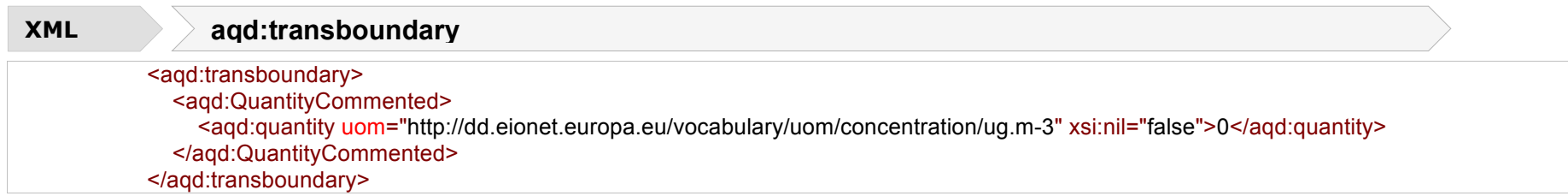

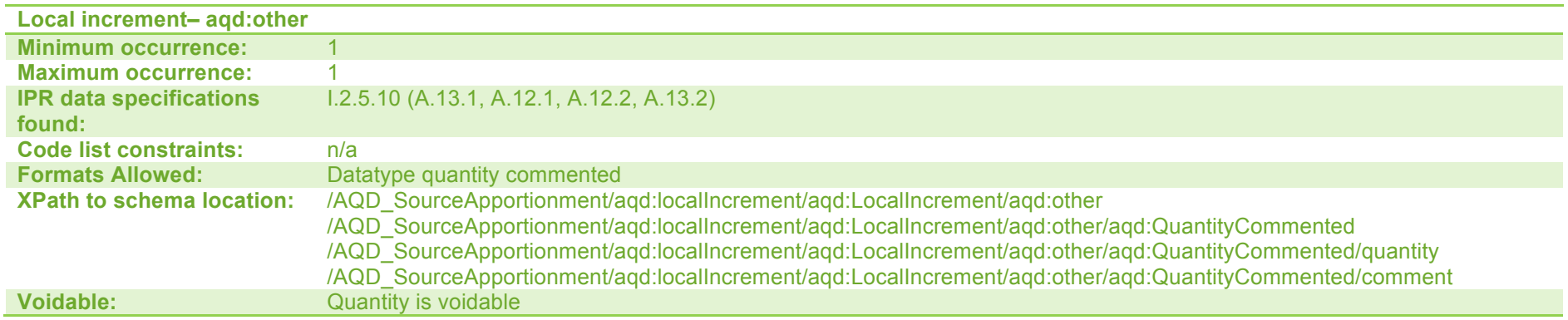

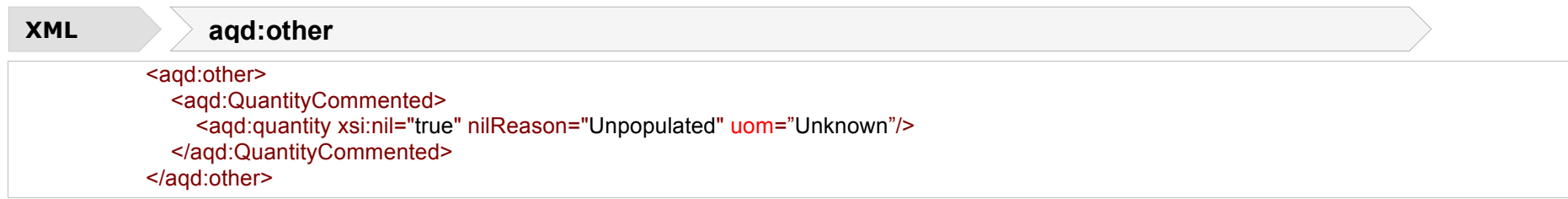

## **Macro Exceedance Situation**

The macro exceedance situation concept describes the grouping of exceedance situations with similar source apportionment in a zone, into a larger aggreagted situation. A zone in exceedance may have one or more Macro Exceedance situations. The macro exceedance situation is described using the aqd:Exceedance Description class which is also used in the Attainment data flow to describe the parent exccedance situation.

**aqd:exceedanceDescription** (I2.6) include:

- 
- aqd:exceedance Mandatory<br>• aqd:numericalExceedance Conditiona
- exceedances per year)
- 
- 
- $\bullet$  aqd:exceedanceExposure
- 
- aqd:reason Mandatory<br>• aqd:reasonOther Mandatory Mandatory  $\cdot$  aqd:reasonOther
- aqd:comment Voluntary

aqd:numericalExceedance **Conditional (M if environmental objective is an average**, percentile or AOT)<br>agd:numberExceedances conditional (M if environmental objective threshold is given as a number of • aqd:numberExceedances Conditional (M if environmental objective threshold is given as a number of

• aqd:deductionAssessmentMethod Mandatory (required to clearly declare that adjustments have not been applied)

- aqd:exceedanceArea Conditional (M if available)<br>• aqd:exceedanceExposure Conditional (M if available)
	-
	-
	-

Detailed information on the constraints and content for this complex class is provided below. Figure 8 illustrates the core information classes that constitute aqd:exceedanceDescription.

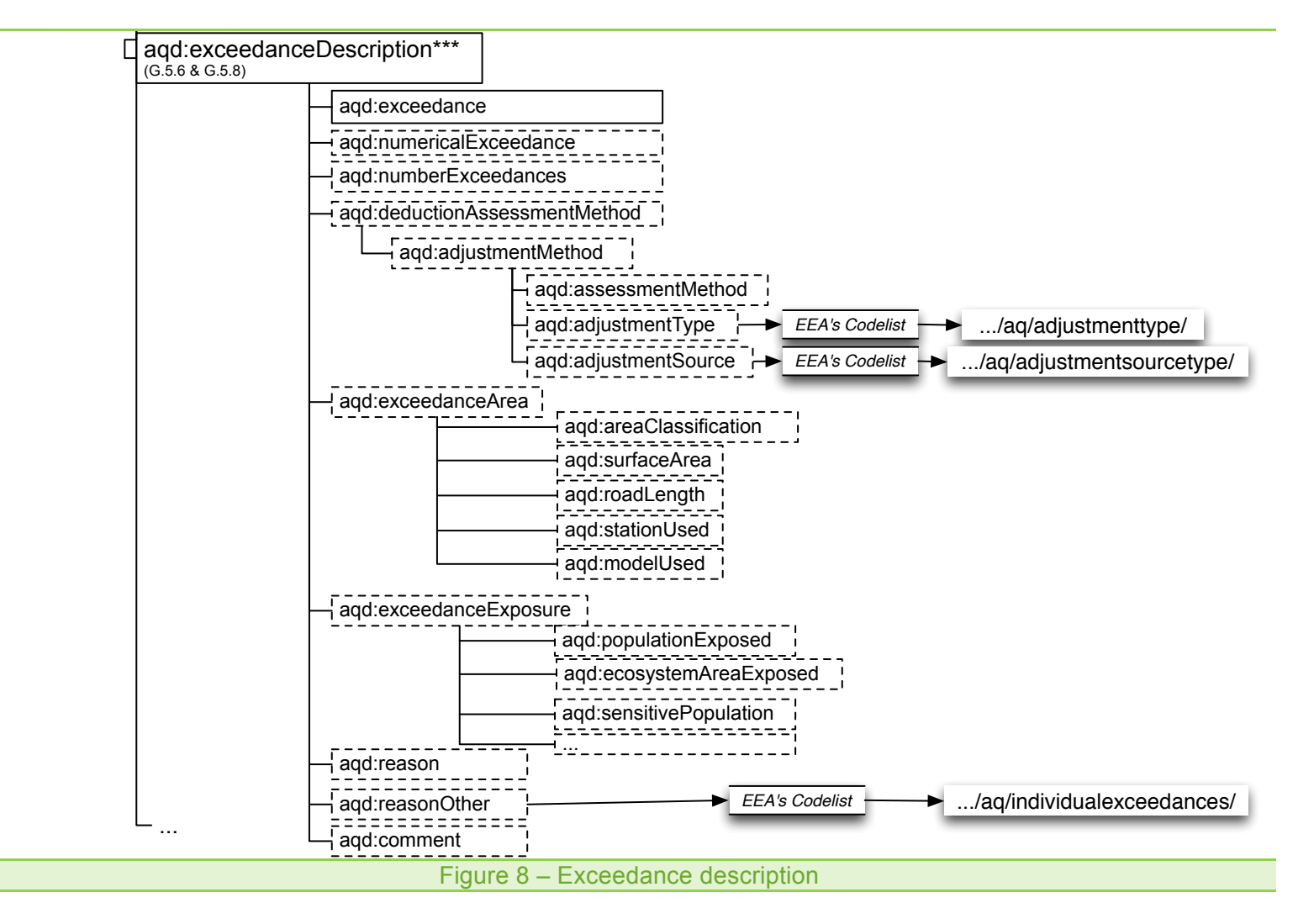

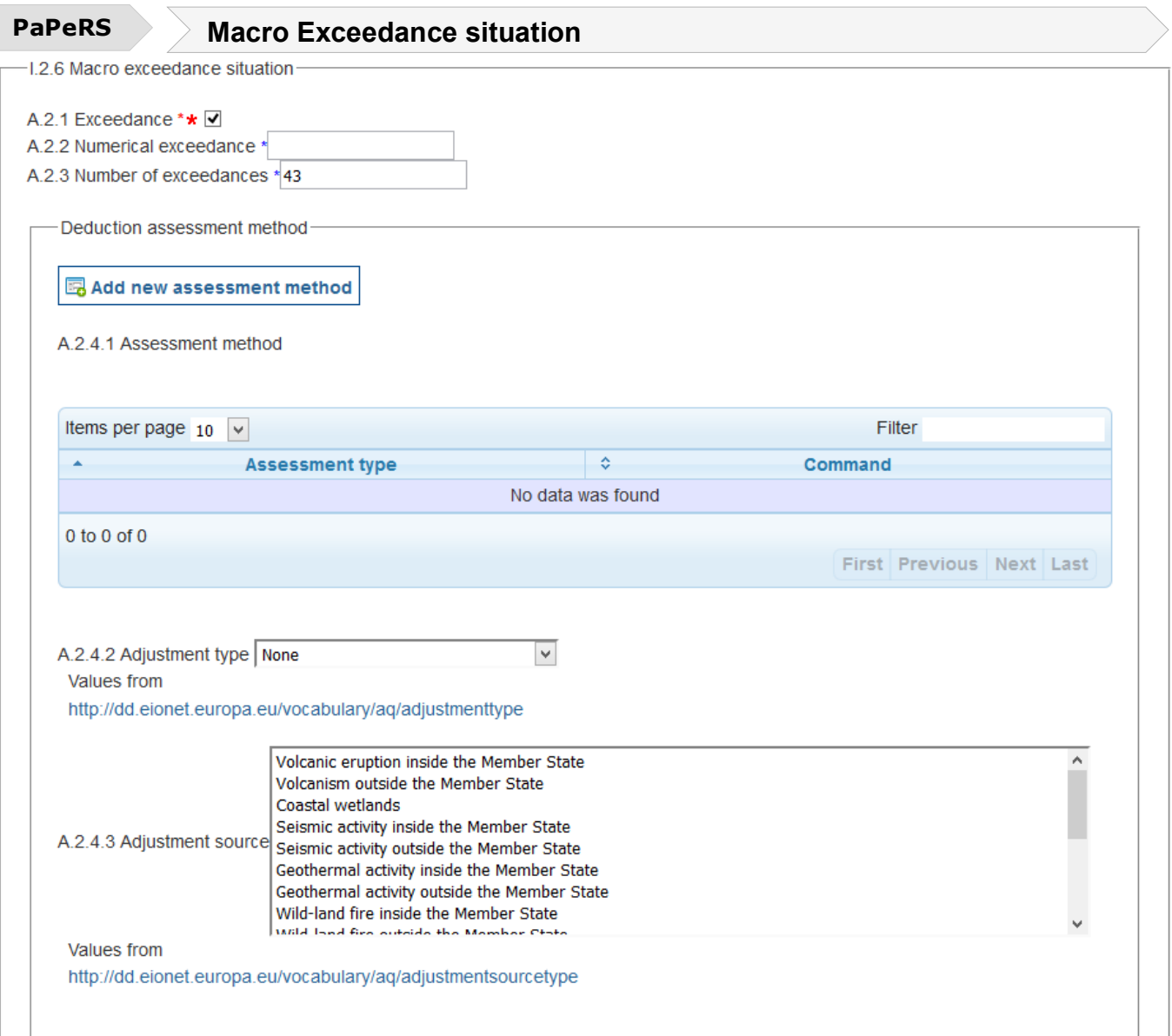

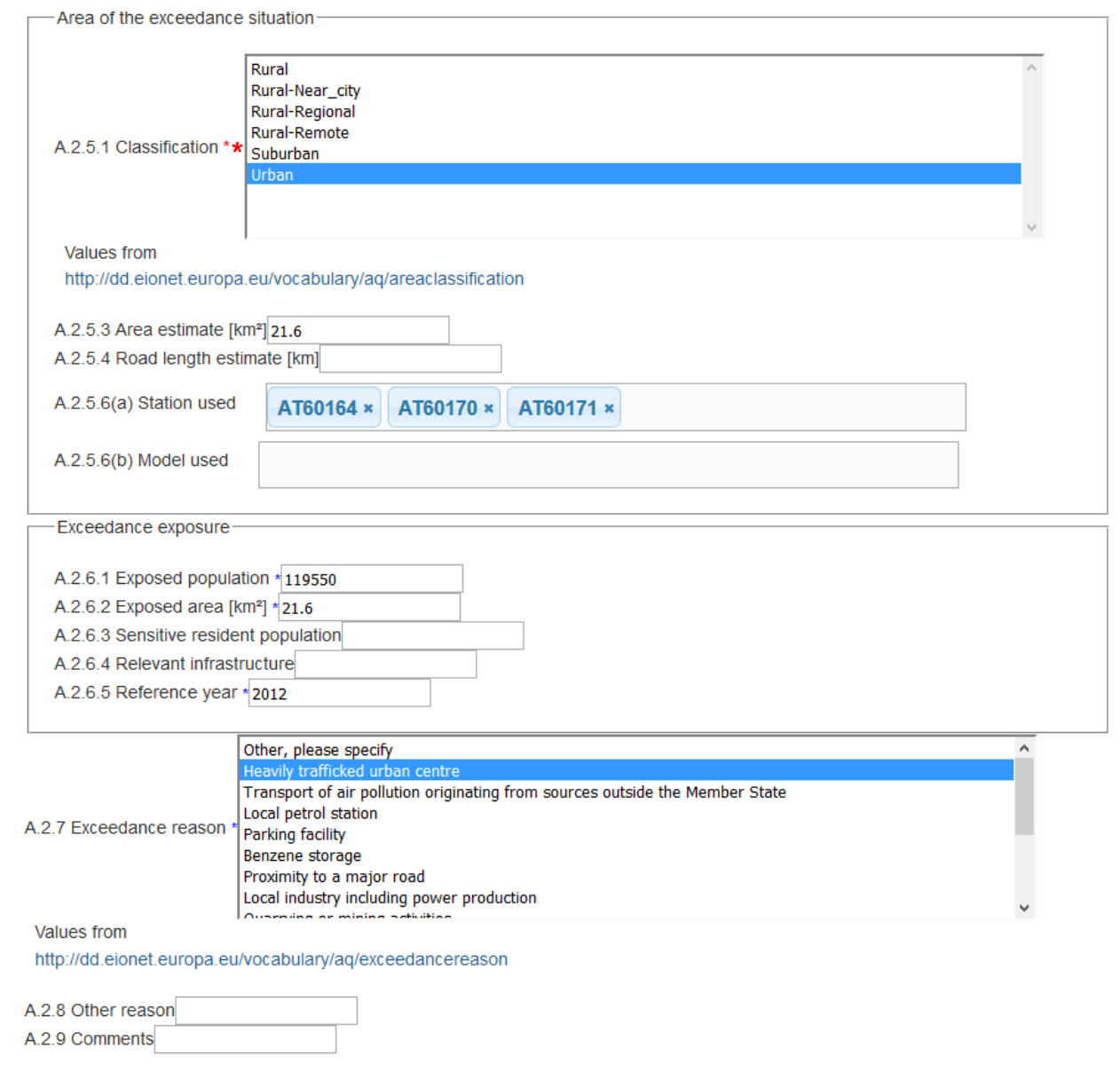

# **AQD exceedance statement - <aqd:exceedance>**

AQD exceedance allows for a boolean statement to be declared in relation to whether levels are above or below the environmental objective. For source apportionment this will will always be 'true'.

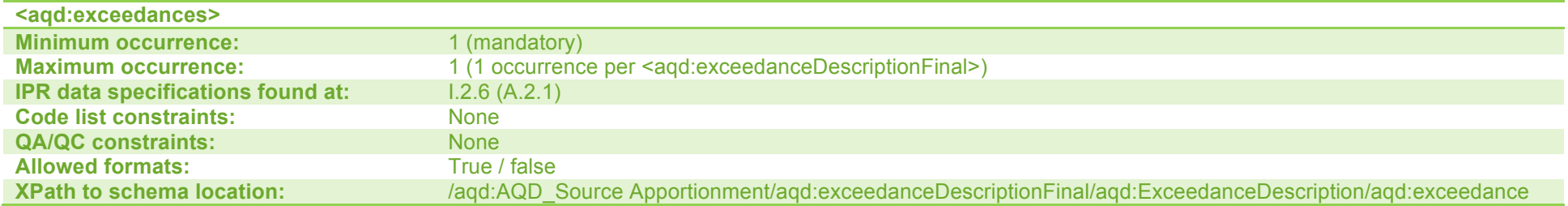

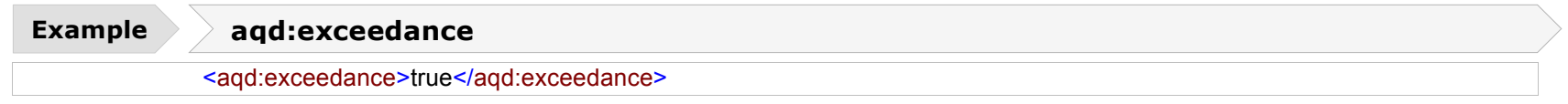

#### **Numerical exceedances - <aqd:numericalExceedance>**

AQD numerical exceedance allows for the description of the highest concentration value observed or predicted in the zone for the pollutant and environmental objective specified. The AQD numerical exceedance class is applicable to environmental objectives using average, percentile or AOT reporting metrics. For other short term reporting metrics use <aqd:numberExceedance>. The rounding rules stipulated by the Commissions' guidance apply.

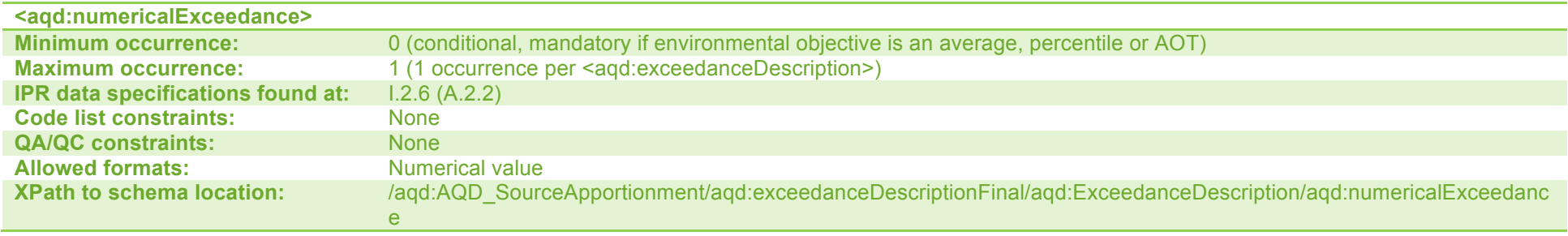

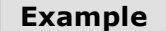

**Example aqd:numericalExceedance**

<aqd:numericalExceedance>59.0</aqd:numericalExceedance>

#### **Number of short term exceedances - <aqd:numberExceedances>**

The number of short term exceedances element allows for the description of the highest number of exceedances of short term reporting metrics observed or predicted in the zone for the pollutant and environmental objective specified. The number of exceedances element is applicable to environmental objectives based on the number of daily or hourly exceedances.

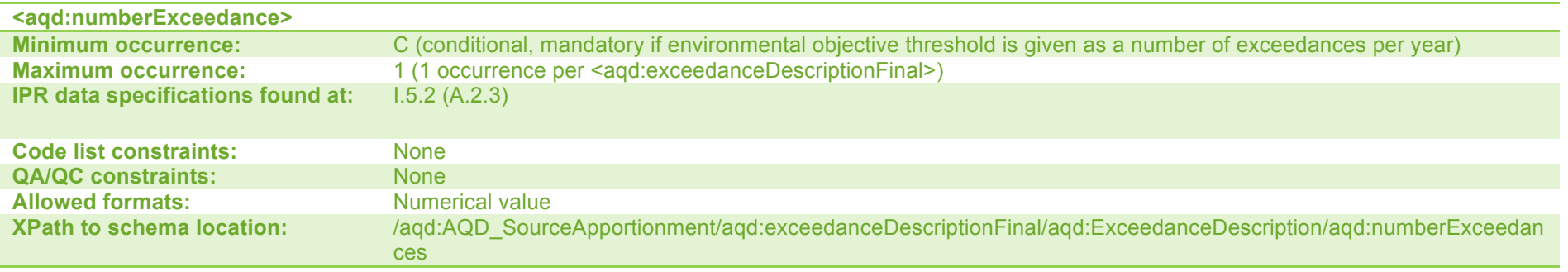

#### **Example aqd:numberExceedance**

<aqd:numberExceedances>37</aqd:numberExceedances>

#### **Adjustment Assessment Method - <aqd:deductionAssessmentMethod>**

AQD adjusment assessment methods element exists for linking an Adjustment Description to an adjustment method used to adjust for Natural Sources or Winter-sanding or –salting. For source apportionmentt, this class is only used to re-assure that adjustment is not applicable or has been applied. Declaration of adjustment applicable are made within child elements of <aqd:AdjustmentMethod>.

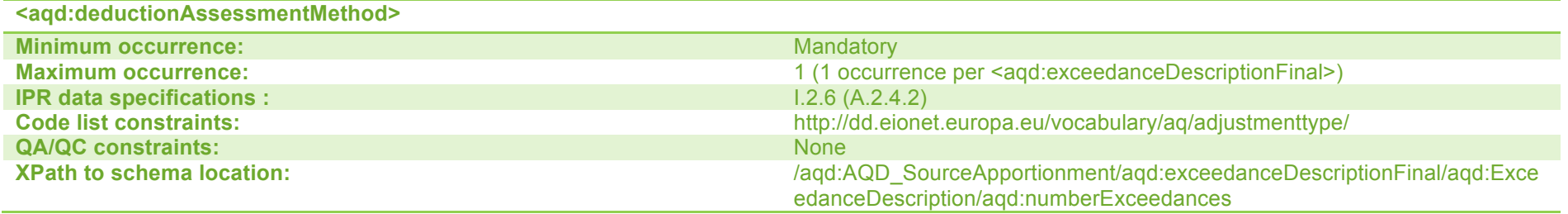

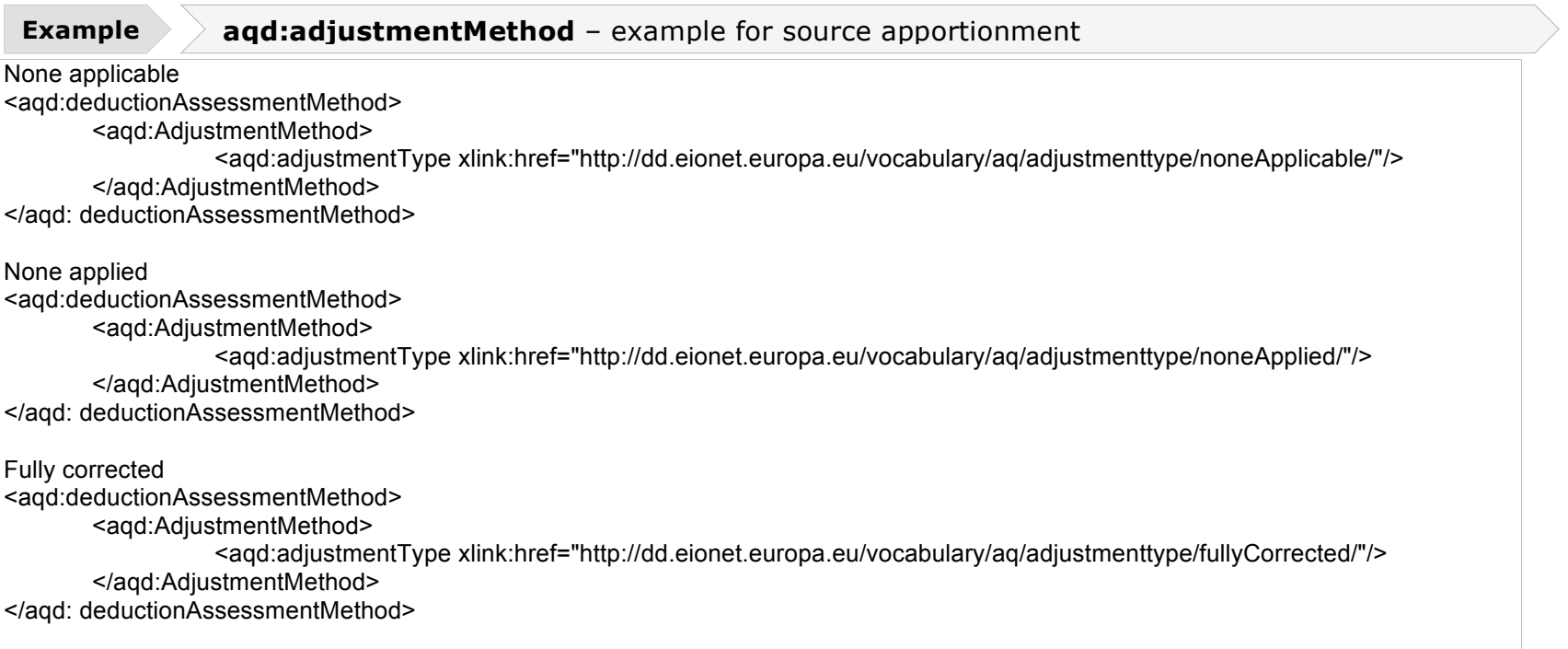

**Area of the exceedance situation - <aqd:exceedanceArea>**

The exceedance area information class allows for declaration of the area exceeding the environmental objective specified.

The area of exceedance situation class contains the child elements listed below.:

• aqd:areaClassification Mandatory • aqd:spatialExtent Conditional (M, if available)<br>• aqd:surfaceArea Conditional (Conditional if executive Mandatory (Conditional if executive Mandatory Mandatory (Conditional if exceedance is on a road link only) • aqd:roadLength Conditional (M if exceedance on a road link)<br>• aqd:stationUsed Conditional (M if exceedance measured at S Conditional (M if exceedance measured at SamplingPoint) • aqd:administrativeUnit voluntary Voluntary • aqd:modelUsed Conditional (M if exceedance modeled using Model or ExpertJudgment)

It is a child element of aqd:exceedanceDescription (and therefore aqd:exceedanceDescriptionBase,

aqd:exceedanceDescriptionAdjustment and aqd:exceedanceDescriptionFinal). The class is not required if levels are below the environmental objective, i.e. if aqd:exceedance has been set to false. If levels are above the environmental objective, the class is mandatory within aqd:exceedanceDescriptionFinal. If Member States have the information calculated for the aqd:exceedanceDescriptionBase and aqd:exceedanceDescriptionAdjustment classes, these data may be provided on a voluntary basis.

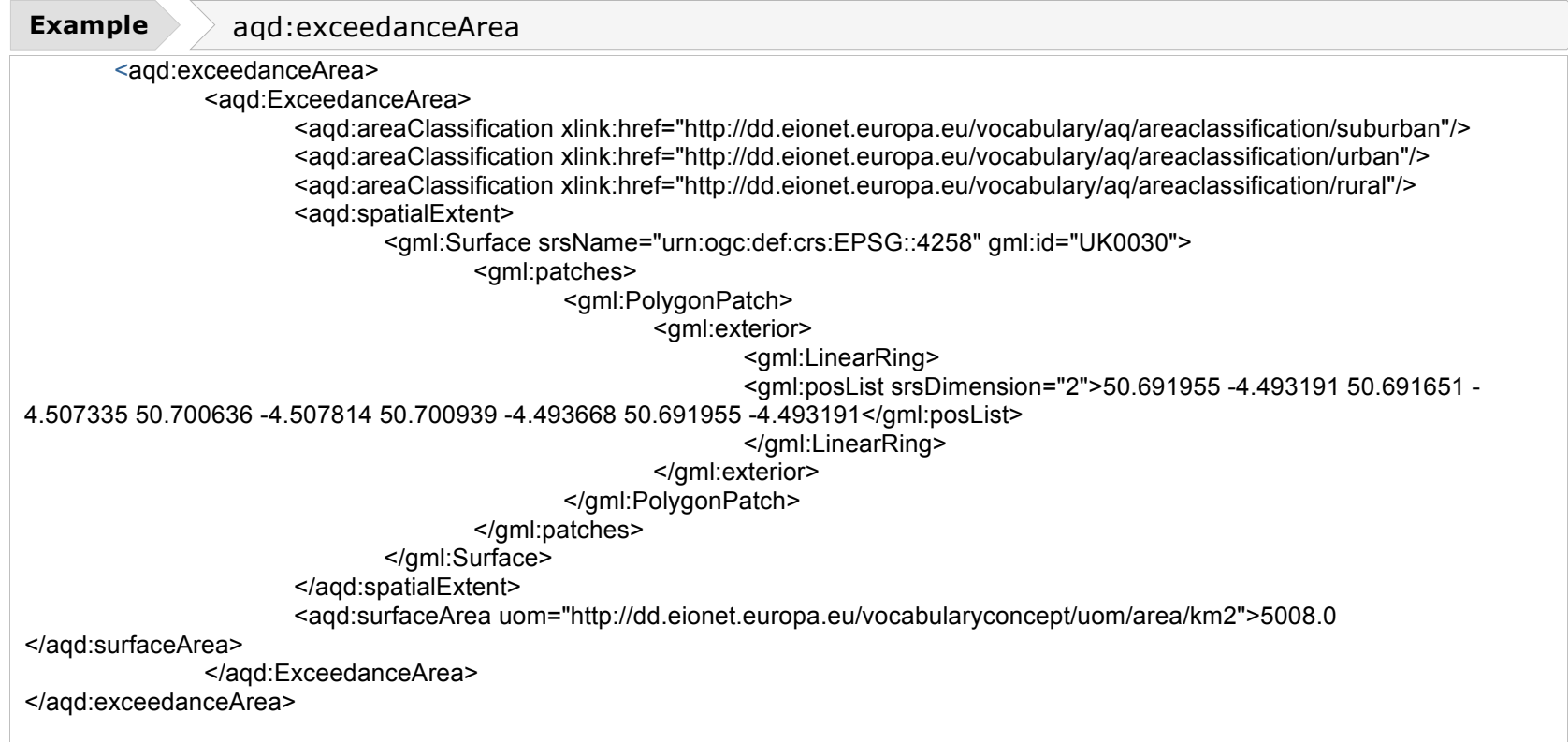

#### **Area classification - <aqd:areaClassification>**

The area classification element allows for the description of type of area covered by the exceedance situation. Area classification is mandatory when an exceedance situation has been observed. Multiple area classification types are allowable where the extent of the exceedance situation is large e.g. urban, suburban and rural area classifications are valid descriptions of widespread exceedance problem. The content of area classification is constrained by the code list indicated

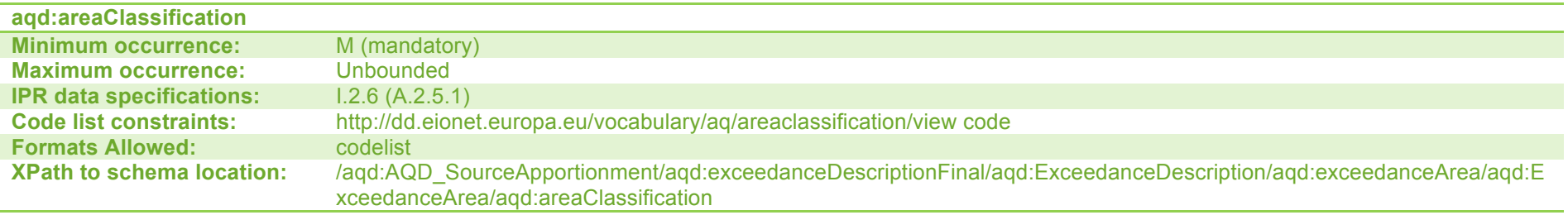

#### **Spatial extent of exceedance situation - <aqd:spatialExtent>**

The spatial extent of exceedance situation element should be used to provide a geometry description of the extent of the exceedance area. The element may be generated by EEA central resources or if the Member State possesses the information as (i) a valid gml:polygon encoding of the extent of the exceedance situation if this is known, (ii) a gml:point encoding if exceedance situation is known as a point (e.g. sampling point or multiple sampling points) or (iii) a valid gml:linestring encoding if exceedance situation is known as a vector object (e.g. road centre line). Alternatively the Member State may encode this information as a list of administrative units coincident with the exceedance situation area, see <aqd:administrativeUnit>. One or other of <aqd:spatialExtent> and <aqd:administrativeUnit> must be provided, not both.

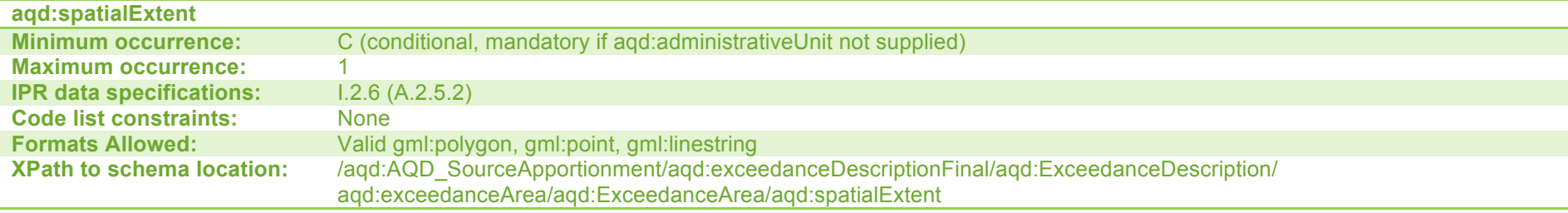

## **Area of exceedance situation - <aqd:surfaceArea>**

The area of exceedance situation element allows for the reporting of a numerical estimate of the area of the exceedance situation above the environmental objective. It is identified as a mandatory requirement in the IPR guidance although it is noted that the area of exceedance may not be know if the exceedance is only associated with a road link. In this event the aqd:surfaceArea should be omitted and aqd:roadLength provided. It is recommended to keep the number of decimal places to one.

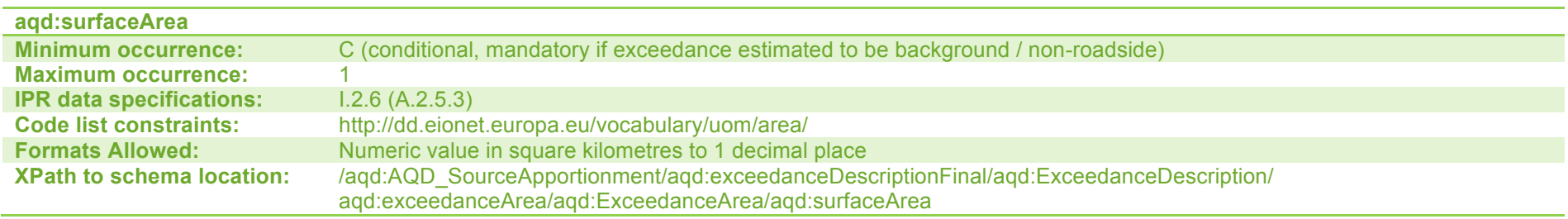

#### Length of road exceeding - **<agd:roadLength>**

The length of road exceeding element allows for the reporting of a numerical estimate of the length of road where the level was above the environmental objective in kilometers. It is mandatory when there is an exccedance situation linked to a road. It is recommended to keep the number of decimal places to one.

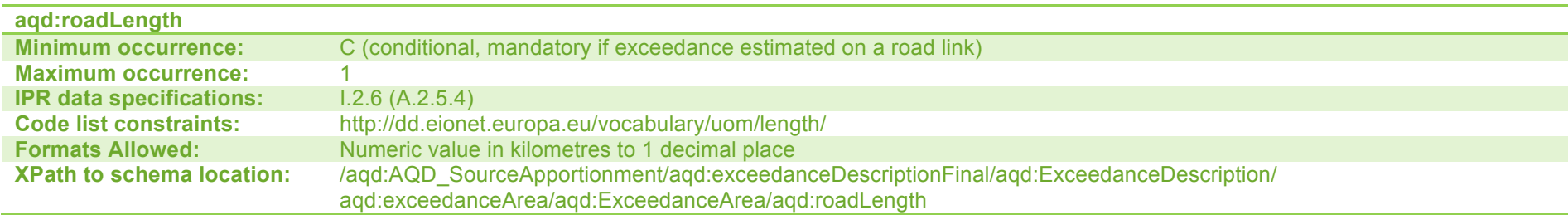

#### **Administrative units covered by exceedance area - <aqd:administrativeUnit>**

The administrative units element should be used to provide an estimate of the geometry description for the extent of the exceedance area. It is an alternative method to providing detailed geographic information via the aqd:spatialExtent element. The element may be generated by EEA central resources or if the Member State, if the Member State possesses the information as list of LAU / NUTS administrative codes which coincide with the estimate are of exceedance. The list of codes to be used shall be constrained to EEA's codelist described below.

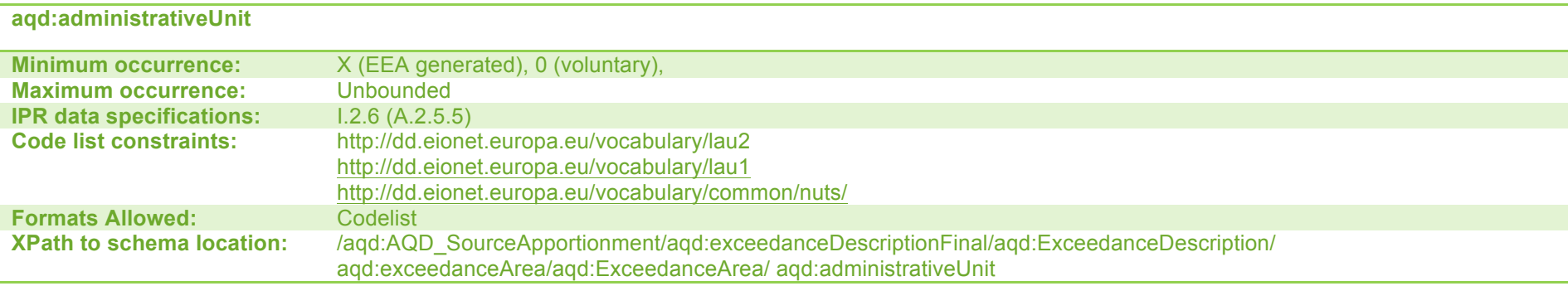

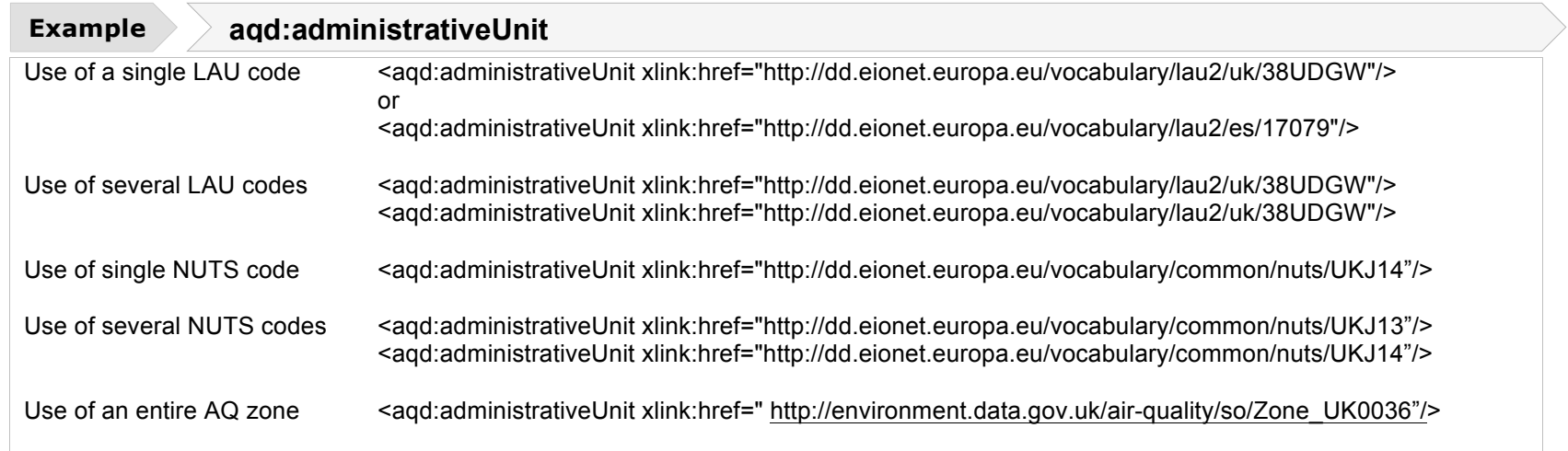

#### **Sampling points observing the exceedance - <aqd:stationUsed>**

The <aqd:stationUsed> element allows for the reporting of a list of the sampling points observing the exceedence situation. The list of sampling points are provided by a xlink href reference to the sampling point declared in data flow D.

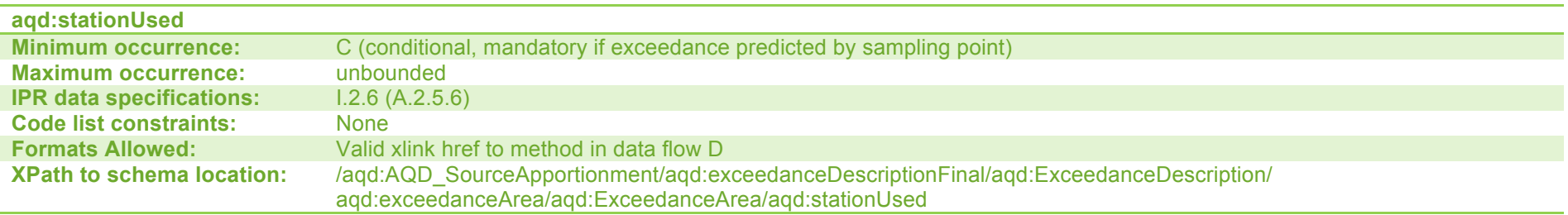

**Focus >> aqd:stationUsed - provide link to all exceeding SamplingPoints** 

This element is key to provide a link to ALL the SamplingPoints within each zone that have exceeded the Environmental Objective

#### **Models / objective estimation methods predicting exceedance - <aqd:modelUsed>**

The models / objective estimation methods predicting exceedance allows for the reporting of a list of the models / objective estimation methods predicting the exceedence situation. The list of models / objective estimation methods are provided by a xlink href reference to the assessment methods declared in data flow D.

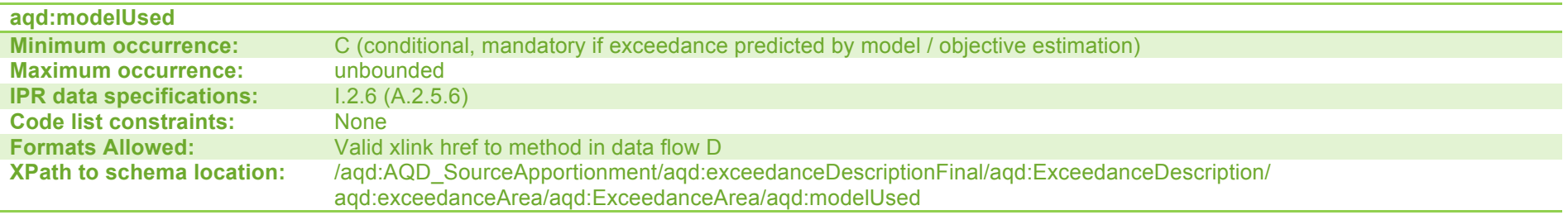

#### **Exceedance exposure information - <aqd:exceedanceExposure>**

The exceedance exposure complex information class allows for the declaration of an estimate of the population and vegetation areas exposed to levels above the environmental objective specified. It is a child element of aqd:exceedanceDescription (and therefore aqd:exceedanceDescriptionBase, aqd:exceedanceDescriptionAdjustment and aqd:exceedanceDescriptionFinal). If Member State have the information calculated for the aqd:exceedanceDescription, these data may be provided on a voluntary basis; if they are not provided, they may be generated by the EEA.

The exceedance exposure information class contains the child elements listed below:

- aqd:populationExposed voluntary (or generated by EEA)<br>• aqd:ecosystemAreaExposed voluntary (or generated by EEA)
- 
- 
- 
- agd:referenceYear

• aqd:ecosystemAreaExposed Voluntary (or generated by EEA) Voluntary (or generated by EEA) aqd:infrastructureServices voluntary (or generated by EEA)<br>aqd:referenceYear voluntary Voluntary

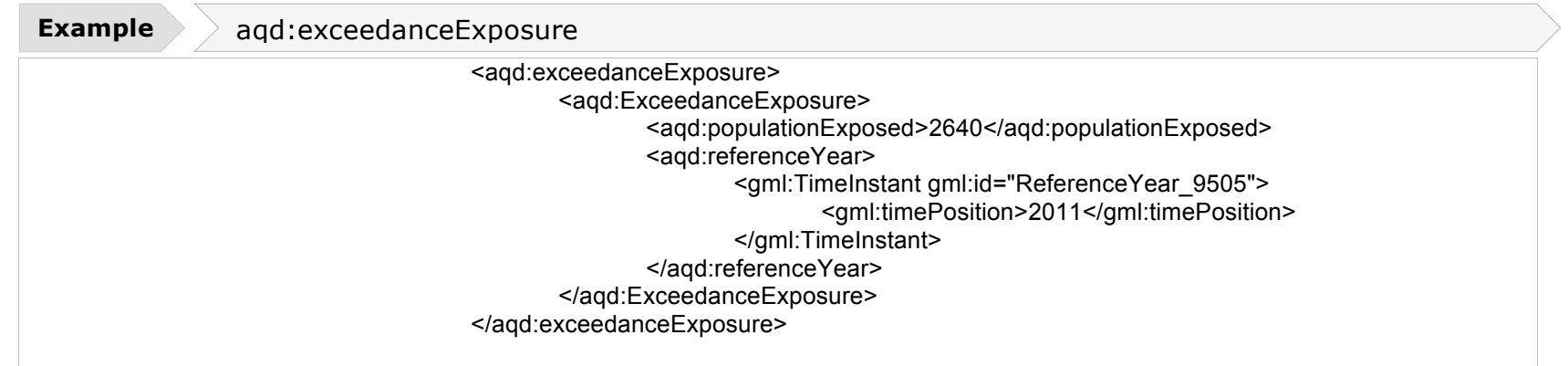

## **Population exposure - <aqd:populationExposed>**

The population exposure element provides an estimate of the total resident population exposed to levels above the environmental objective. The element is mandatory for health related protection targets when there is an exceedance. The EEA may generate population statistics based on central data sources. Member State Mamber States are encouraged to provide detailed information if they have this available. Population is to be reported in integer format.

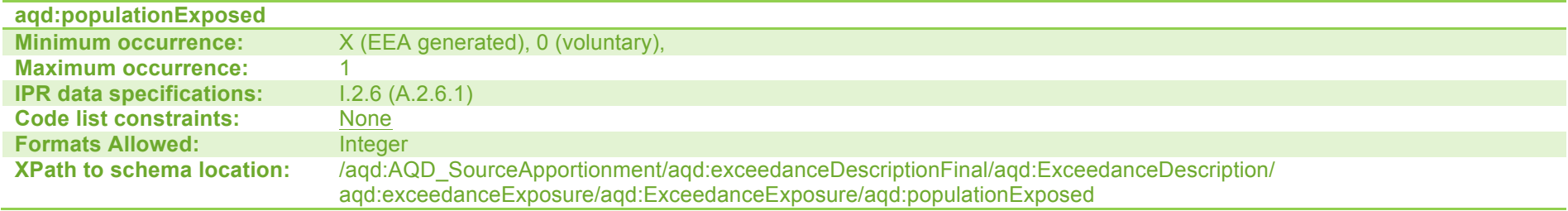

#### **Area of ecosystem / vegetation area exposed - <aqd:ecosystemAreaExposed>**

The area of ecosystem/vegetation area exposed element provides an estimate of the area of this sensitive receptor type to levels above the environmental objective. The element is mandatory for vegetation related protection targets when there is an

exceedance. The EEA may generate the estimates based on central data sources. Member State Member States are encouraged to provide detailed information if they have this available. Area exposed is to be reported in integer format in square kilometers.

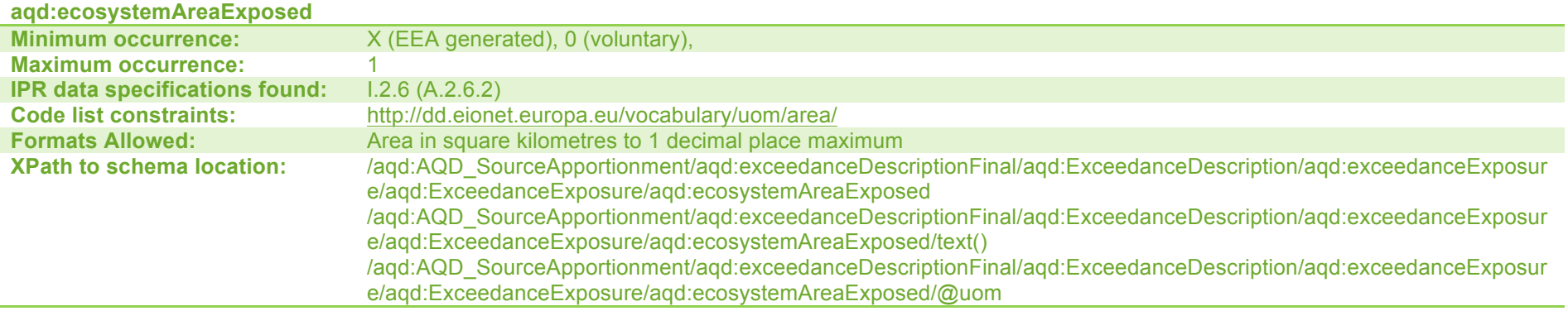

#### Sensitive population exposure <aqd:sensitivePopulation>

The sensitive population exposure element provides an estimate of the percentage of sensitive population in the exceedance area, defined as sum of percentage under 18 and over 60 years of age. This information is voluntary. The EEA may generate the estimates based on central data sources. Member State Member States are encouraged to provide detailed information if they have this available.

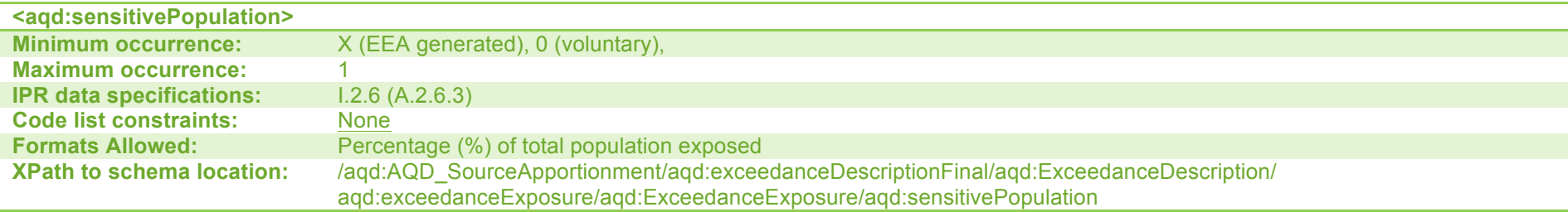

#### **Sensitive infrastructure services exposed <aqd:infrastructureServices>**

The Sensitive infrastructure services exposed provides an estimate of the total number of infrastructure services for sensitive population groups in the exceedance area (hospitals, kindergardens, schools etc.). This information is voluntary. The EEA may

generate the estimates based on central data sources. Member States are encouraged to provide detailed information if they have this available.

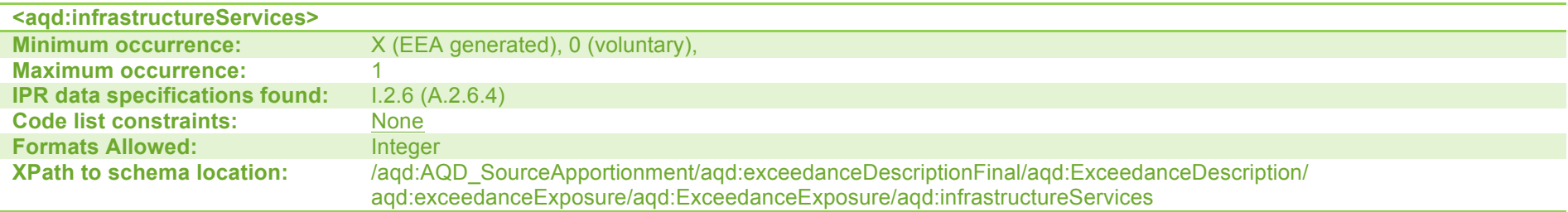

#### **Reference year <aqd:referenceYear>**

The reference year element provides a time position for the year in which the population estimates declared in aqd:populationExposed were collected. If the Member States has generated the estimates in aqd:populationExposed they are responsible for providing the reference year. If the EEA have generated the estimates in aqd:populationExposed, the EEA shall generate the reference year information.

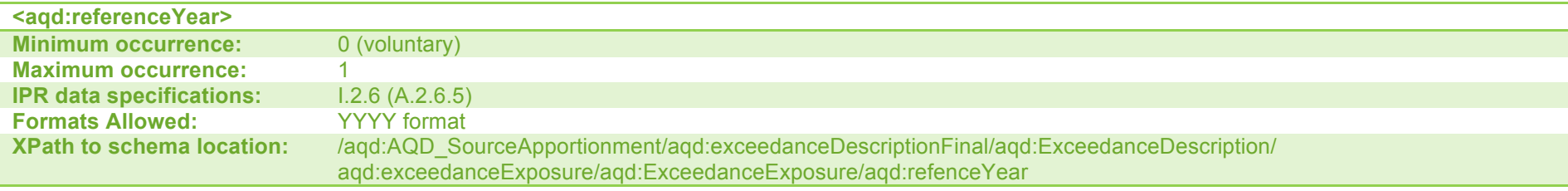

#### Exceedance reason - <aad:reason> & <aad:reasonOther>

Allows for the declaration of the reason for exceedance using the 461-Air Quality Questionnaire reason codes. The content of this element is constrained by a code list as indicated below. The code list includes all reason codes previously used for declaring reason of exceedance within the 461-Air Quality Questionnaire. Multiple reason codes are allowed where more than one sector is responsible. In such a case multiple elements and xlink:href citations are allowed.

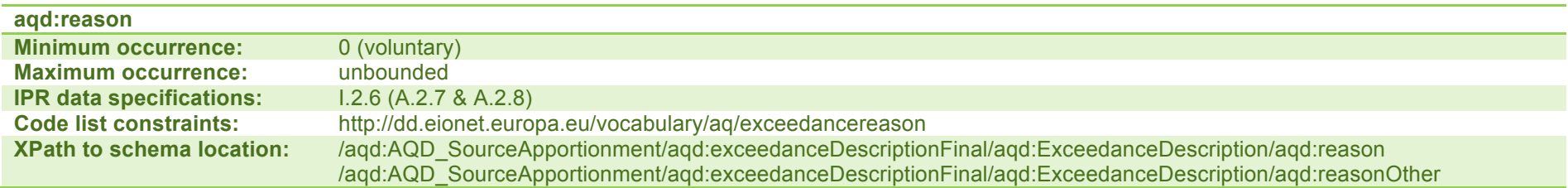

# **Example aqd:reason**

<aqd:reason xlink:href=" http://dd.eionet.europa.eu/vocabulary/aq/exceedancereason/S8"/>

# **XML aqd:macroExceedanceSituation**

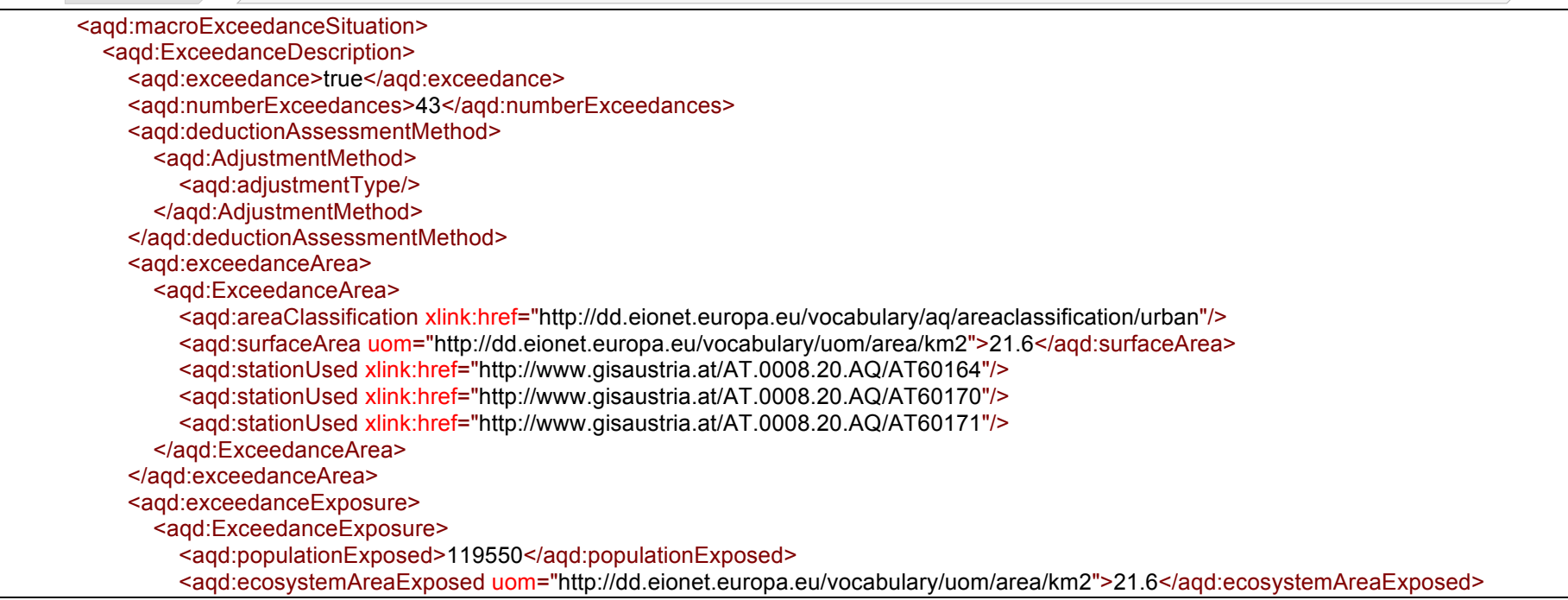

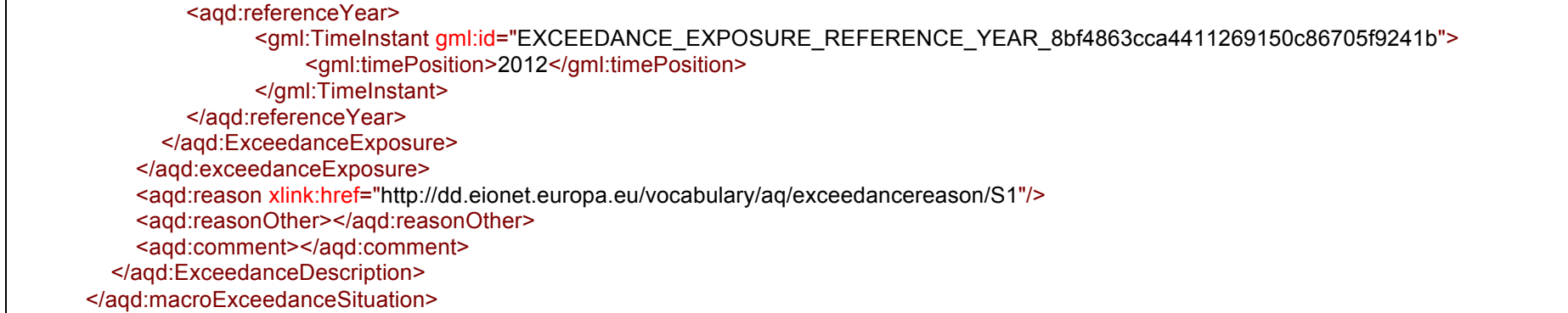

# **Comments** - <aqd:comments>

Comments on clarification, e.g. information on primary NO2.

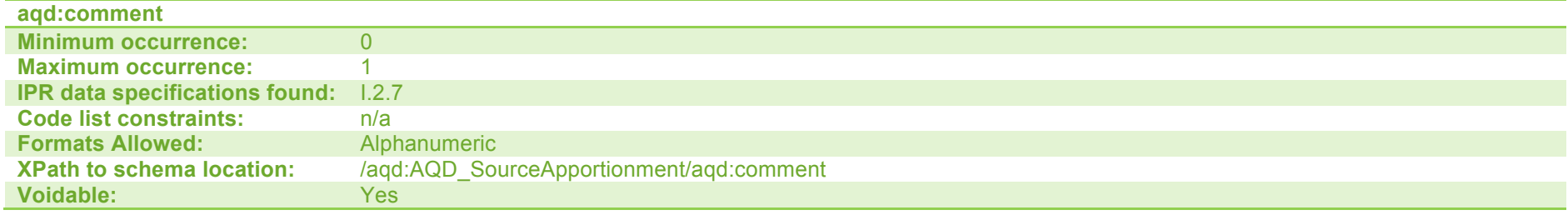

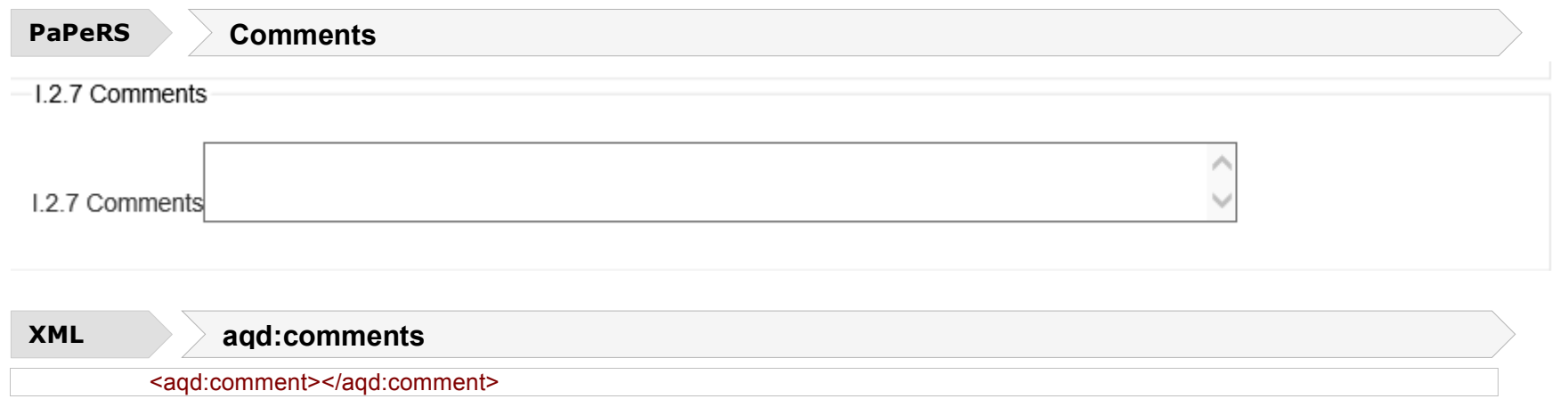

# AQD Plan - <aqd:usedInPlan xlink:href>

Link to H.2

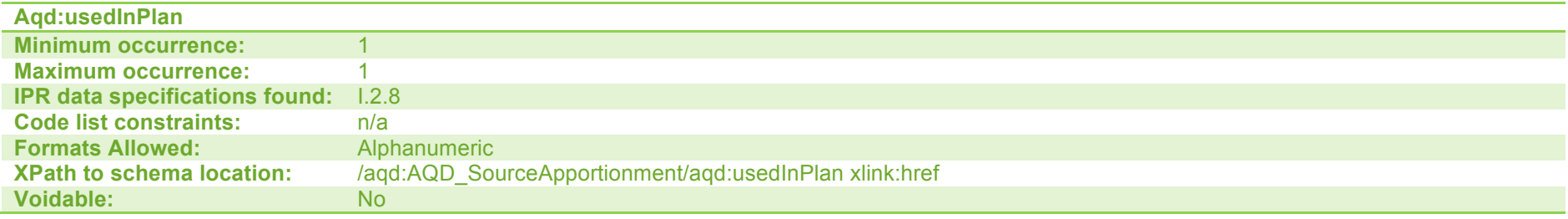

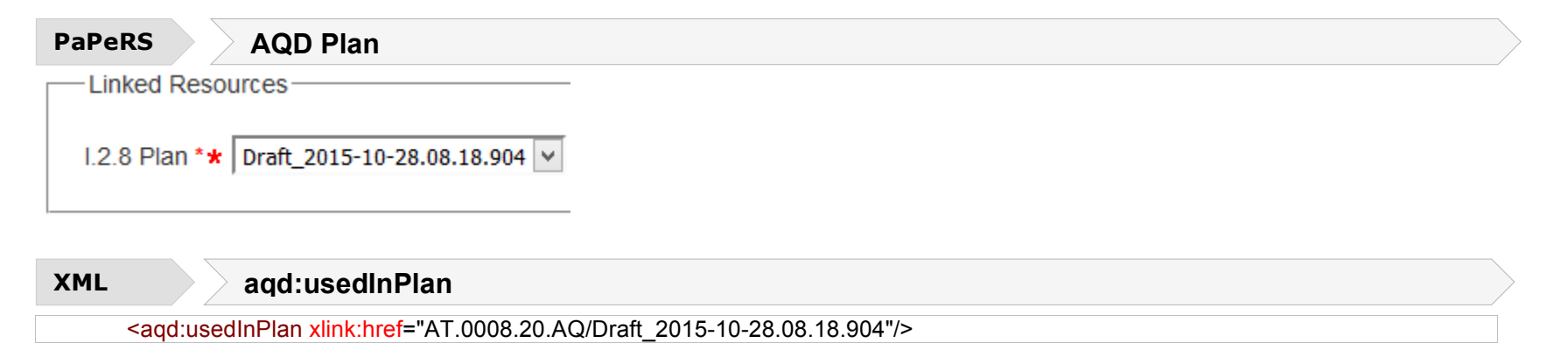

#### **Parent exceedance situation** - <aqd:parentExceedanceSituation xlink:href>

Information of Assessment Attainment with the relevant parent Exceedances Situation (s). If the exceedance refers to a limit value or target value described as a number of values above a threshold, the quantitative source apportionment shall refer to the corresponding percentile. Link to G.5

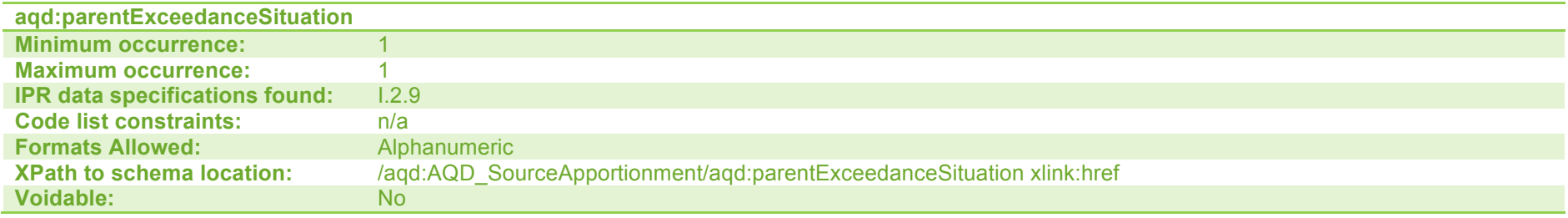

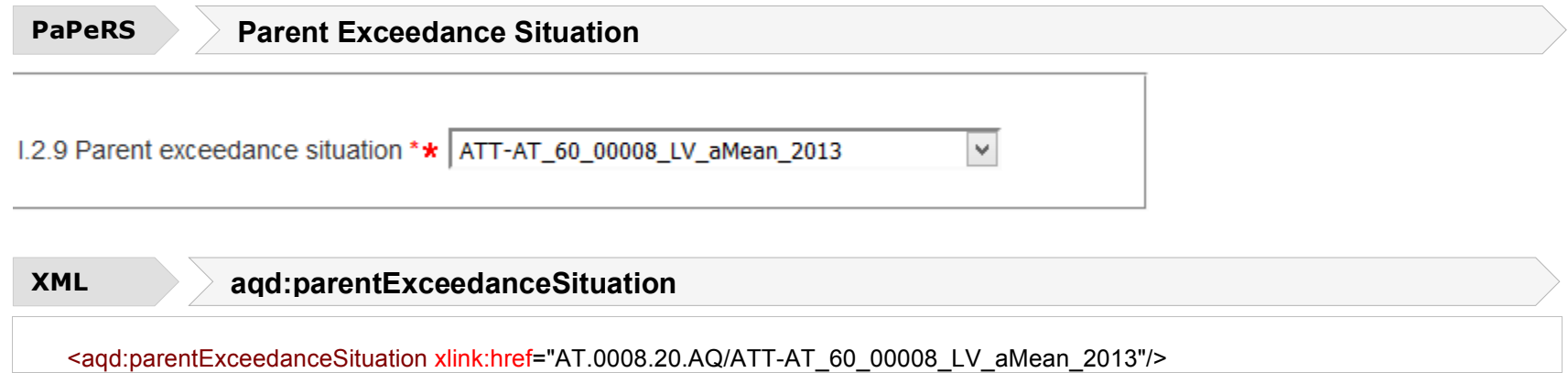

# **J – Baseline and Evaluation Scenarios - <aqd:AQD\_EvaluationScenario>**

The AQD\_EvaluationScenario information class is the parent to the following child classes which hold information on the baseline projections scenario (which presents concentrations for a future date based on a business as usual emsissions scenario) and evaluation scenario (which presents concentrations for a future date with additional emissions abtement measures applied alongside relevant business as usual measure). The AQD\_EvaluationScenario information class aims to presenting the expected outcome in the future if current air quality management practices continue (in terms of ambient concentrations) and the effect of additional measures to control air pollution. Core to the data flow is the presentation of the date by which the environmental objectives will be met and the evidence that this date is achievable with the measures identified. The reporting XML contains both the air quality reporting header information class and the AQD\_EvaluationScenario classes. The AQD\_EvaluationScenario class is comprised of the child classes out lined below. Further details on An indication of their cardinality is provided and references the location of the relevant data specification in the Commission's IPR guidance documentation for air quality classes.

aqd:AQD\_EvaluationScenario (J.2) includes:

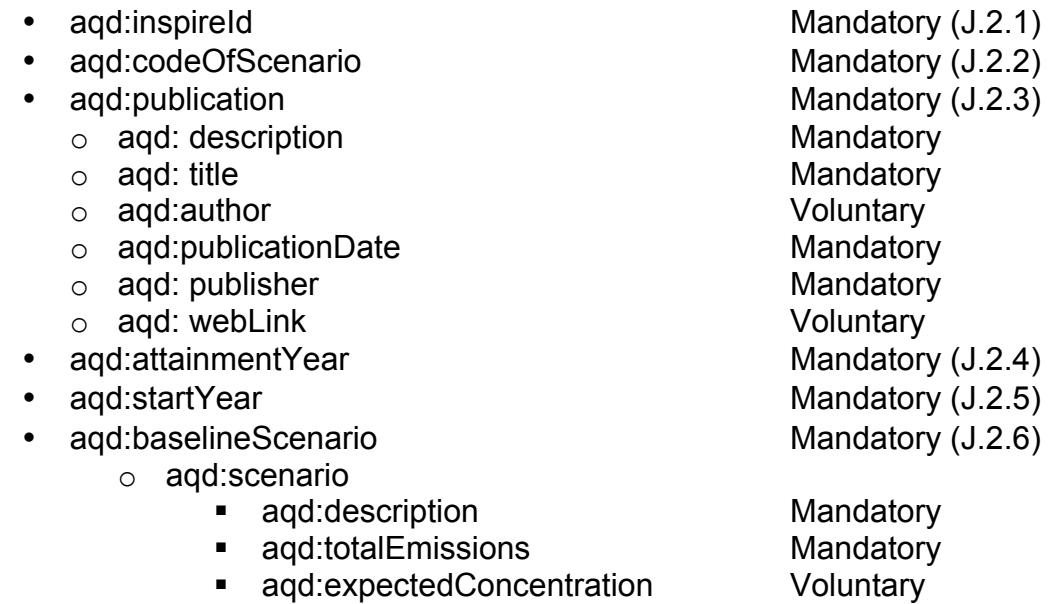

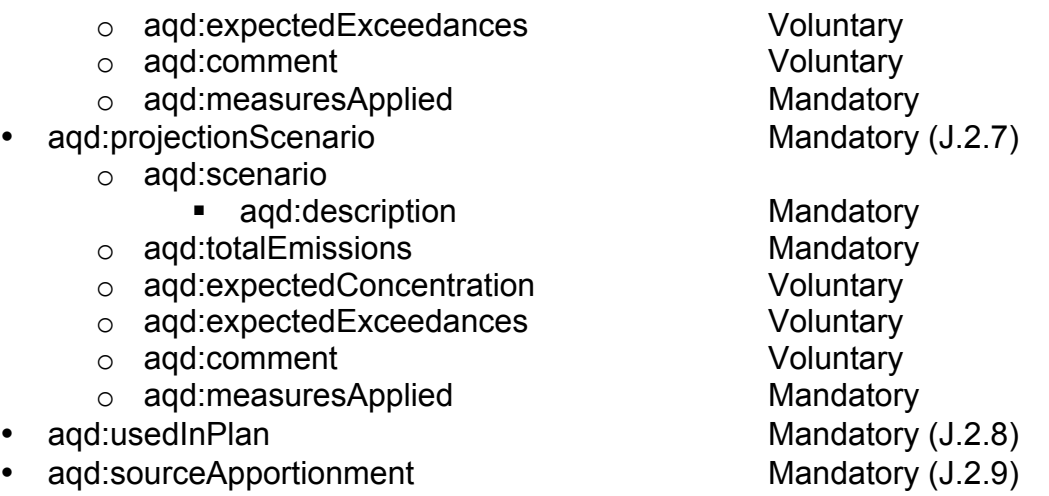

Detailed information on the constraints and content requirements for these e-Reporting classes is provided below. Figure 9 provides a high-level illustration of the core information classes that constitute AQD\_EvaluationScenario.

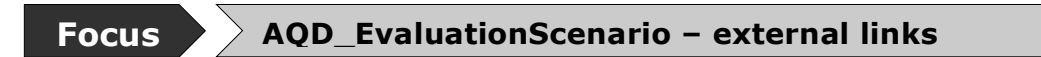

HTML based documentation for the element AQD\_EvaluationScenario: http://www.eionet.europa.eu/aqportal/doc/xsd/AirQualityReporting.html#LinkB

Latest UML for AQD\_ EvaluationScenario at: http://www.eionet.europa.eu/aqportal/doc/UML\_AQDmodel\_bmp/Plans\_Programmes.pdf

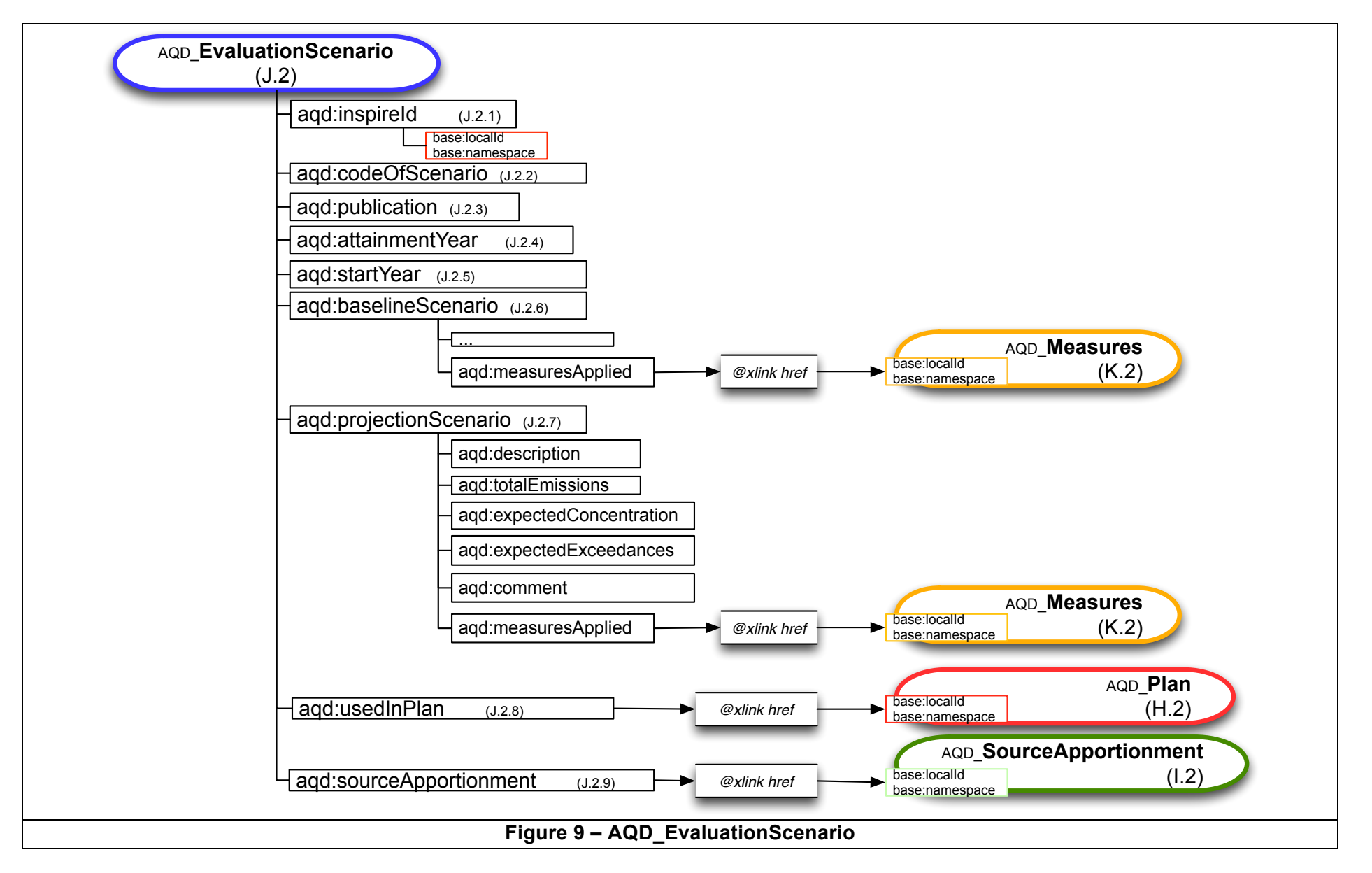

#### **AQD Evaluation Scenario identifier- <aqd:inspireId>**

The identifier provides for the unique identification of the source apportionment information. The data provider is responsible for ensuring the identifier is unique and managing its lifecycle. An explanation of the identifier class can be found in Part 1 - USER GUIDE TO XML & DATA MODEL - Common elements & B-G. **The Inspire identifier for the air quality evaluation scenario may be built by concatenating prefix (EVS.), the zone code (e.g. AT01), the pollutant code of notation (e.g. 1 or so2), the protection target (e.g. H – for health protection), reporting metric (e.g. daysAbove), and the reporting year of reference year (e.g. 2014), see example below.**

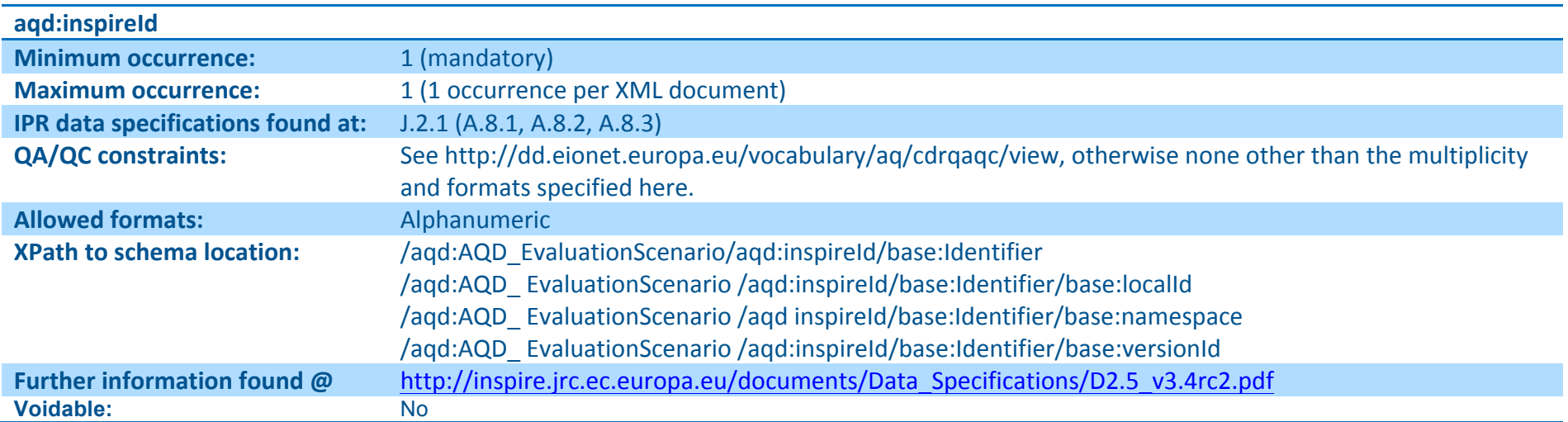

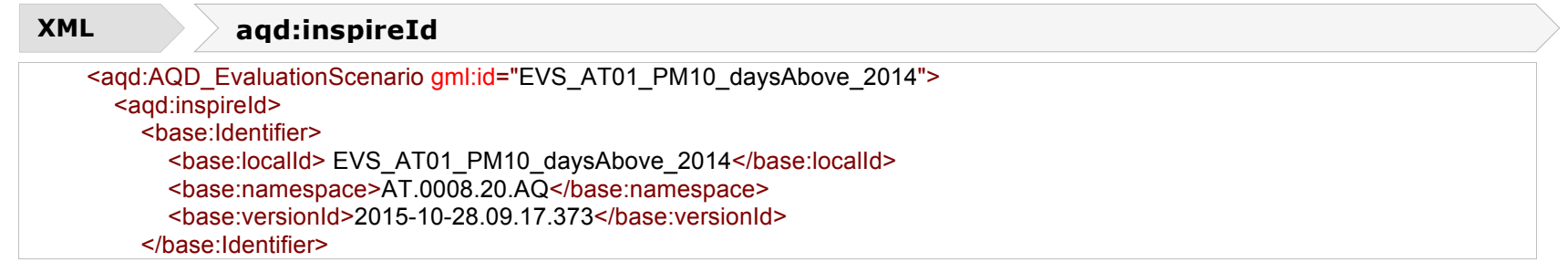

# **Code of scenario - <aqd:codeOfScenario>**

This simple class presents a unique local code for the the evaluation scenario. Member States are responsible for managing the life cycle of the code and ensuring it is unque within their systems.

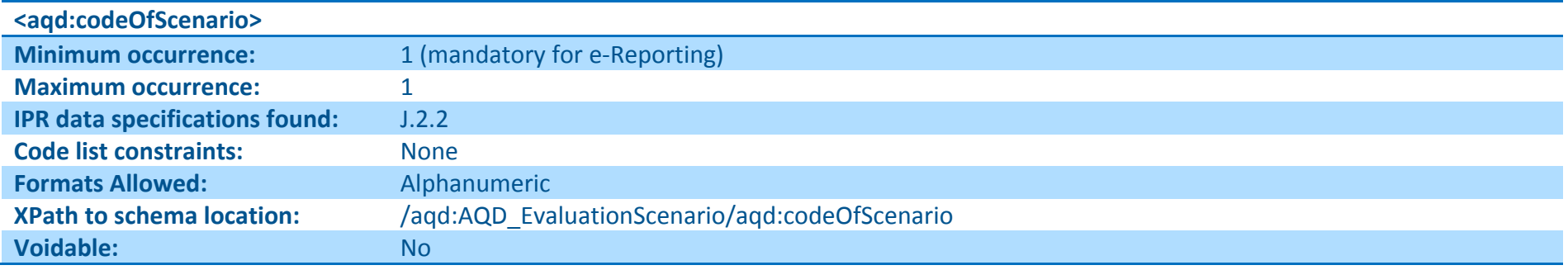

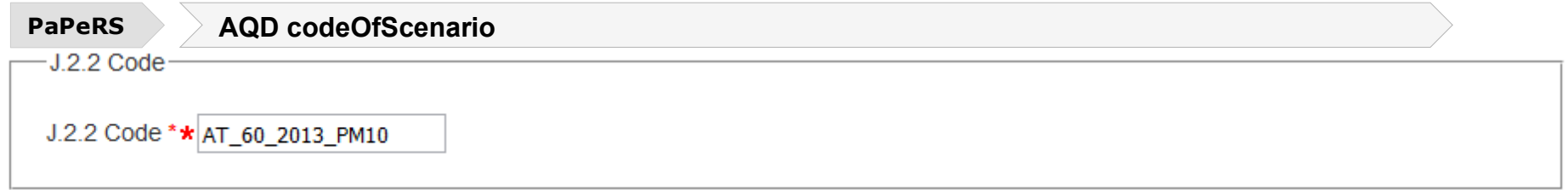

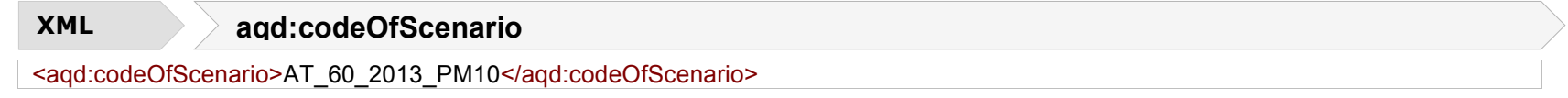

# **Relevant Publication - <aqd:publication>**

. The information class provides for documentating a technical or policy focused publication on the Scenario (this publication may be identical to that of the AQ Plan referenced in H.2.12). See also data type Publication described in section H.2.12

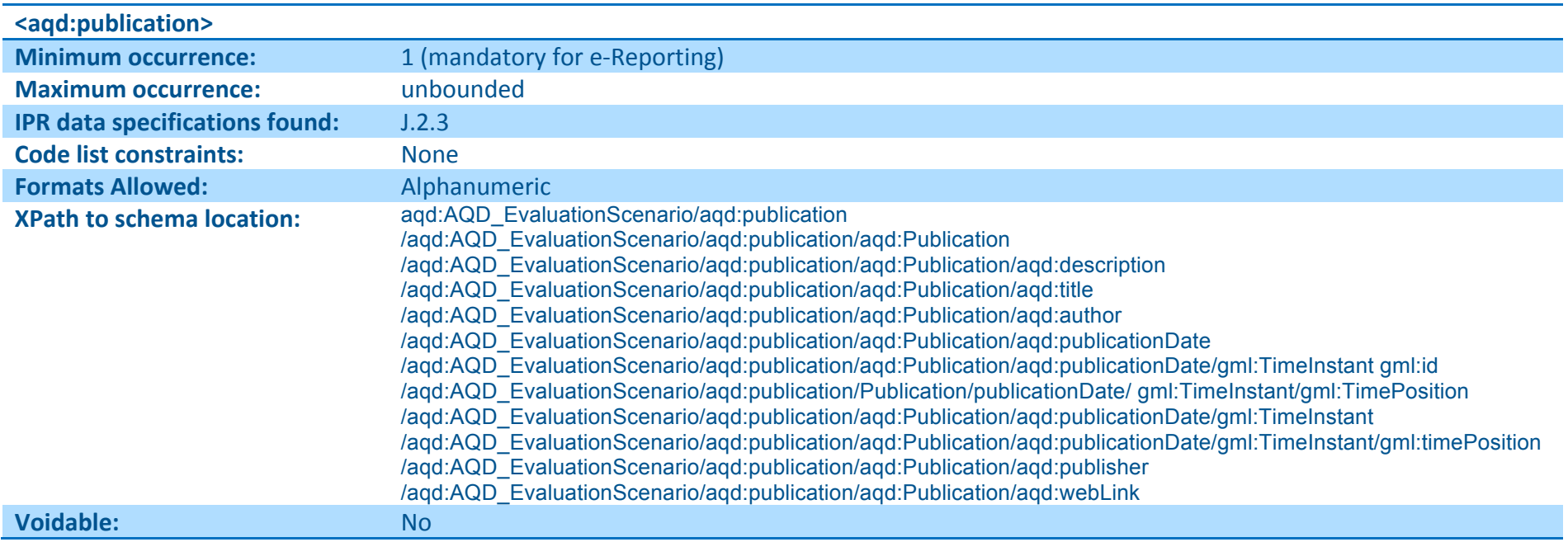

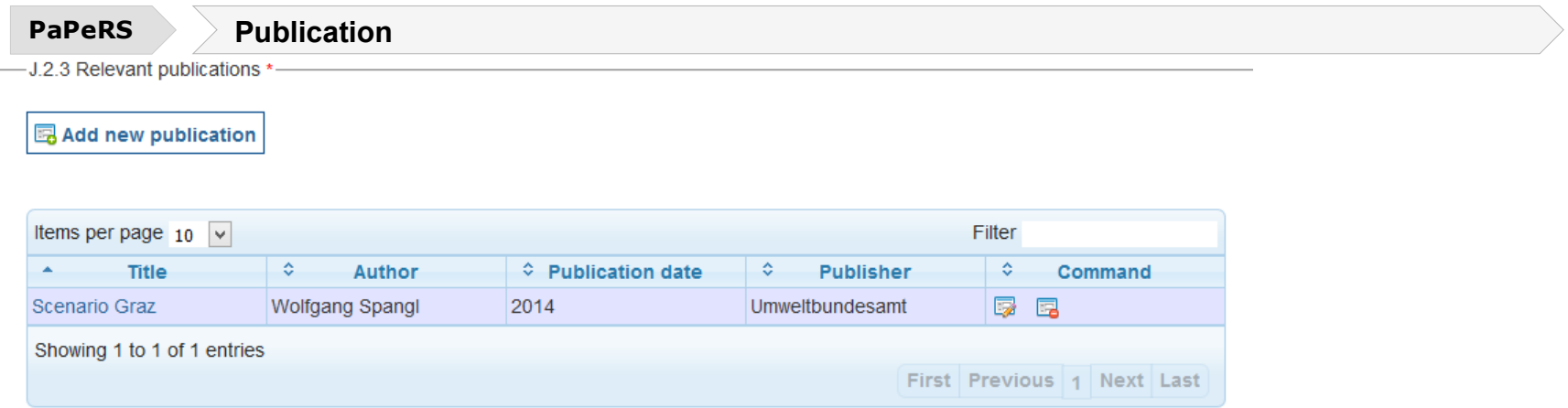

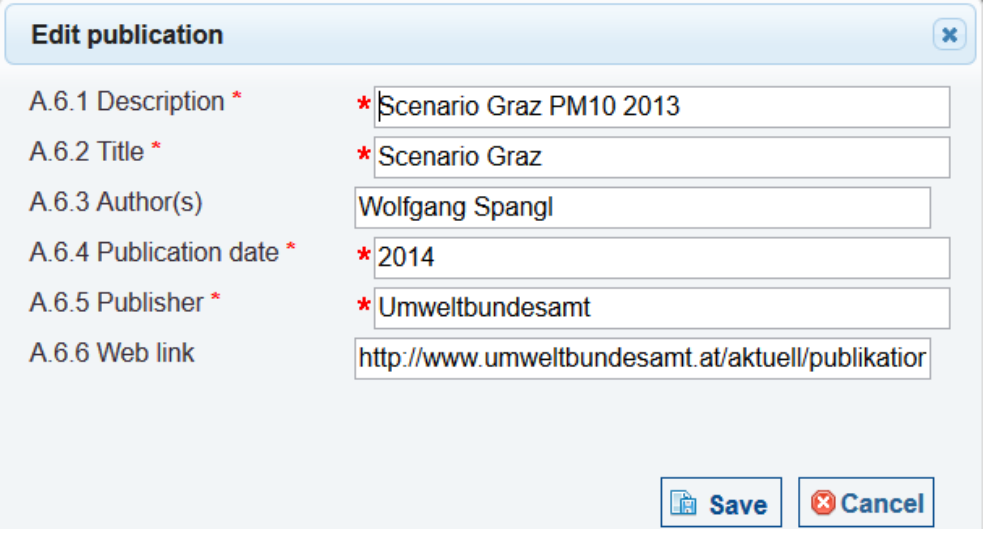

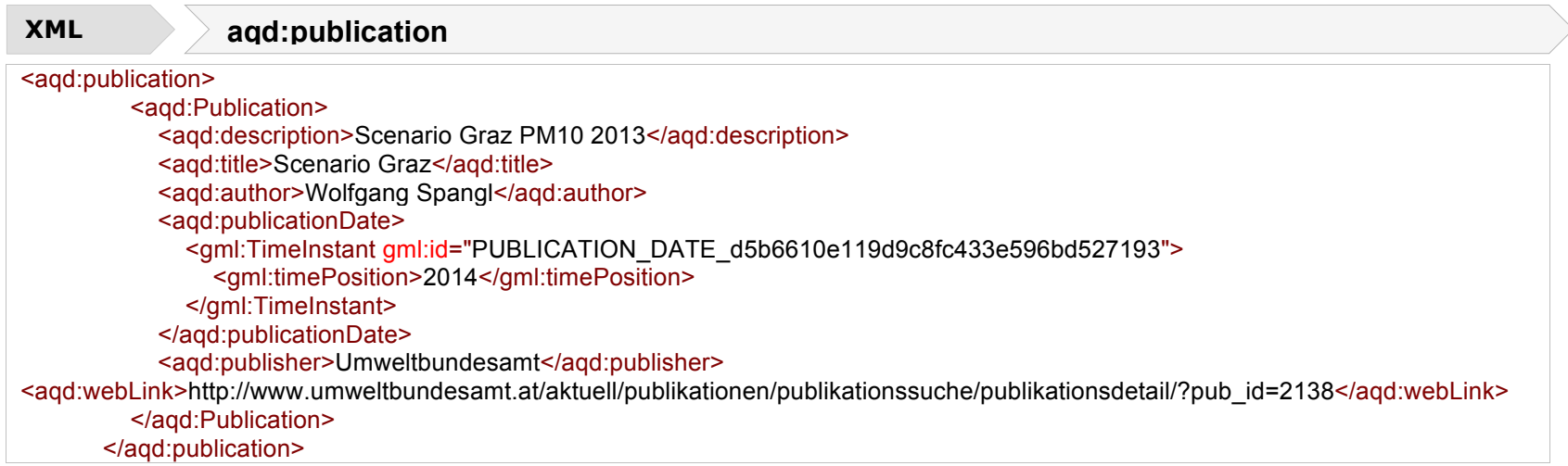

# **Attainment year for which the projections are calculated - <aqd:attainmentYear>**

This simple information class specifies the calendar year for which the projections have been calculated. The format allowed is yyyy.

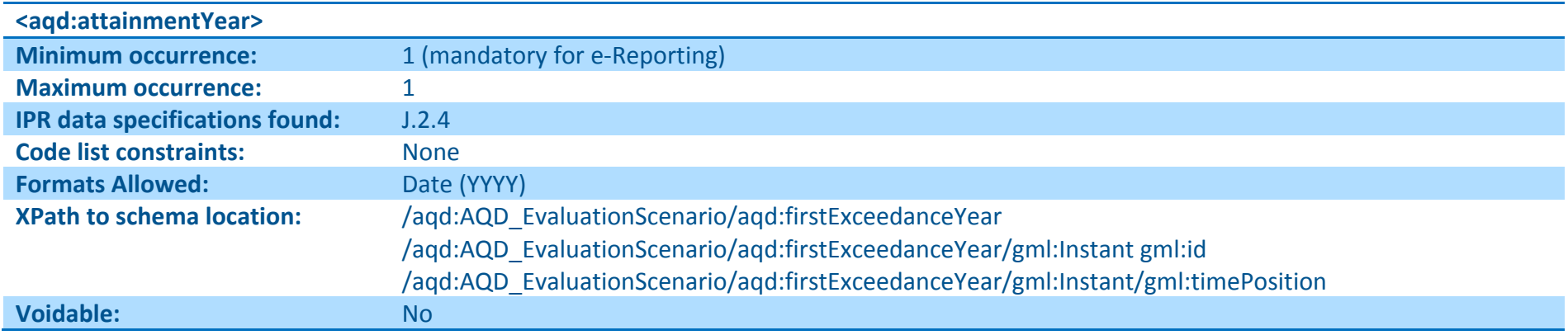

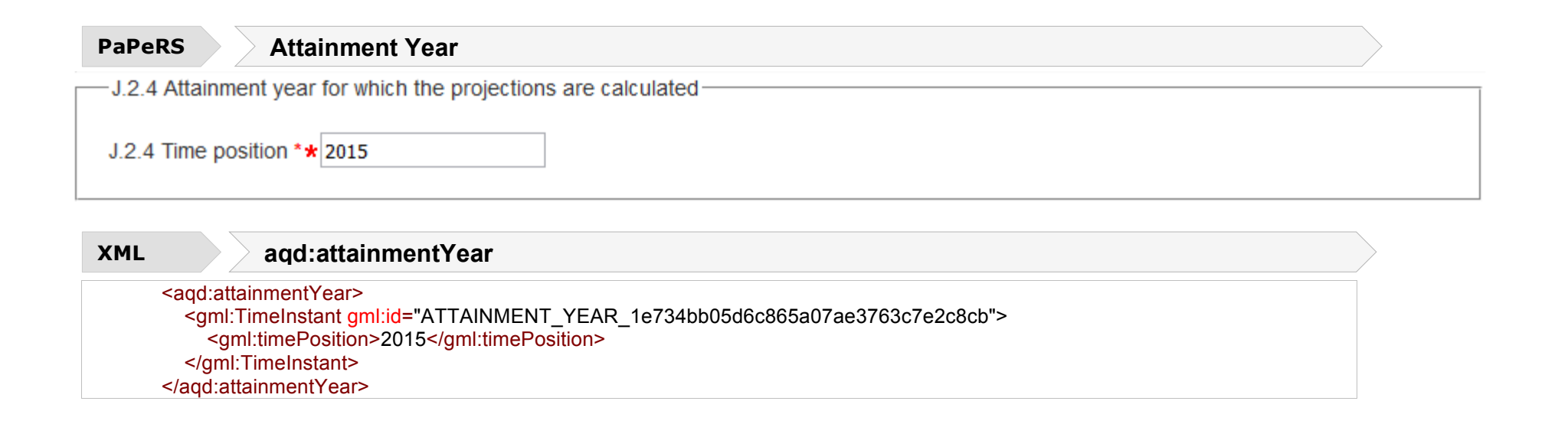

#### **Reference year - <aqd:startYear>**

This simple information class specifies the reference year from which the projections are have been calculated. It define base year from which modelling of future projection is based will effect the emissions inventory used, atmospheric conditions and implemented measures within the base year. The format allowed is yyyy. The reference year may be different to the source apportionment base year although countries are recommended to use the same referenece year for both source apportionment and the evaluation scenario.

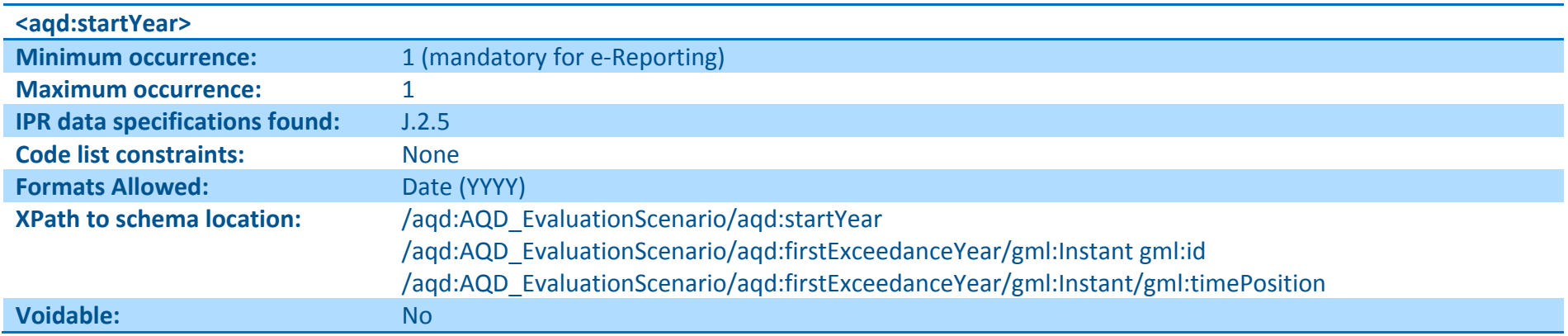

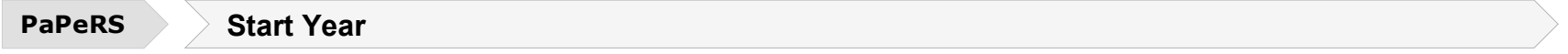

-J.2.5 Reference year from which projections are started-

J.2.5 Time position \*\*  $2012$ 

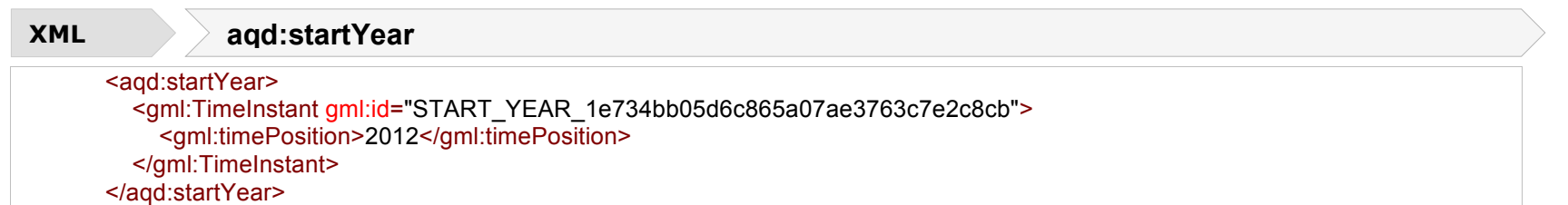
## **Baseline Scenario - <aqd:baselineScenario>**

This information class describes the emissions scenario applied in the baseline analysis (without additional measures). It uses the complex datatype aqd:baselineScenario with the following elements.

aqd:baselineScenario includes;

- aqd:description Mandatory
- 
- 
- aqd:expectedExceedances Conditional<br>• aqd:comment Conditional
- agd:comment
- aqd:measuresApplied Mandatory
- editotalEmissions<br>
and:expectedConcentration<br>
Conditional/Mandatory • aqd:expectedConcentration Conditional/Mandatory

## **Description of the baseline scenario - <aqd:description>**

This simple class provides a description of the emission scenario in free text form. It should briefly document assumptions regarding the emission scenarios, meterology, chemical schemes etc preferably with reference to background material.

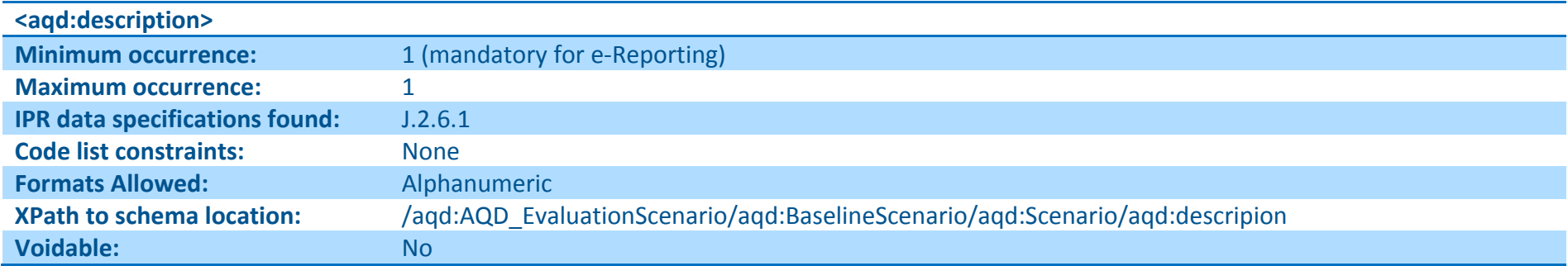

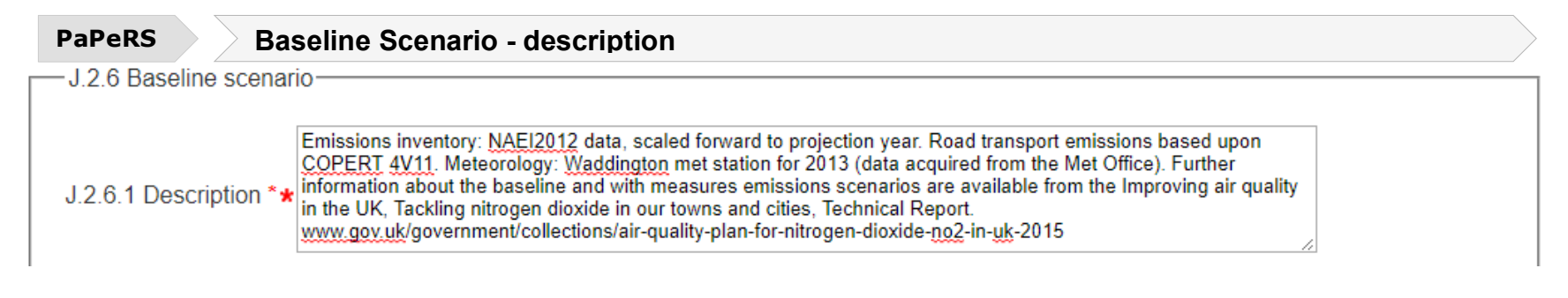

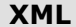

**XML aqd:description**

<aqd:baselineScenario>

<aqd:Scenario>

<aqd:description>Emissions inventory: NAEI2012 data, scaled forward to projection year. Road transport emissions based upon COPERT 4V11. Meteorology: Waddington met station for 2013 (data acquired from the Met Office). Further information about the baseline and with measures emissions scenarios are available from the Improving air quality in the UK, Tackling nitrogen dioxide in our towns and cities, Technical Report. www.gov.uk/government/collections/air-quality-plan-for-nitrogen-dioxide-no2-in-uk-2015</aqd:description>

## **Total emissions in the area addressed by the evaluation scenario - <aqd:totalEmissions>**

This simple class documents the total emissions in the base year for the area addressed by the evaluation scenario. The base line emissions for the reference year should not include any additional measures that are planned in order to achieve the projection scenario. Total emissions are given in kt/yr.

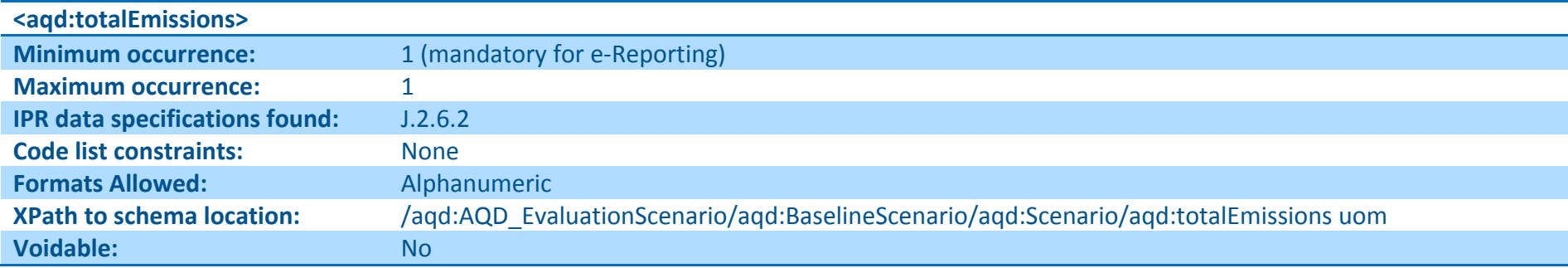

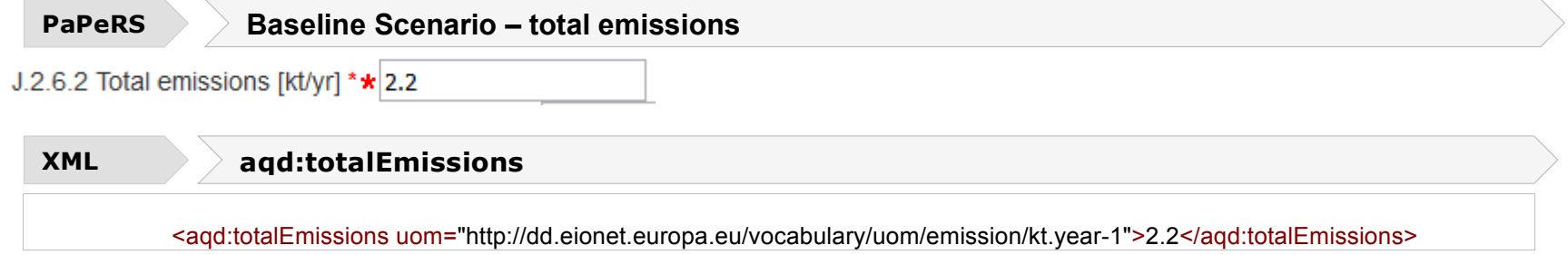

## **Expected concentration for the evaluation scenario - <aqd:expectedConcentration>**

This simple class documents the expected concentrations in the base year for the area addressed by the evaluation scenario and the baseline emissions scenario describe in J.2.6.. Annual mean value and percentile concentrations (in µg/m<sup>3</sup>) are documented in J2.6.2.

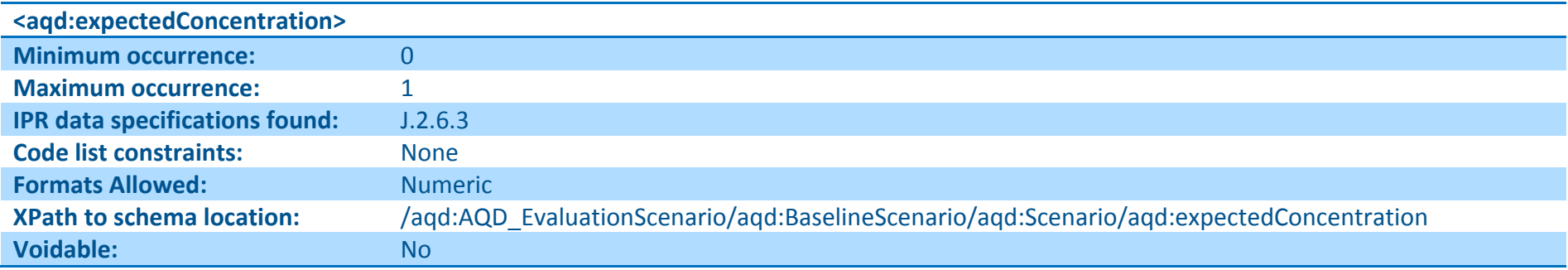

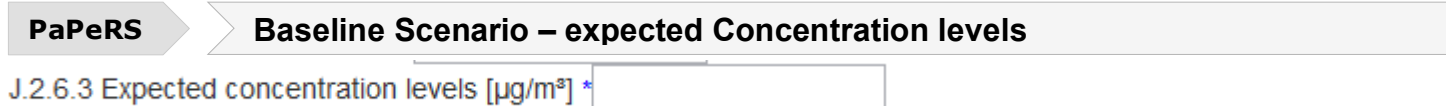

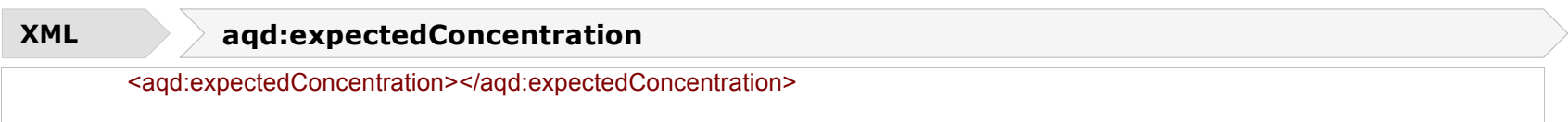

## **Expected number of exceedances for the evaluation scenario - <aqd:expectedExceedances>**

This simple class documents the expected number of exceedances in the base year for the area addressed by the evaluation scenario and the baseline emissions scenario describe in J.2.6. J2.6.3 is applicable to short-term reporting metrics only i.e. number of days or hours above threshold.

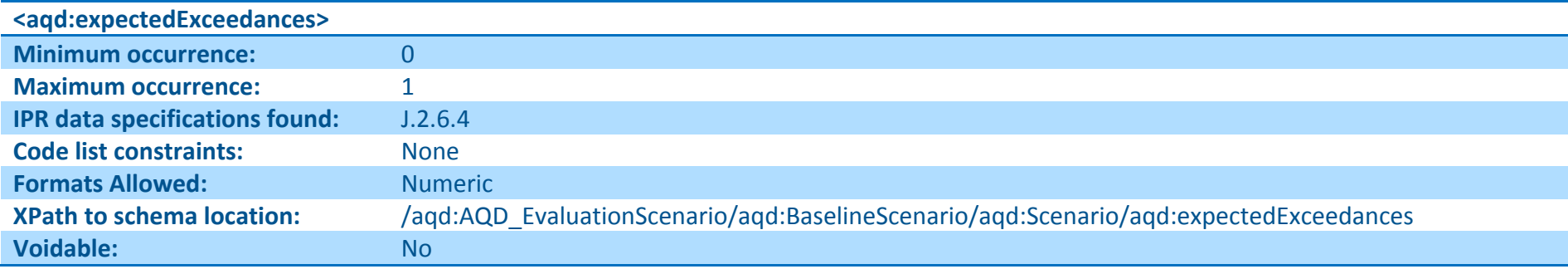

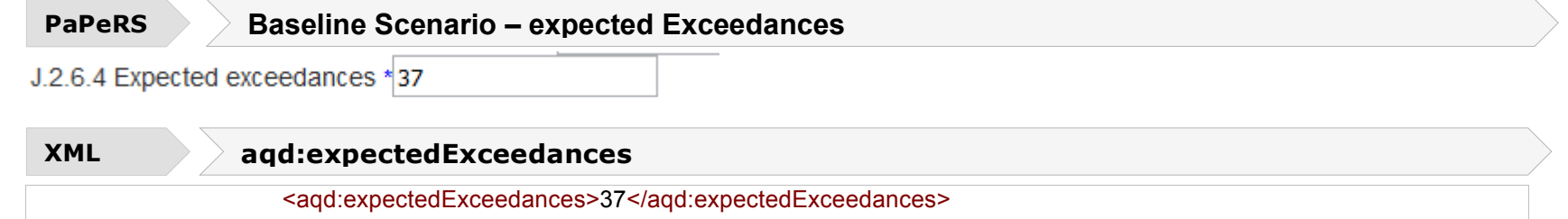

# **Comments - <aqd:comment>**

A simple class providing for a short description or notes for clarification in relation to the baseline evaluation scenario.

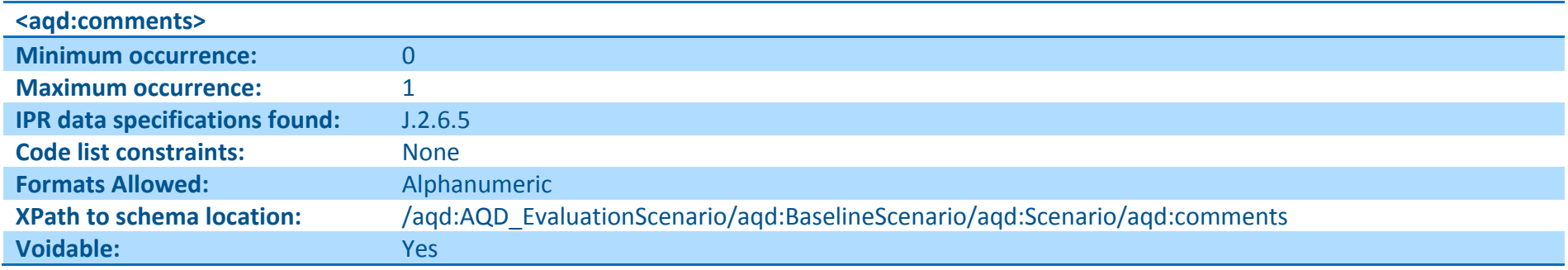

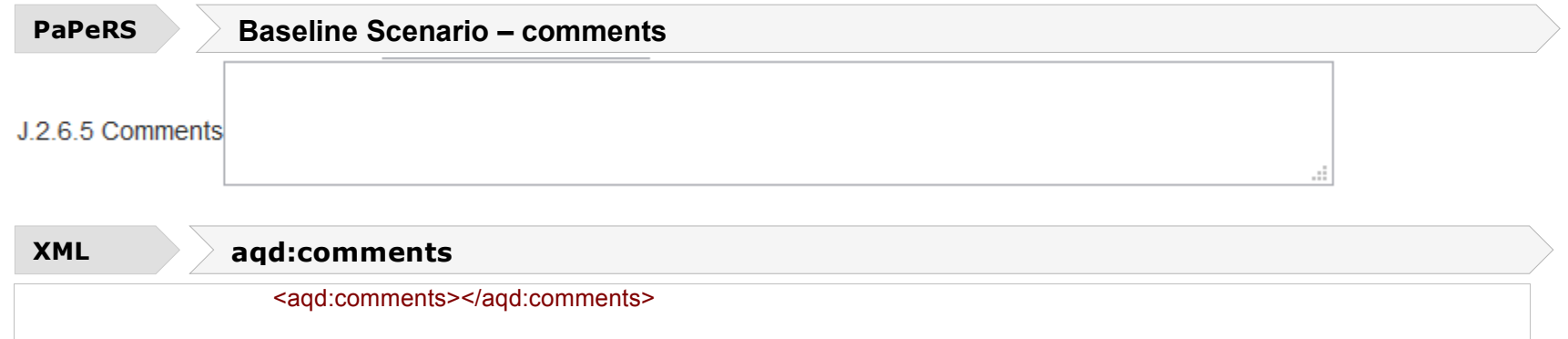

## **Measures applied in the baseline emissions scenario - <aqd:measuresApplied>**

A simple element providing a list of the measures applied in the baseline emissions scenario via a link to K.2.

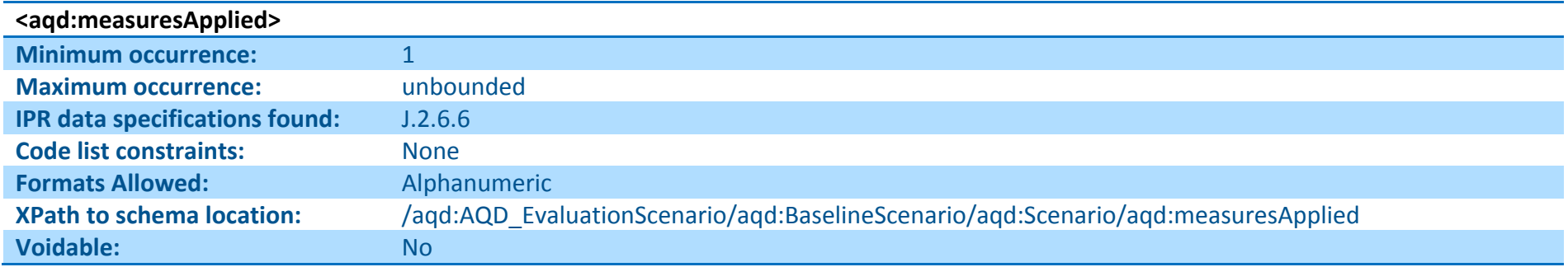

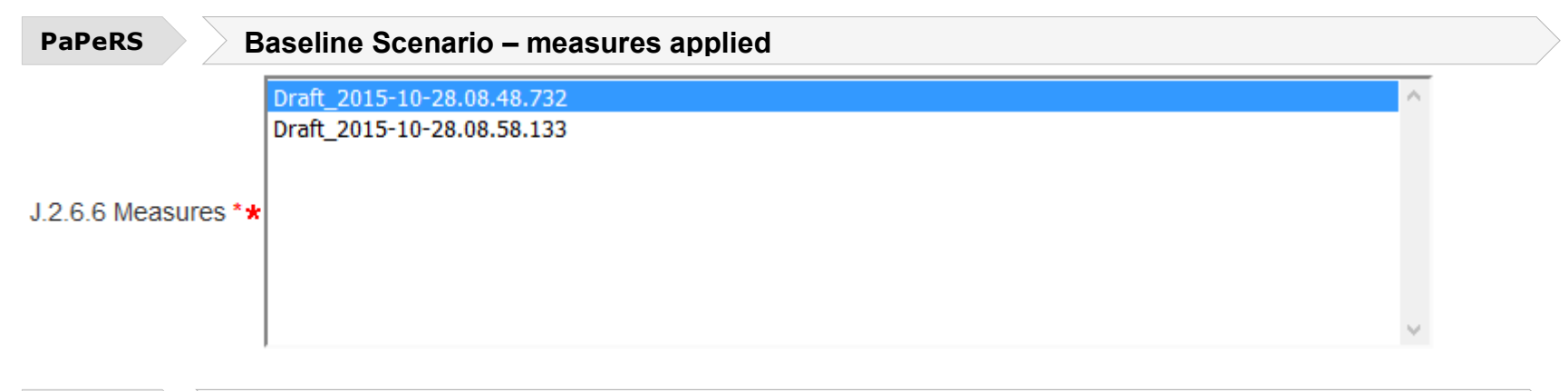

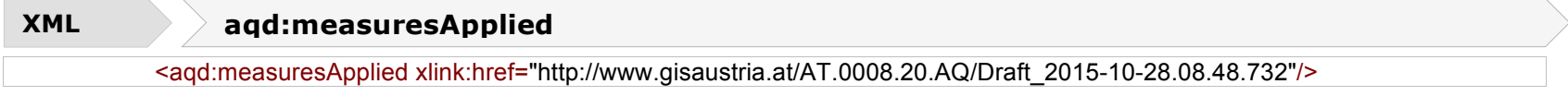

## **Projection Scenario - <aqd:projectionScenario>**

This information class describes the emissions scenario applied in the projection year (with additional measures included). It uses the complex datatype aqd:projectionScenario with the following elements.

aqd:projectionScenario includes;

- 
- 
- 
- $\bullet$  aqd:expectedExceedances
- agd:comment Voluntary
- aqd:measuresApplied Mandatory
- aqd:description Mandatory<br>• aqd:totalEmissions Mandatory • aqd:totalEmissions Mandatory<br>• aqd:expectedConcentration Conditional/Mandatory • aqd:expectedConcentration Conditional/Mandatory

The information requirements for projection scenario are the same as baseline scenario but updated to include the effects of the new new / additional measures.

## **Description of the projection scenario - <aqd:description>**

This simple class provides a description of the emission scenario in free text form. It should briefly document assumptions regarding the emission scenarios, meterology, chemical schemes etc preferably with reference to background material.

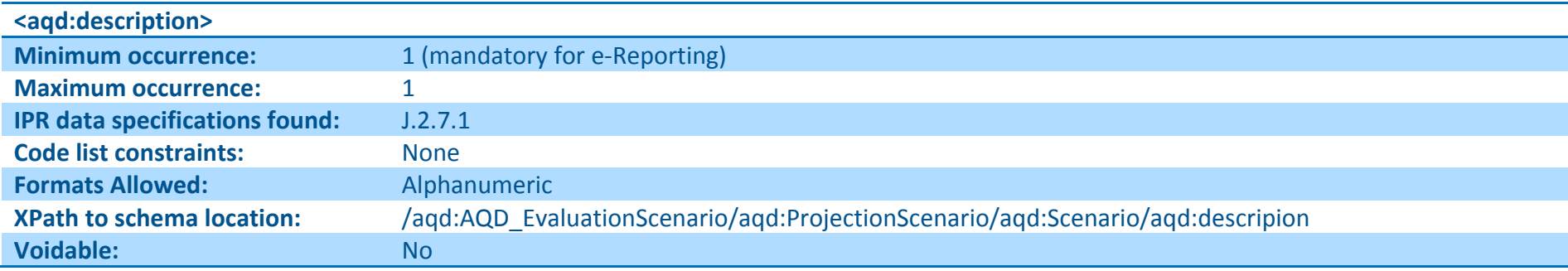

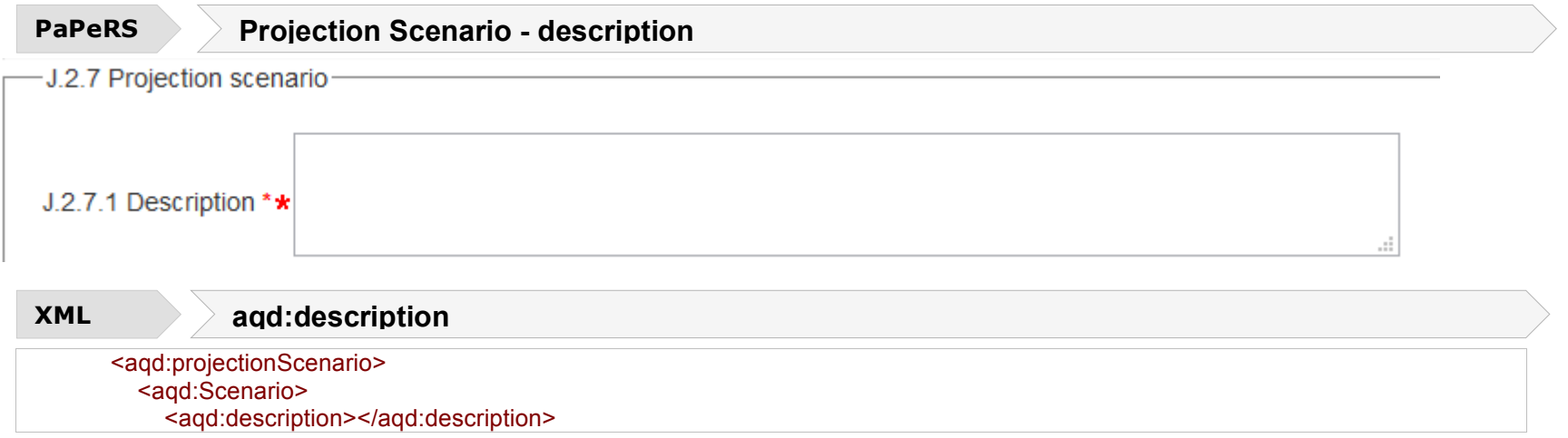

## **Total emissions in the area addressed by the evaluation scenario - <aqd:totalEmissions>**

This simple class documents the total emissions in the attainment year (J.2.4) for the area addressed by the evaluation scenario. The emissions for the attainment year should include any additional measures that are planned in order to achieve the projection scenario by the . Total emissions are given in kt/yr.

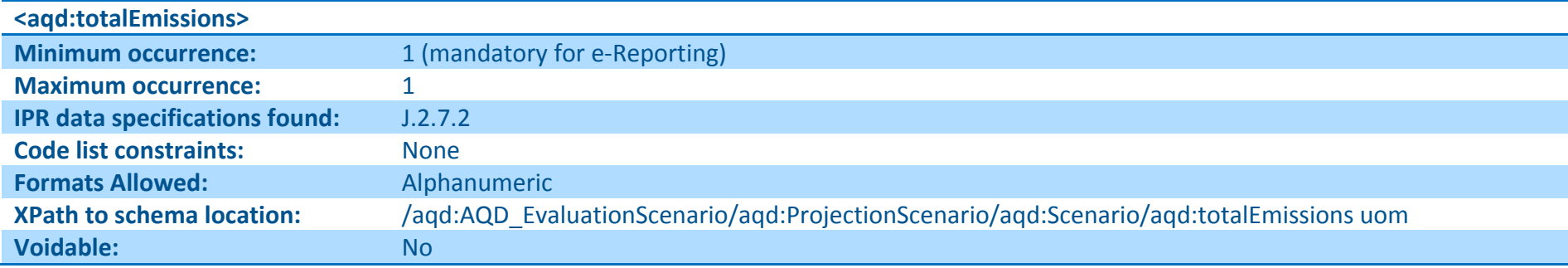

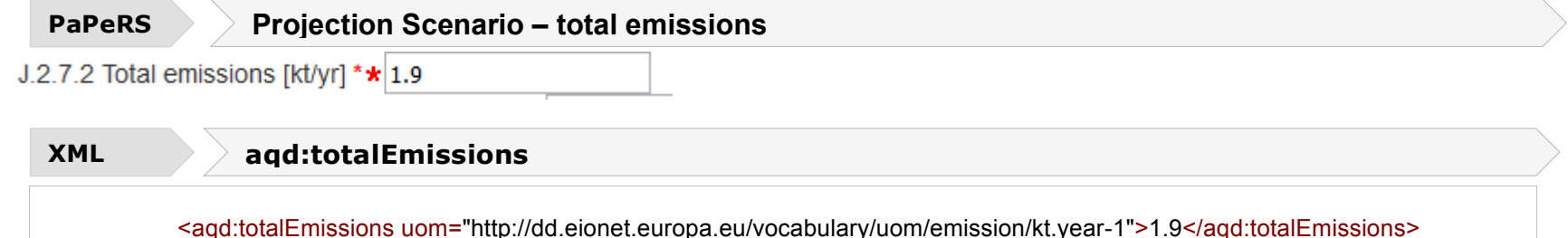

## **Expected concentration for the evaluation scenario - <aqd:expectedConcentration>**

This simple class documents the expected concentrations in the attainment year for the area addressed by the evaluation scenario and the projected emissions scenario describe in J.2.7. Annual mean value and percentile concentrations (in µg/m<sup>3</sup>) are documented in J2.7.2.

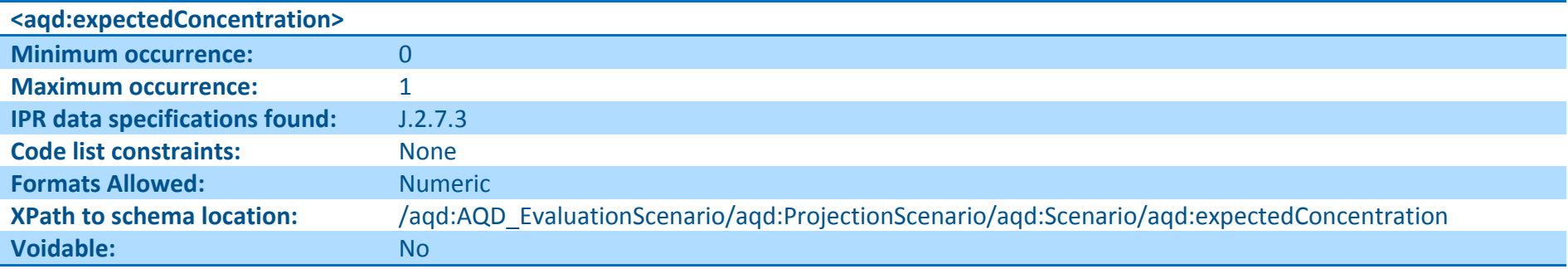

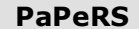

**Projection Scenario – expected Concentration levels** 

J.2.7.3 Expected concentration levels [µg/m<sup>3</sup>] \*

### **XML aqd:expectedConcentration**

<aqd:expectedConcentration></aqd:expectedConcentration>

## **Expected number of exceedances for the evaluation scenario - <aqd:expectedExceedances>**

This simple class documents the expected number of exceedances in the attainment year for the area addressed by the evaluation scenario and the projected emissions scenario describe in J.2.7. J2.7.3 is applicable to short-term reporting metrics only i.e. number of days or hours above threshold.

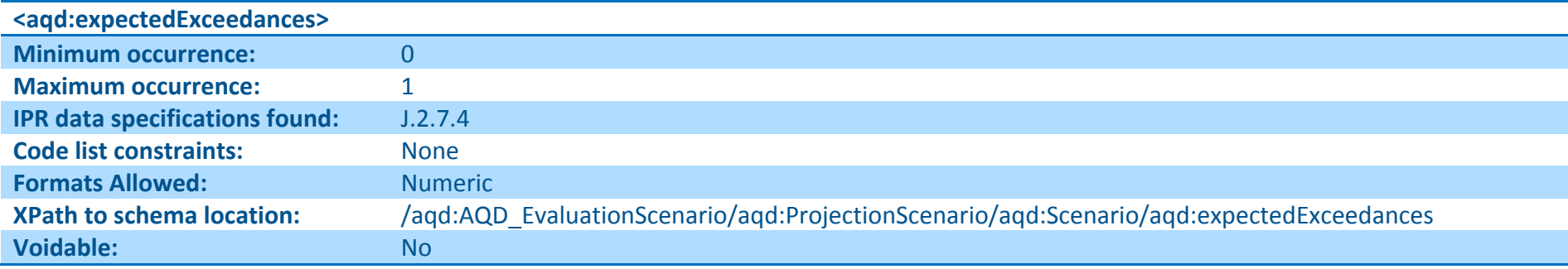

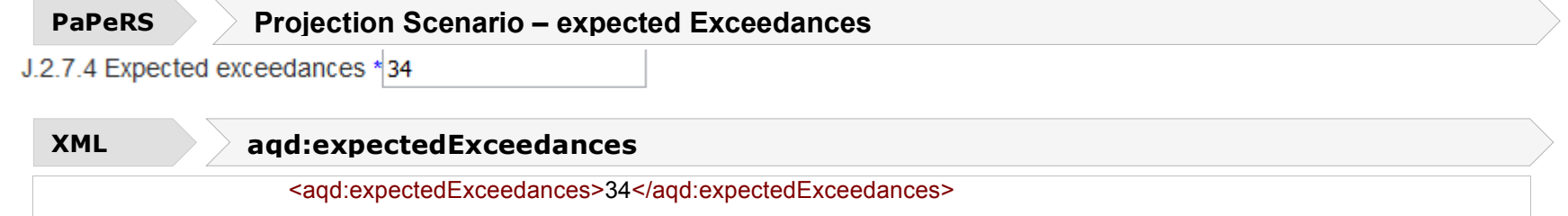

# **Comments - <aqd:comment>**

A simple class providing for a short description or notes for clarification in relation to the projection evaluation scenario.

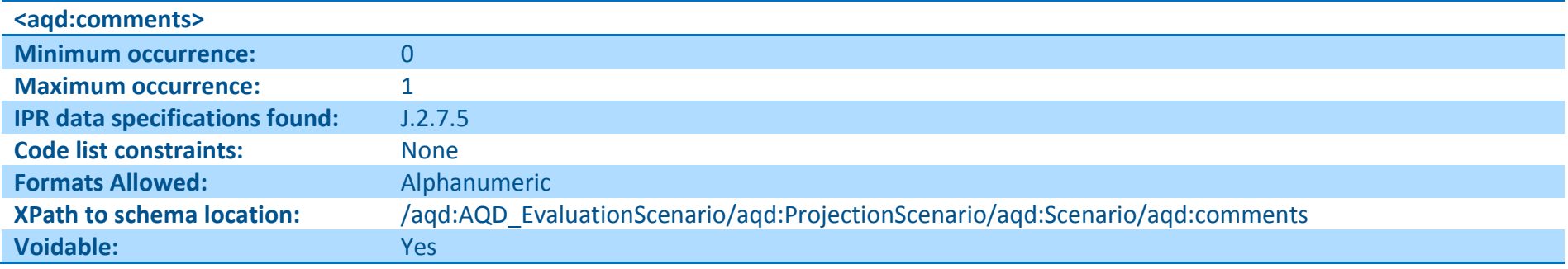

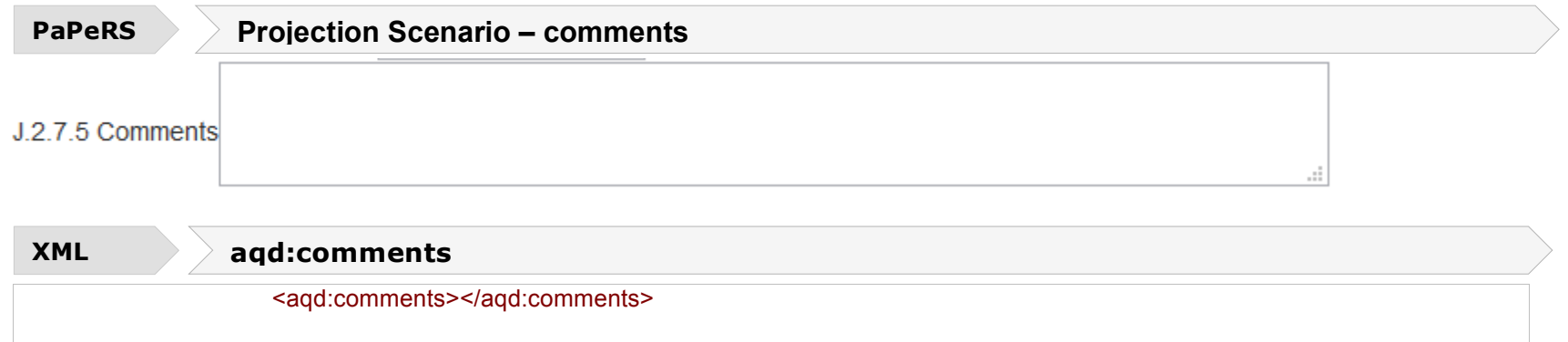

# **Measures applied in the projected emissions scenario - <aqd:measuresApplied>**

A simple element providing a list of the measures applied in the projected emissions scenario for the attainment year via a link to K.2.

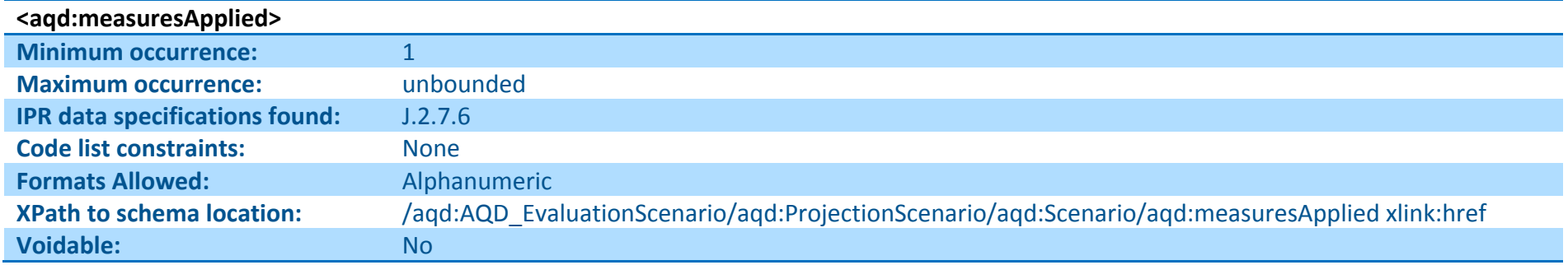

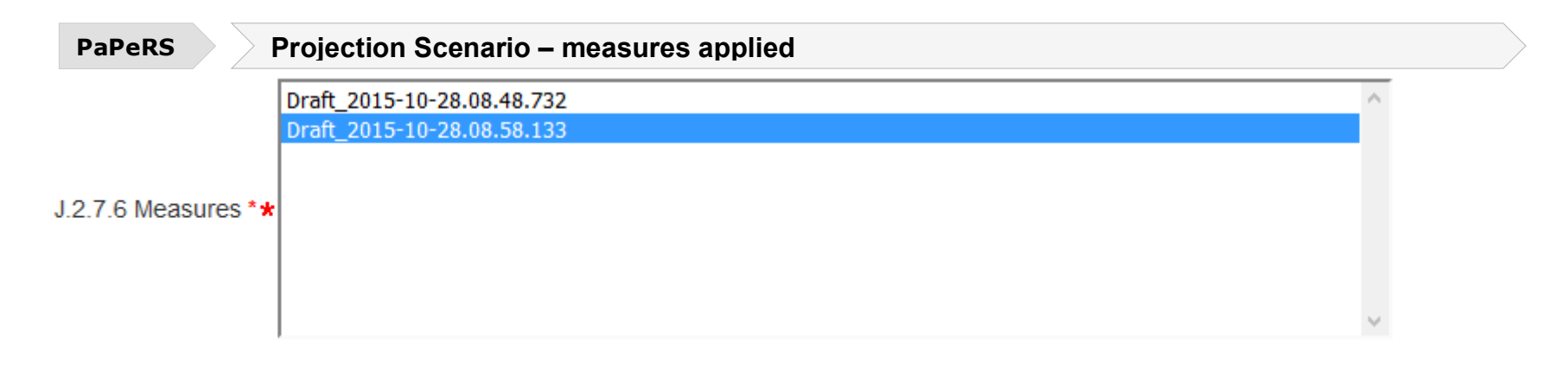

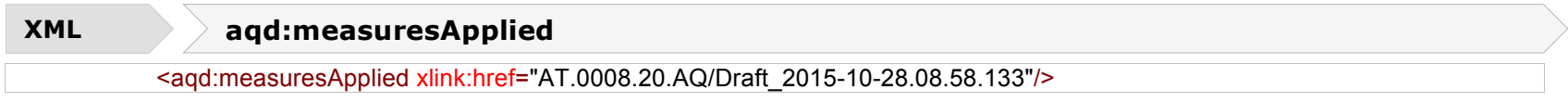

## **AQ Plan - <aqd:usedInPlan>**

This simple information class links the evaluation scenario to an air quality plan document via an xlink href reference to the localId of the relevant plan in H.2.

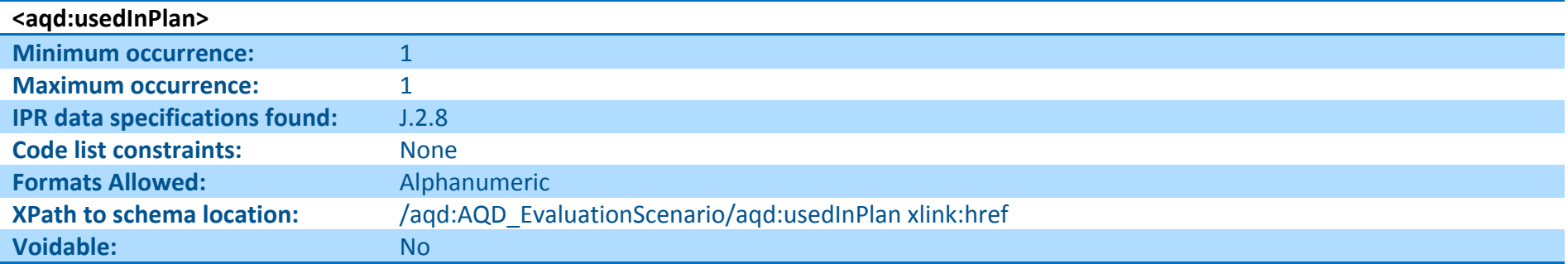

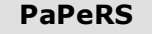

**PaPeRS Used in AQ Plan**

J.2.8 Plan Draft\_2015-10-28.08.18.904 v

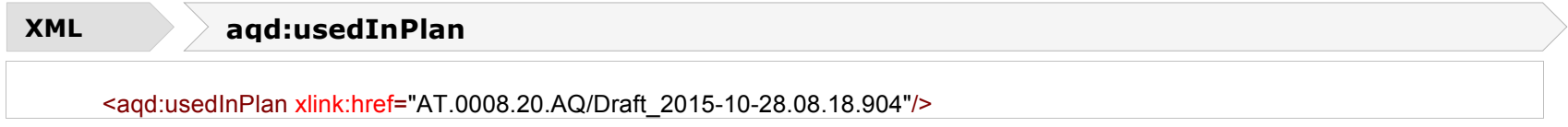

# **AQ Source Apportionment - <aqd:sourceApportionment>**

This simple information class links the evaluation scenario to a source apportionment record / description via an xlink href reference to the localId of the relevant source apportionment in I.2.

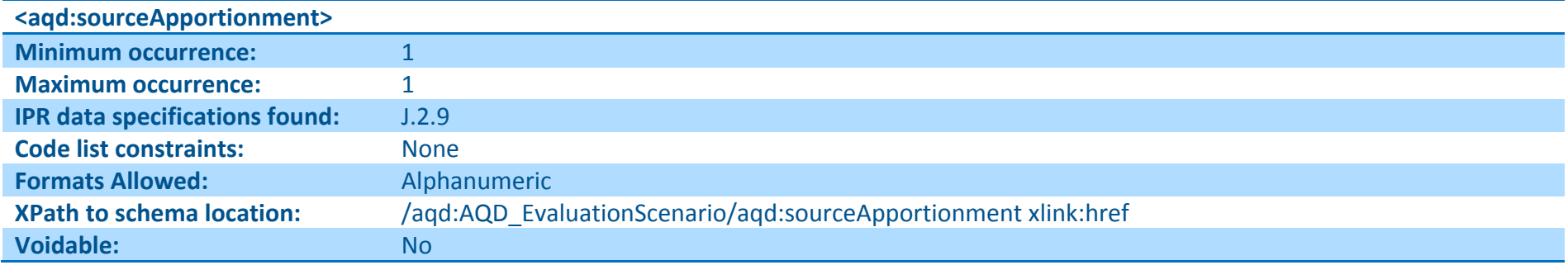

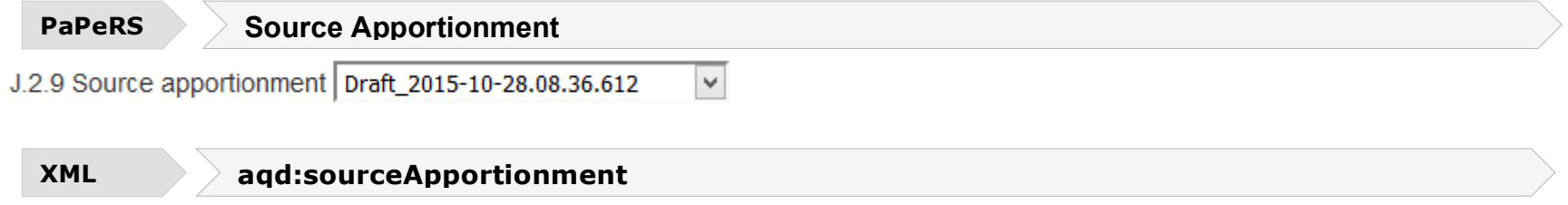

<aqd:sourceApportionment xlink:href="AT.0008.20.AQ/Draft\_2015-10-28.08.36.612"/>

The AQD Measures information class is the parent to the following child classes which hold information on the air quality management measures (policies) which have been applied in the baseline evalusation scenario or are planned to be applied within the projection scenario. The measures are designed manage and reduce air pollution in the exccedance areas identified by the air quality plan.

The reporting XML contains both the air quality reporting headerinformation class and the AQD\_Measures class.

# **Reporting header <aqd:AQD\_ReportingHeader>**

An explanation of the air quality reporting header information class can be found in Part 1 - USER GUIDE TO XML & DATA MODEL - Common elements & B-G This is mandatory for all reporting data flows.

aqd:AQD\_Measures (K.2) includes:

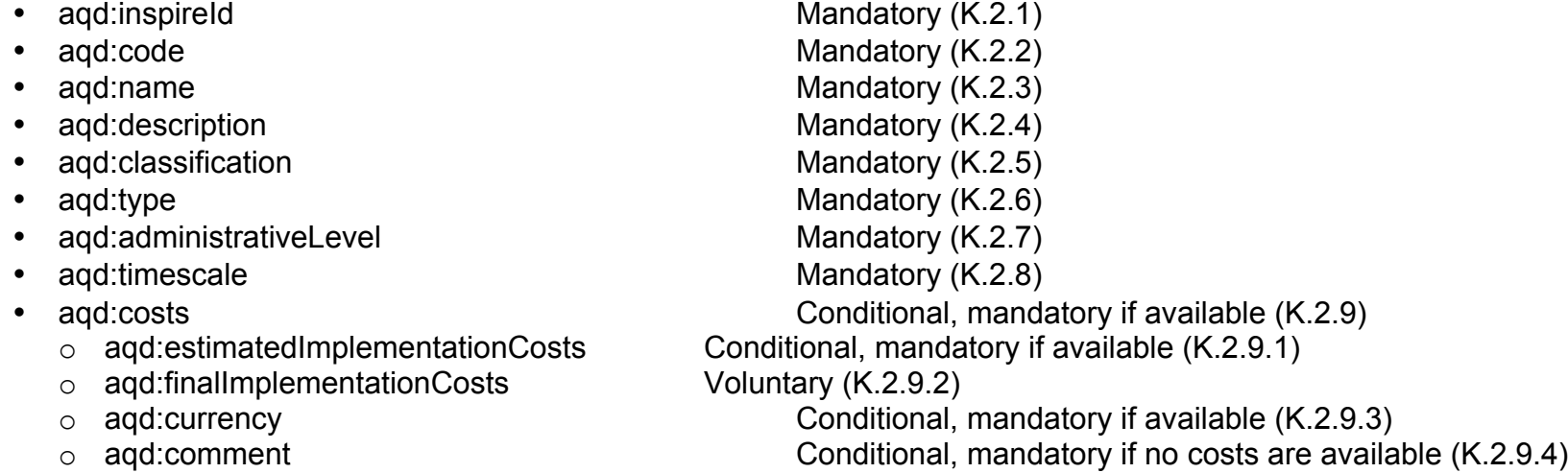

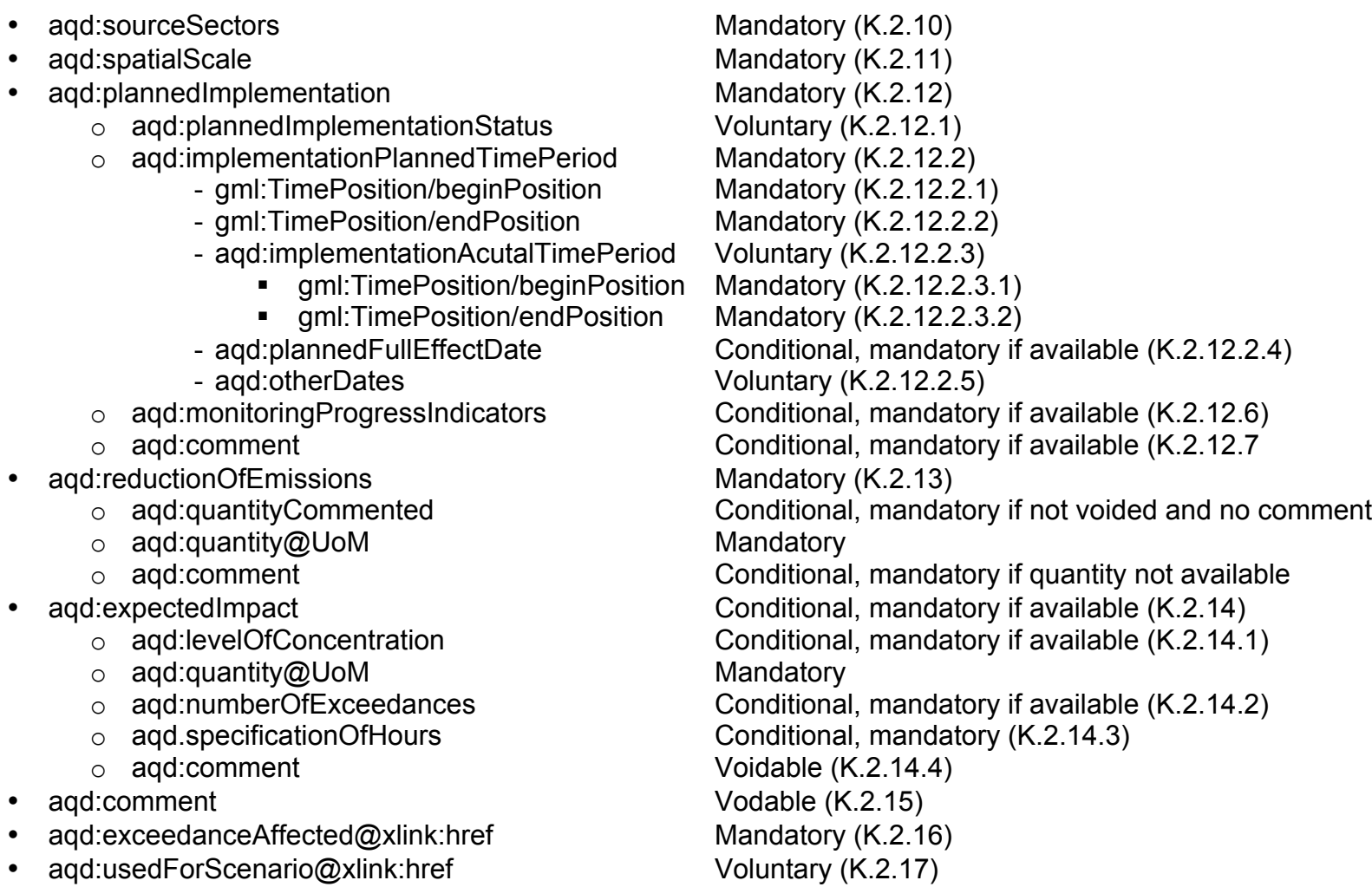

Detailed information on the constraints and content for these e-Reporting classes is provided below in Figure 10

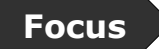

**Focus AQD\_Measures**

HTML based documentation for the element AQD\_Measures: http://www.eionet.europa.eu/aqportal/doc/xsd/AirQualityReporting.html#LinkD

Latest UML for AQD Measures:

http://www.eionet.europa.eu/aqportal/doc/UML\_AQDmodel\_bmp/Plans\_Programmes.pdf

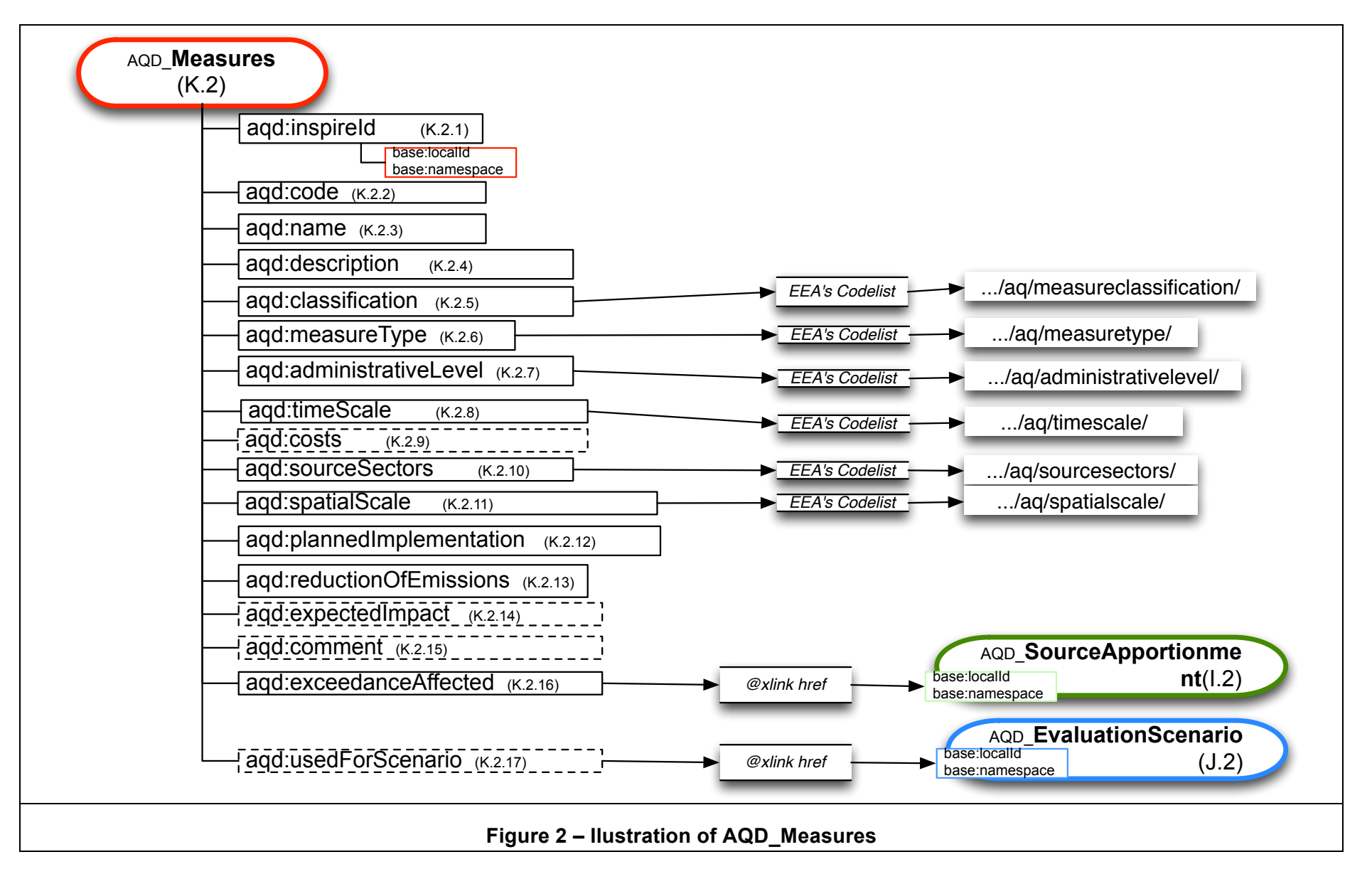

# **Air quality mdentifier - <aqd:inspireId>**

The identifier provides for the unique identification of the source apportionment. The data provider is responsible for ensuring the identifier is unique and managing its lifecycle. An explanation of the identifier class can be found in Part 1 - USER GUIDE TO XML & DATA MODEL - Common elements & B-G .

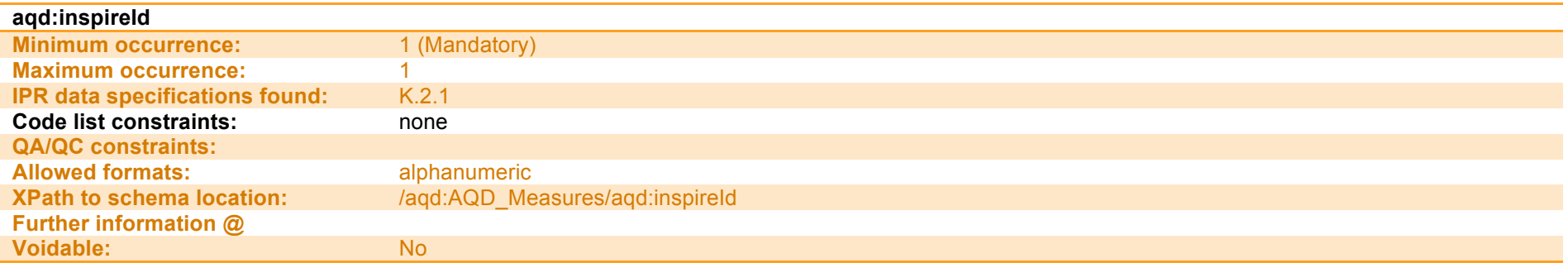

**XML aqd:inspireId**

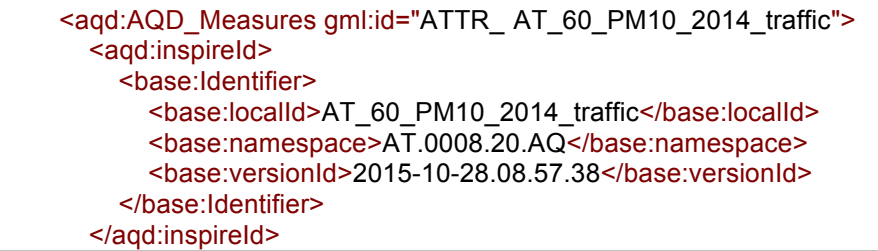

# **Air quality measures code - <aqd:code>**

This simple class presents a unique local code for the measure. Member States are responsible for managing the life cycle of the code and ensuring it is unque within their systems.The code may be identical to the unique identifier used in K2.1.

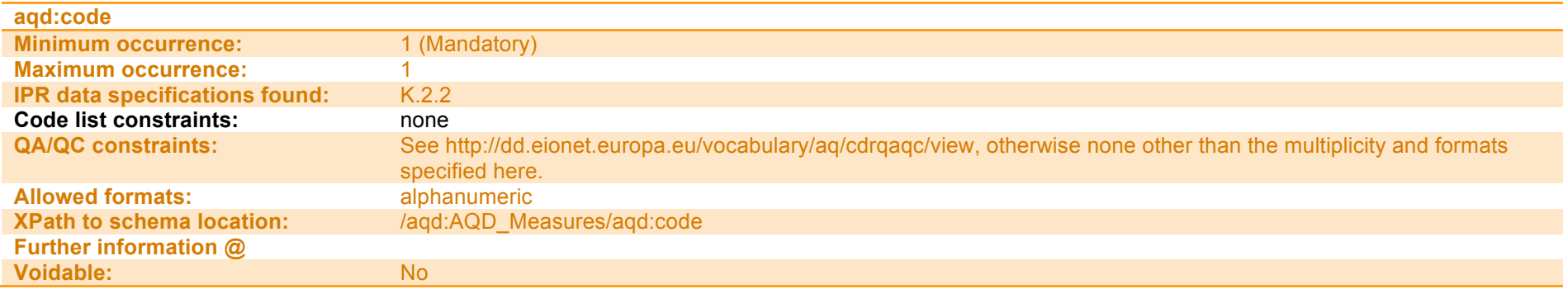

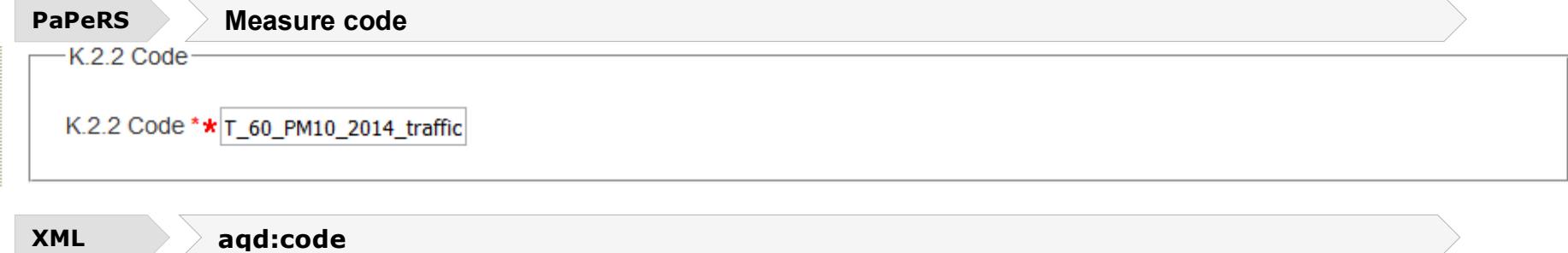

<aqd:code>AT\_60\_PM10\_2014\_traffic</aqd:code>

# **Air quality measure name - <aqd:name>**

This simple information class stores a short title of the pollution abatement measure.

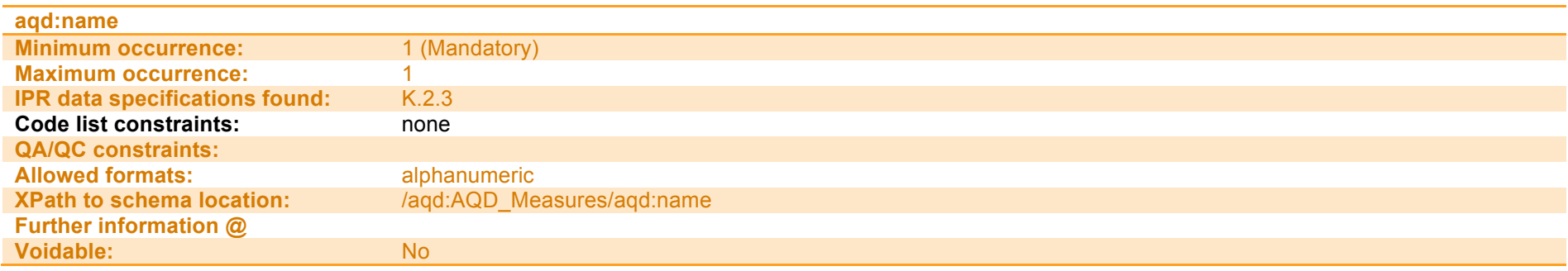

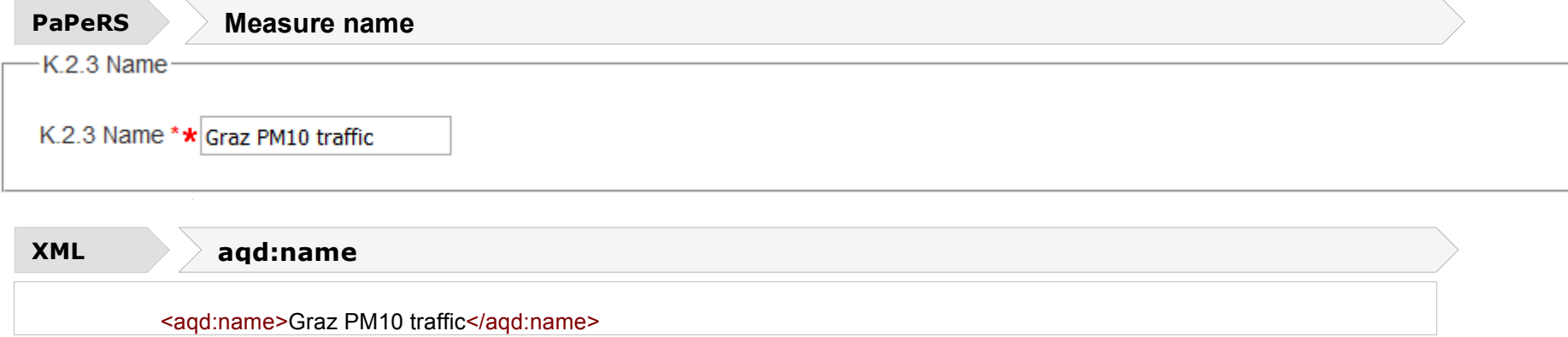

# **AQ Measure description - <aqd:description>**

This simple information class holds descriptive information on the measure as free text. The description should provide brief information on the sources covered, type of measure e.g. introduction of new technology(s), incentivisation of modal shifts, economic insentivisation, physical mamangament pollution dispersion etc.

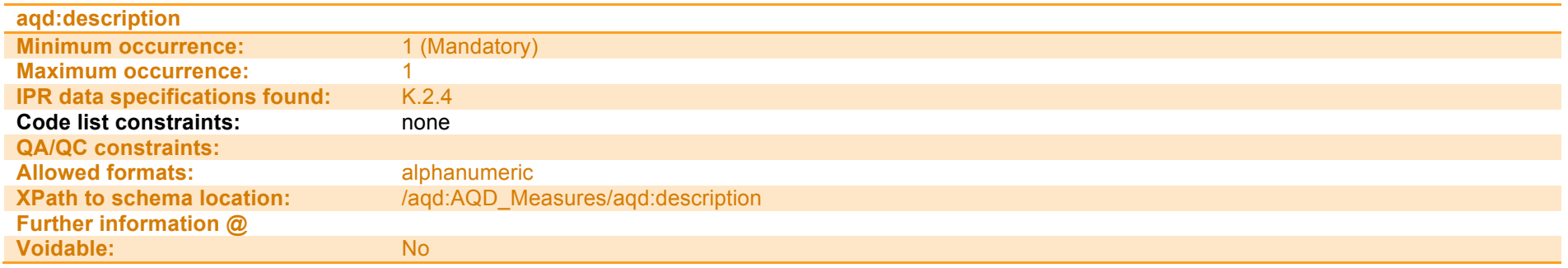

**PaPeRS Measure description**

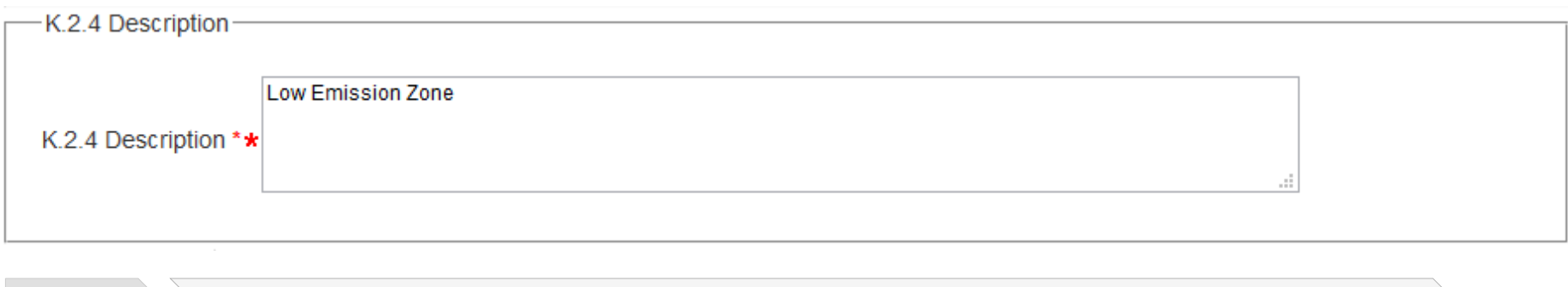

<aqd:description>Low Emission Zone</aqd:description> **XML aqd:description**

# **Air quality measure classification - <aqd:classification>**

The aqd:classification information class identifies the measure using one of a series measure tyoes. The measure classifications type available to countries are controlled by codelist, see http://dd.eionet.europa.eu/vocabulary/aq/measureclassification. Additions to this codelist may be requested via email to aqipr.helpdesk@eionet.europa.eu.

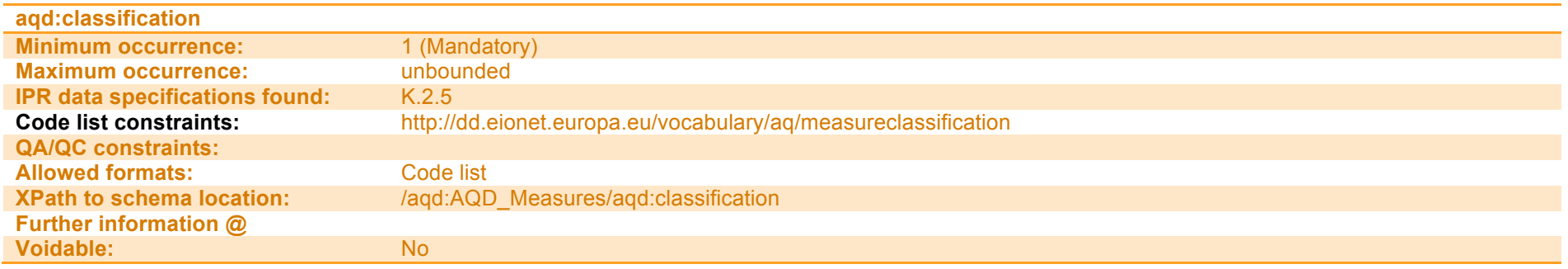

# **PaPeRS Measure classification**

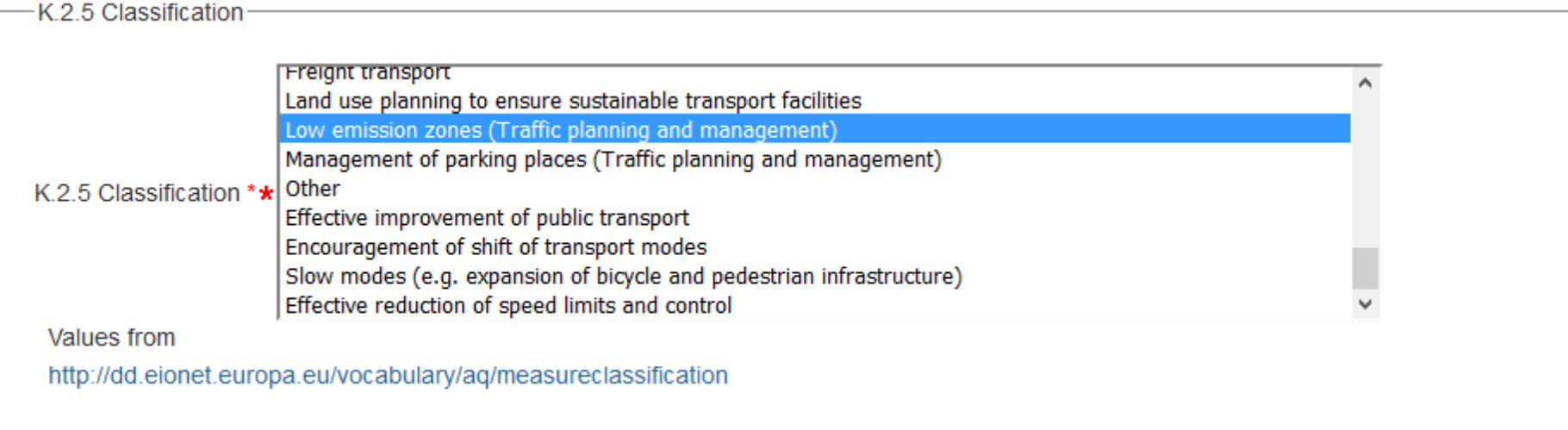

## **XML aqd:classification**

<aqd:classification xlink:href="http://dd.eionet.europa.eu/vocabulary/aq/measureclassification/traffic-LEZ"/>

# **Air quality measure type - <aqd:type>**

The aqd:measureType information class groups the measure into 1 of more 'types' which describe the high-level implementation mechanism or scope of the measure. The measure types available to countries are controlled by codelist, see http://dd.eionet.europa.eu/vocabulary/aq/measuretype. Additions to this codelist may be requested via email to aqipr.helpdesk@eionet.europa.eu.

See codelist Measure Types.

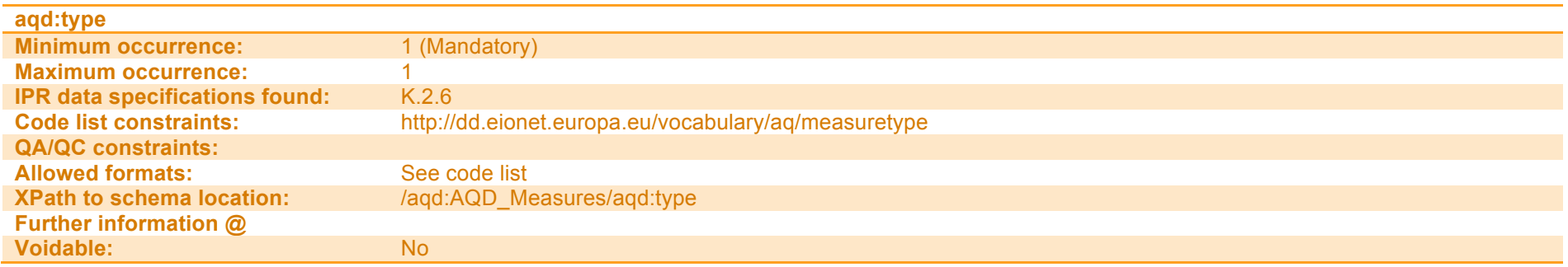

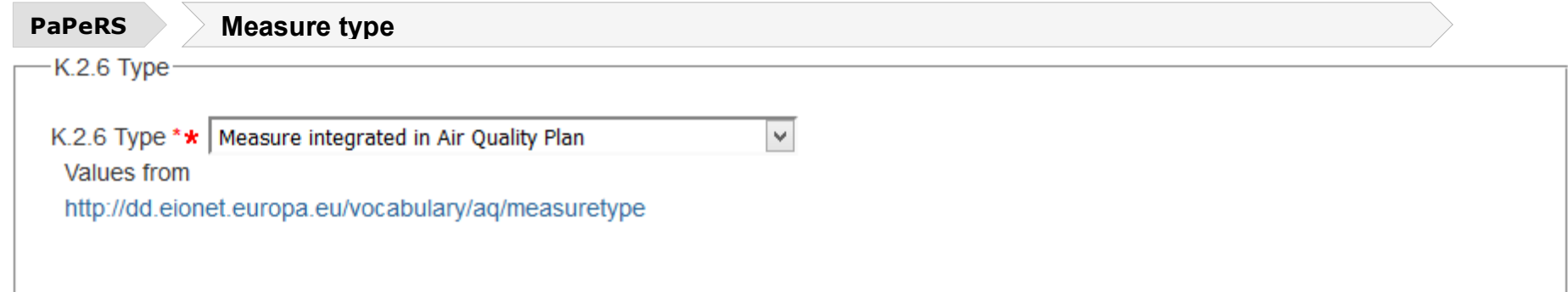

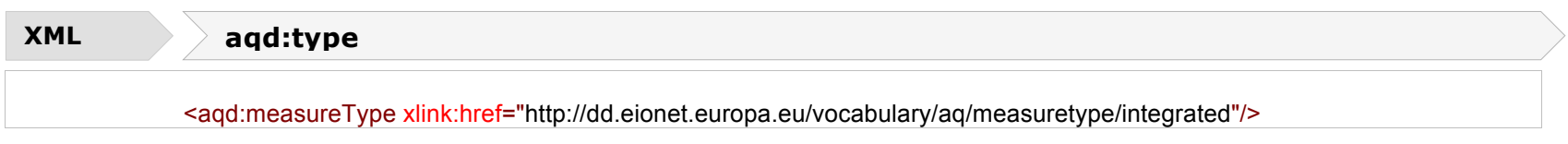

# **Administrative level - <aqd:administrativeLevel>**

The aqd:administrationLevel information class specifies the administrative level responsible for implementation of the measure. Additions to this codelist may be requested via email to aqipr.helpdesk@eionet.europa.eu.

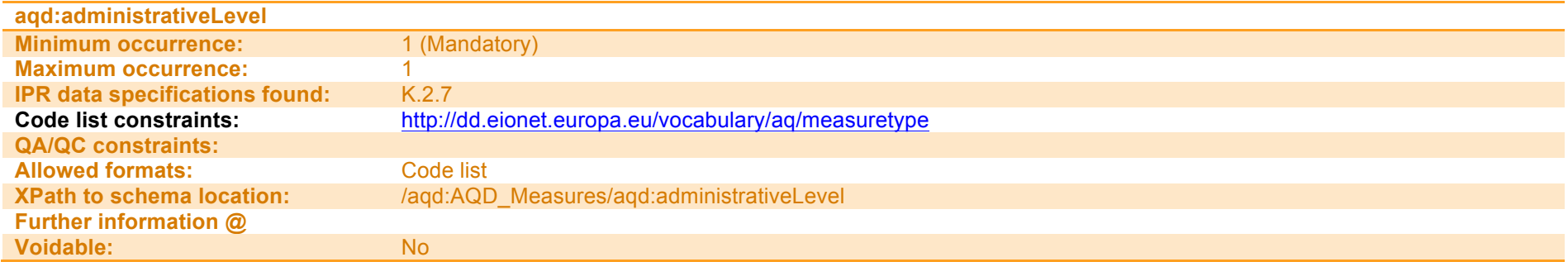

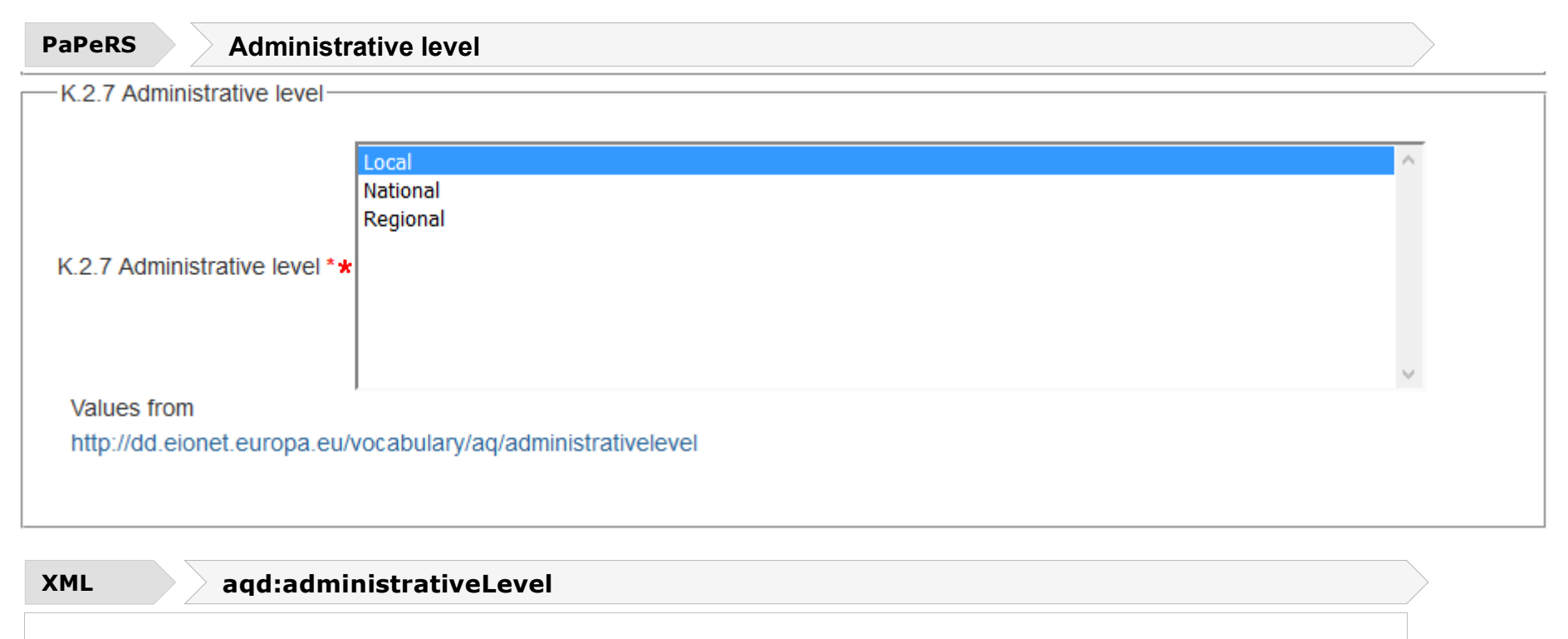

<aqd:administrativeLevel xlink:href="http://dd.eionet.europa.eu/vocabulary/aq/administrativelevel/local"/>

# **Time scale - <aqd:timeScale>**

The aqd:timeScale information class specifies the timescale for the implementation of the measure using a codelist of controlled vocabularies. Additions to this codelist may be requested via email to aqipr.helpdesk@eionet.europa.eu.

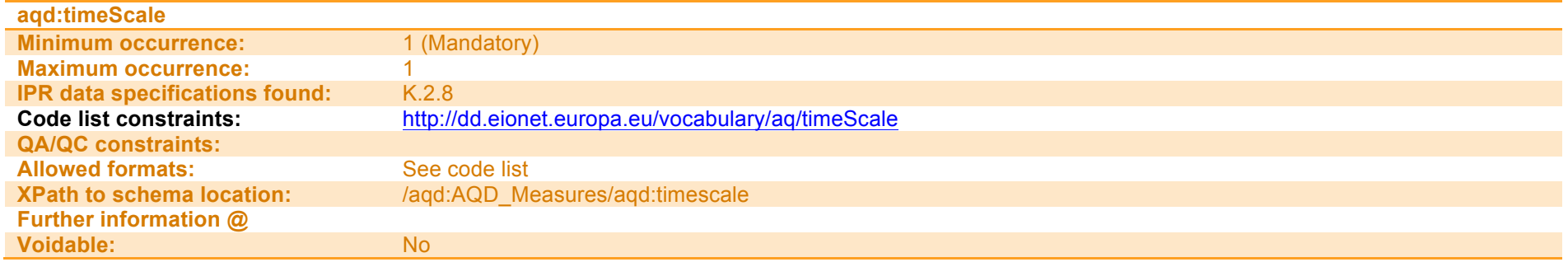

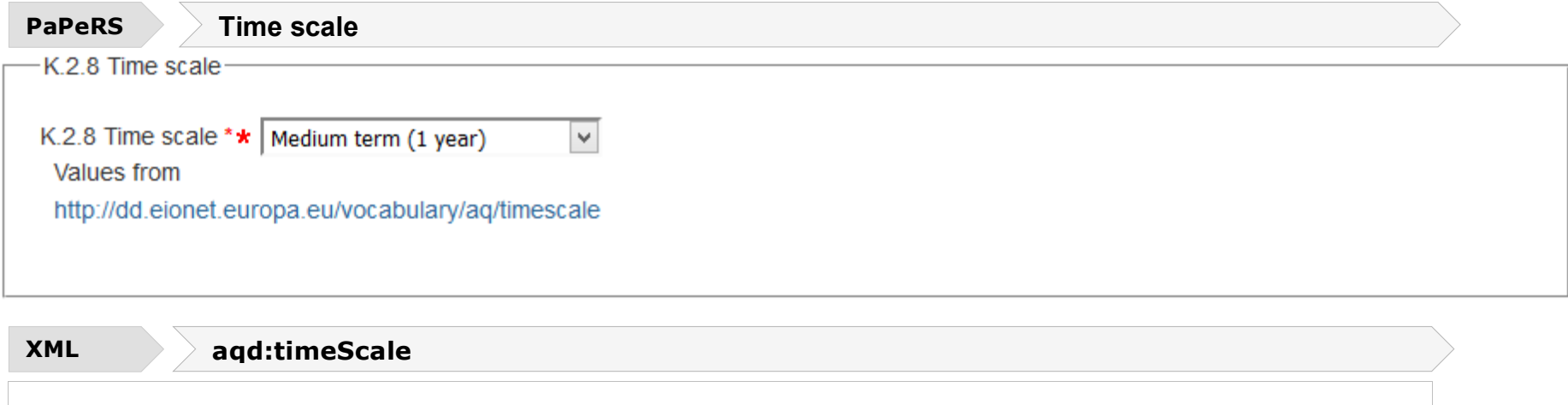

<aqd:timeScale xlink:href="http://dd.eionet.europa.eu/vocabulary/aq/timescale/medium"/>

# **Costs - <aqd:costs>**

The aqd:costs complex information class provides information on estimated costs for the implementation of the measure over its implementation life time. This parent class includes the following child information classes;

• aqd:Costs<br>
conditional, mandatory if available<br>
conditional, mandatory if available<br>
conditional, mandatory if available

- o aqd:estimatedImplementationCosts conditional<br>conditional, mandatory if and additional, mandatory if available available available voluntary
- o aqd:finalImplementationCosts<br>
⊙ aqd:currency
- 
- 

- $\circ$  aqd:currency  $\circ$  conditional, mandatory if available
- $\circ$  aqd:comment conditional, mandatory if no costs available

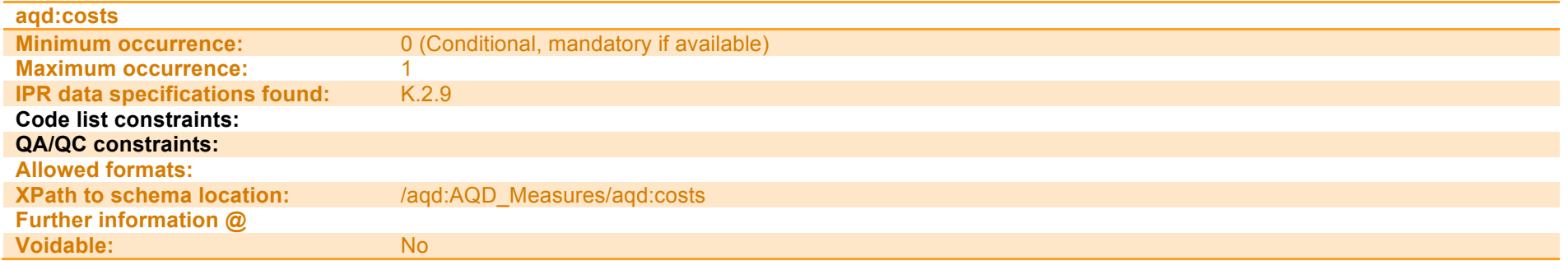

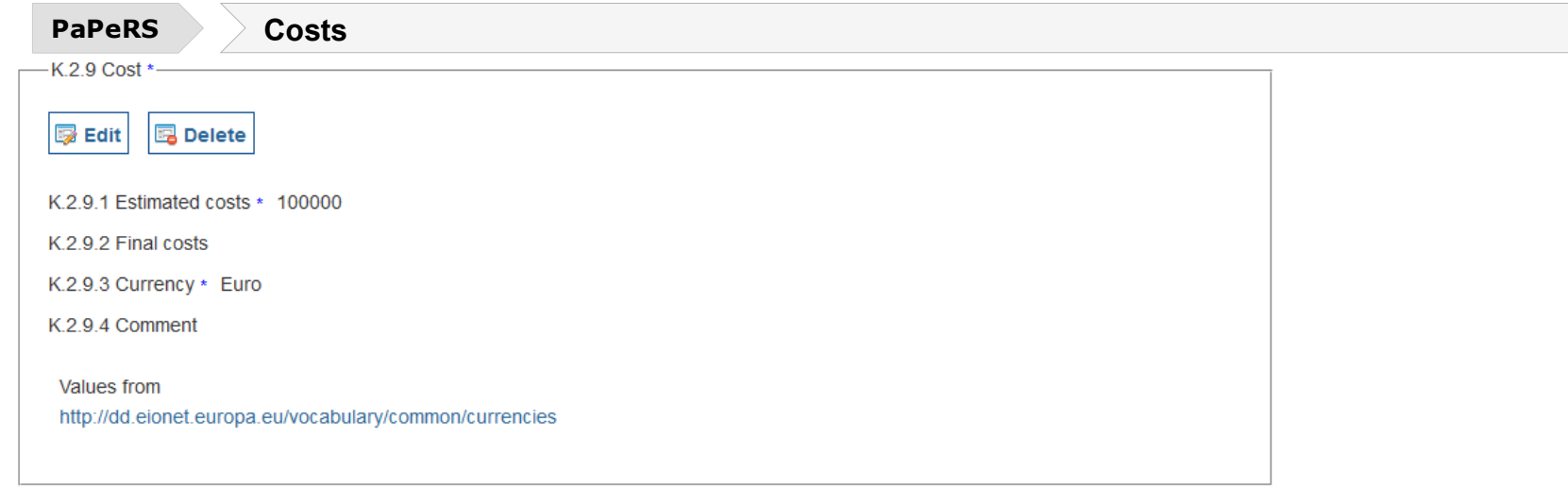

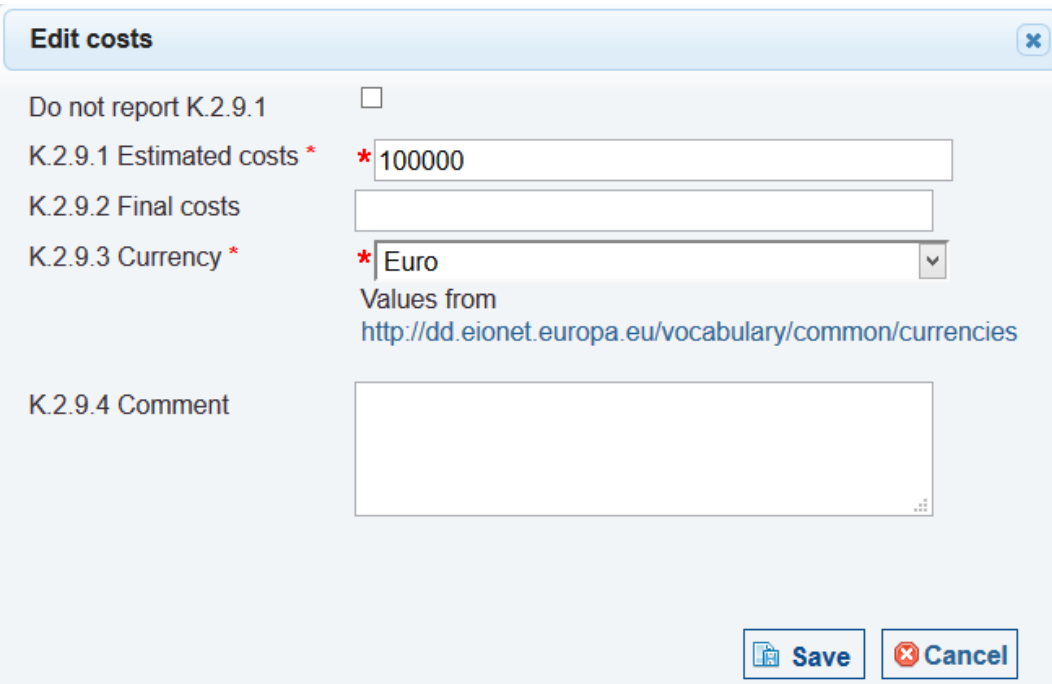

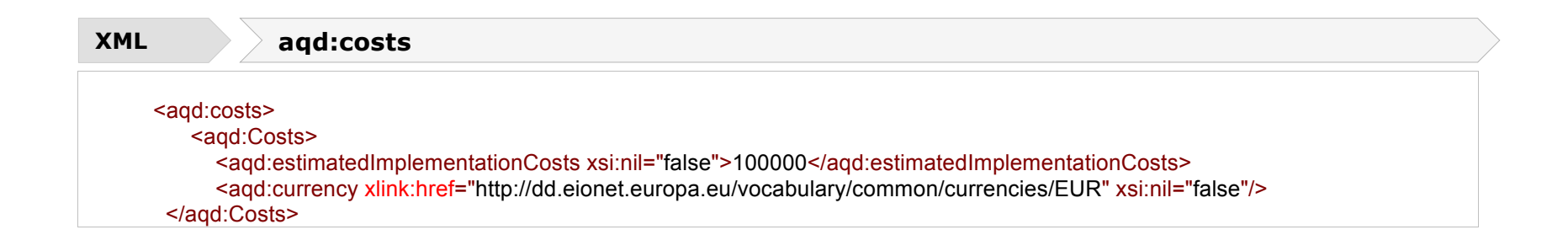

## **aqd:estimatedImplementationCosts**

This simple information class specifies the estimated costs of implementing the measure prior to its implemention. Note that the implementing costs of a generic measure type may have different costs when implemented at varying spatial scales e.g. congestion charging or a LEZ in a small town may be expected to have lower costs associated with it when compared with a similar scheme in a large agglomeration. In such a case multiple measures reflecting the differing costs are required.

In the event that information on costs is unavailable, the cost information class my be voided with an appropriate descriptor from the controlled vocabulary – missing, not available, not populated. In addition, in such a case a brief description of the reason for this information being unvailable is required.

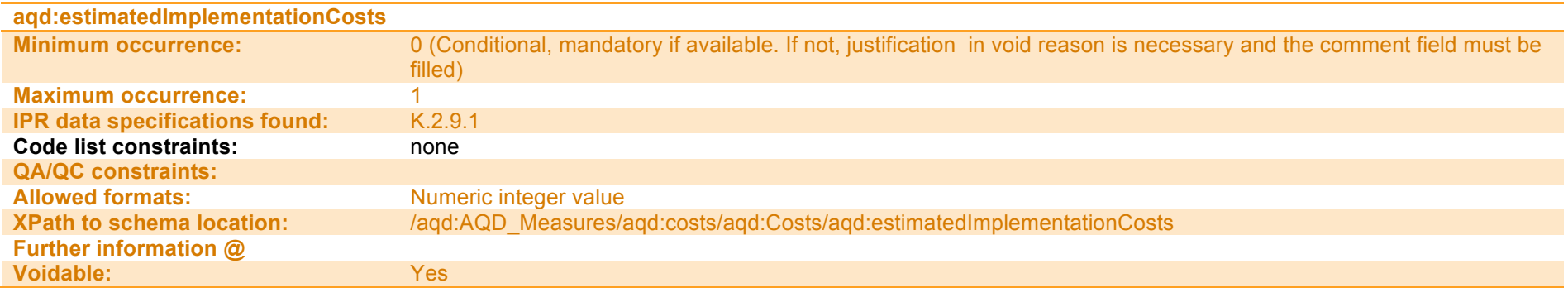

## **XML aqd:estimatedImplementationCosts**

If estimated costs are available <aqd:estimatedImplementationCosts xsi:nil="false">100000</aqd:estimatedImplementationCosts>

### If estimated costs are unavailable

<aqd:estimatedImplementationCosts nilReason="Unpopulated" xsi:nil="true"/> <aqd:estimatedImplementationCosts nilReason="Unkown" xsi:nil="true"/> <aqd:estimatedImplementationCosts nilReason="Withheld" xsi:nil="true"/>

## **aqd:finalImplementationCosts**

This simple information class specifies the actual costs of implementing the measure. Note that the implementing costs of a generic measure type may have different costs when implemented at varying spatial scales e.g. congestion charging or a LEZ in a small town may be expected to have lower costs associated with it when compared with a similar scheme in a large agglomeration. In such a case multiple measures reflecting the differing costs are required.

In the event that information on costs is unavailable, the cost information class my be voided with an appropriate descriptor from the controlled vocabulary – missing, not available, not populated. In addition, in such a case a brief description of the reason for this information being unvailable is required.

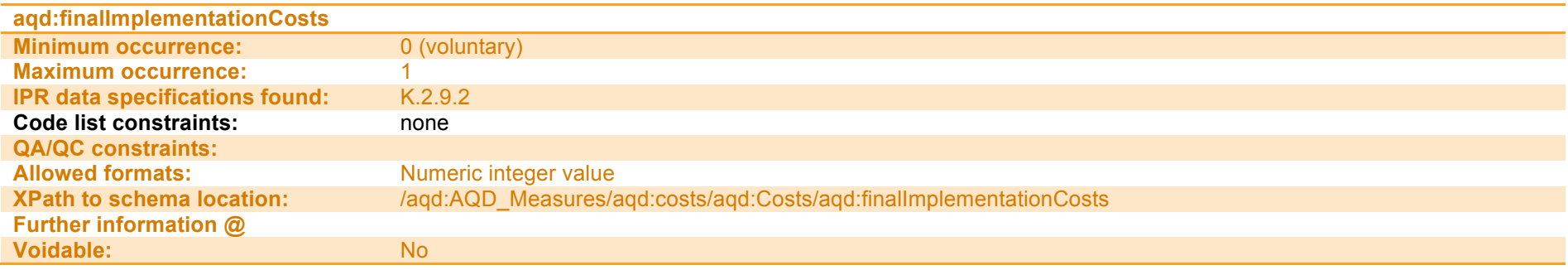

### **XML aqd:finalImplementationCosts**

<aqd:finalImplementationCosts xsi:nil="true"></aqd:finalImplementationCosts>

### **aqd:currency**

# See codelist currencies.

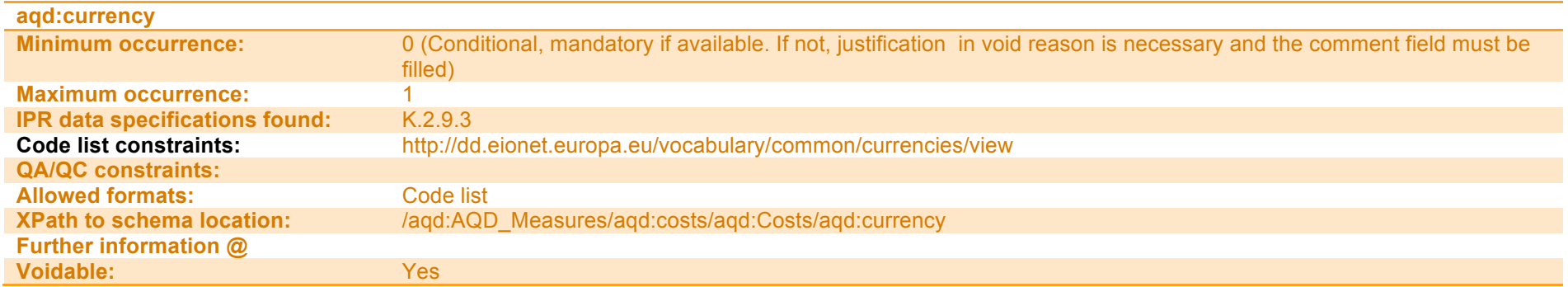

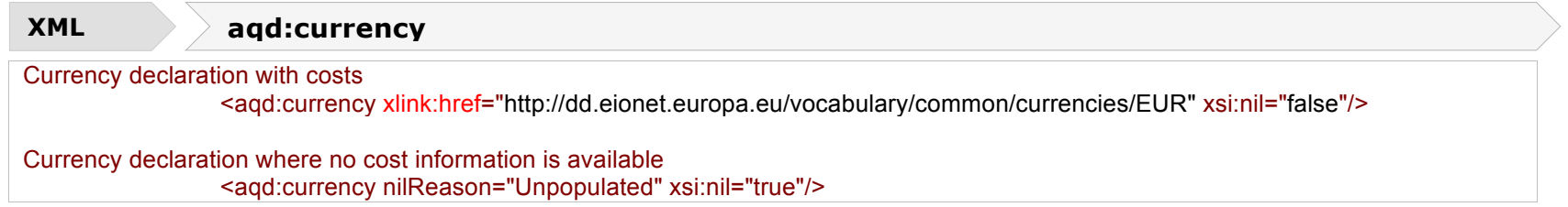

## **Comments / notes for clarification - <aqd:comment>**

This information class allows for comments / notes for clarification to added to the costs information class e.g. any known limitation of the cost estimates / cost accounting methods or exclusions for the cost estimates. In the event of the costs class being voided because information is not available the K.2.9.4 class is mandatory in order to explain why this information is unavailable.

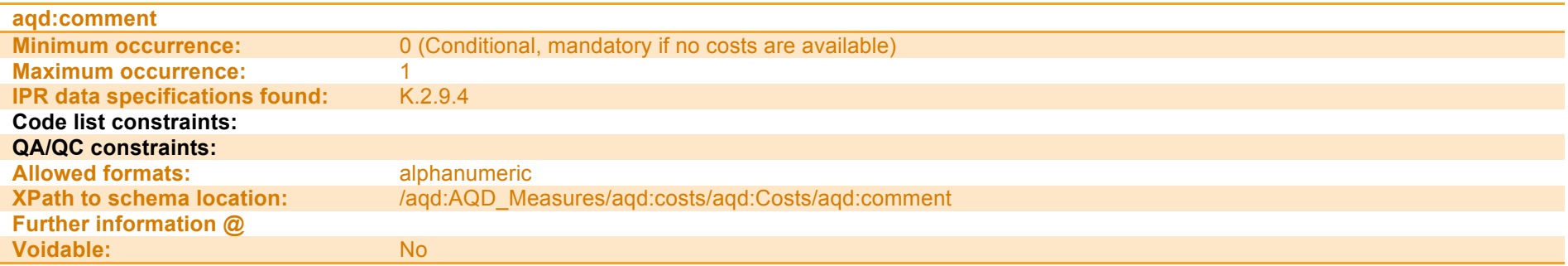

**XML aqd:comment**

<aqd:comment>Not quantified. Cost information not always available from routinely collected data on national measures.</aqd:comment>
## **Affected source - <aqd:sourceSectors>**

The affected sector information class specifies the high-level activity sector targeted by the measure.The sectors allowed are controlled by a codelist. Multiple sectors are allowed using crtl-right click.

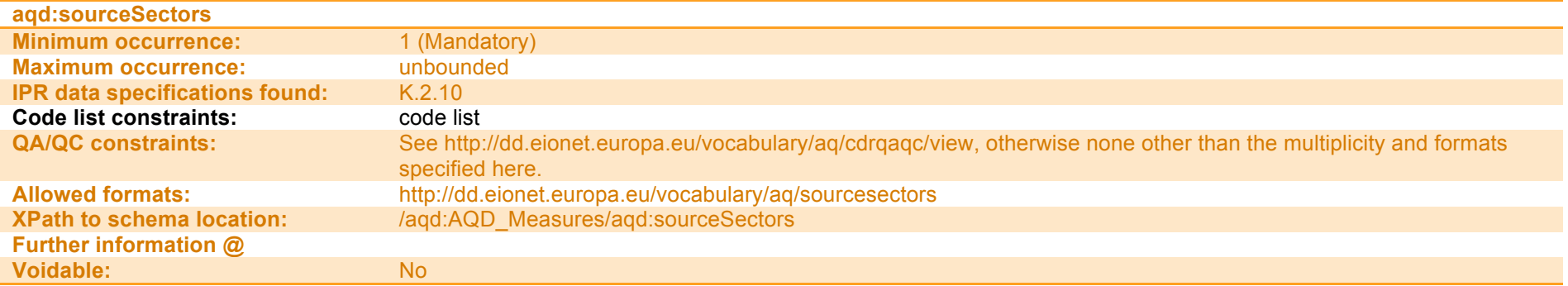

**PaPeRS Source Sectors**

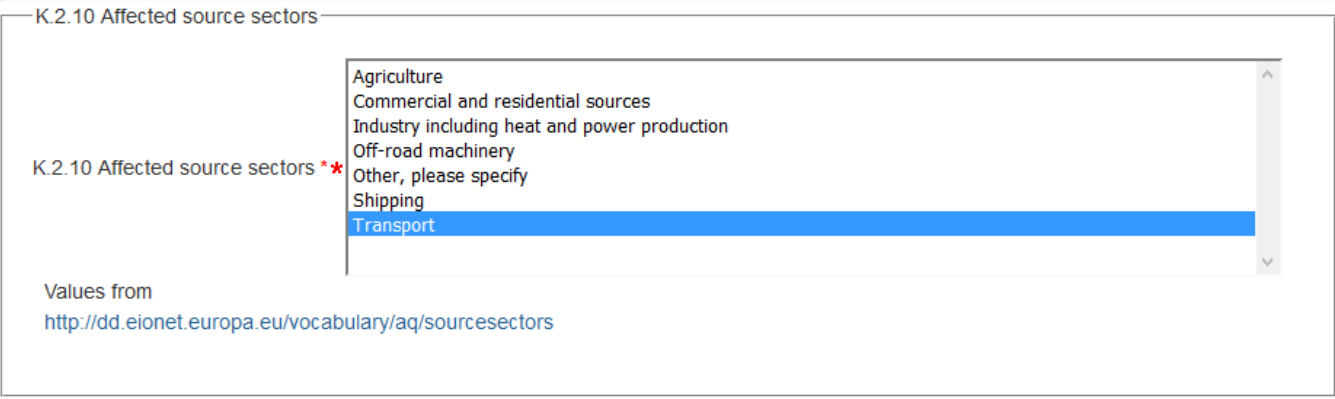

**XML aqd:sourceSectors**

<aqd:sourceSectors xlink:href="http://dd.eionet.europa.eu/vocabulary/aq/sourcesectors/transport"/>

## **Spatial scale - <aqd:spatialScale>**

The spatial scale information class describe the geographical scope of the measure using a controlled vocabulary

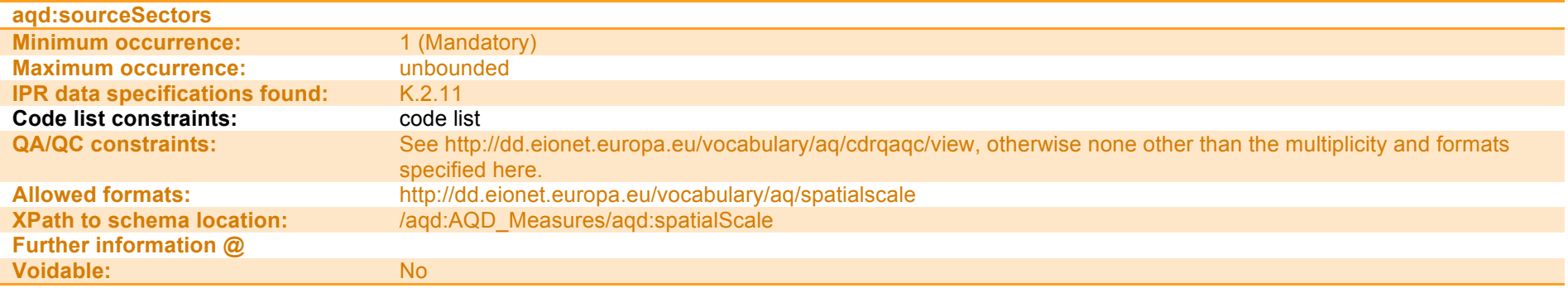

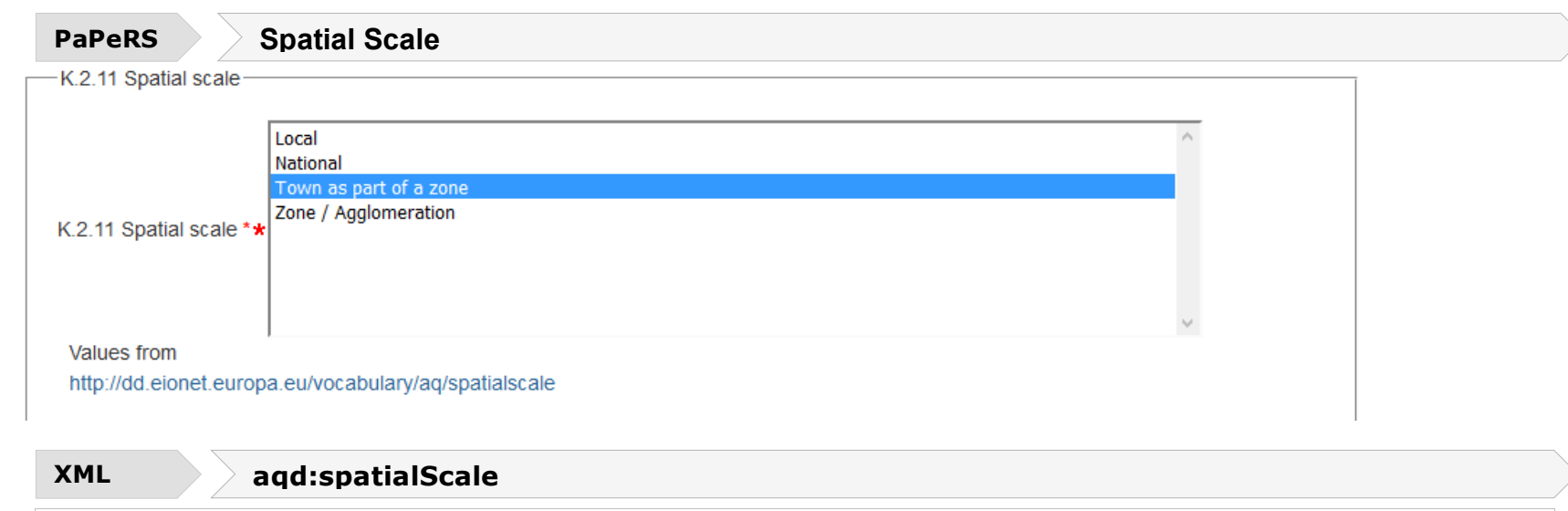

## **Planned implementation - <aqd:plannedImplementation**

Information on the time frame of the implementation of the measure may be specified in the adqplannedImplementation class. It is a complex class with the following child classes. The class as a whole is mandatory although some of the child elements are voidable as for K.2.9.1 and K.2.9.2 (costs), recognising the fact that some information may not be known yet.

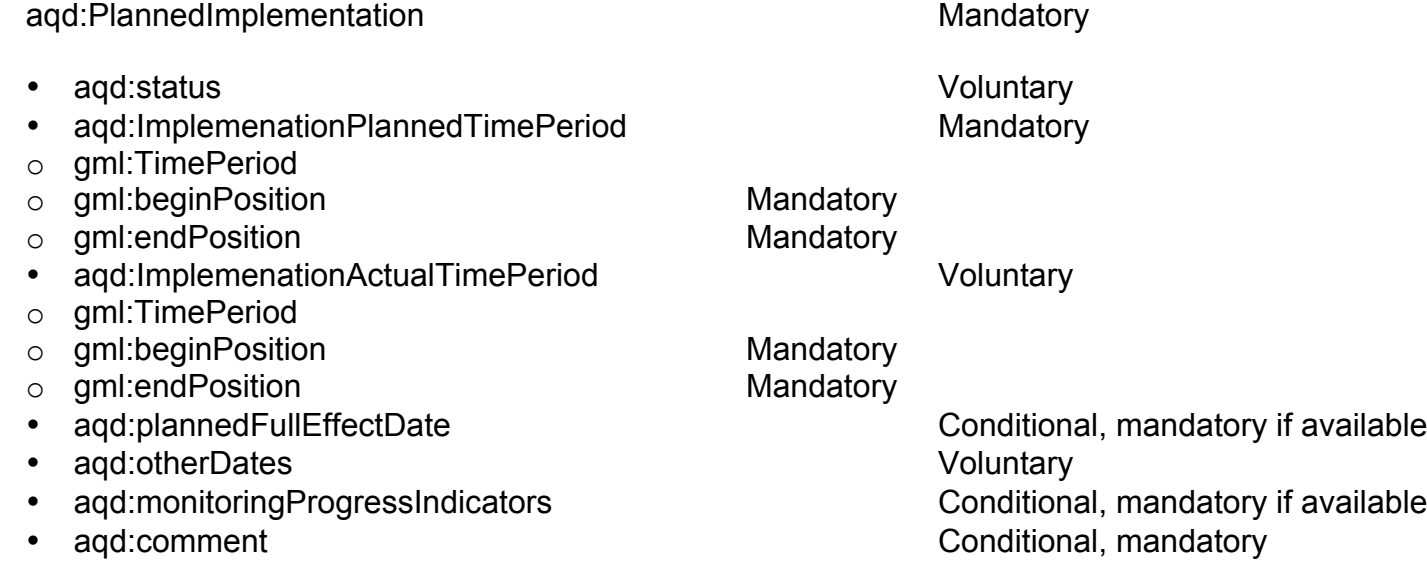

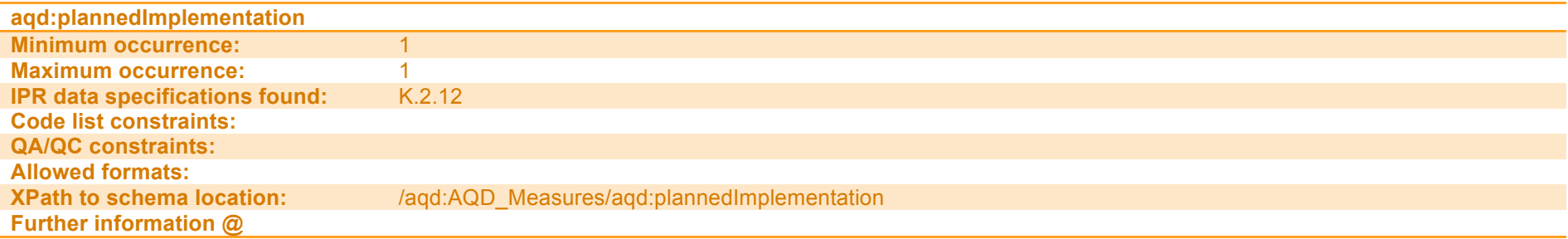

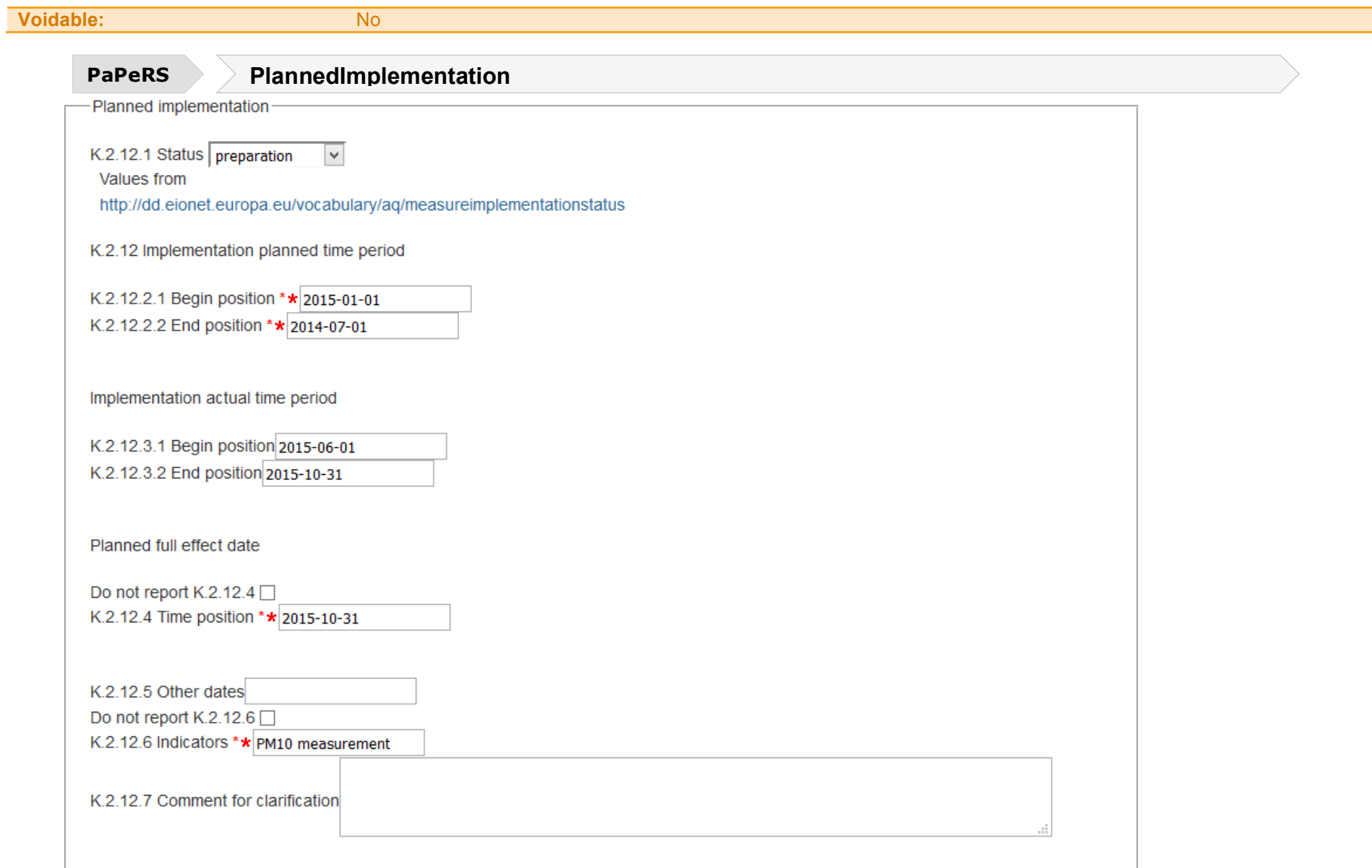

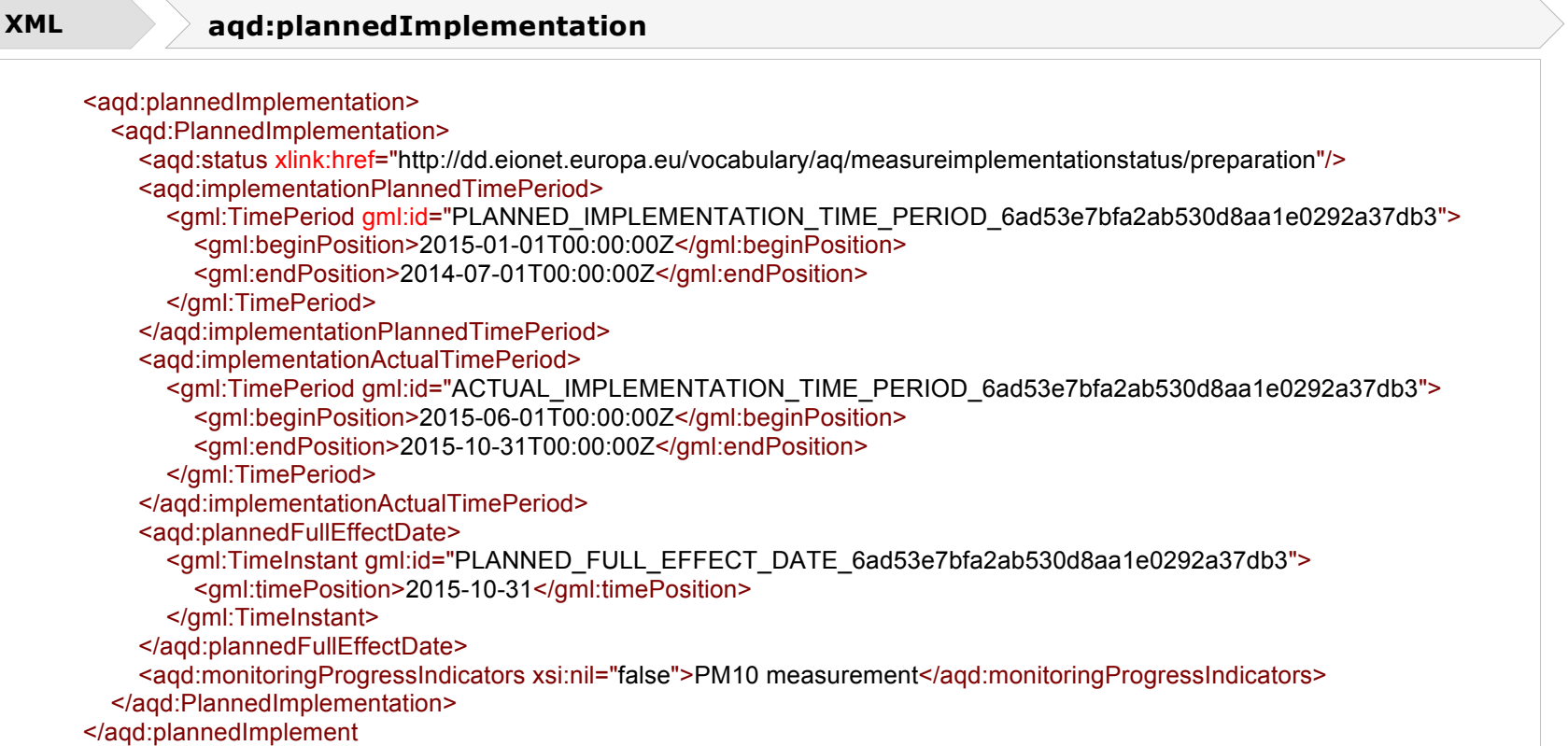

## **Implementation status - <aqd:Implementation status>**

Measure Implementation Status class specifies the status of implementation using a controlled vocabulary. It is a mandatory information requirement.

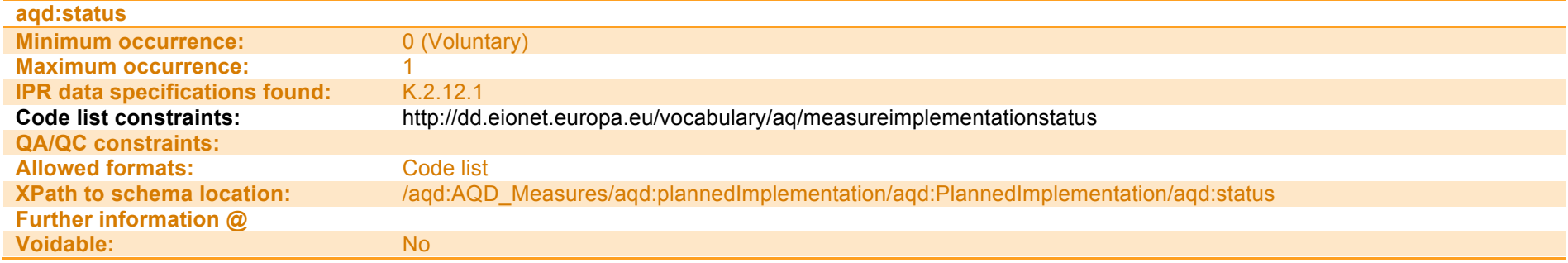

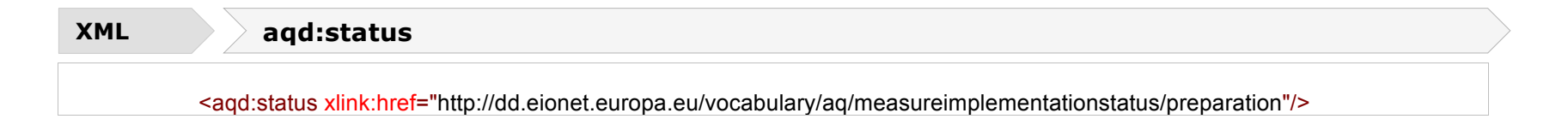

## **Planned implementation time period - < aqd:implementationPlannedTimePeriod>**

The planned implementation time period class specifies the start and end of the time period over which the measure is expected to operate ot take effect. An estimate of the start date in yyyy-mm-dd format is a mandatory information requirement. If the end date is not known the field may be left blank and the system will genmerate default code of 9999-01-01.

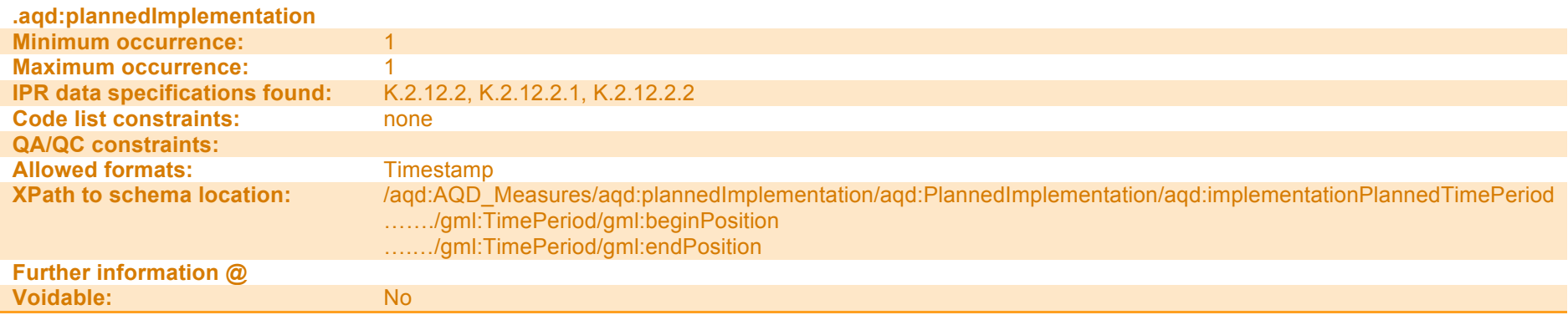

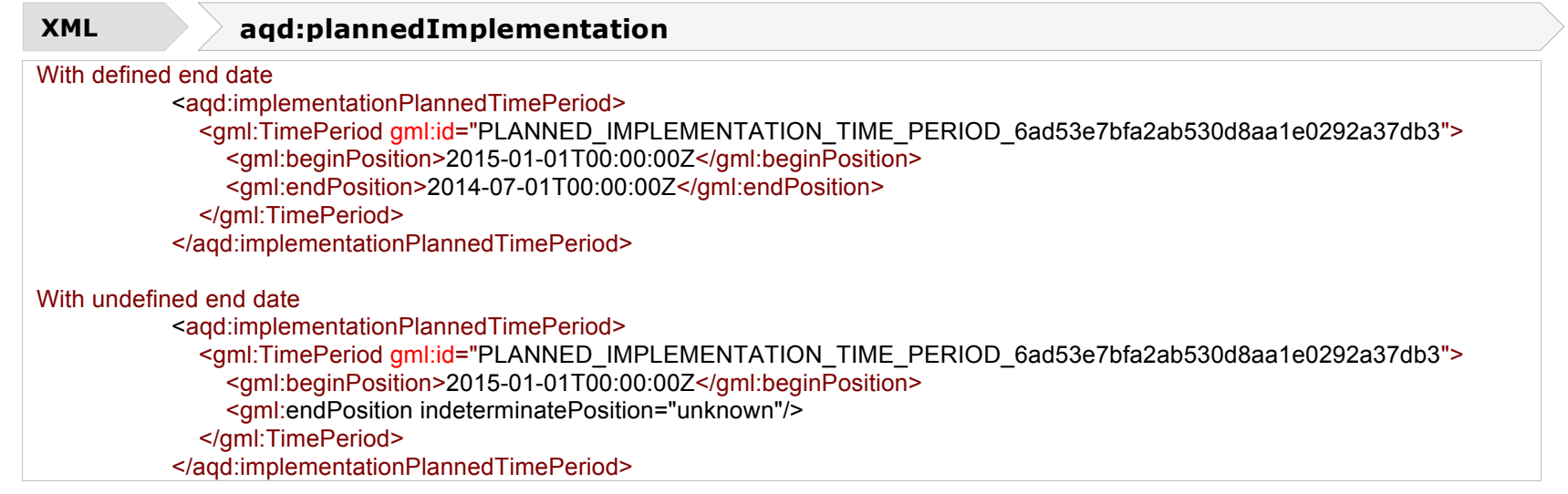

#### **Actual implementation time period - <aqd: aqd:PlannedImplementationActualTimePeriod>**

The planned implementation time period class specifies the start and end of the time period over which the measure is actually operational. An estimate of the start date in yyyy-mm-dd format is a mandatory information requirement. If the end date is not known e.g. no end date has been set, the field may be left blank and the system will generate default code of 9999-01-01. The dates may be identical to those in the aqd:plannedImplementation class if no better information is available.

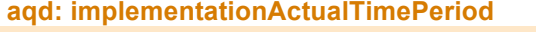

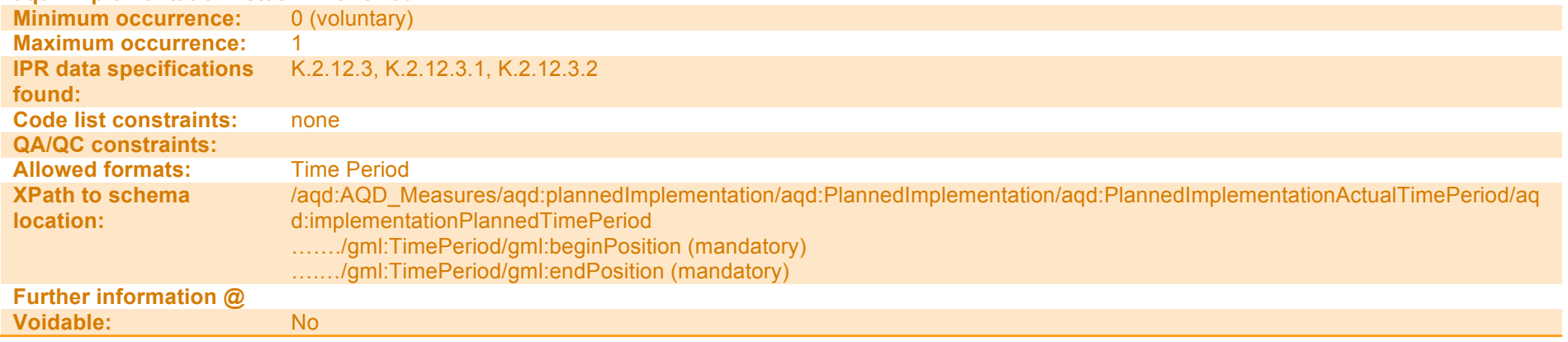

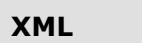

#### **XML aqd:ImplementationActualTimePeriod**

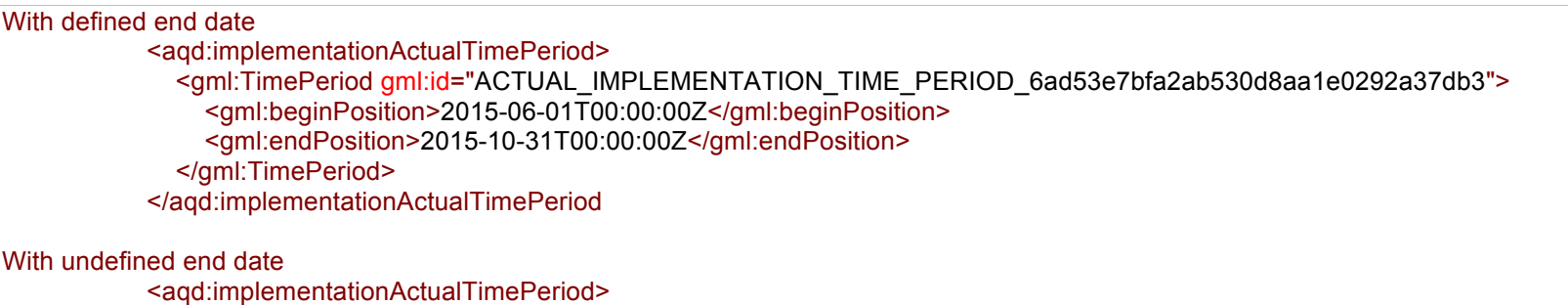

<gml:TimePeriod gml:id="ACTUAL\_IMPLEMENTATION\_TIME\_PERIOD\_6ad53e7bfa2ab530d8aa1e0292a37db3"> <gml:beginPosition>2015-06-01T00:00:00Z</gml:beginPosition> <gml:endPosition indeterminatePosition="unknown"/> </gml:TimePeriod> </aqd:implementationActualTimePeriod

## **aqd:plannedFullEffectDate**

The planned full effect date information class specifies the date when the measure is planned to take full effect. This class is a mandatory requirement. In the event that information on the planned full effect date is unavailable, the cost information class my be voided with an appropriate descriptor from the controlled vocabulary – missing, not available, not populated. In addition, in such a case a brief description of the reason for this information being unvailable is required.

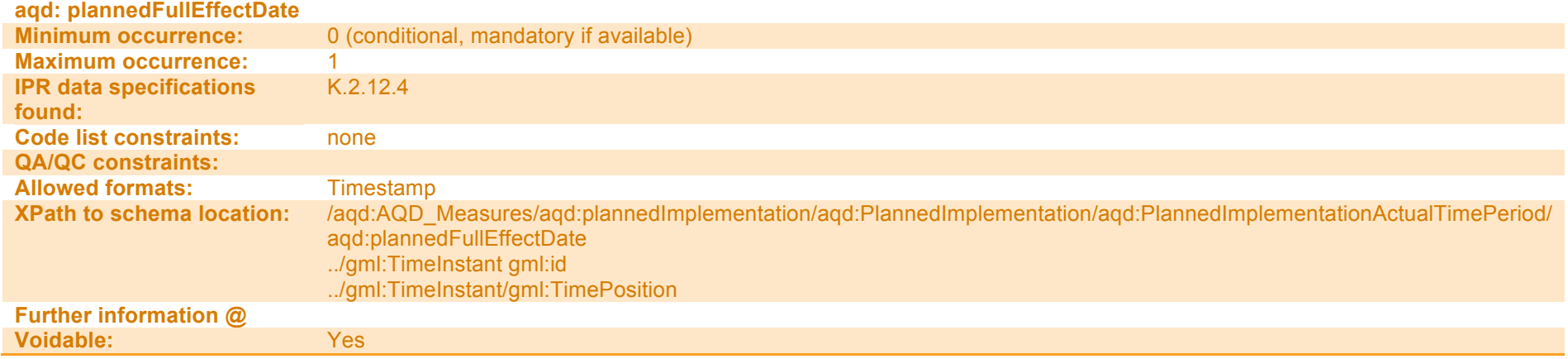

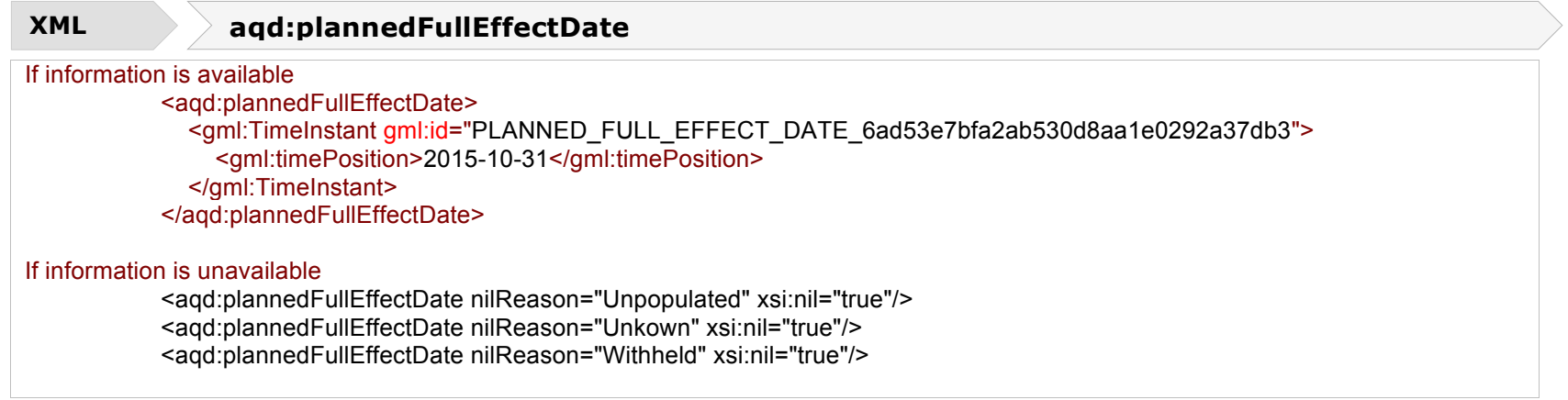

Key adoption/implementation dates with short description.

## **aqd:otherDates (other key implementation dates)**

The other key implementation dates class allows for other important dates to be reported in yyyy-mm-dd format.

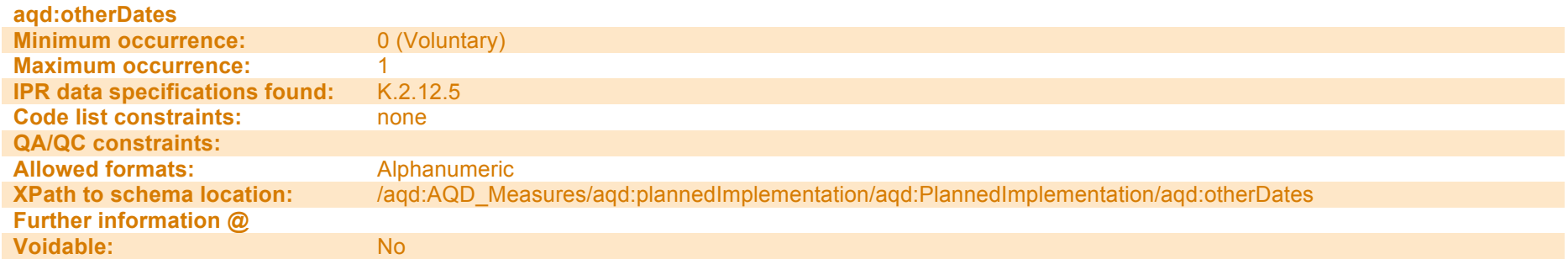

#### **XML aqd:otherDates**

<aqd:otherDates></aqd:otherDates>

### **Indicators on progress - <aqd:monitoringProgressIndicators>**

The aqd:monitoringProgressIndicators class allows for a free text description on the indicators a Member State may use to track progress towards implementation / full affect i.e. monitoring the effectiveness of a measure. It is usually not sufficient to just follow how concentration level change, as the change may be due to other causes. Hence, it is important to follow the progress of the measures with suitable indicators that relate more directly to the measure e.g.

- have the planned parking fees been implemented [y/n] and to what extent [number of parking places affected]:
- has the planned permit revision been implemented [y/n];
- how much has the traffic volume on a road gone down [% heavy duty vehicles].

If such information is not available or cannot be generated, the information class my be voided with an appropriate descriptor from the controlled vocabulary – missing, not available, not populated. In addition, in such a case a brief description of the reason for this information being unvailable is required.

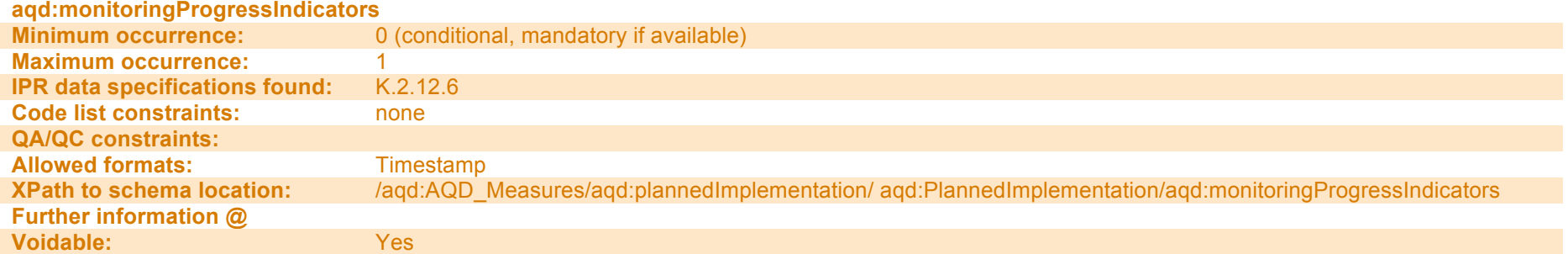

# <aqd:monitoringProgressIndicators xsi:nil="false">PM10 measurement</aqd:monitoringProgressIndicators> **XML aqd:monitoringProgressIndicators**

Textual description of why the quantification could not be provided or to provide additional context on the validity of the value provided.

## **Comments / notes for clarification - <aqd:comment>**

This information class allows for comments / notes for clarification to added to the implemtation information class. In the event of any classes being voided because information is not available the K.2.21.7 class is mandatory in order to explain why this information is unavailable.

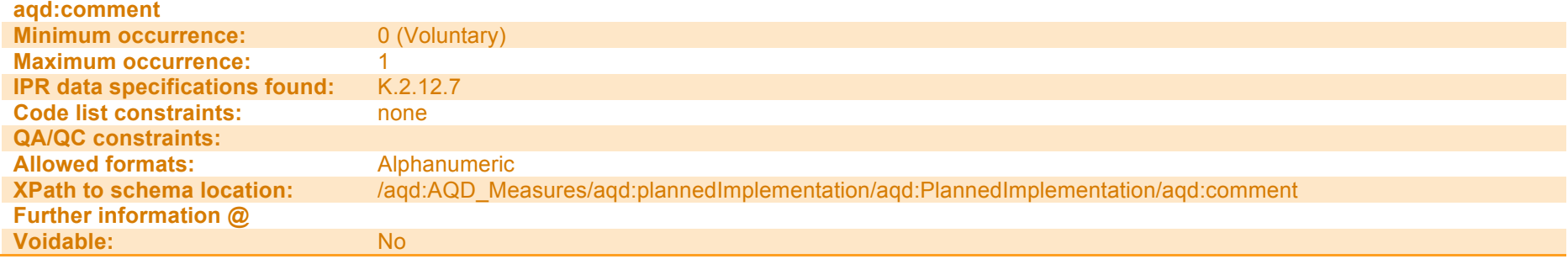

**XML aqd:comment**

<aqd:monitoringProgressIndicators xsi:nil="false">No suitable indicator can be determined</aqd:monitoringProgressIndicators> <aqd:comment>Full effect date: Not all dates available from routinely collected data on local measures. </aqd:comment>

## **Reduction in emissions due to applied measure - <aqd:reductionOfEmissions**

This information class specifies the reduction in total annual emissions attributable to the measure kt/yr Emissions in the area addressed by the measure for the year for which the projections are developed.

This information class is parent to the following child elments that allow the specification of the reduction in emissions, its units of measure and additional comments;

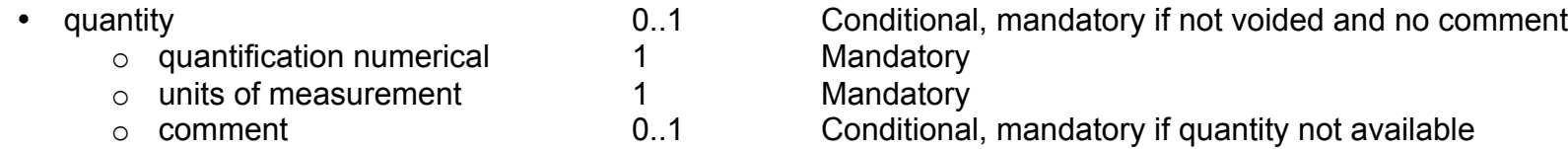

In the event of the information not being available, the class may be voided in which case the K.13.2 class is mandatory in order to explain why this information is unavailable.

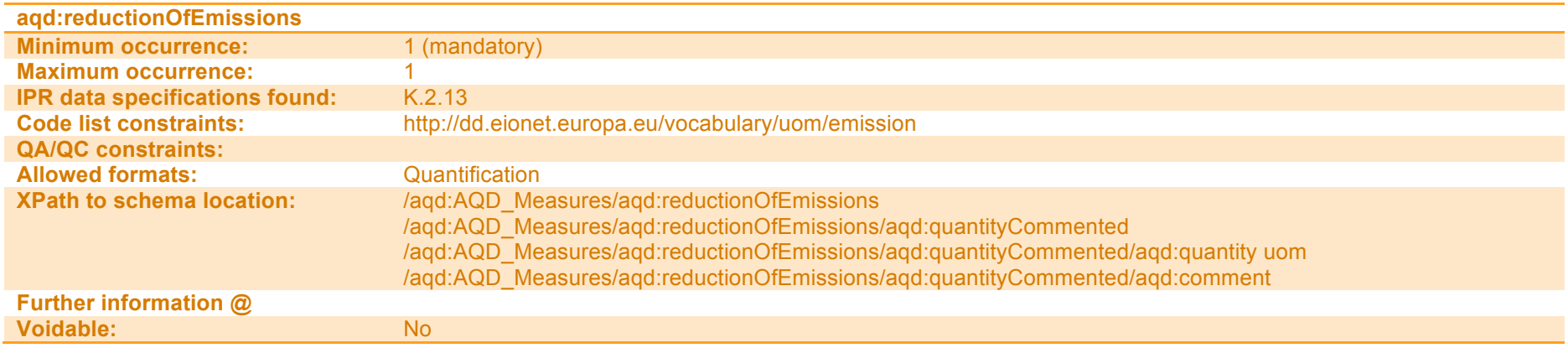

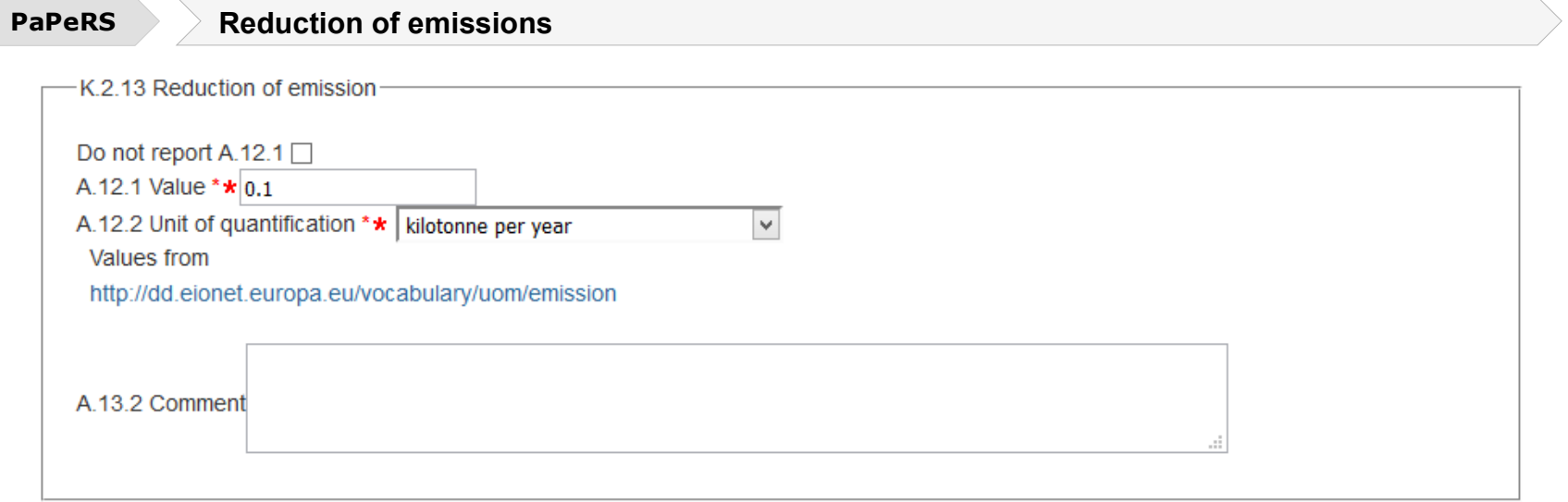

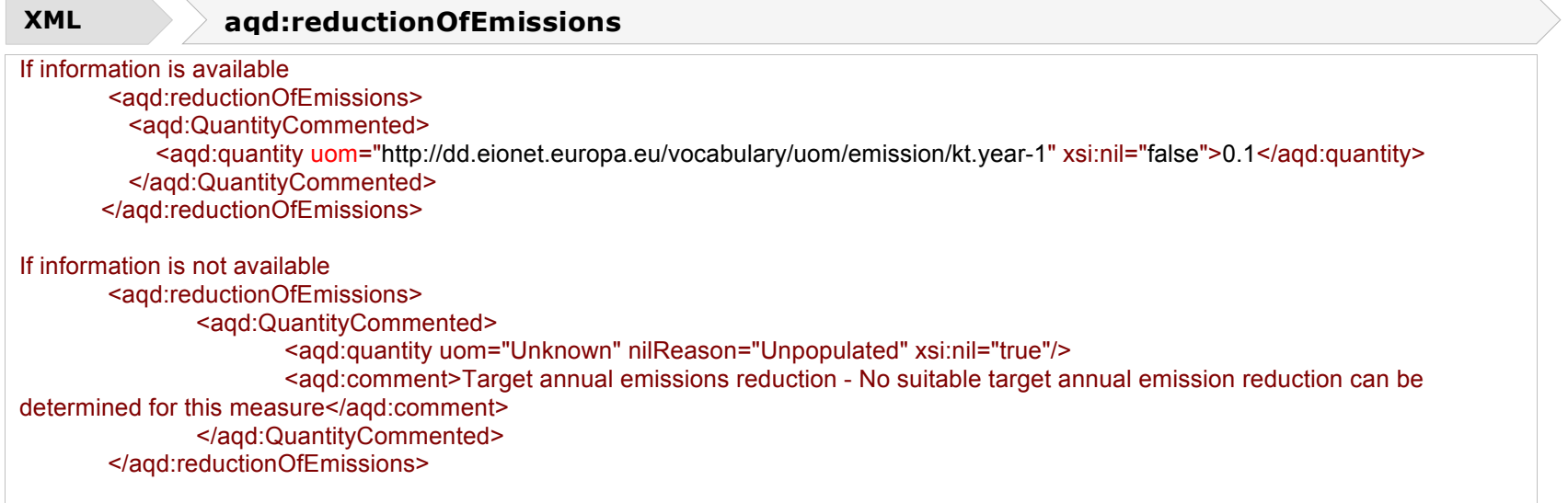

a.

## **Expected impact on ambient concentrations - <aqd:expectedImpact**

This information class specifies the expected impact on ambient concentrations attributable to the measure. The reduction in levels shall be given a positive numerical value (for long-term reporting metrics) or positive number (for short-term reporting metrics). This reduction should be calculated at the location where the highest levels are observed. Where there is an exceedance situation without a monitoring station (i.e. derived from modelling) the point of highest modelled concentrations should be used. Deviation from this rule has to be indicated and explained in comments.aqd:expectedImpact

- aqd:levelOfConcentration
- aqd:numberOfExceedances
- aqd:specificationOfHours
- aqd:comment

#### **PaPeRS Expected impact**

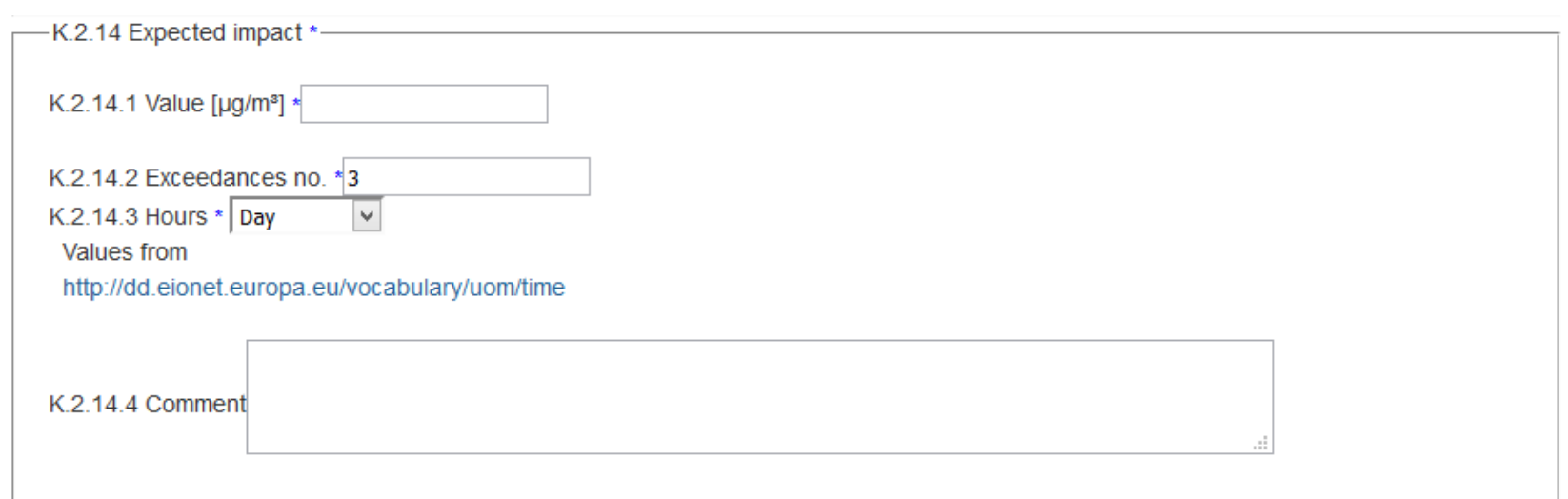

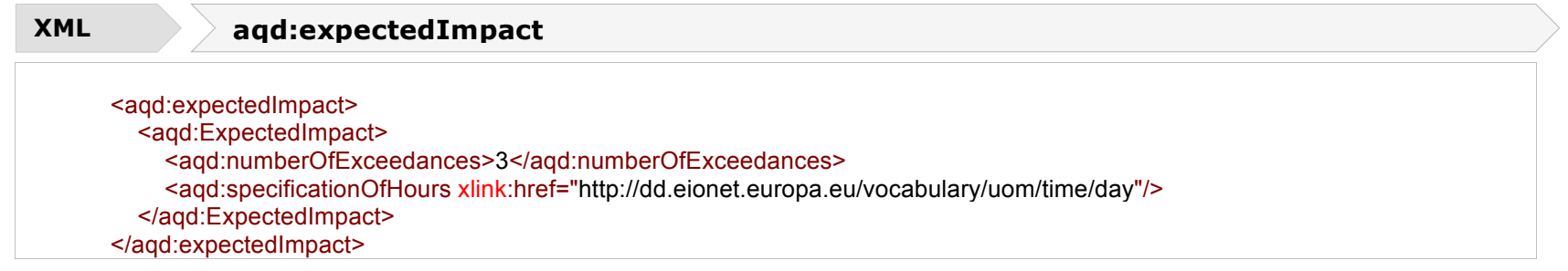

## **Expected impact on average concentrations - <aqd:levelOfConcentration>**

This information class specifies the reduction in average concentrations for the relevant long-term reporting metric as a numerical value with recommended units of  $\mu$ g/m<sup>3</sup>.

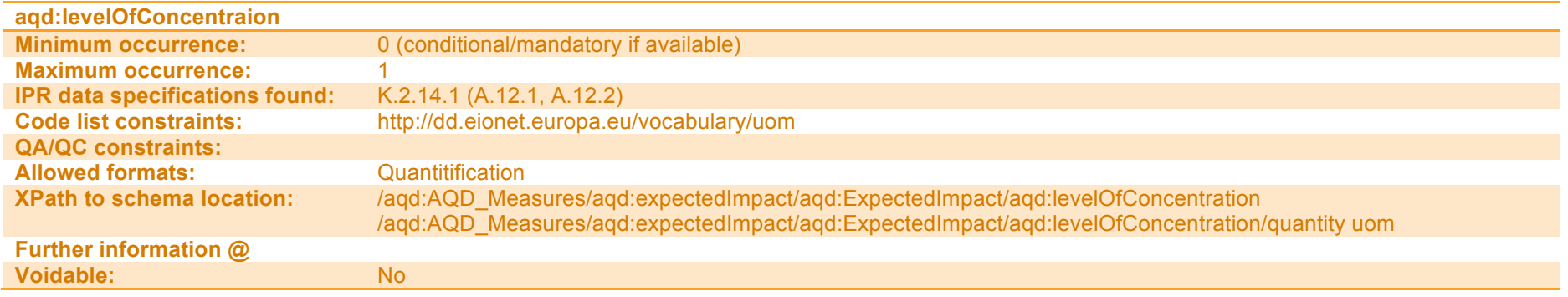

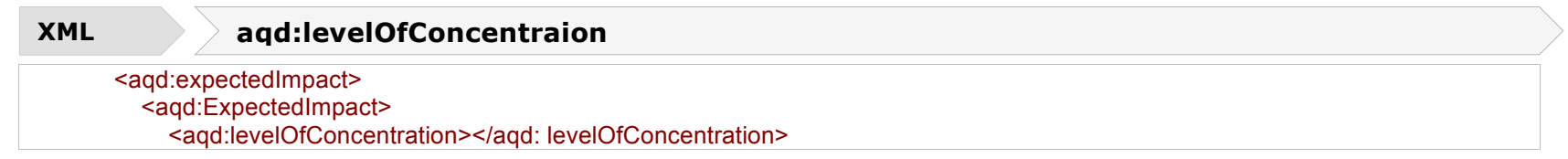

aqd:numberOfExceedances - Expected impact in number of exceedances in the Projection yearFor short-term reporting metrics values, this information class specifies the reduction in the number of exceedances for the relevant long-term reporting metric.

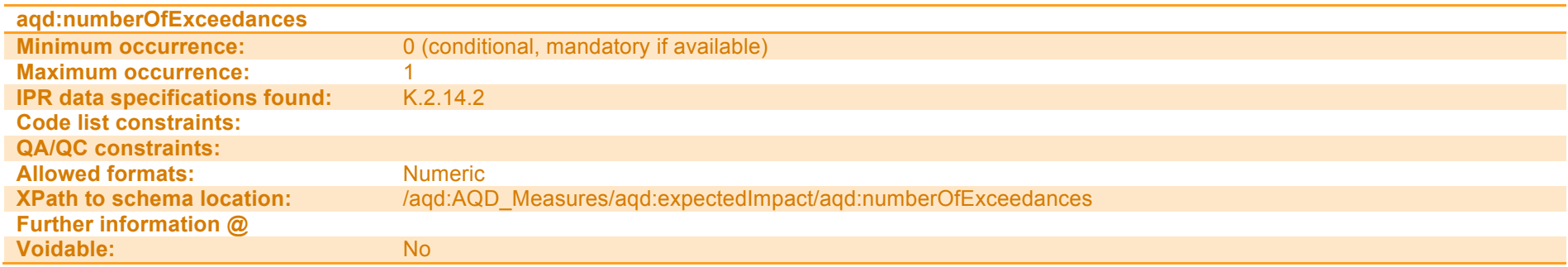

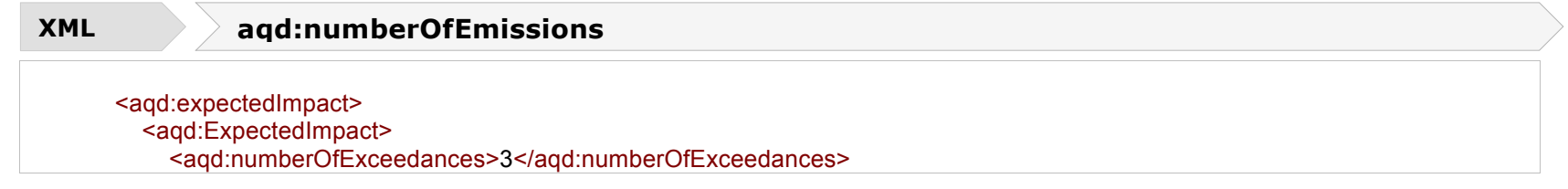

## **aqd:specificationOfHours – Specification of hours or days**

For short-term reporting metrics values, this information class specifies the units of measure for the number of exceedances from a codelist. Allowed values are 'days' or 'hours', See code list Time unit.

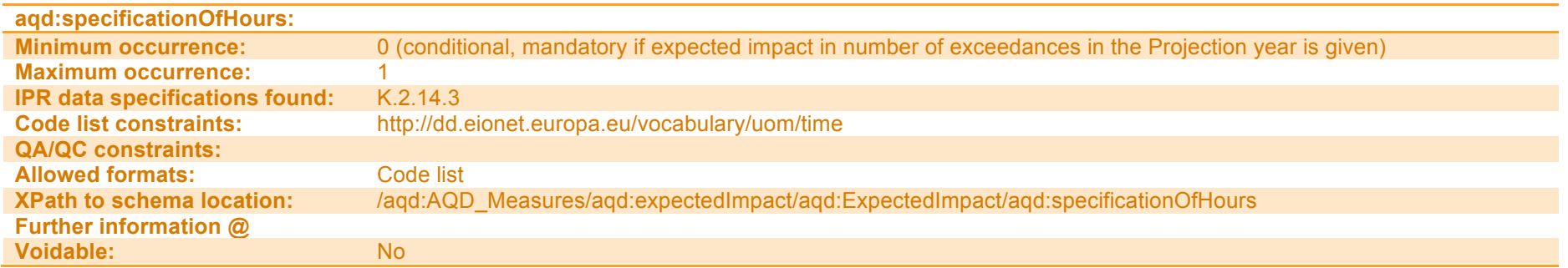

#### **XML aqd:specificationOfHours**

<aqd:specificationOfHours xlink:href="http://dd.eionet.europa.eu/vocabulary/uom/time/day"/>

### **Comments / notes for clarification - <aqd:comment>**

This information class allows for comments / notes for clarification to added to the expected impact on concentration information class.

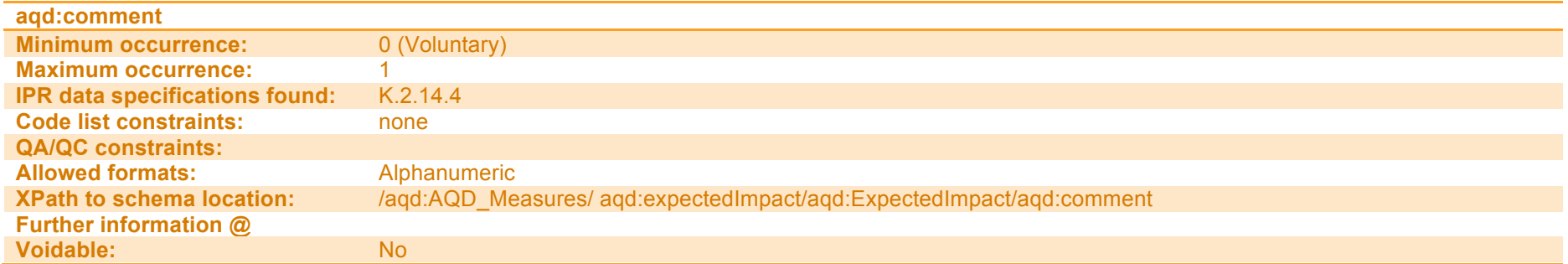

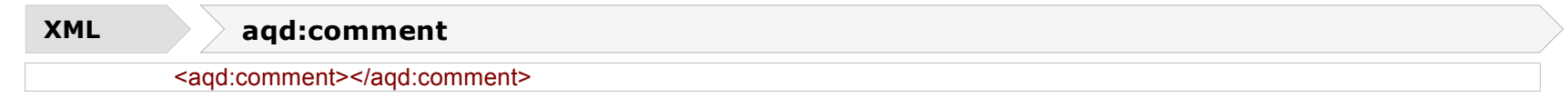

## **Comment for clarification - <aqd:comment**

This information class allows for comments / notes for clarification to added to the measure records as a whole.

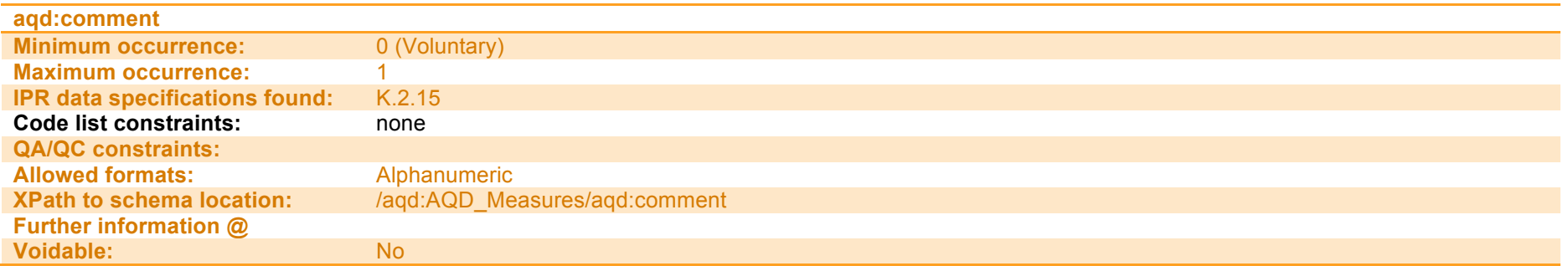

**PaPeRS Comment for clarification**

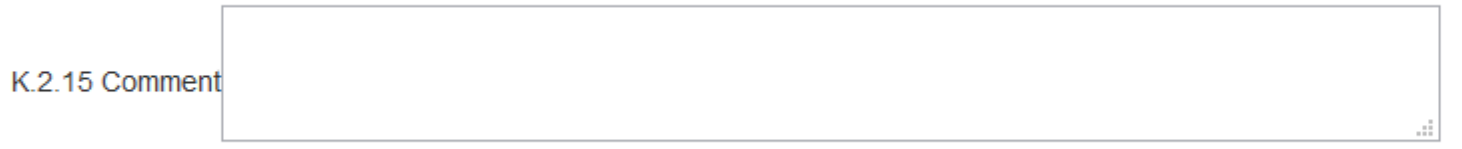

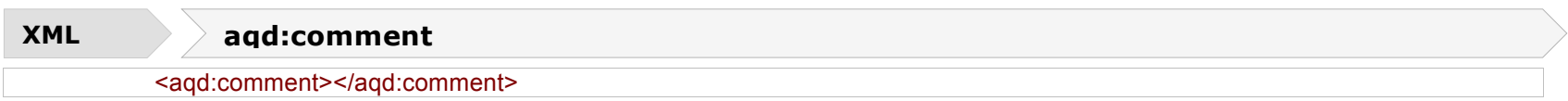

## **Code of source apportionment - <aqd:exceedanceAffected>**

The aqd:exeedanceAffected information class provides a link to the source apportionment records to which the measure will be applied. Each measaure may be applied to 1 or many source apportionment records. The linkage is made via an xlink href reference to the localId(s) of the relevant source apportionment record(s) in I.2. To accommodate the reporting requirements for pollutants covered by Directive 107/204/EC (Arsenic, Nickle, Cadmium and BaP), where source apportionment information is not required, this reporting requirement may be omitted.

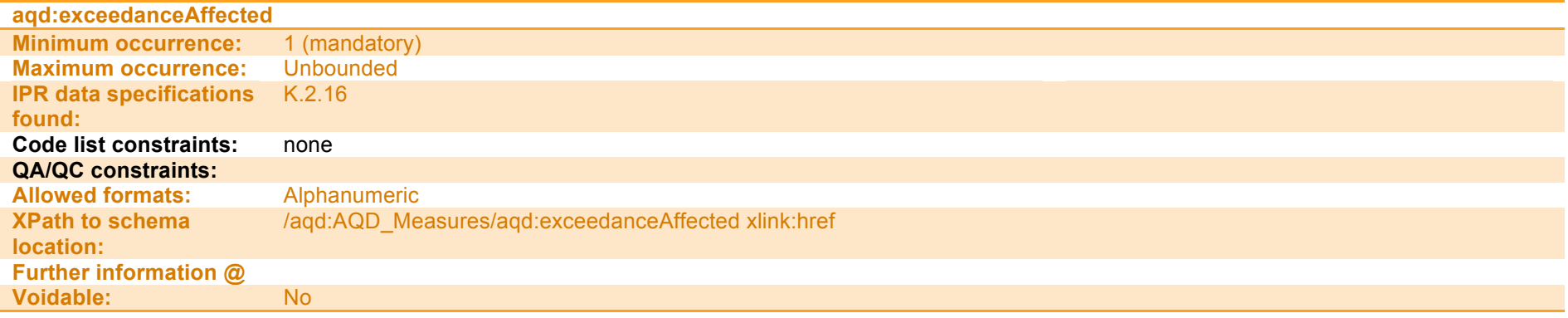

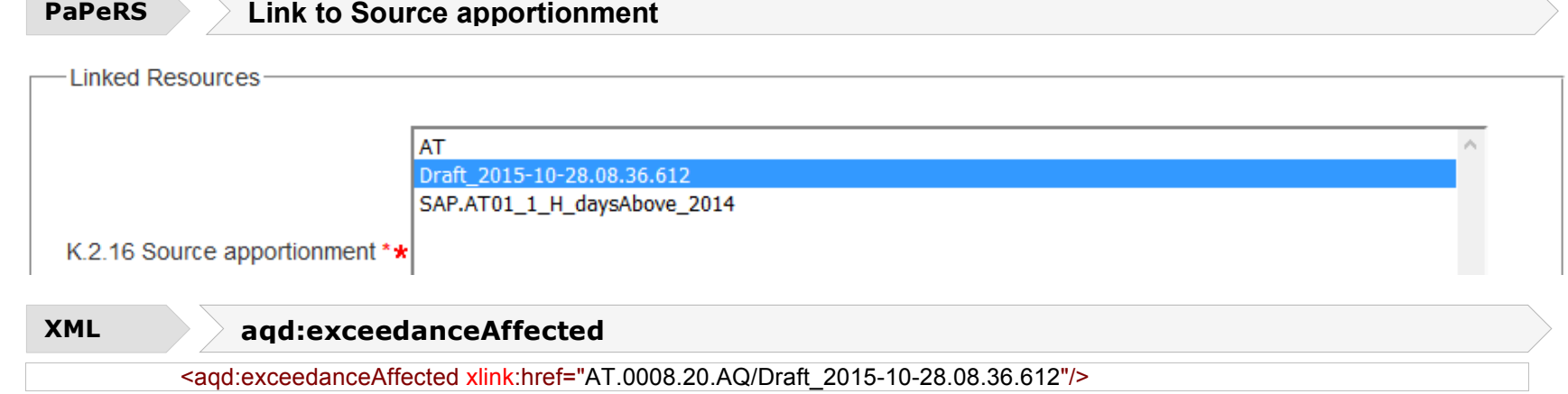

## **Code of evaluation scenario - <aqd:usedForScenario>**

The aqd:usedForScenario information class provides a link to the evaluation scenario records to which the measure will be applied. Each measaure may be applied to 0 or many source apportionment records. The linkage is made via an xlink href reference to the localId(s) of the relevant evaluation scenario record(s) in I.2.

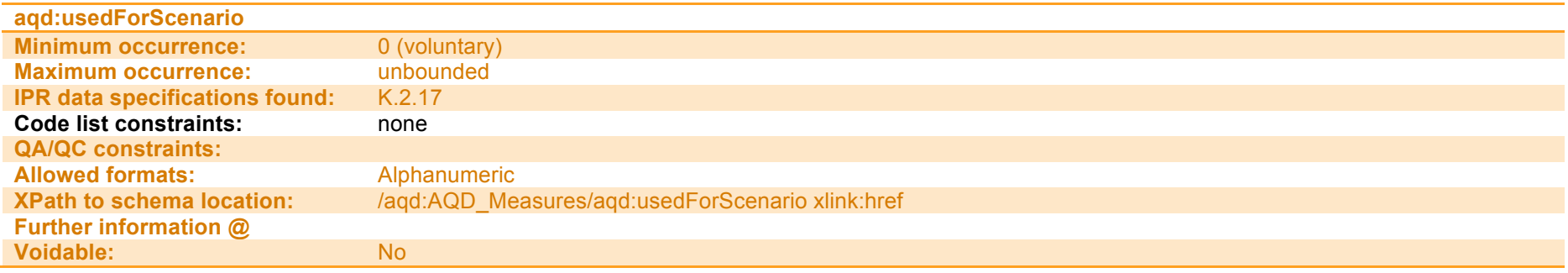

**PaPeRS Link to evaluation scenario**

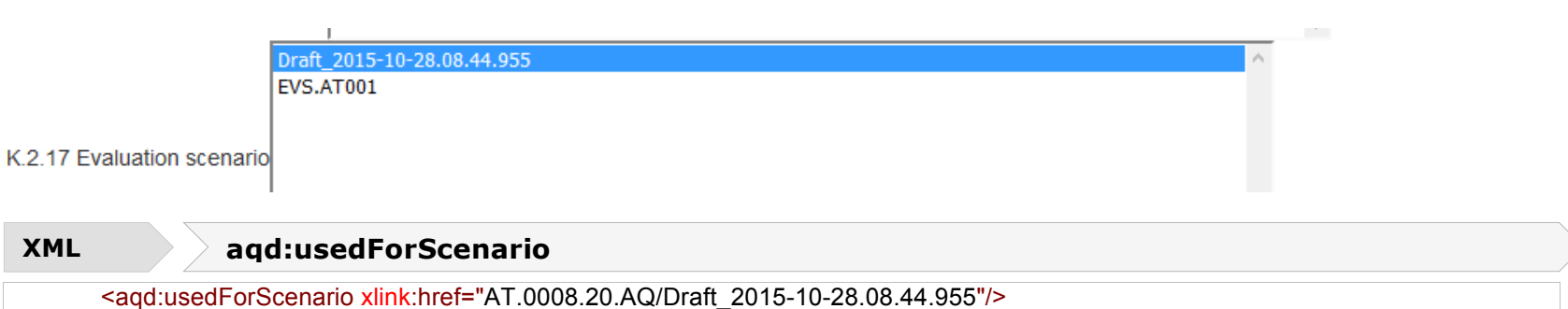